# NASA Technical Memorandum 104612

# FORTRAN Programs to Process Magsat Data for Lithospheric, External Field, and Residual Core Components

Douglas E. Alsdorf and Ralph R.B. von Frese *The Ohio State University Columbus, Ohio*

Geodynamics Branch *Goddard Space Flight Center Greenbelt, Maryland*

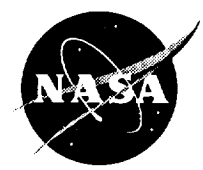

National **Aeronautics** and Space Administration

**Goddard Space Flight Center** Greenbelt, Maryland 20771

This publication is available from the NASA Center for AeroSpace Information, 800 Elkridge Landing Road, Linthicum Heights, MD 21090-2934, (301) 621-0390.

 $\mathcal{A}^{\text{max}}$ 

# **FORTRAN PROGRAMS TO PROCESS MAGSAT DATA FOR LITHOSPHERIC, EXTERNAL FIELD, AND RESIDUAL CORE COMPONENTS**

by

Douglas E. Alsdorf and Ralph R.B. yon Frese

#### **ABSTRACT**

The FORTRAN programs **supplied in** this document provide a complete processing package for statistically extracting residual core, external field and lithospheric components in Magsat observations. The data reduction method consists of two stages involving pass-to-pass and gridded map comparisons. To process the individual passes: 1) orbits are separated into dawn and dusk local times and by altitude, 2) passes **are** selected based on the variance of the magnetic field observations after a least-squares fit of the core **field** is removed from each pass over the study area, and 3) spatially adjacent passes are processed with a Fourier correlation coefficient filter to separate coherent and non-coherent features between neighboring tracks. In the second stage of map processing: 1) data from the passes are normalized to a common altitude and gridded into dawn and dusk maps with least squares collocation, 2) dawn and dusk maps are correlated with a Fourier correlation coefficient filter to separate coherent and non-coherent features; the coherent features are averaged to produce a total field grid, 3) total field grids from all altitudes are continued to a common altitude, correlation filtered for coherent anomaly features, and subsequently averaged to produce the final total field grid for the study region, and 4) the total field map is differentially reduced to the pole. Source code which provides standard statistical information is also supplied to quantify the performance of the data reduction procedures.

## **CONTENTS**

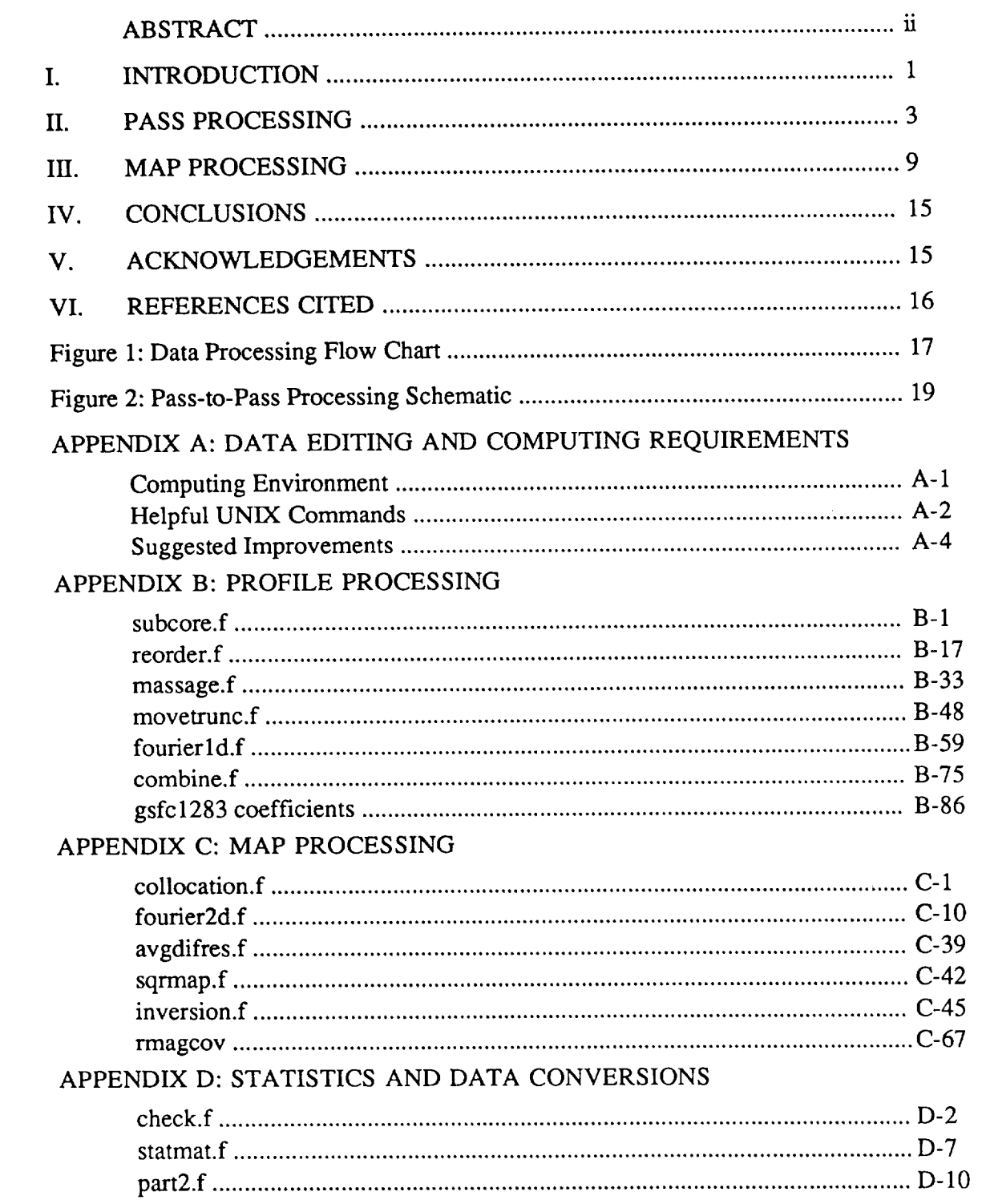

#### **I. INTRODUCTION**

The National Aeronautics **and** Space Administration (NASA) magnetic field satellite (Magsat) has provided a global data set of geomagnetic field observations. Data retrieved from the satellite have been reviewed by NASA and made available for scientific investigations as the Chronicle and Investigator-B data sets (Langel et al., 1981). Both data sets have been used to evaluate magnetospheric effects, to define the core field and to determine magnetic anomalies at satellite altitudes associated with geologic features. The documentation and FORTRAN source code supplied in this technical memorandum describe a step by step method for processing the Investigator-B data set. The processing helps to define the magnetic anomaly field from lithospheric sources, the influence of external fields, and possible residual core field effects which are not included in current models (e.g., Alsdorf 1991).

The FORTRAN source code has been developed for processing the Investigator-B tapes. However, with adaptations the code could also be applied to the Chronicle series tapes or to other geophysical data sets (e.g., the magnetic field information from the POGO satellites). The code was developed in a UNIX-based environment on color graphics workstations such that compiled versions require user input at the terminal. Default values are noted for all user input variables, thereby facilitating the interactive nature of the processing. Graphics programs are not supplied in this document; however, the gridded data produced by the processing is formatted for standard contouring packages.

The data reduction process was broken into several steps so that modifications to the code could be more easily applied. Also, output from each step can be investigated for refinement purposes by changing the values supplied by the user. The flow chart in Figure 1 outlines each step of the data reduction process and should be referred to for the filenames described in this document. The first stage of processing operates on the individual passes while the second stage processes gridded forms of the data. For study areas covering about one fifth of the globe, it takes about two or three hours of operator

 $\mathbf{1}$ 

time **on** a RISC-based computer to generate differentially reduced-to-the-pole grids from the orbital data contained on the Investigator-B tapes. Subsequent runs through the data to adjust the variables will take less time because several of the programs need to be run only once for a study area.

A full consideration of the theoretical details of these processing procedures is beyond the scope of this report. These details are found in the references cited in the software and this report. Additional discussions and explanations can be found in Alsdorf et al. (1991; 1992).

There are six programs (Appendix B) used to process the satellite magnetic data from the individual orbits and five programs (Appendix C) that refine the data in grid form. Several auxiliary programs (Appendix D) are also provided to evaluate the output at different steps of the processing. Appendix A outlines the compile- and run-time considerations, disc storage allocation, and notes several improvements that could be made to the various programs. Chapter II describes the processing of the profiles while Chapter III details the processing of the grids.

#### **II. PASS PROCESSING**

The **programs** used in this **section include:** 1) **subcore,** 2) **reorder,** 3) **massage,** 4) movetrunc, 5) **fourierld** and 6) combine. Appendix A should be reviewed for initial set up information before executing these programs. The following programs are presented in the appropriate running order.

#### II.A SUBCORE

*After* compiling each program and copying the data from the Investigator-B tapes to disc (Appendix A), the first program to run is subcore. This program reads the data in either **sequential** or direct access and writes to disc in direct access. Refer to the comment statements in the program when changing the code from the sequential access to the direct access driver. Each written record corresponds to an individual observation point as recorded by the satellite. For each record the first two values are integers (fixed point numbers) indicating the pass number and modified Julian day, respectively, and the remaining values are reals (floating point numbers) indicating location coordinates, core field values and vector magnetic field observations. NASA Technical Memorandum 82160 (Langel et al., 1981) should be consulted for a complete description of these variables. The order of the input **files** from the tape to disc transfer should be in the same time order as recorded by the satellite. This order will maintain the time orientation of the data which is convenient for subsequent processing. However, this rule is not absolutely necessary because program reorder can readjust the data to any required time or space orientation, as explained in Section II.B.

A review of the program description and comment statements in the code provides a complete assessment of the adjustments that are made to the data in subcore. The major functions of subcore are: 1) acquire only the data within user-defined latitude and longitude limits, 2) separate an individual orbit into its dawn and dusk components, and 3) calculate the core field value at each observation point. The spherical harmonic coefficients through degree and order 13 are used to model the core field and are presented in Appendix B.

After the core field value is subtracted from the observed value a series of values is written to disc. Not all of these values are necessary for future processing and some could be removed from the write statements if disc storage is limited. The subtraction of the core field from the magnetic field observations is not a profile-least-squares procedure (Alsdorf, 1991). The least-squares method of subtraction is performed in program massage (Section II.C). After subcore is complete, the data files from the tape to disc transfer can be removed from disc storage because the processing no longer accesses these files.

Separate files containing dawn passes and dusk passes are written by subcore to disc. These files are run separately through the remaining programs that process the profiles (Figure 1).

#### II.B REORDER

The major function of reorder is to rearrange the input file from a time to a spatial orientation. Ordering the passes by location in space is according either to the average longitude of a pass (the usual choice) or by the average elevation. Reordering the passes by time or pass number is also an option, however, it is seldom used. This program reads the direct access output from subcore and also writes out direct access files. This program requires twice the disc space as the size of the input file because it is necessary to create a working file which can be deleted after the run is complete. Once reorder has been completed, the 2-integer and 27-real output file from subcore can be deleted because the file is no longer necessary for processing.

Subcore and reorder complete the standard preliminary processing of Magsat data. The output from reorder should be saved, even after running further programs, because data parameters may need adjustments when refining the final output. These adjustments often include rerunning the programs described below.

#### II.C MASSAGE

As originally designed, massage developed a combination of local and regional models of the data in an attempt to remove external field effects by Fourier correlation coefficient filtering. This method encompasses the construction of a "guide function" which is an approximate representation of the influence of external fields in an individual pass. The guide function and the observationsare then transformed by the Fourier program (Section II.E) and wavenumber components which correlate within a user defined range of correlation coefficients are cut from the observed data. Those components which correlate represent the effects of unwanted external fields and are therefore cut from the observed spectrum. However, after many investigations it was found that bandpass filtering could provide acceptable results with less computation and disc storage requirements than the guide function method. However, the options to construct the guide function are still included in massage for any research that may require a cubic spline fit to the data.

The major functions of massage are now usually limited to the following: 1) remove "spikes" from a profile and linearly interpolate all values at latitude intervals of 0.33 degrees, 2) calculate and subtract a least-squares profile fit of the core field values from the observed values, and 3) write out two corresponding files of an individual profile where one file contains the latitude, longitude and radius (e.g., dk.llr in Figure 1) while the other file holds the magnetic field value for each interpolated observation point (e.g.,  $dk.var$ ). Note that output files from massage are sequential access and considerably smaller than previous files because each profile is marked by only one header and either three or one variable(s) depending on file type.

#### II.D MOVETRUNC

This is the step where the dawn and dusk data sets are subdivided further into altitude bands (Alsdorf et al., 1992). The number and distribution of passes for each altitude band must be maintained to ensure a small distance between adjacent passes as compared to the distance to the lithosphere. For example, over the south polar region there are over 2500 dawn and dusk passes available from Magsat. After separation into four distinct altitude bands, there are over 500 passes for each local time at each altitude (Alsdorf et al., 1992), thus maintaining the density of observations for each band. Nonpolar regions will have fewer passes because of the orientation of the satellite, therefore, these regions will probably have less than four altitude bands. For the purposes of this report we will consider only two bands of altitude separation; lower and upper altitude passes. Therefore, after running movetrunc, four sets of data will exist including upper and lower altitude dawn data and upper and lower altitude dusk data.

Before**movetrunc** is run, the program **check as described** in Appendix D should be executed to find passes with unacceptably high variances. *Also,* the output **file** of "averaged sorted variables" from reorder should be copied and edited for profiles that are above or below the median elevation. Appendix A reviews the UNIX commands which can be used to create the files of pass numbers that separate the passes into upper and lower altitude sets.

Movetrunc reads the file of latitudes, longitudes and radii (e.g., dk.llr) as well as the corresponding file of magnetic field values (e.g., dk.var) produced from running massage. *After* removing unwanted passes, adjacent profiles are truncated to similar lengths according to the latitude value of each observation along a pass. Figure 2 schematically shows how the passes are truncated. Note that pass 6 is duplicated; one version (6w) is truncated to match the length which overlaps with pass 5 and the other version (6e) is truncated so that it has the same overlapping section as pass 7. This duplication and truncation procedure is repeated for every pass. Reviewing Figures 1 and 2, pass 6 is comparable to dk.llr and dk.var, 6w is similar to dk.low.llr.y and dk.low.y, and 6e is like dk.low.llr.x and dk.low.x. Therefore, two sets of files, offset by one pass, are written to disc so that program fourier1d (Section II.E) can correlate the immediately adjacent profiles.

#### II.E FOURIER1D

This program performs the fast Fourier transform (FFT) and inverse FFT as well as bandwidth and/or correlation coefficient **filtering.** Complex number notation is used to denote the wavenumber components in the memory of the computer. Options are provided for folding out the edges of the data, smoothing the edges to zero to minimize Gibbs energy effects, and centering the data within an array of zeros. Note that the subroutines of this program are one dimensional versions of those used in **fourier2d** (Section III.B)

The following example demonstrates the size of arrays to use, the percent of data to be folded out and the percent of data to be smoothed to zero in any application. First assume that the study area has a latitude range of 40 degrees. This range results in 121 data points:

$$
121 data points = (40 degrees)/(0.33 degrees per data point)
$$
 (1)

The size of FFT array to use should then be set to a power of two greater than 121 data points (128 or 256). In this case 128 allows for minimal folding and smoothing, so that better performance is obtained when 256 is used. The percentage of data to be folded out can be then calculated by

$$
(2 * 121 * X\%) + 121 < 256
$$
 (2)

In using equation 2, the X percentage chosen must satisfy the less than sign. If for example we chose 10 percent, then for 121 data points, 12 values at each end of a pass will be folded out and added to the beginning or end of the profile, so that there are 145 data points  $(145=12+121+12)$ . The following sequence illustrates the mirror folding of data points at each end of the profile obtained by fourier1d.

12, 11, ... 2, 1, 1, 2, ... 11, 12, 13, ... 109, 110, 111, ... 120, 121, 121, 120, ... 111, 110

folded data ---------------------- original data ------------------------------ folded data The percent of data to be smoothed to zero must satisfy

$$
(145 * Y\%) < 12
$$
 (3)

where the Y percentage is chosen so that only the data folded out are smoothed and not the actual data. In this case we might chose a Y percent of 8% which smooths 11 values of each edge of 145 data points (11=0.08  $*$  145). Finally the program will center the 145 data points within the FFT array by adding 55 zeros to the beginning and 56 zeros to the end of the 145 data points  $(55,56=(256-145) * 0.5)$ . When the final data set is written to file after inverse transforming, only the original 121 data point positions are used.

This is the first application of the fourier1d program and the user should consider bandpass and correlation coefficient filtering of the data at this time.

#### **II.F COMBINE**

Combine is run twice when processing the data. In this first application of the

program, **the two output flies of** latitudes, longitudes and radii (e.g., dk.low.llr.x and dk.low.llr.y) from movetrunc were identical except for an offset of one pass between the **files.** After fourierld is applied in II.E, combine is used to find the same pass in the two files and truncate both versions of the pass to a similar length. This application of combine as illustrated in Figure 2 is analogous to truncating 6w and 6e so that both of these versions of pass 6 are of similar overlapping lengths. Therefore, it is important to input the files in the correct order. However, **combine** will check to see that the user has input the files correctly and if not, will stop execution of the program and issue a warning to the screen.

#### II.G FOURIERID

This is the second use of fourier1d on the profiles. Here, the passes should only be correlation filtered for similar wavelengths. Bandpass filtering is usually not performed.

#### II.H COMBINE

This is the second use of **combine** on the profiles. The output of **combine** is chosen as one file of latitudes, longitudes, radii and anomaly values (e.g., dk.low.llra) which will be input to **collocation** as described in section III.A for gridding. This single outout file is written to disc in formatted-ASCII, sequential-access so that the **file** may be easily transferred from a workstation to a supercomputer.

This concludes the data processing as applied to passes.

#### **III. MAP PROCESSING**

Programs applied for map processing include: 1) **collocation,** 2) **fourier2d,** 3) avgdifres, 4) sqrmap and 5) inversion. Before executing these programs, Appendix A should be reviewed for initial set up information.

Before the programs in this chapter are run, the output file of latitudes, longitudes, radii and anomalies from **combine** (Section II.H) should be transferred from the workstation platform to a supercomputer. This transfer is not absolutely necessary, however the computing speed of a supercomputer facilitates faster processing of matrix inversions and large two-dimensional Fourier transforms.

The four sets of profile data (i.e., upper and lower altitude dawn and dusk orbits) were each processed independently as described in Chapter II. When processing the grids in this chapter, the lower altitude dawn and dusk grids are compared and the upper altitude dawn and dusk maps are compared. At the end of the processing, the lower and upper altitude total field maps can be continued to the same elevation and subsequently correlated and averaged (Alsdorf et al., 1992). The following discussion only addresses a single altitude set of dawn and dusk data, although the other altitude data will also be processed in the same manner to test for lithospheric anomaly features sets.

The program statmat included in Appendix D can be run using any combination of the following grids as input. Statmat determines a variety of standard statistics necessary for interpretation of the magnetic anomalies and the quality of processing.

The following programs are presented in correct running order.

#### III.A COLLOCATION

Collocation reads the ASCII free format file from combine (e.g., dk.low.llra), which includes arbitrarily distributed data points throughout the study region, and calculates node values at regular intervals over a grid at constant altitude (Goyal et al., 1991; Goyal, 1986). The output grid file from **collocation** is formatted ASCII, where the first row of values in the file is along the southern most latitude from west to east. Coordinates for the first data point in the array are the western most longitude and the southern most latitude. The next data point is just one grid interval to the east of the first data point and along the latitude coordinate. The remaining data points in the row are successively one grid interval east of the preceding point. The next row of values follows the same west to east orientation as the first row, however this row is one grid interval to the north of the first row. The remaining rows then fill the grid successively from south to north and west to east. All programs that work with the grids keep this same orientation.

The user supplied covariance matrix (Appendix C) that is used in collocation has been found to produce acceptable magnetic anomalies (Goyal et al., 1991; Goyal, 1986). The covariance matrix provides a function that is used to calculate weights based on distances between grid nodes and observation points.

Both a dawn grid and a dusk grid at the same altitude are produced by separate runs of collocation. These grids correspond to the respective sets of passes from the profile processing. The elevation of the grids should be the same and is commonly chosen as the average elevation of all observations in the dawn and dusk data sets. Collocation can be used to predict values at grid points which are separated by distances of equal degrees or equal lengths. For example, when working over the polar regions, the FFT algorithms and filtering routines work best with grids of equal areas denoted by the grid coordinates of equal length separations. The program comment statements should be reviewed for appropriate input parameters when choosing between the above grid coordinate options.

#### **III.B FOURIER2D**

The forward and inverse FFT subroutines of this program are the two dimensional versions of those in fourierld (Section II.E). Fourier2d offers several data processing filters including both the bandpass and correlation coefficient routines. Additional filters are also included which are not typically used in the Magsat data processing; however, these routines are made available for expanded processing efforts. The directional filtering routine fashions a wedge-shaped filter to pass/reject directional trends of data features, whereas the remaining routines perform fiat-earth upward and downward continuation, flat-earth reduction of magnetic total field anomalies to the pole, obtain flat-earth anomaly

derivatives, and adjust the phase and amplitude of the individual wavenumber components. For spherical-earth applications, both the continuation and reduction to pole of data is more suited and better constrained by the matrix inversion methods of program inversion (Section III.I) and, therefore, Section III.I should be reviewed for these data processing methods.

The main calling routine of fourier2d also differs from fourier1d in that it does not loop through successive profiles or maps and it allows for multiple calls to the filters in any user-defined order. The comment statements of fourier2d should be reviewed for the correct user input values which control the order and number of times a particular filter is called.

The dawn grid is correlated with the dusk grid such that the correlation coefficient cutoffs are set to pass the coherent and consistent anomalies. The size of the FFT array, the percent of data to be folded out and the percent of data to be smoothed are calculated in similar fashion to those of the profiles as described in Section II.E. However, because these values are applied to the columns as well as to the rows of the matrix, the various percentages will be determined by both the number of rows and columns. The input  $Y\%$ should be chosen so as not to smooth actual values within the array.

This is the**first** use of fourier2d as applied to the grids and the user should only choose to apply the coefficient **filter** to the two grids. Alsdorf et al. (1992) review appropriate correlation cutoff values for the south polar region where the auroral external field influences are significant; other regions may require different values depending on the effects of external **fields** in those areas.

#### III.C *AUXILIARY* MAP PROCESSING

The grid processing steps of this section are not necessary for standard map reductions; however, these steps are presented for completeness. The processing of this section removes possible external field influences manifested as coherent differences between the correlated dawn and dusk maps. Also, the standard deviations (ie. energy levels) of the correlated dawn and dusk maps are adjusted to nearly the same level.

#### **III.C.I AVGDIFRES**

This **program** can be run up to **three times** during the data **processing; once** in this auxiliary section and possibly twice in standard processing. In this initial application, avgdifres is used to calculate the difference between the correlated dusk and dawn grids  $(e.g., low.diff1).$ 

#### III.C.2 FOURIER2D

This is the second application of **fourier2d** on the grids. Here, the difference grid from avgdifres (e.g., low.diffl) is smoothed with a high-cut filter so that a long wavelength model of the possible influence of external **fields** is produced.

#### III.C.3 SQRMAP

At this point, both the difference grid and its low-pass filtered version should be visually inspected to determine if the differences can serve as a model of the expected effects of external **fields** for the study region. If so, then sqrmap subtracts the filtered difference matrix from the correlated dusk or dawn grid. Before the subtraction, the difference matrix is least- squares adjusted to more closely match the correlated dusk or dawn grid under consideration.

This concludes the auxiliary processing section.

#### III.D AVGDIFRES

This is the second application of avgdifres to the grids. As applied here, avgdifres finds the average and the difference of the correlated dusk and dawn grids produced from either **fourier2d** in III.B or **sqrmap** in III.C.3.

#### III.E FOURIER2D

This is the final application of **fourier2d** to the grids. With this application the averaged grid from avgdifres (III.D) is high-cut filtered to remove wavelengths shorter than the elevation of the data set. Magnetic anomaly wavelengths smaller than the magnitude of the elevation of the grid are not apparent at satellite altitudes.

The high-cut filtered output map from this execution of fourier2d represents the total field magnetic anomaly map at the particular altitude which is being considered.

#### **III.F MODELING** OF **THE MAGNETIC ANOMALIES**

The **processing of** the **previous** sections is repeated **over** each altitude band **(e.g.** both the lower and upper altitudes) producing a total field grid for each altitude. As discussed in this section, each total field grid is individually continued to a common altitude using the inversion program, then all continued grids are averaged to produce the final total field grid for the study region. This total field grid can then be differentially-reduced-tothe-pole (DRTP) for geologic interpretations and comparisons with gravitational anomalies.

#### III.F.I *AVGDIFRES*

This is the final application of **avgdifres** to the grids. Here the smoothed grid from **fourier2d** (III.E) is resampled so that the output matrix can be inverted within the interactive memory allocation of a supercomputer. Generally, resampling should occur at a grid interval less than the high-cut wavelength used in **fourier2d.** This step is not necessary if precautions are taken as described below in section III.F.2.

#### III.F.2 INVERSION

This modeling program finds the effective susceptibilities which correspond to the total field grid supplied by avgdifres (III.F.1) or fourier2d (III.E) (von Frese et. al., 1981; 1988). These susceptibilities are then subjected to a core field model to produce the total field anomalies at a user defined altitude, or the susceptibilities can be subjected to a radial **field** of constant intensity to model the DRTP anomalies. These procedures are equivalent to spherical-earth continuation of the Magsat data. To find the susceptibilities, a core **field** model expanded through degree and order 13 which can be updated to the mission lifetime is necessary (e.g., Appendix B). If the subject area is large and results in more unknowns than the memory allocation of an interactive session on a supercomputer allows, then one of the following can be applied: 1) a boot strap inversion (von Frese et al., 1988), 2) the matrix inversion routines can be modified to write and read from disc rather than memory, or 3) use batch submission so that the code will be executed during a period of reduced user demand (Appendix A). Documentation in inversion describes cpu storage and time requirements in terms of the number of unknowns for any inversion.

After all of the total field grids are continued to an average altitude, the continued grids can be correlation filtered using fourier2d and subsequently averaged together to produce the final total field grid for the study area. The algorithms of the averaging code are rather straightforward, and we do not present them in this document. However, the code is available via email as outlined in Appendix A. The continued total field grids can be compared to test the self-consistency of anomaly features. Comparisons are facilitated by differencing the grids and statistical analyses.

This concludes the data processing as applied to the grids.

#### **IV. CONCLUSION**

The FORTRAN **programs** supplied in this **document provide** processing capabilities for investigating lithospheric, external field, and residual core components in the Magsat data. For extracting lithospheric anomalies, the data processing begins with reading the NASA Investigator-B files and finishes with a differentially-reduced-to-the-pole magnetic anomaly map of the study region.

#### **V. ACKNOWLEDGEMENTS**

Programming advise **as** well as several elements of the software were provided by Drs. Dhananjay Ravat, Gary P. Murdock and Daniel R.H. O'Connell. We also thank Dr. Saul A. Teukolsky for permission **to** use selected **FORTRAN routines** from Numerical Recipes. Subroutines **spline,** splint and **sort** in programs reorder, massage and cheek are based on **routines** in Numerical Recipes in **Fortran:** The Art of Scientific Computing, published by Cambridge University Press and are used by permission. This memorandum originated as Geological Sciences Computing and Graphics Laboratory Report #1 of the Department of Geological Sciences at the Ohio State University. Elements of the **software** were developed with funding provided by **the** NASA Center for Mapping (NAGW-973), Amoco, Arco, Exxon, Texaco and Unocal, and the support of the Ohio Supercomputer Center. The memorandum was completed as part of a NASA Summer research fellowship to DEA at the Goddard Space **Flight** Center with funding from Hughes-STX.

#### **Vl. REFERENCES CITED**

- **Alsdorf,** D.E., **R.R.B. von** Frese, J. Arkani-Hamed **and H.C.** Noltimier, Separation of lithospheric, external, and core components of the south polar geomagnetic **field** at satellite altitudes, submit. J. Geophys. Res. in February, 1992.
- Alsdorf, D.E., FORTRAN Programs to Process Magsat Data, Geological Sciences Computing & Graphics Laboratory Rept. #1, Dept. of Geological Sciences, The Ohio State University, 1992.
- Alsdorf, D.E., Statistical Processing of Magsat Data for Magnetic Anomalies of the Lithosphere, unpubl. M.Sc. Thesis, Dept. of Geological Sciences, The Ohio State University, Columbus, OH, 1991.
- Goyal, **H.K.,** Statistical Prediction of Satellite Magnetic **Anomalies** for Geologic Interpretation, unpubl. M.Sc. Thesis, Dept. of Geological Sciences, The Ohio State University, Columbus, OH, 1986.
- Goyal, H.K., R.R.B. yon Frese, W.J. **Hinze** and D.N. Ravat, Statistical prediction of satellite magnetic anomalies, Geophys. J. Int., 102, 101-111, 1990.
- Langel, R., J. Berbert, T. Jennings and R. Homer, Magsat Data Processing: A Report for Investigators, NASA Technical Memorandum 82160, Goddard Space Flight Center, Greenbelt, Maryland, 1981.
- Press, W.H., B.P. Flannery, S.A. Teukolsky and W.T. Vetterling, Numerical Recipes, The Art of Scientific computing (FORTRAN version), Cambridge University Press, Cambridge, 1989.
- von Frese, R.R.B., W.J. Hinze and L.W. Braile, Spherical earth gravity and magnetic anomaly analysis by equivalent point source inversion, Earth and Planet. Sci. Lett., 53, 69-83, 1981.
- von Frese, R.R.B., D.N. Ravat, W.J. Hinze and C.A. McGue, Improved inversion of geopotential field anomalies for lithospheric investigations, Geophysics, 53-3,375- 385, 1988.

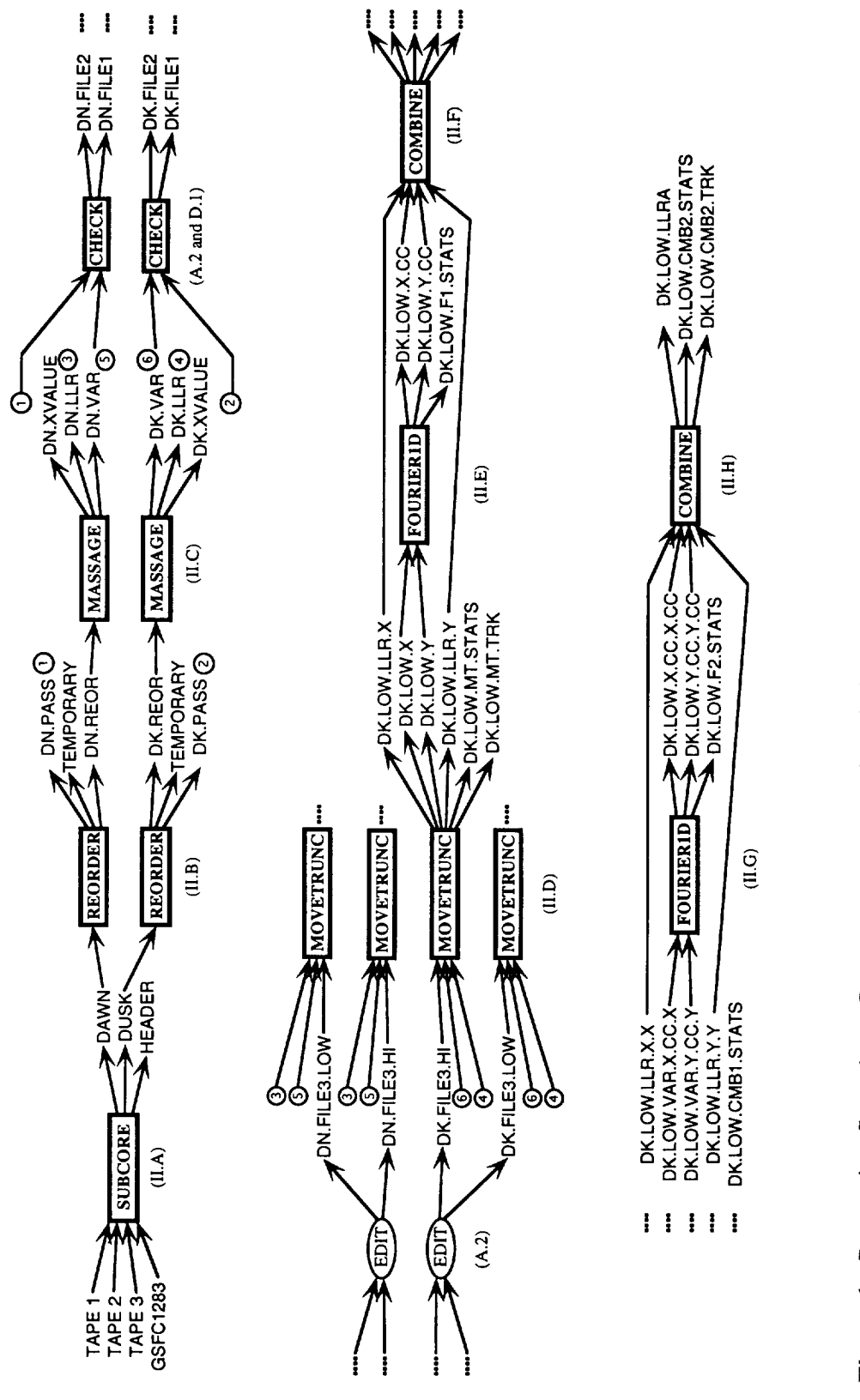

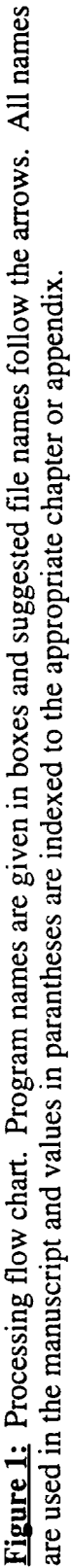

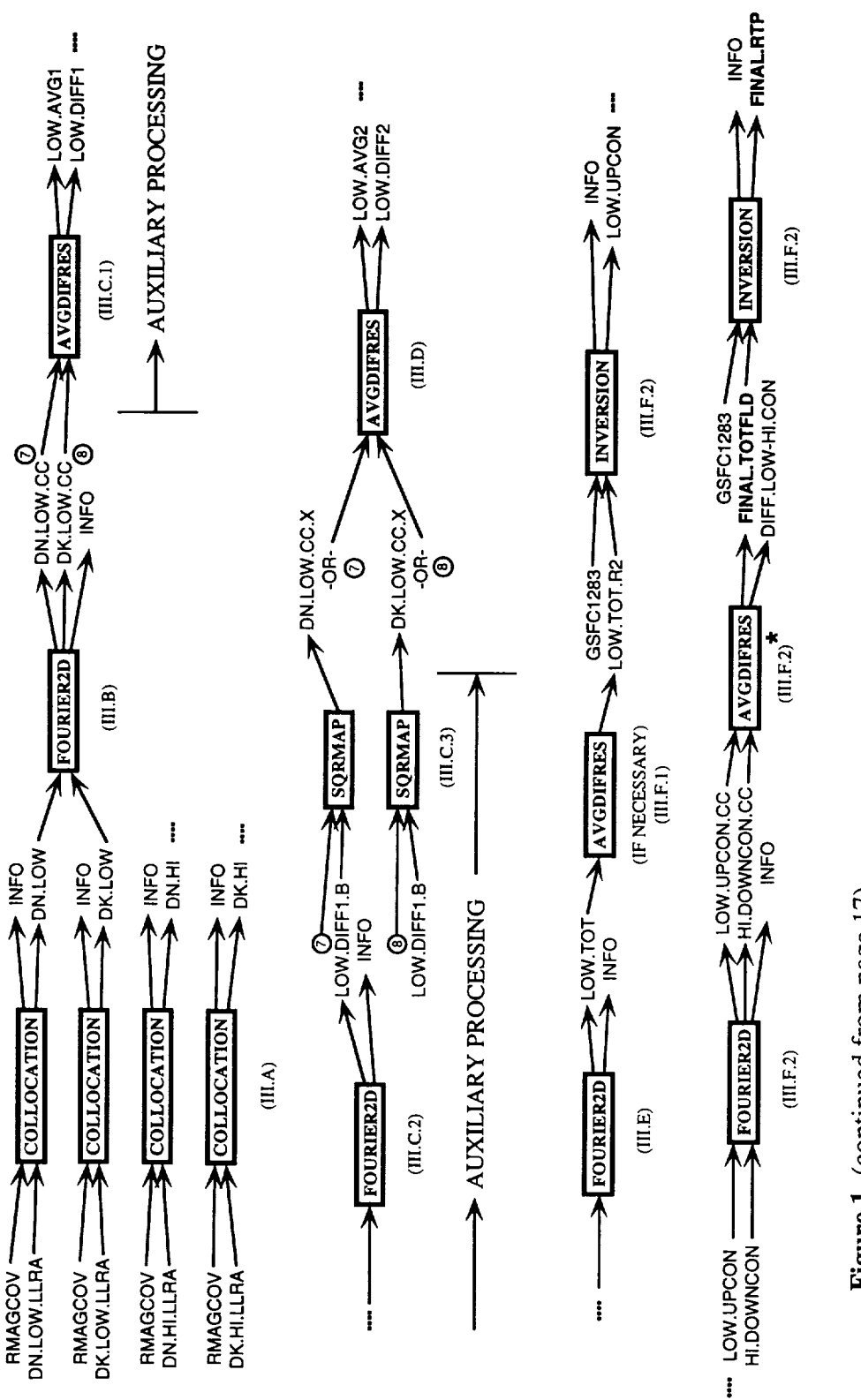

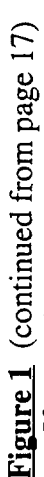

\* If more than two altitude bands are used, then avgdifres can not be used at this point. An auxiliary program to average all correlated continuations is available via email (as described in Appendix A).

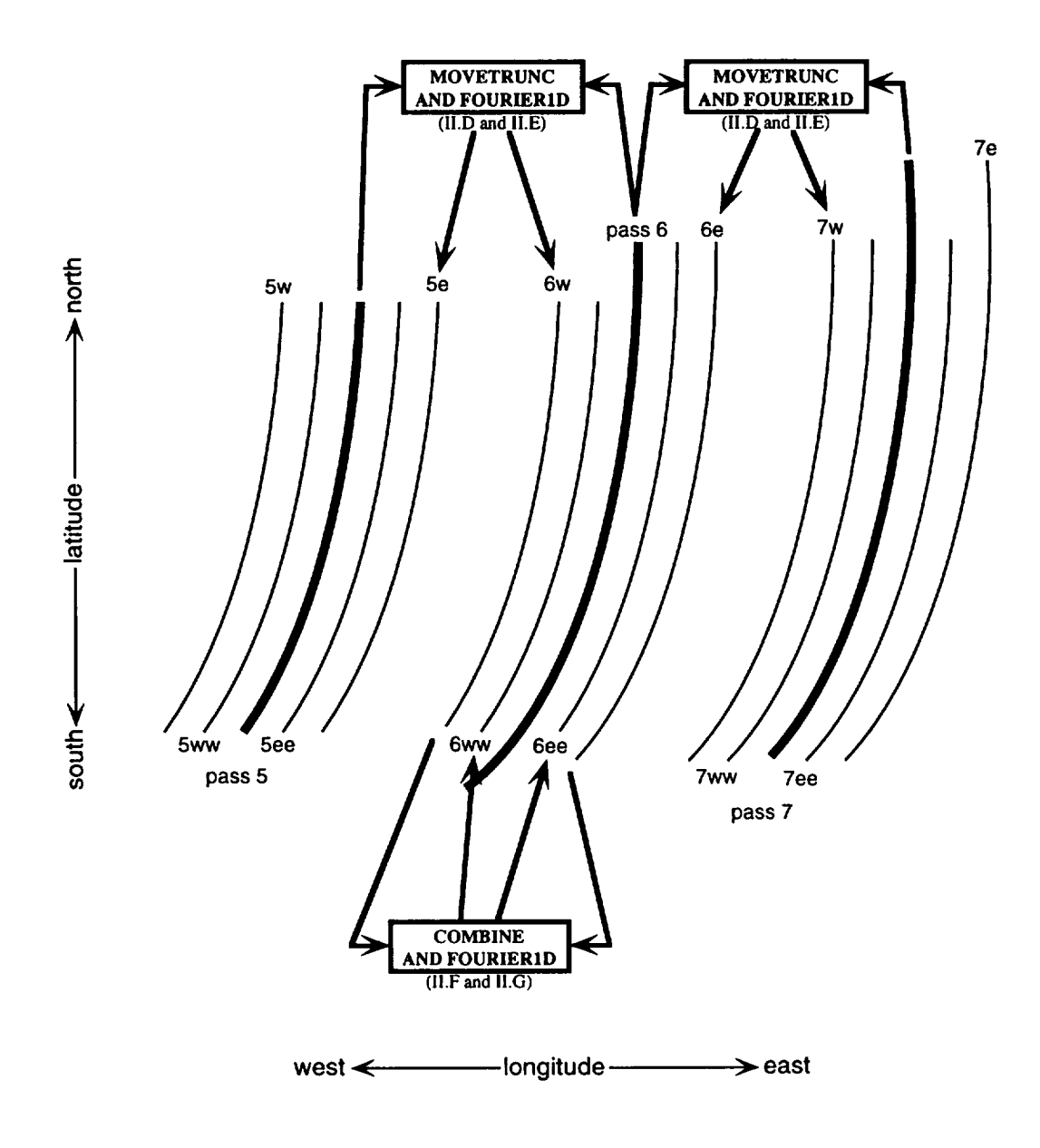

**Figure** 2 Pass-to-pass processing schematic showing the application of the correlation filter of program fourierld and the truncation of passes by programs movetrunc and **combine.** Pass labeling convention follows from the text and program labels are from Figure 1.

 $\label{eq:2.1} \frac{1}{\sqrt{2}}\int_{\mathbb{R}^3}\frac{1}{\sqrt{2}}\left(\frac{1}{\sqrt{2}}\right)^2\frac{1}{\sqrt{2}}\left(\frac{1}{\sqrt{2}}\right)^2\frac{1}{\sqrt{2}}\left(\frac{1}{\sqrt{2}}\right)^2\frac{1}{\sqrt{2}}\left(\frac{1}{\sqrt{2}}\right)^2.$ 

#### **APPENDIX A: DATA EDITING AND COMPUTING REOUIREMENTS**

**This section describes the computing environment necessary to compile and** execute the **FORTRAN source code as well as disc storage** estimates **for** the **files. Additional comments address UNIX commands used to create various input files and possible improvements to the code to increase speed and decrease total file storage requirements.**

#### **A.1 COMPUTING ENVIRONMENT**

**The source code was written, compiled and** executed **on DEC 3100** color **graphics workstations with the Ultrix operating system. Source code in Appendix C** was **also compiled and** executed **on the Ohio Supercomputer Center's CRAY Y-MP8 which operates with UNICOS. Other computing systems with FORTRAN 77 compilers should compile, link and** execute **the code with little or no modifications. Programs subcore.f, reorder.f and massage.f use direct access for file reads and** writes **and need to** be **modified for the specific operating system. The comment statements in these programs should** be **reviewed for additional information. After** the **code** has been **transferred to a FORTRAN source code directory, the individual programs should** be **compiled with the following Ultrix command:**

**Ultrix prompt: f77 -static programname.f or** with the **following UNICOS command:**

**UNICOS prompt: cf77 -Zp -Wf'-a static" programname.f**

The **-Zp option allows for optimal autotasking and vectorization and -static permits the** local variables to be statically allocated. The executable file, a.out created by running the FORTRAN compilier command can be moved to the users bin directory and given the same name as the programname without the .f extension. When executing any of the programs, the user is prompted at the screen (standard input/output device) for filenames and parameters for variables. The variables all have default values listed inside parentheses and the user can type these values as desired. Filenames are suggested in the flow chart of Figure 1.

When running **the** code on the CRAY, it is convenient **to** use **the** batch submission procedures for the inversion code (section III.F.2) because it may require more memory than is allocated under an interactive session. The following is a typical example of the batch submission method:

UNICOS prompt: qsub -1M 10Mw -IT 3600 shellfile

The -1M 10Mw allocates 10 megawords (80 megabytes) of memory and -IT 3600 provides 60 minutes of cpu time to run the code in the shell file. Consult the CRAY manual pages for more information.

The total size of the three Investigator-B tapes is around 300 Megabytes (Mb) on a DEC 3100, however other machines may double the size depending on the default number of bytes used to define floating and fixed point numbers. For study areas that constitute about one fifth of the globe, disc storage requirements to run subcore range between 45 and 70 Mb depending on global location. To run reorder, 90 to 140 Mb are necessary. Between 3 and 6 Mb are needed to run any of the remaining programs in *Appendix* B. The dawn and dusk grids are generally less than 400 Kilobytes (Kb).

#### A.2 HELPFUL UNIX *COMMANDS*

This section describes how to produce files of pass numbers which remove the high variance passes as well as subdivide the passes into altitude sets (e.g. lower and upper altitudes). As defined here, filel contains those passes with a variance above a threshold; file2.1ow and file2.hi hold pass numbers of either the lower or upper (respectively) altitude pass numbers; and file3.1ow and file3.hi include both the large variance pass numbers and the lower or upper altitude pass numbers. The following sequence of commands must be executed once for the dawn data and once again for the dusk data.

As discussed in section II.D, check is run immediately before movetrunc. Once a maximum variance cutoff has been established, check should be run in a UNIX script shell as follows:

UNIX prompt> script file 1 script prompt> check script prompt $> 1$  (type 1 and hit the return) script prompt> output file from **massage** (e.g., dk.var) script prompt> **1**

script prompt> 200.0 **200.0** 200.0 **-200.0** 500.0

(these are suggested **values)**

script prompt> yes

script prompt> **output** file from reorder (e.g., dk.pass)

script prompt $> a$  new file (e.g., file2)

Now several hundred pass numbers will be written to the screen and to filel. After the program is finished, exit out of the script shell and use a text editor to access file1.

script prompt> exit

UNIX prompt> vi filel (or use any other editor)

Once in the editor, remove every line except those with pass numbers on them so that the final version of file1 resembles the following line.

1074 129 75.982 -0.023 -29.244 18.222 1087.460 Filel now contains the pass numbers of those passes which have a variance above the user-defined maximum (in this case 500.0  $nT^2$ ).

Next, make two copies of file2 so that the pass numbers can be separated into low and high altitude sets.

UNIX prompt> cp file2 file2.1ow

UNIX prompt> cp file2 file2.hi

Edit file2.1ow with a text editor, removing all lines where the average elevation is above the median elevation. The median elevation occurs at the mid-line in the file (e.g., if there are 1400 lines in file2, then the median elevation occurs on line number 700). Similarly, edit file2.hi removing all lines where the average elevation is below the median elevation. Finally, combine the edited file2.1ow and file2.hi with filel as follows:

UNIX prompt> cat file2.1ow filel > file3.1ow

UNIX prompt> cat file2.hi filel > file3.hi

While processing the lower altitude passes, file3.hi is input to move trunc when the

**program asks** for "input file of **pass** numbers not wanted". Conversely, file3.1ow is input to movetrunc when processing the upper altitude passes.

#### A.3 SUGGESTED IMPROVEMENTS

Several improvements to the code to lower run time and decrease file sizes could be made. The following improvements concentrate on the programs that process the individual profiles as described in Appendix B:

1. subcore: Arrays that are in part named "data" could be combined so that the same array is passed to each subroutine.

2. reorder: A better method of finding the average longitude of short passes may decrease total run time.

3. movetrunc and combine:

a) These two programs are very similar and with some modifications the programs could be combined.

b) Because the output lat-long-radii files are similar, only one file containing flags indicating the index locations where the passes overlap is necessary for output.

The following improvements concentrate on the programs in Appendix C that process the gridded maps.

1. collocation:

a) Invert only the symmetric half of the COVM array.

b) Use a faster sorting routine for finding the closest points to a grid node location.

2. inversion: For arrays larger than the allocated machine memory, an option should be inserted that uses disc space for the matrix inversion.

As a final note, the source code is intended as a framework that allows step-wise processing of the Magsat data. This framework is open for improvements which are heartily encouraged. For copies of the code in this technical memorandum as well as additional auxiliary programs not presented in this document, send an email request to:

alsdorf@ geo 1s. mps.ohio-state.edu -or- vonfrese@ geo 1s.mps.ohio-state, edu Comments, criticisms, suggestions for code improvements, as well as requests for code updates should also be directed to the above email addresses.

## **APPENDIX B: PROFILE PROCESSING**

### PROGRAMS

subcore.f

reorder.f

massage.f

movetrunc.f

fourierld.f

combine.f

# DATA FILE

gsfc1283

```
program subcore<br>real*4 rbuff(3024/4),minlat,maxlat,minlor<br>> seconds(3000),rhead(2228/4)<br>integer*4 ibuff(3024/4),flag1,flag2,head<br>> outnum,dnnum,dknum,
            > anaxpass, axiacht, stopiu, stopii,<br>> headl0, datal0, headl1, datal1, headl2, datal2, totr<br>> dnrec, dkrec, nowant (50), ihead (2228/4)<br>character*80 filename
            character*4 court (3024/4), chead (2228/4)<br>character*60 aaid<br>equivalence (ibuff,rbuff), (cbuff,rbuff), (flag1,1buff(1)),<br>> (flag2,1buff(2)), (thead,rhead)<br>> (flag2,1buf(2)), (chead,rhead)<br>common /latlon/ minlat,maxlat,minl
             Common / Coerry gg(10, 30), gg(10), 30), gg(11, 30), gg(11, 30), gg(11, 30), gg(11, 30), gg(11, 20), common /mainfld/ fld(1500, 8), dawne, dawni, duske, duski, dndb<br>common /haaisit/ outdawn(1500, 8), dawne, dawni, duske, d
c
c ................................ program description
\frac{c}{c}subcore reads the 3 NASA INVESTIGATOR-B tapes from disc and obtains<br>the data for the user defined area. the program performs the followin<br>corrections to the data: 1) reorders the dataset from NASA's column<br>arrays to user m
\ddot{\textbf{c}}c
c
c
c
c
                value for every data point along the dawn or dusk profile and save<br>that value in an array 6) removes the core-field values from the<br>data point along a dawn or dusk profile 7) removes NASA's ring-<br>current correction and 8) 
\frac{c}{c}\ddot{c}c
                corering.<br>NOTE: output unformatted files are direct acces
c
                                         input unformatted files are sequential access
c
c
                          output formatted files are sequential access
NOTE: use NASA Technical Memorandum No. 82160 for a complete
\mathbf{c}c
                                         description of each variable
\frac{c}{c}program date: 16 apt 91
\mathbf{c}c
                  updates:
\mathbf{c}4 jun 92, added sequential access driver<br>NOTE: the input files are sequential access in this sectio<br>to use direct access input files, then swap the<br>driver at the end of the code with the currently use<br>sequential access dri
c
\mathbf{c}\epsilonc
                             NOTE: if you are working on an ibm rs6000 then the record
length for direct access on files 20 and 21 is:
\epsilonrecl-l
 c
                                            for input of direct access to files IU,II and I2 the<br>remove the /4 from 3024/4.
 \frac{c}{c}if you are working on a dec3100:
recl-29
                                            and keep 30247.
 c
     write (*,*) 'INPUT FIRST DATASET FRC_4 TAPE TO DISC TRANSFER'
read (*,9990) filename
9990 format (aS0)
                 open (10, file=filename,status="old",form="unformatted")<br>write (*,*) 'INPUT SECOND DATASET FROM TAPE TO DISC TRANSF<br>read (*,9990) filename<br>open (11, file=filename,status="old",form="unformatted")<br>write (*,*) 'INPUT THIRD D
                 read (*,9990) filename, status-'old', form-'unformationen (12, file-filename, status-'old', form-'unformationentie (*,*) 'INPUT FIELD MODEL SPHERICAL HARMONIC'<br>write (*,*) 'INPUT FIELD MODEL SPHERICAL HARMONIC'<br>read (*,999
 c ........... use the following if you want to input your own nowant
                                     file
                    write (*,*) 'I to remove certain pass numbers'
write (*,*) '0 do no remove any pass numbers'
read (*,*) nocnt
 c
 \overline{c}c
                    <code>if</code> (nocnt .ne. U) the
 c
                           write (*,*) 'input file of pass numbers not wante<br>read (*,9990) filename<br>open (14, file=filename,status='old',form='format<br>do i=1,5000
 \mathbf{c}c
 c
                                 read (14, *, end=10) nowant(1)enddo
 c
```

```
c i0 nocnt -i-I
              endif
c---------------- the following lines automatically place the nowant<br>c pass numbers in the nowant array, these passes are<br>c messed up for one reason or another, i'm sure they<br>c could be salvaged, but i'm lazy.
            nowant (I) -909
             nowant (2) -1079
nowant (3) -1206
             nowant (4 ) -2602
nowant (5) -2728
             nowant (6) -2744
nowant {7) -2791
            nowant (8) -2854
            nowant (9) -3059
            nocnt-9
             write (*, *) 'OUTPUT DAWN DATA FILE OF 2-INTEGERS AND 27-REALS'
read (*,9990) filename
          open (20, Ille-Illename, form-"unformatted", access-"DIRE<br>> recl-116)<br>write (*,*) 'OUTPUT DUSK DATA FILE OF 2-I AND 27-R'<br>read (*,9990) filename
             open (21, flle-fllename, form-'unformatted', access-'DIKECT',
          > recl-I 16)
write (*,*) 'OUTPUT HEADEKS FILE'
read (*, 9990) filename
open (22, file-fllename, form-' formatted' )
c
             write (*,*) '0 FOR NO ADDITIONAL INFOF_ATION'
write (*,*) 'i FOR ONLY Dst INDEXES'
             write (*,*) '2 FOR COFPLETE INFO_4ATION... this is a big file'
read (*,*) info
             if (info .gt. 0) then
write (*,*) 'OUTPUT ADDITIONAL INFORMATION ORBIT FILE'
read (*, 9990) filename
             open (23, file-filename,form-'formatted')
endif
c
             WILL (*,*) 'MINIMUM AND MAXIMUM LATITUDE OF STUDY AREA'<br>write (*,*) 'INPUT RANGE IS FROM -90.0 TO 90.0'<br>read (*,*) minlat,maxiat<br>write (*,*) 'MINIMUM AND MAXIMUM LONGITUDE OF STUDY AREA<br>write (*,*) 'INPUT RANGE IS FROM -18
c
 c. the following arrays store the spherical
c harmonic coefficients that describe the
 core fiel<br>READ (13,9926) Jnum,Knum,TtZERO, AaID<br>9926 FORMAT (2I1,1X,F6.1,A60)<br>MmAXN-O
   Tt EMP-0.<br>50 READ (13,9928) N, M, GNM, HNM, GTNM, HTNM, GTTNM, HTTNM<br>9928 FORMAT (213,6F11.4)<br>IF (N.LE.0) GO TO 80<br>FMAXN- (MAXO (N, MMAXN) )
             GG (M, M) = GNM<br>GGT (N, M) = GTNM<br>GGT (N, M) = GTNM<br>TEEMP = AMAXI (TEEMP, ABS (GTNM)<br>IF (M, EQ. 1) GO TO TO 50<br>GG (M = 1, N) = HNM<br>GGT (M = 1, N) = HTNM<br>GGT (M = 1, N) = HTTNM<br>GO TO 50
  80 CONTINUE
c
            dnrec-0
             dkrec=0
             totrecord-O
             datacnt-0
            headcnt-O
            stopl0-0
             stopll-0
c
             headl0-0
             datal0-0
            recnum-i
  100 num-i
             read (10,end-120) rhead
            headl O-headl 0+ 1
            go to 220
c
  120 stoplO-I
             close (IU)<br>write (*,*) 'done with file one'<br>write (*,*) 'total headers on file one -',headlO<br>headll-O<br>headll-O
            datall-0
```

```
tot record-t ot record+recn_n
            recnu_n-I
c use the go to 999 statement if you only
c want to Input one file at a time
            go to 999
  125 num-1
          read (ll,end-150) zhead
headl 1 -headl 1 + 1
            go to 220
  stopll-1
cloee (11}
150
          write (*,*) 'done with file two'<br>write (*,*) 'total headers on file two -',headlene<br>write (*,*) 'total data sets on file two -',datall2-0
            totrecord-totrecord+recnum
            recnum-i
  155 num-I
read (12,end-999) rhead
            head12-headl 2+ I
  c
  continue
220
  C^{n-1}if flagl-i then this is header file
        if (flagl.eq. 1) then<br>
if (info.eq. 1) then<br>
write (23,*) head(4), (rhead(i), 1-23, 34)<br>
elseif (info.eq. 2) then<br>
write (23,*) (ihead(i), 1-1, 4), (rhead(i), 1-5, 8),<br>
(ihead(i), 1-9, 10), (rhead(i), 1-17, 14<br>
(ihead(i),
  write (22,8880) ihead(4), (rhead(1), 1-5,8), (ihead(1), 1-15,<br>
8880 format (1x, 15, 4e15.7,216)<br>
dndkpass-lhead(4)
               duske-rhead (1)<br>duski-rhead (1)<br>dawni-rhead (1)<br>dawni-rhead (1)
                 headcnt-headcnt +i
                 recnum-recnum+ 1
  \mathbf{c}if (flag2 .eq. 2) then
  \mathbf c230 continue
  \mathbf{c}if (sto_iO.eq.O .and. stopll.eq.Ol then
datal O-datalO+l
                     read (10, end=120) rbuff<br>elseif (stoplO.eq.l .and. stopl1.eq.0) th<br>datall=datall+l
                     read (11, end-150) rbuff<br>
elself (stoplO.eq.l .and. stopl1.eq.l) the<br>
datal2-datal2+l<br>
read (12, end-999) rbuff
                      endlf
                      recnum-recnum+ 1
                      datacnt -datacnt +i
  c ................................ if flagl-2 then this is a data file
         if (flagl .eq. i) then
write (*,') 'problem with flagl -',flagl,
> 'in a data record'
                           stop
                      endif
                     do i-num, num+29
Idata (I, 1) -ibuf f (5)
idata (i, 2) =Ibuff (3)
xnum-real (i-num)
                            seconds (i) - (real (Ibuff (4)) + (rbuff (6) *xnum) )
                      enddo
 c .................................... these do 250 loops reorder the data
c from column to row oriented data
   99-7<br>
do 250 j-1,25<br>
do 250 i-num, num+29<br>
data (1, j) -rbuff (jj)<br>
250<br>
continue<br>
do 1j-1j+1
  C
                     num-num+30
  C
 c ...................................... if f_ag2-1 then the next record is
 c a header and the data information is<br>complete for this orbit
                     if (flag2 .eq. I) then
I nnum-num-I
```
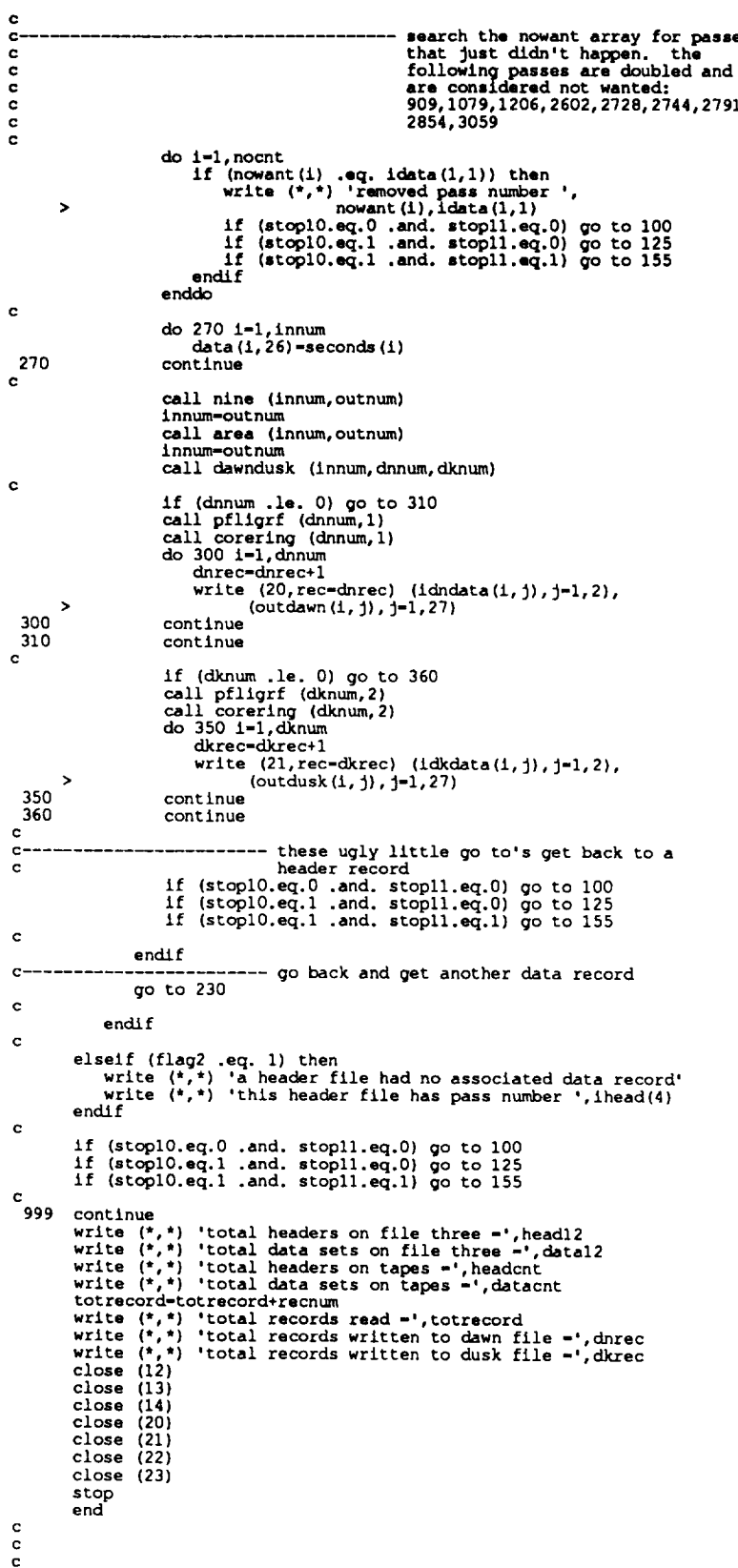

```
subroutine nine (innum, nlncnt)
common data (3000, 26), idata (3000, 2)
c
c
                                                    subroutine description
             this subroutine removes from the data array ell varlables
associated with a single sampling point if selected variables at
\mathbf{c}¢
\frac{c}{c}that sampling point are greater than 99999.0
          nlncnt-O
\ddot{\textbf{c}}do 100 i-l,innum
do _-1,3
if (data(i,J} .ge. 99999.0} go to 200
enddo
               do J=5,6
if (data(i,J} .ge. 99999.0) go to 200
                enddo
               do J-8, 23
if (data(i, J) .qe. 99999.0} go to 200
e nddo
          1f (idata(i,1) .ge. 9999) go to 200<br>if (data(i,1) .eq. 99999.0 .or. data(i,2) .eq. 99999.0 .or
¢
\ddot{\text{c}}\bar{c}> data(i,12).eq. 99999.0} go to 200
                nlncnt-nlncnt+l
                do 140 J-i,2
                    idata (nincnt, J)-Idata (i, J)
 140
                continue
do 150 J-I,26
data (nincnt, J) -data (i, J]
               continue
  150
200
                continue
 I00
          cont inue
c
           return
           end
_{\rm c}^{\rm c}\tilde{c}subroutine area(innum, outnum)<br>integer*4 innum, outnum<br>real*4 minlat, maxlat, minlon, maxlo
           common /latlon/ minlat,maxlat,minlon,
c
 c .................................. subroutine description
c this subroutine removes all data outside of the user defined
c area.
c
          outnt_n-O
          do 200 i-l,lnnum
          if (data (1,1).gt.maxlat .or. data (1,1).lt.minlat .or.<br>
blata (1,2).gt.maxlon .or. data (1,2).lt.minlon) go to 100
                 do 140 J-l,2
Idata (outnum, J}-idata (i, J}
   140 continue
do 150 J-1,26
data (outnum, J)-data (I, J)
 150 continue<br>100 continue
 100 continue<br>200 continue
          200 continue
\mathbf{c}return
           end
\mathbf{c}c
c
             subroutine dawndusk (innum, dncnt, dkcnt)
           integer*4 innum,dnont,dkont,totont<br>common /dndkdat/ dndata(1500,26),dkdata(1500,26),<br>idndata(1500,2),idkdata(1500,2)<br>common data(2000,24),idto-4200,20),idkdata(1500,2)
c
c ---------------------------------- subroutine description
             c this subroutine separates the data array into dawn and dusk data
\ddot{\text{c}}\ddot{\textbf{c}}c sets.
\mathbf{c}data (Innu_+ i, I) - -90.0
          dkcnt-0
          dncnt-0
c
          do 200 i-l,lnnum
               if (data(i,1} .It. data(i+l,l) | then
                       definite the contract of the contract of the contract of the definition of the definition of the definition of the definition of the definition of the definition of the definition of the definition of the definition of the
     90 cont Inue
                        do i00 J-I,26
dkdata (dkcnt, J) -data (I, J}
```

```
i00 continue
                 alseif (data(i,l) .gt. data(i+l,1)} then
                       dncnt-dncnt+l
C remove the first "dawn" data point because
c in reality this point could actually belong
c to a dusk profile, a look at the longitudes
c will prove this point, of course with some
c extra code this point could be saved -- but
c hey its only one in a thousand!!
c
                        if (dncnt .eq. 1) go to 160
do 140 J-l,2
  idndata (dncnt-l, J) -idata (i, J }
140 continue
                        do 150 J-1,26
dndata (dncnt-l, J)-data (i, J)
  150 contin<br>160 contin
  eisei (data(1,1) .eq. data(1+1,1)) then<br>write (*,8880) data(1,1) data(1,1)<br>format (*wo latitudes are equal therefore program skips<br>> /,'the first latitude ',f9.4,' and reviews the'/,<br>second latitude ',f9.4,' for pass numbe
 200 continue
c
            totcnt - dkcnt + dncnt
  If (totent , ne. innum) write (", 8881) dkent, dnent, totent, innum<br>8881 format ('total dusk observations =',14,' total dawn obs. =',14<br>> /,'totals added =',15,' which differs from the input',<br>> /,'of the area selected =',
c
           dncnt -dncnt-I
            return
           end
c
\frac{c}{c}subroutine pfllgrf (innum, idndk)
common /dndkdat/ dndata (1500, 26) ,dkdata (1500, 26),
> idndata (1500, 2), idkdata (1500, 2)
           COMMON /magfld/ THETA (1500), PHI (1500), ELVO (1500), YEAR(1500}
C
                    ********************************************************************
C
C
C
C
C
           PROGRAM P F L I G R F
C THIS PROGRAM CALCULATES VALUES OF ALL OF THE FOLLOWING ALONG
C MAGSAT PROFILES CREATED BY STEPIP4 FORTRAN AT PURDUE.
C INDEX VALUE
c 1 - pass number
C 2 - TOTAL FIELD
C 3 - X COMPONENT
C 4 - Y COMPONENT
C 5 - Z COMPONENT
C 6 - INCLINATION
C 7 - DECLINATION
                                        C 8 - latitude point to assure correct points are
C
                                            c compared
C ILAR(1)-EPOCH IN ILARS AND DECIMAL FRACTION YEARS (E.G., 1965.7<br>C BE COMPUTED AT OBSERVATION POINTS.<br>C BE COMPUTED AT OBSERVATION POINTS.<br>C THEN THE GEOMAGNETIC FIELD OVER THE OBSER-<br>C VATION POINT IS COMPUTED BY SUBROUT
C
          TAPE UNITS:
                             4. (U/I) ..... DATA FILES CREATED BY STEP1P4
C
\frac{c}{c}7. (U/O) ..... OUTPUT... WATCH THE ORDER OF VARIABLES
C revised 25 AUG 90
c
 c this subroutine was modified to read the spherical harmonic
c coefficients in the main program and transfer those coefficients
 exame continuous. With the semicourisations, the file holding the<br>coefficients is only read once and not a thousand billion times<br>choice which decreases total run time on the program. (ok ok, so maybe<br>not a thousand billio
C<sub>c</sub>
c along the way i've removed some useless code that would write
containing on which format the user supplied, so if the origin<br>containing on which format the user supplied, so if the origin<br>character is desired, it can be found in programs named the same as
```
**c**
```
C^*C
               if (idndk .eq. 1} then
do 50 i-l,lnnum
                            Ipassl-ldndata (i, I )
m Jd-ldndata (i, 2 )
secx-dndata (i, 26)
theta (1) -dndata (i, I)
                             pin(1)-dindate(1,2)<br>
elvo(1)-dindate(1,3)<br>
ELVO(I) - ELVO(I) - 6371.2<br>
IDAYS - 44239 - MJD<br>
IF (IDAYS .GT. 0) THEN<br>
FRACYA - ELOAT(355-(IDAYS)) / FLOAT(<br>
FRACYA - SECX / (3600000,*24.*365.)
                                    YEAR(I) - 1979.0 + FRACY + FRACYA
                             ELSE
                                    FRACY - FLOAT(-IDAYS) / FLOAT(366)
FRACYA - SECX / (3600000.*24.*366.)
YEAR(I) - 1980.0 + FRACY + FRACYA
                            ENDIF
    50 continue
                elseif (Idndate .eq. 2} then<br>
do 70 i-l,innum<br>
ipass1-idkdata (i, 2)<br>
secx-dkdata (i, 26)<br>
theta (i) -dkdata (i, 1)
                             ph: (1)-dxdata(1,3)<br>
elvo(1)-dxdata(1,3)<br>
ELVO(I) - ELVO(I) - 6371.2<br>
IDAYS - 44239 - MJD<br>
IF (IDAYS .GT. O) THEN<br>
FRACY - FLOAT(365-(IDAYS)) / FLOAT(36<br>
FRACY - FEACY / (3600000).*24.*365.)<br>
YEAR(I) - 1979.0 + FRACY + FRA
                              ELSE
                                     FRACY - FLOAT(-IDAYS) / FLOAT(366)
                                     FRACYA - SECX / (3600000.*24.*366.)
YEAR(I) - 1980.0 + FRACY + FPACYA
                              ENDIF
   70 continue
               endlf
 c
                np-innum<br>LQ-1<br>CALL FIELDG (O.,O.,O.,O.,50,LQ,Q1,Q2,Q<br>CALL GEOMAG (NP,IPASS1)
 \mathbf creturn
                end
  \mathbf c\mathbf c\mathbf{c}SUBROUTINE GEOMAG (NPTS,IPASSI)<br>COMMON /magfld/ THETA (1500),PHI(1500),ELVO(1<br>common /mainfld/ fld(1500,8),dawne,dawni,dus<br>INTEGER*4 IPASS1,dndkpass
 aaaaaaaaaaaaaaa
                           *************************************************************
                        THIS SUBROUTINE CALCULATES THE MAGNITUDE, INCLINATION, AND
DECLINATION OF THE GEOMAGNETIC FIELD ON A GRID NTHETA BY
                       NPHI<br>*********
                                                  *************************************************************
                        THETA, MHI ** CHIGIN OF THE GRID (KILO, ABOVE SEA LEVE<br>HTHETA, HPHI ** GRID SPACING (DEG.)<br>NTHETA, NPHI ** CHID SPACING (DEG.)<br>NTHETA, NPHI ** UNIT FILE WHICH WILL STORE THE FIELD
                          *************************************************************
                        SUBROUTINES USED
                         ** FIELDG ** (NASA)
** FIELD ** (NASA)
*************************************************************
   \frac{c}{c}LL<del>-</del>0<br>RD-180./3.1
   \mathbf{c}DO I00 I-1,NPTS<br>
ATHETA - THETA<br>
APHI - PHI(I)<br>
ELV - ELVO(I)<br>
YR - YEAR(I)
   \ddot{\mathbf{c}}CALL FIELD{; (ATHETA, APHI,ELV,YR, 50,LL, X,Y,Z,FF)
    c
                        H-SQRT(X*X+Y*Y)
                        T-SQRT(H*H+Z*Z)
```

```
finc=RD*ATAN2 (Z, H)<br>fdec=RD*ATAN2 (Y, X)<br>fld(i, 1)=ipass1<br>fld(i, 2)=t<br>fld(i, 3)=x<br>fld(i, 3)=x<br>fld(i, 5)=z<br>fld(i, 6)=finc<br>fld(i, 7)=fdec<br>fld(i, 7)=fdec<br>fld(i, 8)=thet<br>fld(i, 8)=thet
                             fid(1,8)-<sub>thet</sub>100
                continue
 \mathbf{c}RETURN
                    END
 \frac{c}{c}SUBROUTINE FIELDG (DIAT, DLONG, ALT, TM, NAX, L, X, Y, Z, F)<br>COMMON /NASA/TG (50, 50)<br>COMMON /NASA/TG (50, 50)<br>COMMON /FLDCON/ST, CT, SPH, CPH, R, NMAX, BT, BP, BR, B<br>common /cosff/gg (50, 50), ggt (50, 50), ggtt (50, 50),
                 \overline{ }nnnnnnnnnnnnnnnnnnnn
                              FOR DOCUMENTIATION OF THIS SUBROUTINE RAND SUBROUTINE FIELD SEE :<br>NATIONAL SPACE SCIENCE DATA CENTER'S PUBLICATION<br>**COMPUTATION OF THE MAIN GEOMAGNETIC FIELD<br>FROM SPHERICAL HARMONIC EXPANSIONS**<br>DATA USERS' NOTE, NSEC 68-
                           DLAT ** LATITUDE IN DEGREES POSITIVE NORTH<br>DLONG ** LONGITUDE IN DEGREES POSITIVE EAST<br>ALT ** ELEVATION IN KM (POSITIVE ABOVE, NEGATIVE BELOW<br>RATH'S SURFACE)<br>TM ** EPOCH IN YEARS<br>NAM ** SET TO I ON INITIAL DUMMY CALL, SET 
                                                        CALLS
                            SUBROUTINE RETURNS GEOMAGNETIC FIELD DIRECTIONS (X, Y, Z), POSI-<br>TIVE NORTH, EAST AND DOWN, RESPECTIVELY, AND MAGNITUDE OF TOTAL<br>FIELD, F---ALL VALUES ARE IN GAMMAS
 \overline{c}from the data statement above, A = 0.0 only and only on the first call to this subroutine from anywhere within the program. after the first call, it is seen below that A = 6371.2 for all future calls during the running 
 \mathbf c\frac{c}{c}\mathbf{c}\frac{c}{c}TLAST-0.0
\frac{c}{c}IF(A.EQ.6378.139) IF(L) 210,100,110<br>IF(A.EQ.6371.2) IF(L) 210,100,110
\frac{c}{c}A-6378.139<br>A - 6371.2<br>FLAT-1.-1./298.25<br>FLAT - 1.<br>A2-A**2
\mathbf{c}A4 - A + 4A=A---<br>B2-(A+FLAT)**2<br>A2B2-A2*(1.-FLAT**2)<br>Af84-A4*(1.-FLAT**4)<br>IF (L) 160,160,110<br>IF (TM-TLAST) 190,210,190
  100
\mathbf{c}110
                  continue
                  L=0<br>j=jnum<br>k=knum
                   tzero=ttzero
                  aid-aaid
                aid-aaid<br>maxn-mmaxn<br>temp-ttemp<br>do 120 ii-1, maxn<br>do 120 iii-1, maxn<br>g(ii, iii)-gg(ii, iii)<br>gt(ii, iii)-ggt(ii, iii)<br>dt(ii, iii)-ggt(ii, iii)<br>confinue
  120
\mathbf cc
c 110 READ (3,260) J, K, TZERO, AID
```

```
\frac{c}{c}L=0<br>WRITE (7,270) J.K.TZERO, AID
\ddot{\textbf{c}}MAXN-0
                      TEMP-0
c
        120 READ (3,280) N, M, GNM, HNM, GTNM, HTNM, GTTNM, HTTNM<br>WRITE (7,280) N, M, GNM, HNM, GTNM, HTNM<br>IF (N. LE. 0) GO TO 130
c
\mathbf{c}c
                    MAXN=(MAXO(N, MAXN))<br>G(N, M)=GNM<br>GT(N, M)=GTNM
c
\mathbf c¢
                     GTT (N, M) = GTTNM<br>TEMP = AMAX1 (TEMP, ABS (GTNM))
\frac{c}{c}C TEMP = AMAXI (TEMP, ABS(G)<br>
C IF (M.EQ.1) GO TO 120<br>
C G(M-1, N) = HAM<br>
C GT(M-1, N) = HAM<br>
C GT(M-1, N) = HTNM<br>
C GT(M-1, N) = HTNM<br>
C GO TO 120<br>
C 130 UNRITE (7, 290)<br>
C 130 CONTINUE<br>
C MI= M-1, N<br>
C MI= M-1, N<br>
C HT (
                           IF (M.EQ.1) GO TO 140<br>WRITE (7,300) N, M, G (N, M), G (MI, N), GT (N, M), GT (MI, N), GTT (N, M), GTT (
 \mathbf{c}\mathbf{c}MI, N)<br>
GO TO 150<br>
WRITE (7,310) N, M, G (N, M), GT (N, M), GTT (N, M)
                  \mathbf 1\mathbf{c}\mathbf{c}c 140
         140 CONTINUE<br>150 CONTINUE
\mathbf{c}150 CONTINUE<br>
WRITE (7,320)<br>
IF (TEMP.EQ.O.) L--1<br>
REWIND 3<br>
160 IF (K.NE.O) GO TO 190<br>
SHMIT (1,1)--1.<br>
DO 170 N-2, MAXN<br>
SHMIT (N, 1)-SHMIT (N-1,1)*FLOAT (2*N-3)/FLOAT (N-1)<br>
SHMIT (1, N)-0.<br>
T.I-2
\mathbf cJJ = 2DO 170 M-2, N
                            SHMIT(N,M)=SHMIT(N,M-1)*SQRT (FLOAT(\{N-M+1\}*JJ) /FLOAT(N+M-2\,)) SHMIT(M-1,N)=SHMIT(N,M)170 JJ-1
                  DO 180 N-2, MAXN<br>
DO 180 N-1, N<br>
C(N, M) - G(N, M) * SHMIT (N, M)<br>
G(N, M) - G(N, M) * SHMIT (N, M)<br>
GT(N, M) - GT(N, M) * SHMIT (N, M)<br>
IF (M, EQ, 1) GO TO 180<br>
G(M-1, N) - G(M-1, N) * SHMIT (M-1, N)<br>
GT(M-1, N) - GT(
     GTT(M-1, N) = GTT(M-1, N) * SHMIT(M-1, N)<br>
190 CONTINUE<br>
190 T=TM-TZERO<br>
DO 200 N-1, MAXN<br>
DO 200 N-1, MAXN<br>
TG(N, M) = G(N-H) + T* (GT(N, M) + GTT(N, M) * T)<br>
IF (M, EQ.1) GO TO 200<br>
TG(N-1, N) = G(M-1, N) + T* (GT(M-1, 
      200 CONTINUE<br>TLAST=IM
      10 DLATR-DLATY57, 2957795<br>SIMLA-SIN (DLATR)<br>RLONG-DLONG/57, 2957795<br>CPH-COS (RLONG)<br>SPH-SIN (RLONG)<br>SPH-SIN (RLONG)
                   IF (J.EQ.0) GO TO 220<br>R=ALT+6371.2
                    CT-SINLA
      CO TO 230<br>220 SINIA2-SINIA**2<br>COSLA2-1.-SINIA2<br>DEN2-A2-A2B2*SINIA2
      DEN-SQRT (DEN2)<br>
FAC-(((ALT*DEN)+A2)/((ALT*DEN)+B2))**2<br>
CT-SINIA/SQRT (FAC*COSLA2+SINLA2)<br>
R-SQRT (ALT*DEN)+A2)/((ALT*DEN)+B2))**2<br>
R-SQRT (ALT*(ALT+2,*DEN)+(A4-A4B4*SINLA2)/DEN2)<br>
230 ST-SQRT (1.-CT**2)<br>
NMAX-MINO(NMX,MA
 \mathbf cCALL FIELD
 \mathbf cY = BP\mathbf{F}\!=\!\mathbf{B}IF (J) 240, 250, 240<br>240 X--BT<br>Z--BR
                   RETURN
  C
 _{\rm c}^{\rm c}TRANSFORMS FIELD TO GEODETIC DIRECTIONS
```

```
250 SIND=SINLA*ST-SQRT(COSLA2)*CT<br>
COSD=SQRT(1.0-SIND**2)<br>
X=-BT*COSD-BR*SIND<br>
Z-BT*SIND-BR*COSD
                RETURN
C
    260 ГОRMAT (211,1X,F6.1,A60)<br>270 ГОRMAT (213,5X,6НЕРОСН ,F7.1,5X,A60)<br>280 ГОRMAT (213,6F11.4)<br>290 ГОRMAT (6HO N M,6X,1HG,1OX,1HH,9X,2HGT,9X,2HHT,8X,3HGTT,8X,3HHTT/
    290 FORMAT (213, 6F11.4)<br>300 FORMAT (213, 6F11.4)<br>310 FORMAT (213, F11.4, 11X, F11.4, 11X, F11.4)<br>320 FORMAT (///)
\mathbf cEND
\mathbf{c}c
\ddot{\textbf{c}}SUBROUTINE FIELD
                SUBROUTINE FIELD<br>COMMON /NASA/ G(50,50)<br>COMMON /FILOCOM/ ST, CT, SPH, CPH, R, NMAX, BT, BP, BR, B<br>DIMENSION P(50,50), DP(50,50), CONST(50,50), SP(50), CP(50),<br>PN(50), FM(50)
              \overline{ }DATA P(1,1)/0./
\mathbf{c}IF (P(1,1), EQ, 1, 0) GO TO 120<br>
P(1,1)=1.<br>
DP(1,1)-0.<br>
SP(1)-0.<br>
CP(1)-1.
                DO 110 N=2, nmax<br>FN(N)=N
                 \frac{110 M-1}{FM(M)-M-1}110 CONST (N, M) = FLOAT ((N-2)**2-(M-1)**2)/FLOAT ((2*N-3)*(2*N-5))
     120 SP (2) = SPH<br>CP (2) = CPH
     DO 130 M-3, NMAX<br>
SP (M) - SP (2) * CP (M-1) + CP (2) * SP (M-1)<br>
130 CP (M) - CP (2) * CP (M-1) - SP (2) * SP (M-1)<br>
AOR - 6371. 2/R<br>
AR-AOR * * 2
                 BT=0.<br>BP=0.BR = 0BR=0.<br>DO 190 N=2, NMAX<br>AR=AOR*AR
                 DO 190 M-1, N<br>
IF (N-M) 150, 140, 150<br>
P(N, N) - ST*P(N-1, N-1)<br>
DP(N, N) - ST*DP(N-1, N-1) + CT*P(N-1, N-1)
      140
                        DP (N, N) - ST*DP (N-1, N-1, Y-2, A)<br>
C TO 160<br>
P (N, M) - CT*DP (N-1, M) - CONST (N, M) *P (N-2, M)<br>
DP (N, M) - CT*DP (N-1, M) - ST*P (N-1, M) - CONST (N, M) *DP (N-2, M)<br>
FRR-P (N, M) *R<br>
TEMP-G (N, M) *CP (M) +G (M-1, 
      150
      160
      170 TEMP=C(N, M) *CP(M)<br>
BP=BC(N, M) * SP(M))<br>
BP=BT-C(N, M) * SP(M)) * FM(M) * PAR<br>
180 BT=BT+TEMP * DP(N, M) * AR<br>
190 BR=BR-TEMP * FN(N) * PAR<br>
BP=BP/ST
                  B=SQRT(BT*BT+BP*BP+BR*BR)
 c
                  RETURN
                  END
 c
 \tilde{c}c
                  subroutine corering (innum, idndk)
                 suproutine correring (inhum, idndx)<br>integer*4 dndkpass<br>common /mainfild/fild(1500,8),dawne,dawni,duske,duski,dndkpass<br>common /dndkdat/fildd/fild(1500,26),dkdata(1500,26),<br>> idndata(1500,2),dkdata(1500,2)<br>common /thatsit/ou
              \rightarrow\mathbf{c}----------------------- subroutine description<br>this subroutine subtracts the core field at each data point and<br>calculates the ring current affect as defined by NASA's formula<br>which uses the E and I values for the entire or
 \mathbf{c}_{\rm c}^{\rm c}c
 \mathbf{c}\tilde{\mathbf{c}}\mathbf cat the next processing step.<br>NOTE: the core field subtraction is not a least squares<br>procedure. the least squares removal is done in
 c
 \bar{c}ċ
 \tilde{c}program massage
```

```
\mathbf cpie-3.1415927
               radius-6371.2
\mathbf{c}if (idndk .eq. 1) then<br>do 100 i=1, innum
\mathbf cif (dndata(i, 1) .ne. fld(i, 8)) then<br>write (*, *) 'no match between latitudes in corering',<br>write (*, *) 'subroutine with dawn dataset'<br>write (*, *) dndata(i, 1), fld(i, 8)
            \,stop
                             elseif (dndkpass.ne.idndata(i,1).or. dndkpass.ne.fld(i,1)<br>
.or. idndata(i,1).ne.fld(i,1)) then<br>
write (*,*) 'no match between pass numbers in corering',<br>
subroutine with dawn dataset'
            \rightarrow\rightarrowwrite (*,*) dndkpass, idndata (1,1), fld(1,1)stop
                             endifc
                             totmag=dndata(1,8)-fld(1,2)<br>
tavgmag=dndata(1,12)-fld(1,2)<br>
dip=dndata(1,6)*(pie/180.0)<br>
debzz=(dawne*sin(dip)-(2.0*dawni*sin(dip)*<br>
((radius/dndata(1,3))**3.0))<br>
debbxx=(-1.0*dawne*cos(dip)}-(dawni*cos(dip)*<br>
((radius/dn
            \rightarrow\overline{ }\rightarrowresid-totmag-ringcur<br>resavgmag-tavgmag-ringcur<br>do 150 j-1,15<br>outdawn(1, j)-dndata(1, j)<br>outdawn(1, j)-dndata(1, j)
   150
                              continue
                              do 170 j=16, 21<br>
jj=j-14<br>
outdawn(i, j)=f1d(i, jj)
                              continue<br>outdawn (1, 22) = totmag
   170outdawn (1, 23) -tavgmag<br>outdawn (1, 24) -resid<br>outdawn (1, 25) -resavgmag
                              outdawn(1,26)=ringcur<br>outdawn(1,27)=dndata(1,26)
   100
                       continue
\mathbf{c}elseif (idndk .eq. 2) then<br>do 200 i=1, innum
 \mathbf cif (dkdata(i,1) \t .ne. fid(i,8)) then<br>write (*,*) 'no match between latitudes in corering',<br>' subroutine with dusk dataset'<br>write (*,*) dkdata(i,1), fid(i,8)\rightarrowstop
                              \overline{ }\rightarrowwrite (*,*) dndkpass, idkdata(i, 1), fld(i, 1)stop<br>endif
 \mathbf{c}totmag=dkdata(1,8)-fld(1,2)<br>tavgmag=dkdata(1,12)-fld(1,2)<br>dip=dkdata(1,5)*(pie/180.0)<br>delbzz=(duske*sin(dip)+(2.0*duski*sin(dip)*<br>((radius/dkdata(1,3))*3.0))<br>delbxx=(-1.0*duske*cos(dip))-(duski*cos(dip)*<br>ringcur=(sqrt(((f
             \rightarrow\rightarrow\rightarrowresavomag-tavomag-ringcur<br>do 250 j-1,15
                                      outdusk(1, j) -dkdata(1, j)
                              continue<br>do 270 j=16,21<br>jj=j=14<br>outdusk (1, j)=f1d(1, j))
    250
    270
                              continue<br>outdusk (1, 22) -totmag
                               outdusk (1, 23) = tavgmag<br>outdusk (1, 24) = resid<br>outdusk (1, 25) = resavgmag
                               outdusk(i, 26) = ringcur<br>outdusk(i, 27) = dkdata(i, 26)200
                        continue
  \mathbf{c}\mathop{\mathrm{endif}}\mathbf{c}
```

```
return
            end
c
                                    this is the driver for direct access
c.
c
c
               program eubcore
real*4 rbuff (3024/4) ,mlnlat,maxlat,minlon,._xlon,
c
C
             > seconds (3000}
c
             The ger - when (box 17), inapplyingly, meadon. Community and the contract of the distribution of the distribution of the contract of the character of Character and Character and Character and Character and Character and Ch
o
C
c
c
c
c
               character*4 cbuff (3024/4}
character*60 aaid
c
c
             Pequivalence (Daul, Dall, Coul, Dall, Common (1197), Common (1197), Common (1197), Common (1197), Common (1197), Common (1197), 2011, 2012), 2012, 2012, 2012, 2012, 2012, 2012, 2012, 2012, 2012, 2012, 2012, 2012, 2012, 201
c
c
c
c
c
c
c
C
c
c
c
c
cc
c
              write (*,*) 'INPUT FIRST DATASET FROM TAPE TO DISC TRANSFI<br>read (*,9990) filename<br>format (a80)<br>open (10, file-filename,status='old',form='unformatted',<br>> access='DIRECT',recl=3024/4)<br>write (*,*) 'INPUT SECOND DATASET FROM 
c
c 9990
c
c
c
c
 c
c
 c
 c
 c
 c
 c
                Write (*,*) 'INPUT FIELD MODEL SPHERICAL HARMONIC'<br>write (*,*) 'COEFFICIENTS (GSFC1283)'<br>read (*,9990) filename<br>open (13, file-filename,status-'old',form-'formatted')
 c
 c
c
 cc
 cc
                  voir our our on file of nowant passes<br>write (*, *) '1 to remove certain pass numbers'<br>write (*, *) '0 do no remove any pass numbers'<br>read (*, *) nocht<br>of now the pass of the state of the state of the state of the state of the
 cc
 cc
 cc
 cc
 cc
 cc
                         wille (*,*) 'input lie of pass numbers not wanted<br>read (*,9990) filename<br>open (14, file-filename,status='old',form-'formatted')<br>do i-1,5000<br>read (14,*,end-10) nowant(1)
  cc
cc
  cc
cc
 cc
                        enddo
 cc 10
                        nocnt-i-1
 cc
                  endif
  CC comment one following lines automatically place the howant<br>cc commess numbers in the nowant array, these passes are<br>cc messed up for one reason or another. i'm sure the<br>cc could be salvaged, but i'm lazy.
 c nowant (i) -909
 c nowant (2) -1079
                c nowant (3) -1206
 c nowant (4) -2602
                c nowant (5) -2728
 c nowant (6) -2744
 c nowant (7)-2791
  c nowant (8) -2854
c nowant (9)-3059
 c nocnt-9
 c ........... recl-ll6 for an ibm rs6000
 c
  c write (*,*) 'OUTPUT DAWN DATA FILE OF 2-INTEGERS AND 27-REALS'
c read (*,9990) filaname
 c • pen (20, file-filename, form-'unformatted', access-'DIRECT',
 c write (*,*) 'OUTPUT DUSK DATA FILE OF 2-I AND 27-R'
c read (*,9990} filename
 C > Open (21, Ille-Illename,Iorm="unformatted",Access="DIREC"><br>C > recl-29)<br>C = write (*,*) 'OUTPUT HEADERS FILE'<br>C = read (*,9990) filename
 c open (22, file-fllename, form-' formatted' )
 cc
```

```
B-12
```

```
\mathbf cwrite (*,*) '0 FOR NO ADDITIONAL INFORMATION'<br>write (*,*) '1 FOR ONLY Dst INDEXES'<br>write (*,*) '2 FOR OCMPLETE INFORMATION... this is a big f<br>read (*,*) info<br>if (info.gt. 0) then<br>write (*,*) 'OUTPUT ADDITIONAL INFORMATION
   c
    \overline{c}c
    c
    ¢
    c
    \frac{c}{c}cc
    \frac{c}{c}Write (*,*) MINIMUM AND MAXIMUM LATITUDE OF STUDY AF<br>write (*,*) 'INPUT RANGE IS FROM -90.0 TO 90.0'<br>read (*,*) minlat, maxlat<br>write (*,*) 'MINIMUM AND MAXIMUM LONGITUDE OF STUDY A<br>write (*,*) 'INPUT RANGE IS FROM -180.0 
    c
    c
    c
    c
    _{\rm cc}cc
                                                                                     the following arrays store the spherical coefficients that describe
    cccccore field
c 9926
READ (13,9926) Jnum,Knum, TtZERO, AalD
FO_4AT (211, IX, F6.1, A60)
MmAXN-0
    ċ
                TEEMP=0.<br>READ (13,9928) N, M, GNM, HNM, GTNM, HTNM, GTTNM, H<br>8 FORMAT (213, 6F11.4)<br>IF (N. LE.0) GO TO 80<br>MMAXN= (MAXO (N. MMAXN))
    c 50
c 9928
    \mathbf{c}¢
   \mathbf{c}Sg (N, M) -GNM
G_T (N, H) =GTNH
   \overline{6}\ddot{\text{c}}GOTT (N, M) = GTTNM<br>TERMP=NARXI (TERMP, ABS (GT<br>IF (M. EQ. 1) GOTO 50<br>GOT (M-1, N) = HTMM<br>GOT (M-1, N) = HTMM<br>GOTT (M-1, N) = HTTMM<br>GOTO 50
   \ddot{\textbf{c}}\ddot{\textbf{c}}\mathbf{c}\mathbf{c}\mathbf{c}\mathbf cc 80
                   CONTINUE
   cc
   \tilde{c}dnrec-0
   \frac{c}{c}dkrec-0
                    totrecord-0
   \mathbf cdatacnt-0
   _{\rm c}^{\rm c}headcnt-0
                   stoplO-O
  cc
                   stopll-O
   _{\rm c}^{\rm c}head10-0
                   datalO-O
   ċ
                   recnum-I
   cc
c 100
cllO
nua_-I
read (10,rec-recnum,err-120) rbuff
go to 220
cc
c 120
stopl0-1
write (*,*) 'done with file one'
                 write (*,*) 'total headers on file one -',hea<br>write (*,*) 'total data sets on file one <del>-</del>',d<br>headli-O
   c
                   datall-O
   \frac{c}{c}tot record-tot record+ recnum
                   recnum-I
cc .......................... use the go to 999 statement if you only
cc want to input one file at a time
c go to 999
c 125 num-i
c 130 read (ll,rec-recnum,err-150} rbuff
c go to 220
c 150 stop11-1
c write (*,*) 'done with file two'
c write (*,*) 'total headers on file two -',headlens on file two -',do and the sets on file two -',do and a headlens on file two -',do and a headlens on file two -',do and a headlens on file two -',do and a headlen
  c totrecord=totrecord+recnum<br>c recnum=1
                   c recnum-i
  c 155 num=l
  c 160 read (12,rec-recnum,err-999) rbuff
  cc
  c 220 continue
 cc .................................. if flag1-1 then this is header file
c if (flagl .eq. 1) then
 c if (into .eq. 0) then<br>
c elseif (info .eq. 1) then<br>
c elseif (info .eq. 1) then<br>
c write (23,*) ibuff(4), (rbuff(1), 1-23, 34)<br>
c elseif (info .eq. 2) then<br>
c write (23,*) (ibuff(1), 1-1, 4), (rbuff(1)
```
c > (ibuf(1), 1-5, 16), (rbut(1), 1-11, 14)<br>c > (cbuf(1), 1-15, 16), (rbuf(1), 1-17, 34)<br>c > (rbuf(1), 1-68, 557) c endlf **c 225 continue** c 8880 filmat (1x, 15, 4e15.7, 216)<br>c 8880 format (1x, 15, 4e15.7, 216)<br>c dndkpass=ibuff(4)<br>c duske=rbuff(5) c **duski-rbuff** (6)<br>c **dawne-rbuff** (7) **c dawne-rbuff (7) c dawnl-rbuff (8) c headcnt -heedcnt+l c recn\_-recn\_+1 c if (stoplO .eq.** 0 **.and.** stopll **.eq. O) then c headlO-headl 0+i c go** to **100 c** elself **(stoplO .eq.** 1 **.and.** stopll **.eq. O)** then **c headll-heed/1+1 c go** to 125 **c elseif (stoplO .eq** .i .and. stopll .eq. **I)** then **c head12-headl 2+1 c go** to **155 c en dtf cc- if flagl-2 then this is a data file** c  $\frac{1}{16}$  assist (1.1491 - 8q. 2)<br>
c  $\frac{1}{16}$  data (1,1) -1buff (5)<br>
c  $\frac{1}{16}$  data (1,2) -1buff (5)<br>
c  $\frac{1}{16}$  xnum=real (1-num) **c eeoonds (i)- (real (ibuff (4)) + (rbuff (6) \*xnum} ) c** 230<br>**cc--cc-** these **do 250 loops reorder** the data **cc from column** to **row oriented** data **c** c c **c c c 250 cc c cc cocc CC c** c cc **cc. cc cc cc cc cc c c c c c • c c c cc c c c** 270 **cc c c c c c cc c c c**<br> **c**<br> **c 300**<br> **c 310** c c c c c J J-7 **do 250** J-1,25 **do 250** l-num, **num+29** data(i, J)-rbuff (J J} JJ-JJ+l **continue num-num+30 if (flagl** .eq. **2** .and. innt\_-nu\_-I **flag2 .eq. I}** then if **flag2-1** then the next **record** Is **a header and** the **data** information is **complete for** this **orbit search** the nowant array for passes that Just **didn't** happen, the **following passes** are **doubled** and are considered not wanted: **909,1079,1206,2602,2728,2744,2791, 2854,3059 do** i-l,nocnt **if** (nowant(i} .eq. Idate(l,l)} then write **(\*,\*)** 'removed pass number ' nowant (i), Idata (I, i i **go** to **400** endlf **enddo do 270** i-1,1nnum data(l,26)-seconds(1) **continue call nine (innum, outn\_)** innum-outnum **call area (innum, outnum)** innum-outnum **call** dawndusk **(innum, dnnu\_,dknum]** if (dnnum .le. O) **go** to **310 call pfligrf** (dnnum, I) **call corerlng (dnn\_cn,** 1) **do 300 i-l,dnnum** dnrec-dnrec+1 **write (20, rec-dnrec)** (Idndata(i,J),J-l,2), **(outdawn (i,** J), **J-l, 27) continue continue** if (dknum .le. O) **go** to **360** call pfligrf (dknum, **2}** call **corering** (dknum, **2)** do **350** l-l,dknum **dkrec-dkrec+l write (21,rec-dkrec} (idkdata(i,J),J-1,2),**

```
c > (outdusk (i, J), J-l, 27)
c 350 continue
c 360 continue
c endi f
cc
c 400 recnum-recnum+l
c datacnt -datacnt+l
c if \begin{array}{l} \text{if } \mathbf{1} \leq \mathbf{1} \leq \mathbf{1}c go to 130
c elleif (stopl0 .eq .I .and. itopll .eq. i) then
c datal2-datal 2+1
cC en _°dlf to 160
\frac{c}{c}c elseif (flagl .ne. I .or. flagl .ne. 2) then
C write (*,*) 'HOLD THE FORT MAN, BAD FIRST FLAG NUMBER'
C write (*,*) flagl
cC en q°dlf to 999
CC
c 999 continue
C = write (",") 'total headers on file three =',headla<br>C = write (",") 'total data sets on file three =',data<br>C = write (",") 'total headers on tapes =',headcnt
 c write (*,*) 'total data lets on tapes -',datacnt
c totrecord-totrecord+recnum
 c write (*,*) 'total records read -', totrecord<br>
c write (*,*) 'total records written to dawn file -', dnr<br>
c write (*,*) 'total records written to dusk file -', dkr<br>
c close (10)<br>
c close (12)<br>
c close (14)<br>
c close (20)
c end
CC
cc ............ add on all subroutines from here on
```

```
program reorder
                   character*80 filename
              integer passmjd(4000,2),idata(400,2),istore(2),<br>
> countall,jstop,choice,passno(4000),dndk,<br>
pntcnt(4000,2),shrtpas(3000,2),shrtcnt,<br>
> passrec(4000,2),passrem,cnter,denum,pcho<br>
> spknum.mincheck.spkvar.nowant(4000).out
              > minchk,cntsome,inrec,innum,outrec,oif,<br>> innumall,pntall(4000,2)<br>real data(400.27),dstore(27),east,west,diffwe,
              > loadt, north, south, percent, totlat, upper, low<br>
> desdata (400, 27), introduct (400, 27)<br>
double precision aver (4000, 2), ra (4000), cross, pa<br>
> savglon (4000, 2), crosss<br>
common data (400, 27), idata (400, 2)<br>
commo
                  common /shorty/ shrtpas(3000,2},shrtcnt,passrec(4000,2)
common /spike/ desdata (400,27),upper, lower, spkvar
common /intb/ intpdata(400,27)
c
c------------------------------------ program descrip
c
c this program takes data in the 2-integers and 27-reals format<br>c and reorders the entire dataset into a sorted file according<br>to the variable that the user chooses, that variable is usually<br>c the everage longitude of each
 correctly calculate the longitude averages of the<br>extended passes. however, i prefer to not write out<br>the despiked or interpolated data because this progra<br>represents the end of the first processing step, after<br>which the d
c
c program date: 16 apr 91
c
     write (*,*) 'INPUT 21-27R FILE<br>read (*,9990) filename<br>9990 format (a80)
                 open (I0, file-fllename, status- 'old',form='unformatted',
                > access="direct', recl=116)<br>write (*, *)^{-1} IF THIS IS A DAWN DATASET'<br>write (*, *)^{-1} IF THIS IS A DAWN DATASET'<br>read (*, *) in the THIS IS A DAWN DATASET'<br>write (*, *)^{-1} TO AVERAGE AND REORDER ON LONGITI<br>write (*, *)^{-1} TO
c
                if (choice .eq. 1) then<br>write (*,*) 'OUTPUT FILE OF 2I-27R DATASET REORDEF<br>red (*,9990) filename<br>open (20, file-filename, form-'unformatted', access-<br>> cecl-116)<br>write (*,*) 'INTERMEDIATE I/O FILE NOT REORDERED'<br>write (*,*
                 open (21, file-filename, form-'unformatted',access-'direct',
> recl-ll6)
                endlf
                 if (choice .gt. I) then<br>write (*,*) 'OUTPUT FILE OF 2I-27R DATASET REORDERED'<br>read (*,9990) filename<br>open (20, file-filename, form-'unformatted', access-'dir<br>recl-ll6)
```
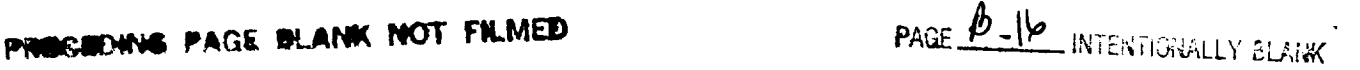

```
endif
write (*, *) 'OUTPUT FILE OF PASS NUMBERS AND AVERAGED',
> ' SORTED VARIABLE'
                  read (*, 9990) filenana
                  open (22, file-filename, form-' formatted' }
\mathbf cwrite (*, *) 'O IF YOU WANT ALL PASSES<br>write (*, *) 'I IF SOME PASSES NEED TO BE REMOVED'<br>read (*, *) pchoice<br>if (pchoice .eq. 1) then<br>write (*, *) 'INPUT FILE OF PASSES YOU DO NOT WANT<br>read (*, 9990) filename<br>open (11, file-
                  write (*,*) 'WHAT IS THE MINIM£_4 NtldBER OF'
write (*,*) 'OBSERVATIONS ALLOWABLE FOR EACH PASS (50)'
read (*,*} mincheck
 \bulletwrite (*,*) 'U FOR DESPIRING ONCE'<br>write (*,*) '1 FOR DESPIRING ONCE'<br>write (*,*) '1 FOR DESPIRING ONCE'<br>write (*,*) '2 FOR DESPIRING ONCE'<br>write (*,*) '2 FOR DESPIRING ONCE'<br>if (*,*) sphum * THE MAXIMUM nT: (1.0)'<br>if
  \mathbf{c}the following if statement determines if<br>the study area includes the -180.0 180.0<br>longitude line. for further comments se<br>subroutine reorderl
  c
  c
  c
                   cross-0.0
                  crosss-cross
                   minchk=0<br>
if (choice .eq. 1) then<br>
write (*,*) 'WESTERN MOST LONGITUDE OF STUDY AREX<br>
write (*,*) 'EASTERN MOST LONGITUDE OF STUDY AREX<br>
write (*,*) '-180.0 to 180.0 NOT 0.0 to 360.0'<br>
read (*,*) 'east,east<br>
diffwe = west 
                          if (dlffwe .gt. 0.0) then
cross-360.0
                                   crosss-cross
write (*,*) ' '
                                   write (*,*) 'the program has determined that this study<br>write (*,*) 'area crosses the 180.0, -180.0 meridian'<br>write (*,*) ' '
                         endif<sup>1</sup>
                          Write (*,*) 'NORTHERN AND SOUTHERN MOST LATITUDES'<br>Write (*,*) '90,0 to -90,0 NOT 0.0 to 180.0'<br>Fead (*,*) north, south<br>Write (*,*) 'PERCENT OF TOTAL LATITUDE LENGTH TO'<br>Write (*,*) 'PERCENT OF TOTAL LATITUDE LENGTH TO'<br>re
   \ddot{c}percent is used to calculate the range that
is used in subroutine shorts to determine
   c
   \frac{c}{c}if a pass is a short pass or a long pass.
see shorts for more info. also, since no
passes go below or above 83.0 degrees, the
   \ddot{\textbf{c}}\mathbf cprogram resets north and south if needer<br>if (north .gt. 83.0) north = 83.0<br>if (south .lt. -83.0) south = -83.0<br>totlat=abs(north-south)<br>minchk=(int(((100.0-percent)/(2*100.0))*totlat)+1)*3<br>percent=((100.0-percent)/(2*100.0)
                    endif
   c
                  if (mlnchk .gt. mincheck) then
mlncheck-minchk
write (*,*) 'minimum observation cut-off increased to',
> ' -',mincheck
                    endlf
   c
                     if (pchoice .eq. i) then<br>do 50 kk=1,4000<br>read (ll,*,end=55) nowant()
                             continue
       50
55
                              continue
                     pchoice=K<br>endlf
    \ddot{c}
```

```
B-18
```
à.

```
--- the main program reads the data to find<br>which 2i-27r lines belong to a specific pass<br>number (idata(n,1)) and since it reads one line<br>of the next pass it stores that line in
ċ
\ddot{\textbf{c}}\mathbf{c}\mathbf cc
                                                           memory.
c
            inrec-1
            outrec=0<br>shrtcnt=0
             countall-0
            jstop=0<br>passrem=0
            cntsome=0
\ddot{\textbf{c}}read (10, rec-inrec) (idata(1, i), i-1, 2), (data(1, j), j-1, 27)
  100 n=2105
           inrec-inrec+1
            read (10, rec-inrec, err-110) (idata (n, 1), i-1, 2), (data (n, j), j-1, 27)<br>if (idata (n, 1)).ne. idata (n-1, 1)) go to 120
            n=n+1\begin{array}{c}\n \text{if } \mathbf{q} \in \mathbb{R}^n \\
 \text{if } \mathbf{q} \in \mathbb{R}^n \\
 \text{if } \mathbf{q} \in \mathbb{R}^n\n \end{array}jstop=1<br>120 continue
            do 130 i=1,2<br>istore(i)=idata(n,1)
  130 continue<br>do 140 i=1, 27<br>dstore (i)=data (n, i)
  140 continue
\mathbf{c}countall=countall+1
            innum-n-l
             innumall-innum
\mathbf{c}\overline{c}--- if passes are NOT wanted, remove them
            \,idata (innum, 1)
                passrem=passrem+1<br>go to 400<br>endif
  143 continue<br>145 continue
 \mathbf cif (innum .lt. mincheck) then<br>write (*,9980) idata(innum, 1), innum<br>format ('PASS REMOVED AT READ -', 16, 'OBSERV COUNT -', 15)
            Passrem-passrem+1<br>passrem-passrem+1<br>endif<br>exercity
   9980
                                                                        --- search for passes that cross from<br>-180.0 to 180.0 meridian
 c
 \mathbf{c}imerpass=idata(1,1)<br>call meridian (innum, imerpass)
 C-- despike the data if user chooses and<br>despike the number of times chosen
                                                        -----
 c
  If (spknum .eq. 0) go to 190<br>cnter=0<br>150 call despike (innum, denum)<br>cnter=cnter+1<br>innum=denum
             do 180 k-1,1nnum<br>do 180 k-1,1nnum<br>do 180 kk-1,27
                         data (k, kk) - desdata (k, kk)
            continue<br>if (cnter .lt. spknum) go to 150
   180
 c
   190 continue
            continue<br>
if (innum, lt. mincheck) then<br>
write (*,9981) idata(innum, 1), innum<br>
format ('PASS REMOVED AFTER DESPIKING -',16,<br>
> conserved count -',15)<br>
passrem-passrem+1<br>
endif<br>
endif
   9981
           \rightarrowc \rightarrow------------ interpolate the dataset
              call interpl (dndk, innum, outnum)
             innum = \text{outnum}<br>do 210 i = 1, innumdo 210 j=1,27<br>data(1, j)=1ntpdata(1, j)
   210 continue
             continue<br>
if (innum .lt. mincheck) then<br>
write (*,9982) idata(1,1),innum<br>
format ('PASS REMOVED AFTER INTERPOLATING -',16,<br>
, bBSERV COUNT -',15)
   9982
```

```
passrem-passrem<br>.go to 400<br>.andif
 \mathbf cif (choice .eq. 11 olf-21
if (choice .gt. I) go to 260
do 250 i-l,lnnum
                  outrec-outrec+l
                   write (oif, rec=outrec) (idata(1, j), j=1, 2), (data(i, j), j=1, 27)
250 cont
260
            continue
             cntsome-cnt sume+l
         pntcnt (cntsome, 2} -innum
pnt cnt (cnt some, 1 }-idata (I, 1 )
pntall (cntsome, 1 )-idata (i, i )
pntall (cntsome, 2 )-innumall
 c
 c-subroutine finds all short passes
             if (choice .eq. 1} call shorts (innum,hilat,lolat,dndk)
 \mathbf cnow call reorderl which will find
                                  ---------------
                                                                         the average longitude and elevation<br>(not radius) and store them in<br>aver(4000) as well as storing the<br>pass number and modified julian day f<br>the current pass number
 \mathbf{c}\mathbf{c}\mathbf c¢
             call reorderl (innum, cntsome)
 c.
                                                                         ok, now go back and get more pass<br>to average until done with the fi
 \mathbf cc
   .<br>400 continue
             do 410 i=i,2
                 idata (i, i) -istore (i)
   410 continue
             do 420 i-i,27
                  data (i, 11 -dstore (11
   420 continue
           if (Jstop .eq. i) go to 500
go to i00
-50cont<sub>1</sub>
 c.
                                                                 now sort the chosen variable
             call sort (cntsome,choice)
 \mathbf{c}do 550 i-l, cntsome<br>
do 530 j-l, cntsome<br>
if (choice .eq. 1) then<br>
if (choice .eq. 1) then<br>
if (aver(j, choice) .eq. ra(i)) then<br>
passavg(i, 1)-dble (passmjd(j, 1))<br>
passavg(i, 2)-aver(j, choice)<br>
write (22,*) (passmjd(j,
                       elseif (choice .eq. 2) then<br>if (aver(j, choice) .eq. ra(i)) then<br>write (22,*) (passmid(i, ii,ii-l
          \rightarrow(aver(j,ii),ii)<br>go to 540<br>go to 540
                       endif<br>
elseif (choice .eq. 3) then<br>
if (\text{passmjd}(j,1)).eq. int(\text{ra}(i))) then<br>
write (22,*) (\text{passmjd}(j,11), i1-1,2),<br>
(\text{aver}(j,11), 11-1,2)<br>
passno(1)-passmjd(j,1)<br>
qo to 540
          \rightarrowendlf
   530
                  continue
                  continue
   540
550
            continue
 c
 c
                                                         now reread the file in reorder2 and write
 \ddot{\mathbf{c}}it ordered according to the pass numbers
 \frac{c}{c}given to reorder2.
            if (choice .eq. I) then
inf-21
onf-20
            elseif (choice .gt. 1) the<br>inf=10
                  onf-20
            endif
            call reorder2 (cntsome, inf, onf)
 c
```

```
c----------------------------- if sorting by average longitude, then must
```

```
\frac{c}{c}extend the shorter passes and calculate a
new average, see subroutine reorder3 for
more information.
\mathbf{c}\ddot{\text{c}}if (choice .eq. 1) then
\mathbf{c}call reorder3 (cntsome, dndk)
\mathbf{c}do 600 i-l,cntsome
                             do 610 J-l,shrtcnt
                                    if \left(\frac{\text{Savyion}(1,1) \cdot \text{eq}}{\text{Savy}(\text{f1,2}) - \text{Savylon}(1,2)}\right) then<br>
go to 620<br>
endif
   610
                            continue
   620
                            continue
                            ra(i}-passavg(i,2)
   600
                     continue
c
                     call sort (cntsome, 4)
\mathbf{c}write (22,*) ' '<br>write (22,*) 'new reordering as follow<br>write (22,*) ' '<br>do 640 i=l,cntsome<br>do 650 j=l,cntsome
                                    \begin{array}{lll}\n\text{if all } i & \text{else}, & \text{pass } \text{not}(1,2i) & \text{then} \\
 & \text{pass } \text{not}(1) = \text{int}(\text{pass } \text{not}(1,1)) & \\
 & \text{do} & 655 \text{ k-1}, \text{cnt} & \text{some} \\
 & \text{if} & (\text{pass } \text{not}(1) \cdot \text{eq. } \text{pass } \text{mid}(k,1)) & \text{the} \\
 & \text{if } 22 \text{nd} & \text{space}(k,2) & \\
 & \text{if } 22 \text{nd} & \text{space}(k,2) & \\
 & \text{if } 656go to 656<br>endlf
   655
                                           continue
   656
                                           continue
                                           write (22,*) int(passavg(9,1)),i22mJd ,
passavg(J,2),x22elev
            \overline{\phantom{a}}go to 660
endlf
   65O
                             continue
   660
                            continue
   64O
                     continue
                      write (22,*) ' '
                      write (22,*} shrtcnt,' short passes as follows'
write (22,') ' '
do 680 l-l,shrtcnt
                             write (22,*) (shrtpas(i, 9), 9-1, 2)
  680
                     continue
c
                     call reorder2 (cntsome,lO,20)
c
              endlf
c
   999 contin
               write (*,*) 'total passes read =',countail<br>write (*,*) 'total passes written =',cntsome<br>write (*,*) 'total passes removed =',passrem<br>write (*,*) 'total passes considered to be short =',shrtcnt<br>write (*,*) 'total records re
               close (i0)
close (20}
close (21)
               close (22)
close (25)
              stop
              end
\mathbf{c}\mathbf C\mathbf{c}subroutine meridian (Innum, passnum)
real data(400,27)
               integer idata(4OO,2),innum, passnum
common data(400,27),Idata(400,2)
\mathbf{c}do i00 i-l,innum-i
                      if (data(l,2) .it. data(i+l,2)) then
                            write (.,.) passnum,' CROSSES -180.O',data(i,2),data(i+l,2)
do 150 il-l, innum
if (data(ll,2} .it. 0.0) data(il,2)-data(li,2)+360.O
continue
  150
                     go to 200
endlf
   100 conti
c
  2OO
              continue
              return
             end
\frac{c}{c}
```

```
\ddot{\textbf{c}}subroutine reorder1 (nobs,num)
real data (400, 27)
          aouble precision nooss, along (4000), radd (4000), aalong, aavg, selet<br>> metal and the elev (4000), savg, aver (4000, 2), cross<br>Integer nobs, num, idata (400, 2), passm jd (4000, 2), m jd,
          > passnum<br>common /order1/ aver (4000, 2), passmjd (4000, 2), cros<br>common data (400, 27), idata (400, 2)
c
c ------------------------------ subroutine description
c
 c feoreficates a given set of iongitudes and elevations and<br>c finds the average longitude and elevation for the set. since<br>c some longitudes cross FROM -180.0 TO +180.0 (that is, longitudes<br>c always decrease unless crossin
 NOTE: For datasets that are global (ie, polar datasets or the<br>c as -180.0 and variable 'east' should be input as 180.0,<br>c as -180.0 and variable 'east' should be input as such will produce a map centered on 0.0
c longitude.
c
              nobss-dble (nobs)
             passnum-idata (I, 1 )
mJd-ideta (I, 2)
do 50 n-l,nobs
                    along (n) -4ble (data (n, 2) )
radd(n) -c_le (data (n, 3) )
   50 continue
 c
           aalong=0.0<br>do 110 n=1,nobs-1<br>if (along(n) .lt. along(n+1)) then<br>write (*,*) passnum,' CROSSES -180.0 to 180.0',<br>along(n),along(n+1)
                  go to 130
endlf
   ii0 continue
             do 120 n-l,ncbs
                  aalong-aalong+along (n}
   120 continue
             aavg-aalong/ncbss
go to 150
 c
   130 aalong-0.0
do 135 n-l,nobs
if (along(n) .It. 0.0} then
along (n) -along (n} +360.0
endlf
   aalong-aalong+along (n}
135 continue
             aavg-aalong/nobss
 c
  150 continue
              selev-0.0
do 170 n-l,nobs
elev (n} -radd (n) -6378.140
                   selev-selev+elev (n)
  170 continue
             savg-selev/nobss
 c
             if (aavg .gt. 180.0) aavg-savg-360.0
              pasta Jd (num, 1 ) -pass hum
passm Jd (num, 2 ) -mid
              aver (num, l)-aavg + cross
aver (hum, 2)-savg
 C
   200 continue
             return
             end
 c
 \frac{c}{c}subroutl ne reorder2 (nllnes, in f, on f)
integer nrecord (4000), passno (4000), npolnts (4000),
           > idata (2), pnt cnt (4000, 2), passrec (4000, 2),
> shrtpas (3000, 2 ), shrtcnt, inrec2, inf, onf,
> pntall (4000, 2 )
real data (27)
```

```
common /order2/ passno (4000), pntcnt (4000, 2) ,pntall (4000, 2)
common /shorty/ shrtpas (3000, 2), shrtcnt, passrec (4000, 2 )
```

```
c
c.
                                         the basis for this subroutine was provided
\frac{\mathbf{c}}{\mathbf{c}}quite generously
by: Dr. D.R.H. O'Connell
c
                                                               Dept. of Geologcial Sci.
Ohio State University
\frac{c}{c}c
                                         determine which pass this point belongs to.
c
c
           if (inf .eq. i0) then
do 20 i-l,nlines
                      passrec(1,1)-pas
                      do 30 li-l,nlines
                           if (passmo(i) .eq. pntall(ii,1)) then
npolnts(i)-pntall(ll,2)
                                go to 35
                          endLf
  30
                     continue
  35
                     continue
 20
                continue
           elseif (Inf .eq. 21) the
               do 50 i=l,nlines
                      passrec(1,1)=passno(1)<br>
do 40 ii=l,nlines<br>
if (passno(i) .eq. pntcnt(ii,1)) the<br>
npoints(i)=pntcnt(ii,2)<br>
go to 45
                          endif40
                     continue
  45
                     continue
  bO
           contin<br>endif
c
c
                                               npoints = nuaioer of records to allocate
for each pass n_.m_er, nrecord = the output file
record positions for each pass
c
\mathbf{C}nrecord(1)-I
passrec(1,2)=1
do 60 l-2, nllnes
               ii-I-1
                nrecord(1)=nrecord(11)+npo<br>passrec (1, 2)=nrecord(1)
 60 continue
c----------------------- read each data point
c
c rewind (inf)
          inrec2-0
 70 inrec2-inrec2+l
read (inf,rec-inrec2,err=90) (idata(J),j*i,2),(data(K),k=1,27)<br>c-------------------------- determine the matching pass number and its<br>c------------------------- output record number by searching all pass numbe
          do 80 i=1,nllnes
if (idata(1) .eq. passno(1)) then<br>write (onf,rec=nrecord(i))<br>c idata(j),j=1,2),(data(k),k=1,27)<br>c increment output record number for this pass num<br>nrecord(i)-nrecord(i)+1
c ---------------------- read next data point
                goto 70
endlf
 80 continue
          go to 70
  90 continue
c
          write (%*) inrec2 - I,' TOTAL K£CORDS READ FOR FILE',Inf
write (*,*) nrecord(nlines)-1,' WIAL RECORDS WRITTEN<br>' FOR FILE',onf<br>c------------------------ webe jammin
c
          return
          end
\mathbf{c}\frac{c}{c}SUBROUTINE SORT(N, cholce)
           double precision ra(4000),aver(4000,2),rra,cros<br>
integer passm<sub>J</sub>d(4000,2),n,cholce<br>
common /orderl/ aver(4000,2),passmjd(4000,2),cr<br>
common /hsort/ ra(4000)
c
                                                      .this subroutine is written by the authors
\frac{c}{c}of: Numerical Recipes (fortran);<br>The Art of Scientific Computi
\mathbf{c}cambridge University Press<br>1989, p. 230<br>the routine is referred to as "heaps
\mathbf{c}\mathbf c\mathbf cCopyright (C) !986, 1992 N_merical Recipes Software
if (choice .le. 2) then
do I0 i=l,n
                     ra(i)-aver(i,choice)
```

```
10 continue
           elseif (choice .eq. 3) then
do 30 i-l,n
ra (i} -dble (passmJd (l, 1) )
          30 continue
                      endifL=N/2+1IN<sub>N</sub><br>100 CONTINUE
                       IF (L.GT.1)THEN
                              L = L - 1RBA-RA (L)
                      ELSE<br>RRA-RA (IR)
                   RA(IR|-RA(1)
                    IF (IR.EQ.
                                     RA(1)-RRA
                               RETURN<br>ENDIF
                      ENDIF
                       I-LJ-L+L
J-L+L
200 IF (J.LE.IR)THEN
IF (J. LT. IR) THEN
IF (RA (J). LT. RA (J+ 1 ) } J-J+l
ENDIF
                                IF (RRA. LT. RA (J}) THEN
                                     RA (I) = RA (J)<br>I = JJ - J + JELSE<br>J-IR+1<br>ENDIF
                               GO TO 200
                      EMDF<br>RA (1) - RRA
                      GO TO 100
        \ddot{\text{c}}_{\rm c}^{\rm c}subroutine shorts (innum, hilat, lolat,<br>integer innum, idata (400, 2), dndk, shrtc<br>><br>xxx) data (400, 23), 201, passrec (400
              common data (400, 27}, Idata (400, 2}
common /shorty/ shrtpas (3000, 2), shrtcnt,passrec (4000, 2)
        c
       \frac{c}{c}shorts determines if the pass is short. a short pass<br>a pass which does not been a possible to the northern-most<br>thilation does not extend above the northern-most<br>(hilation below the southern-most (lolat)
       _{\rm c}^{\rm c}\ddot{\circ}if (dndk .eq. 0) then
if (data(I,1) .gt. lolat .or.
> data(Innum, 1) .it. hilat} then
shrt cnt-shrtcnt+l
                              shrtpas (shrtcnt, i )-idata (i, 1 )
ehrtpas (shr tent, 2) -innum
            endif<br>
elseif (dndk.eq. 1) then<br>
if (data(innum,1) .gt. lolat<br>
> if (data(innum,1) .gt. lolat<br>
> shrtpas(shrtcnt,1)=idata(1,<br>
shrtpas(shrtcnt,2)=innum<br>
endif<br>
endif
       \mathbf{c}return
                      end
       \begin{array}{c} c \\ c \\ c \end{array}subroutine reorder3 (allent, dndk)<br>
integer shrtpas (3000, 2), shrtent, passrec (4000, 2),<br>
> allent, passnum, recum, row, recnt, rrow, frow,<br>
> isdata (400, 2), free, nree, nree, ree, pass, ifdata (400, 2),<br>
> irdata (400
              common /shorty/ shrtpas(3000,2),shrtcnt,passrec(4000,2)<br>| common /trunc/ sdata(400,2),fdata(400,2),rdata(400,2),<br>| strdat (400,2),ftdata(400,2),srtdat(400,2)
```
ł.

```
common /order3/ savglon(4000,2),crosss
\epsilon¢
                  subroutine description
this subroutine extends all short passes by adding or subtracting
the average longitude difference from the closest full length
pass, then calculates the true average longitude for the short
pass, and stores that true average in an array, the short passes
are found by subroutine shorts with s user defined percentage of total
length to be considered as a long pass. as this percentage is
increased the distance to the closest pass also increases such that
there is more chance for error due to a poor fit of the average
longitude, the closest full length pass is either west or east
c
c
c
c
c
c
c
C
c
c
                  of the short pass. If west, then the average ultierence is add<br>to the full length pass, however, if east then the average<br>difference is subtracted. these values are then added to the
c
C
C
                  inglitudes which are averaged together to get the true average<br>longitudes which are averaged together to get the true average<br>longitude. the fundamental principle involved here is that pass<br>are always parallel and do not a
c
c
C
c
c
c
c
            icnt-I
  50
            continue
            do 100 i-l,allcnt
                   if (shrtpas(icnt,1) .eq. passrec(i,l)} then
recnum-passrec(i,2)
passn_n-passrec(i,l}
row-shrtpas(icnt,2)
                        recnt-i
                  go to 200
endif
 i00 continue
\mathbf{c}c200 continue
c ........................... read in the short pass
            do 220 i-l,row
                  read (20, rec-recnum) (isdata (I, J}, J-l, 2) , (sdata (i, J), J-l, 2)
                  recnum=recnum+l
  220 continue
            recnum-recnum-I
             if (passnum .ne. isdata(row, l)) then
write (*,*) 'wrong pass number in reorder3'
                  stop
            endif
 c .......................... add 360.0 to longitudes that cross the
c -180.0 to 180.0 meridian so that averages
 do 230 n-l,row-1<br>
if (sdata(n, 2) .lt. sdata(n+1, 2)) then<br>
do 235 1-l,row<br>
if (sdata(i, 2) .lt. 0.0) sdata(i, 2)-sdata<br>
continue
                 go to 238
endlf
   230 continue
  238 continue
c
 c ......................... find the starting record number for the
 c nearest east pass
             frec-O
             numcnt-recnt+l
             if (numcnt .gt. allcnt} go to 270
nrec-passrec(numcnt,2)
   240 conti
             read (20,rec-nrec) pass
             do 260 i-l,shrtcnt
                   if (pass .eq. shrtpas(i,l)) then
numcnt-numcnt+l
if (numcnt .gt. allcnt) go to 270
nrec-passrec(numcnt,2)
                   go to 240
endif
   260 continue
            frec-nrec
c
c---------------------------------- find the starting record number for the<br>nearest west pass
 c nearest west pass
270 continue
            rrec-O
             numcnt-recnt-1<br>if (numcnt .lt. 1) go to 30<br>nrec-passrec(numcnt,2)
   280 continue
             read (20, rec-nrec) pass
do 290 i-l,shrtcnt
                   If (pass .eq. shrtpas(i,l)) then
numcnt-numcnt-I
                        if (numcnt .it. I) go to 300
```

```
B-25
```
 $\bar{z}$ 

```
290 contin
c
c<sup>-----</sup>
            nrec<del>-</del>passrec(n<br>go to 280<br>endif
       rrec-nrec
                                          calculate the average longitude
  300 continue
avgfdif f-lO000.0
        if (frec .gt. O) then
       I-I
read (20, rec-frac, arr-340) (ifdata(i,J),J-l,2),
> (fdata (I, J), J-l, 2)
            i-i+l
            frec-frec+l
  320 read (20, rec-frec,err-340) (ifdata(i,J),J-l,2),
> (fdeta (I, J), J-l, 2)
if (ifdata(i-l,1) .ne. Ifdata(i,1)) go to 340
            frec-frec+1
  i-i+1
go to 320
340 continue
            frow-i-1
            do 344 n-l,frow-1
if (fdata(n,2) .it. fdata(n+l,2)) then
do 342 i-l,frow
                        if (fdata (i, 2) .it. 0.0) fdata(i,2)-fdata(i,2)+360.O
  342 continue
                 go to 345
endif
  344 continue
             345 continue
c truncate the short and forward passes
                                           c to the same length
c
             call truncate (row, frow, dndk, minfrow, stocount, passnum,
       > ifdata (frow, 1 ), 1 )
             totfdlf f-O. 0
             totsft-O.O
             do 350 i-l,minfrow
fdl ff-abs (sftdat (i, 2)-ftdata (i, 2) )
tot fdif f-fdlf f+ tot fdl f f
                 totsft=totsft+sftdat(i,2)
  350 continue
 c ........................... calculate the average longitude difference
             avgfdiff-c_le (tot fdiff/real (mlnfrow))
         endif
 c
 c----------------------------- repeat the process for the closest west pass
         avgrdiff=10000.0<br>if (rrec .gt. 0) the
             i-I
             real (20, rec=rrec) (irdata(1, j), j=1,2), (rdata(1, j), j=1,2)i-i+l
             rrec-rrec+l
   360 read (20, rec-rrec) (Irdata(i, J), J-l,2), (rdata(i, J), J-l,2)
if (Irdata(i-l,l) .he. irdata(i,l)) go to 380
             rrec-rrec+l
              i=i+l<br>go to 36
   380 continue
              rrow-i-I
    do 384 n-1,rrow-1<br>
if (rdata(n,2) .lt. rdata(n+1,2)) then<br>
do 382 1-1,rrow<br>
if (rdata(1,2) .lt. 0.0) rdata(1,2)-rdata(1,2<br>
continue
                  go to 385
endif
   384 continue<br>385 continue
              continue
              call truncate (row, rrow, dndk, mlnrrow, stocount, passnum,
        > irdata (rrow, 1), -1)
              totrdif f-O. 0
              totsrt-O. 0
do 390 i-l,minrrow
rdiff-abs (srtdat (i, 2) -rtdata (I, 2} )
totrdif f-rdif f+ totrdi ff
                  totsrt-totsrt+srtdat (i, 2)
    390 contin
              avgrdiff-dble (totrdlff/real (minrrow))
          endif
  c
  c .................................... if the east difference is the smallest
   c then use the east pass to calculate<br>c average longitude of the extended short
   pass<br>
if (avgfdlff .lt. avgrdlff) then<br>
do 400 i=1,frow<br>
if (ftdata(1,2) .eq. fdata(1,2)) the
```

```
fcnt-I
                   go to 410
endif
 400 continue
 410 continue
              if (sftdat(1,2) .it. ftdata(l,2)) then
                   if (fcnt-I .eq. O) go to 425
do 420 i-l,fcnt-1
totsft-totsft+ (fdata (i, 2) -real (avgfdlff))
 420 continue
                  425 continue
                   if (minfrcw+fcnt .eq. frow) go to 435
do 430 i-minfrow+fcnt, frow
                        totsft-tots ft+ (fdata (i, 2) -real (avqfdi ff) )
 430 continue
                  435 continue
              elself (sftdat (l, 2) .gt. ftdata(l,2)) then
if (fcnt-I .eq. O) go to 445
do 440 l-l,fcnt-i
                        totsft-totsft+ (fdata (I, 2) +real (avgfdiff } )
 440 continue
                  445 cont Inue
                   if (minfrow+fcnt .eq. frow) go to 455
do 450 i-mlnfrow+fcnt,frow
                        totsft-totsft+ (fdata (i, 2) +real (avgfdlff})
 450 continue
                  455 continue
              endif
             avgslon-dble (totsft)/dble (frow)
c<br>c--
c ................................ repeat the process if the west pass is
c the closest
          elseif (avgrd/ff .it. avgfdlff} then
do 500 l-l,rrow
if (rtdata (l, 2) .eq. rdata(i,2)) then
                        rcnt-i
                   go to 510
endif
 500 continue
              continue
              if (srtdat (l, 2) .it. rtdata(l,2)) then
if (rcnt-I .eq. O} go to 525
do 520 i-l,rcnt-i
totsrt-totsrt+ (rdata (I, 2) -real (avgrdl ff) }
 520 continue<br>525 continue
                  525 continue
                   if (mlnrrow+rcnt .eq. rrow) go to 535
do 530 i-minrrow+rcnt, rrow
                       totsrt-totsrt+ (rdata (i, 2) -real (avgrdiff))
 530 continue
                  535 continue
              elself (srtdat (i, 2) .gt. rtdata (I, 2) ) then
if (rcnt-I .eq. 0) go to 545
do 540 i-l,rcnt-i
                       totsrt-totsrt+ (rdata (i, 2) +real (avgrdl ff) )
 540 continue
  545 continue
                   if (minrrow+rcnt .eq. rrow) go to 555
do 550 i-minrrow+rcnt,rrow
                       totsrt-totsrt+ (rdata (1, 2) + real (avgrdiff))
 550 continue
  555 contin<br>endif
          avgslon-dble (totsrt)/dble (rrow)
endlf
c
c<del>------------------------</del>store the average in array<br>1f (avgslon .gt. 180.0) avgslon = avgslon - 360.<br>savglon(icnt,1) =dble (passnum)<br>savglon(icnt,2) =avgslon + crosss
c
         Icnt-icnt+l
          ir (icnt .gt. shrtcnt) retur<br>go to 50
\mathbf{c}end
\mathbf c\mathbf cc
        subroutine truncate (xrow, yrow, dndx, minrow, stocount,<br>
>
xpassno, ypassno, fr)<br>
integer xrow, yrow, stocount, rowii, rowinc, minrow, fr,<br>
>
ceal xdata (400, 2), ydata (400, 2), sftdat (400, 2), ftdata (400, 2)<br>
>
adata 
\mathbf{c}
```

```
c subroutine a-scrlpt lon
c truncate o_mpares the input passes and truncates both
c passes to the same overlapping length.
c
            do 20 J-l, xrow
do 20 JJ-102
xdota(J,JJ)-sdatn(_,JJ)
  20 continue
if (fr) 50,50,60
  50 do 55 J-l,yrcw
do 55 JJ-l,2
ydata (J, JJ)-rdata (J, JJ)
55 continue
  go to 80
60 do 65 J-l,yrow
do 6s jj-1,2
ydata (J, J J) -fdata(J, J J)
65 continue
c
           80 continue
            stocount=0
            JJ-I
rowil-xrow
            rowinc-yrow
                                                loops from 90 to 200 increment through the
c.
c
                                                  two input passes and truncate the length<br>to the same length
\mathbf{c}_{\mathbf{90}}^{\mathbf{c}}9O continue
            adata-xdata(JJ, l)
bdata-ydata (J J, 1 )
            di f fab-adata-bdat a
            abss-abs(diffab)<br>if (rowii .eq. 0 .or. rowinc .eq. 0) the
Continued to the move truncy will have to be implemented to remove<br>c the appropriate pass, so far, there hasn't been<br>any problems, another alternative would be to<br>c use only the east or west pass instead of<br>c comparing bot
c
                  write (*,*) 'xrows (s) =',rowii,' yrows (',fr,') =',rowi<br>write (*,*) 'big problem with pass number =',xpassno,ypa<br>write (*,*) 'xrow =',xrow,' yrow =',yrow
                  stop
            endif
 minow-min(rowin-row)<br>
c and the pass a (ii) matches pass b (inc) at<br>
c beginning length then write to xdata and<br>
c beginning length then write to xdata and<br>
if (abss.lt. 0.33) then<br>
if (fr.eq.-1) then<br>
do 110 in-1, minow<br>

                  elseif (fr.eq. i) then<br>
do 115 ll-l,minrow<br>
do 115 kk-l,2<br>
sftdat(ll, kk)-xdata(ll<br>
ftdata(ll, kk)-ydata(ll
   ll5 contin<br>endif
            retur<br>endif
c .if pass a no matcha the b data then find new
 c a or b depending on whether or not ascending
c or descending order of independent variable
             if (abss .ge. 0.33) then
stocount-stocount+l
c ...................... if this is a dusk pass then will count from
c -90.0 lat degrees toward the equator
                  if (dndk .eq. O} then
if (xdata(JJ, l) .gt. ydata(JJ, l)} then
rowinc-rowinc-i
do 130 mm-l,rowinc
do 130 kk-l,2
                                   ydata(mm, kk)-ydata(mm+l,kk)
   130 continue
                        elseif (xdata(JJ, l) .it. ydata(JJ, l)) then
rowii-rowii-I
                              do 150 nn-l,rowii
do 150 kk-l,2
                                         xdata(nn, kk)=xdata(nn+l,kk)
 150 continue
                         endi f
c ........................ if this ls a dawn pass then will count from
c the equator toward the south pole
c that is decreasing independent variable
elseif (dndk .eq. I} then
```

```
If (xdata(JJ, l) .It. ydata(JJ,1)) then
rowlncwrowlnc-1
do 160 mm-l,rowinc
do 160 kk=l,2
                                             ydata {ram,kk)-ydata (ram+l, kk)
 160
                                        continue
                          alself (xdata(JJ, l) .gt. ydata(JJ,1)) then
rowii-rowii-I
                                 do 170 rm-l, rowil
do 170 kk-l,2
                                             xdata (nn, kk) -xdata (nn+l, kk)
 170
                                        continue
                          endif
             endlf
endlf
\mathbf{c}go to 90
\ddot{\textbf{c}}end
\mathbf{c}c
c
c
              subroutlne interpl (dndk, num, II)
              real data (400, 27), xaata (27), intrpaata (400, 27)<br>integer num, idata (400, 2), dndk<br>common data (400, 27), idata (400, 2)<br>common /intb/ intpdata (400, 27)<br>common /intb/ intpdata (400, 27)
\mathbf c¢
                                                                                subroutine description
\ddot{\phantom{a}}\ddot{\textbf{c}}the basic concept of this subroutine was provided by:
Dr. D.N. "Tlku" Raver
Dept. of Geology
_{\rm c}^{\rm c}c
                      Furdue University<br>this subroutine linearly interpolates ALL 27-r variables by<br>basing the interpolation on the latitudes which are interpola<br>at every 0.33 degrees of starting latitude.
\frac{c}{c}c
\tilde{c}li-O
xlat=real (int (data (i, 1 ) *I00. O) )/i00.0
if (dndk .eq. 0} then
if (xlat .It. data(l,l)) xlat-xlst + 0.33
i-I
  I00
                    If (xlat.ge.data(l,l) .and. xlat.le.data(i+l,1)) then
call interp2 (i,xlat)
xdata (2) -real (Int (xdata (2) "100.0) ]/i00.0
                           ii-ii+l
                           do 150 J-1,27
intpdata (il, J) -xdata (J)
continue
xlat-xlat + 0.33
  150
                     if (xlat .gt. data(hum, 1)) return<br>
go to 100<br>
elself (xlat .gt. data(i+1, 1)) then<br>
i=i+i
                    go to I00
endlf
c
              elself (dndk .eq. i) then
if (xlat .gt. data(l,l]) xlat-xlat - 0.33
                    i-i
   180
                     if (xlat.le.data(i,l) .and. xlat.ge.data(i+l,l)) then
call Interp2 (i,xlat)
xdata (2} -real (Int (xdata (2) *i00.0) )/i00.0
                           il-ii+l
do 200 J-i,27
Intpdata (ll, J) =xdata (J}
   200
                           continue<br>xlat-xlat - 0.3
                     if (xlat .it. data(num,1)) return<br>go to 180<br>elseif (xlat .it. data(i+1,1)) then<br>i=i+l
                     go to 180
endif
              endif
\mathbf cend
\mathbf c\mathbf c\mathbf{c}subroutine interp2 (inum, xlat)
               real data (400, 27), dlffdata (27), xdata (27)
integer inure, idata (400, 2)
common data (400, 27), idata (400, 2)
              common /inta/ xdata(27)
 c
```
----------------- this subroutine is also from Tiku and is

```
the interpolator (not to confused with the
\frac{c}{c}terminator!)
\tilde{c}do 100 i-1,27
               diffdata (i) -data (inum, i) -data (inum+1, i)
          \begin{array}{c}\n\text{continue} \\
\text{do } 120 \text{ i} = 1,27\n\end{array}100
               rdata(i)=data(inum, i)+(xlat-data(inum, i))*<br>(diffdata(i)/diffdata(i))
        \rightarrow120
               continue
\ddot{\textbf{c}}return
          end
\frac{c}{c}subroutine despike (npts, outnum)<br>real data (400, 27), desdata (400, 27), upper, lower<br>integer ic (400), outnum, var, idata (400, 2)<br>common data (400, 27), idata (400, 2)
           common /spike/ desdata (400, 27), upper, lower, var
c
                                           ---- this subroutine also provided by Tiku
c
\mathbf{c}\mathbf cPROGRAM DESPIKE REMOVES MOST SPIKES FROM THE INPUT DATA SET.
\frac{c}{c}HOWEVER, FOR BEST RESULTS, IT IS SUGGESTED TO RUN DESPIKE AT LEAST THREE TIMES --- FOR EXAMPLE:
ccc
             NPUT1 ---DESPIKE---> OUTPUT1<br>(OUTPUT1 - INPUT2) ---DESPIKE---> OUTPUT2<br>(OUTPUT2 - INPUT3) ---DESPIKE---> OUTPUT3.
anana
       STILL, AFTER RUNNING DESPIKE THREE TIMES, IT FAILS TO ELIMINATE ORBITS WITH DISCONTINUOUS RESID VS LATITUDE PROFILES.
       PROGRAM DEGAP ATTEMPTS TO TAKE CARE OF SUCH PASSES.
annana
       PARAMETERS TO CHECK: "UPPER" AND "LOWER" (IN NANOTESLAS):
      IF PROGRAM DESPIKE HAS DETERMINED OBSERVATION N TO BE A GOOD POINT, IT THEN SETS OUT TO DETERMINE IF POINT N+1 IS A GOOD POINT. IT DOES THIS BY CHECKING THE POINTS N, N+1, AND N-2. OBSERVATION N+1 I AND THE RESIDUAL DIFFE
\frac{c}{c}č
c
\bar{c}c
       DO 2 I=1,400<br>IC(I)=1<br>2 CONTINUE
\mathbf c\overline{\mathbf{C}}******************************
                                                                  *******************************
    ARE THE FIRST NEW POINTS SPIKES?<br>NOTE: DATA (U, 23) = RESID2 (U)
\frac{\mathbf{c}}{\mathbf{c}}c
           I-115 SI = (DATA (I + 1, var) -DATA (I, var))<br>SL2 = (DATA (I+2, var) -DATA (I, var))<br>SL2 = (DATA (I+2, var) -DATA (I, var))<br>SL3 = (DATA (I+3, var) -DATA (I, var))<br>SL4 = (DATA (I+4, var) -DATA (I, var))<br>XSL-ABS (SL1+SL2+SL3+SL4)/4, 0
\mathbf cS2-(DATA(I+2, var)-DATA(I+1, var))
\mathbf cIF (ABS (SL1). GT. (3.0*XSL). OR. ABS (SL1). GT. (ABS (3.0*S2))) IC (I) -0
           IF(IC(I).EQ.0) THEN<br>I=I+1<br>GO TO 15
           ENDIF
C
\tilde{c}\frac{c}{c}ARE THE MID POINTS SPIKES?
           DO 20 J-I, NPTS-2
                SL2-(DATA (J+1, var)-DATA (J+2, var))<br>IF(SL1.GT.UPPER.AND.SL2.LT.LOWER) IC(J+1)-0<br>IF(SL1.LT.LOWER.AND.SL2.GT.UPPER) IC(J+1)-0
                SL1-SL220 CONTINUE
c
\tilde{c}\frac{c}{c}IS THE LAST POINT A SPIKE?
           K = NPTS - 225 IF (IC(K).EQ.0) THEN
                K = K - 1
```

```
GO TO 25<br>ENDIF
  \mathbf cSL1-ABS (DATA (K, var) -DATA (NPTS-1, var))<br>SL2-ABS (DATA (NPTS-1, var) -DATA (NPTS, var))<br>SL3-ABS (DATA (K, var) -DATA (NPTS, var))<br>IF (IC (NPTS-1). EQ.0) THEN<br>IF (SL1.GT, (3.0*SL2)) IC (NPTS)-O<br>IF (SL3.GT, (3.0*UPPER)) I
   annana
            NOBS-0<br>DO 30 I-1, NPTS<br>IF(IC(I).EQ.1) NOBS-NOBS+1<br>30 CONTINUE<br>WRITE(6,*) IDATA(1,1), NOBS
                     WRIIL...<br>
outnum=0<br>
DO 35 I=1, NPTS<br>
IF(IC(I).EQ.1) THEN<br>
outnum=0utnum+1<br>
do 32 m=1, 27<br>
desdata (outnum, m)=data (1, m)<br>
continue<br>
continue
                       uesdata(execution)<br>continue<br>CONTINUE<br>-
      32rac{35}{c}return<br>END
```

```
program massage<br>character*80 filen
             character*lO dndk
           real data(400,27),intpdata(400,27},movdata(400,27),
> dstore (27),desdata (400,27},upper, lower,mean,
           Proper idsta(400,2), countall, innum, outnum, winlen2, incw<br>
1nteger idsta(400,2), countall, innum, outnum, winlen2, incw<br>
2 is tore (2), denum, cnter, spknum, spkvar, movvar, choi<br>
2 vary, nowant (4000), col, eight, zero,
             common /trax/ x(400),y(400)
c
c ------------------------------ program description
c
c ok, first the name of the program, to be frank, i just couldn't<br>c think of shortened name for despike-moving-average-min-max-<br>cubic-spline-linear-interpolation... so i just called the
complice a main of solution and the processing that and the product and the product and after a hit of work writes the worked over data in either and after a hit of work writes the worked over data in either 21-27r or the 
c NOTE: i've found that the bandpass filter works better than
c removing a guide function or cubic spllne, but u can
c do as u like.<br>c core field results, make use of the least square<br>c core field removal as applied by massage.<br>c NOTE: for ibm rs6000, recl-116, for dec3100, recl-29
c
c program date: 16 apt 91
c
  write (*,*) 'INPUT 21-27R FIL<br>read (*,9990) filename<br>9990 format (a80)
          open (10, file-filename, status-'old', form-'unformatted',
                          • access-'dlrect',recl-ll6)
c
  write (*,*) 'TYPE dawn OR dusk AS APPROPR<br>read (*,9991) dndk<br>9991 format (al0)
c
             write (*,*) 'U IF YOU WANT ALL PASSES'<br>
vrite (*,*) 'll IF CERTAIN PASSES NEED TO BE REMOVED'<br>
read (*,*) choice<br>
if (choice .eq. 1) then<br>
write (*,*) 'INPUT FILE OF PASSES YOU DO NOT WANT'<br>
read (*,9990) file-mame,status=
             endifc
             write (*,*)^{-1} FOR ONLY CUBIC SPLINE AND DATA OUTPUT<br>write (*,*)^{-1} FOR ONLY CUBIC SPLINE OUTPUT<br>write (*,*)^{-1} FOR ONLY DATA OUTPUT (the usual choice)'<br>write (*,*)^{-1} 'WHICH 27R VARIABLE TO BE WRITTEN TO FILE(S) (12)'<br>wr
             read (*,*) vary<br>write (*,*) 'I FIT LEAST SQUARES CORE FIELD TO THIS VARIA<br>write (*,*) 'Choose I'<br>read (*,*) ixflt<br>read (*,*) ixflt
              if (Ixfit .eq. I) then
                    write (*,*) 'OUTPUT FILE FOR PASS NUMBERS AND X VALU<br>read (*,9990) filename
             open (22, flle-fllename, form-'formatted')
endif
c
             if (gfcholce .eq. 0 .or. gfcholce .eq. 2) then
```

```
if (vary .eq. 0) then
write (*,*} 'OUTPUT 21-27R DATA FILE'
read (*,9990) filename
open (20, file-filename, form-'unformatted' )
         endif
         if (vary .gt. 0) then
write (*,*} 'OUTPUT DATA FILE OF HEADER3 AND VARIABLE'
read (*,9990} filename
                  open (20, file=filename,form="unformation")<br>"witte (*,*) 'OUTPUT DATA FILE OF HEADER<br>"witte (*,*) 'AND INTERP-LATS,LONGS,RADI<br>read (*,9990) filename
open (21, file-filename, form-' unformatted' )
endif
endif
continue (*,*) 'O FOR NO DESPIKING OF DATA SET'<br>write (*,*) 'O FOR NO DESPIKING ONCE'<br>write (*,*) '2 FOR DESPIKING TWICE (this is the usual choice)'<br>write (*,*) '2 FOR DESPIKING TWICE (this is the usual choice)'<br>write (*,
if (gfcholce .it. 2) then
write (*,*) 'WHICH VARIABLE TO WORK WITH IN CUBIC SPLINE: (12) '
         write (*,*) 'I=LAT, 2=LONG,..12=DVa,...23=Cocavgmag'<br>write (*,*) 'lat lon rad mlt invlat diplat bs bv x y z'<br>write (*,*) 'boa xa ya za totfld xfld yfid zfld inc dec'<br>write (*,*) 'totmag totavgmag resid resavgmag ringcur s
          If (vary .eq. 0) then<br>
write (*,*) 'OUTPUT 2I-27R CUBIC SPLINE FILE<br>
read (*,9990) filename<br>
open (23, file-filename, form-'unformatted')<br>
open (23, file-filename, form-'unformatted')
          If (way (ft. 0) then<br>
\text{write } (*, *) 'OUTPUT FILE OF CUBIC SPLINE VARIABLE'<br>
read (*,9990) filename<br>
open (23, file-filename, form-'unformatted')<br>
write (*,*) 'OUTPUT FILE OF CUBIC SPLINE NEADERS AND<br>
write (*,*) 'AND INTERP
           open (28, file-filename, form-'unformatted' )
endif
  write (*,*) 'OUTPUT STATISTICS FILE'
read (*,9990) filename
  open (25, file=filename, form="formatted")<br>write (25, *) 'PASS VAR STDEV MIN MEAN MAX<br>write (*, *) 'OUTPUT FILE OF TRACKS FITTED WITH A CUBIC SPLINE'<br>read (*, 9990) filename, form='unformatted')<br>write (*, *) 'OUTPUT FILE O
  open (27, Ille-Illendame, Johnne-Vunchmatted)<br>write (*,*) 'TYPE of CUBIC SPLINE TO APPLY TO DATA: (2)'<br>write (*,*) 'I FOR A MOVING AVERAGE'<br>write (*,*) '2 FOR A MIN-MAX-AVERAGE FINDER'<br>read (*,*) '2 FOR A MIN-MAX-AVERAGE F
  while (*,*) 'WHAT IS THE LENGTH OF THE WINDOW:<br>
vrite (*,*) 'HOM MANY POINTS TO INCREMENT WINDOW LOCATION:<br>
write (*,*) 'HOM MANY POINTS TO INCREMENT WINDOW LOCATION:<br>
vrite (*,*) 'should be equal to or greater than 1'<br>
e
```
**c**<br>20

 $\mathbf c$ 

```
B-34
```
write (\*,\*) 'IF THE MIN OR MAX POINT SHOULD BE REMOVED'<br>read (\*,\*) incwen2<br>write (\*,\*) 'IF MINCC CAN NOT BE MATCHED THEN'<br>write (\*,\*) 'WHAT IS THE LENGTH OF THE AVERAGING WINDOW'<br>read (\*,\*) winlen1<br>write (\*,\*) 'IF MINCC CA write (\*,\*) 'MAXIMUM VARIANCE WITHOOT FITTING A COBIC SPLINE'<br>read (\*,\*) Varmax<br>write (\*,\*) 'MINIMUM CORRELATION COEFFICIENT OF CUBIC SPLINE TO<br>rite (\*,\*) 'ORIGINAL DATA'<br>read (\*,\*) mincc<br>endif write (\*,\*) 'AND FINALLY - WHAT IS THE MINIMUM NUMBER OF<br>write (\*,\*) 'OBSERVATIONS ALLOWABLE FOR EACH PASS (50)'<br>read (\*,\*) mincheck  $\mathbf c$ **if** (choice .eq. I) then do **50 kk-1,4000 read** (11,\*,end-55) **nowant(kk)** 50 **continue 55 continue choice-kk-1 endif**  $\mathbf c$  $\mathbf{c}$ read the **data** and find all lines  $\ddot{\textbf{c}}$ **for each individual** pass **noc-O nocgf-0 gfcnt-0 itercnt-O passrem-O countall=0** jstop<del>-</del>0<br>ifirstcn Iseccnt-0 **lendcnt-0 i3cnt-0 14cnt-0** 15cnt-0 **16cnt-0** i7cnt-0  $18$ cnt-O iblgcnt-0 Iswitch-0 **ilowcnt-0 recnum-i read (lO,** rec-recnum) **(idata(l,i),i-l,2), (data(l,J),J-l,27)** I00 n-2 105 recnum-recnum+l read **(10, rec-recnum, err-ll0) (idata(n,i),i-l,2),(data(n,J),J-l,27} if** (idata(n,l) .ne. **idata(n-l,l)) go** to 120 n-n+l **go** to 105 ii0 **continue** Jstop-i **120 continue** do 130 i-I,2  $istore(1)-1data(n,i)$ <br>130 continue 130 continue do 140 **i-1,27 dstore(i}-data(n,i}** 140 continue **c** countall-countall+l c ................................. **if** passes are NOT wanted, remove them if (choice .eq. 0) **go** to 145 do **63 ii-l,choice** if (idata(i,l), ied.<br>
c write (\*,\*) 'PASS NUMBER REMOVED ',nowant(ii),idata<br>
go to 400<br>
go to 400<br>
endif **63** continue 145 **continue c** innum-n-I **C** if (innum .It. mincheck) then write (\*,9980) **Idata(l,l),Innum** 9980 format ('PASS REMOVED AT **READ** -',16,' OBSERV COUNT -',i5) passrem-passrem+l **go** to **400 endif c** .................................... search for passes that **cross** the **c** -180.0 180.0 meridian

```
call meridian (Innum)
 \ddot{\mathbf{c}}desplke the data if user chooses and
dasplke the number of times chosen
 c
 \ddot{\textbf{c}}if (spknum .eq. O) go to 190
cnter-0
  150
          call daspLke (innum, denum)
cnter-cnter+l
          innum-denum
do 180 k-l,innum
                 do 180 kk-1,27
data (k, kk} -(lesdate (k, kk)
   180
           continue<br>If (cnter lt spknum) go to 1
 \mathbf{c}190
             continue
         if (innum .lt. mincheck) then<br>write (*,9981) idata(1,1), innum<br>31 format ('PASS REMOVED AFTER DESPIKING =',1<br>> 08SERV COUNT =',15)<br>passrem-passrem-1
   9981
           go to 400
endif
 c
 \mathbf{c}interpolate the dataset
              call interpl (dndk, innum, outnum)
              innum-out hum
           if (innum .lt, mincheck) then<br>
write (*,9982) idata(l,l),innum<br>
format ('PASS REMOVED AFTER INTERPOLATING -',16<br>
>
' consexted by<br>
passrementasrement
   9982
            go to 400
endlf
\mathbf{c}do 205<sup>1</sup>+1,ln
                  x (I) -lntixlat a (l, 1 )
y(i) -intpdata (1,2)
 205
continue
 c
                                                                                   fit the core field (#16) profile to
 c
             if (ixfit .eq. 1) then<br>call sqrfit(innum, xxx, v<sub>arite</sub><br>write (22,*) idata(l,1)<sub>x</sub><br>andif
c
             if (gfcholce .eq. I) qo to 300
if (vary .eq. 0) qo to 230
             col-i
             col3-3zero-0
             mean-0.O
             sight-8888<br>write (20) outnum, col, zero,mean,idata(l,l),eight<br>write (21) outnum col3, zero,mean,idata(l,l),ei
             do 210 m-l,outn_
                   if (intpdata(m,2).gt.180.0) intpdata(m,2)-intpdata(m<br>write (20) intpdata(m, vary)<br>write (21) intpdata(m,1),intpdata(m,2),intpdata(m,3)<br>strintdat(m)-intpdata(m,1),intpdata(m,2),intpdata(m,3)
  210 continue
  230 if (vary .gt. 0) go to 300<br>do 250 i=1,outnum<br>if (introdata (i, 2).gt.180.0) introdata (i, 2)=introdata (i, 1)<br>write (20) (idsta (i, 1) i=1, 2) (introduced introduced)
  250 continue
c
c .............................. this if statement if chosen, will fit
C the cubic spline, interpolate it and
c write it to file
  300 continue
   if (gfchoice .it. 2) then<br>
do 310 k-l,innum<br>
do 310 kk-l, 27<br>
data (k, kk) =intpdata (k, kk)<br>
310<br>
continue
c
           call moving (innum, num, idata(l,l), eight, gfcnt, dndk, itercnt<br>
> ifirstcnt, iseccnt, iendcnt, i3cnt, i4cnt, i5cnt,<br>
> i6cnt, i7cnt, i8cnt, ibigont, iswitch, ilowcnt)
c
                   if (eight .eq. 7777) call track (27,1nnum, noc, nocgf}
c
                     If (vary .gt. 0) then<br>col+1<br>col<sup>3-3</sup>
                         zero-0
                         mean-0.0
```

```
ir (eight .eg. 8888) then<br>write (28) outnum,col,zero,mean,idata(1,1),eight<br>write (23) outnum,col,zero,mean,idata(1,1),eight<br>write (24) outnum,col3,zero,mean,idata(1,1),eigh
                                  do m-l, outnum
                                  write (28) (strintdat (m)-Intpdata (m, vary))
enddo
                           elseif (eight .eq. 7777) then
ieight -8888
                                  write (23) Sero, col, zero, mean, idata (1,1), leign<br>write (23) zero, col, zero, mean, idata (1,1), eight<br>write (24) zero, col3, zero, mean, idata (1,1), eight
                                  do m=1,outnum<br>| write (28) strintdat
                                 enddo
                           go to 400
endif
\ddot{\textbf{c}}call track (26, outnum, noc, nocgf)
c
                          do 350 m-l,outnum
                                  if (intpdata (i, 2). gt. 180. O)
intpdata (i, 2) -intpdata (i, 2) -360.0
          \rightarrowwrite (23) intpdata (m, vary)
write (24 ) intpdata (m, 1 ), intpdata (m, 2 ), intpdata (m, 3 )
  35O
                           continue
                    endif<sup>"</sup>
                     if (vary .eq. O) then
if (eight .eq. 7777) then
write (23) eight
go to 400
endlf
\mathbf{c}call track (26,outnum, noc,nocgf)
c
                          do 370 m-l,outn_m
                                 if (intpdata (i, 2). gt. 180. O)
          \rightarrowintpdata (I, 2) -Intpdata (i, 2) -360.0
write (23) (idata(l,mm),mm-l,2),
(intpdata (m, ram), ram-l, 27)
          \,370
                          continue
                    endlf
             endlf
c
c
                                                                     set idata(l,i) and data(l,i) to the
c
                                                                      previously read values and go back and
get the rest of the values for the pass
c
  400
            continue
              do 410 i-I,2
                  idata(l,i)-Istore(i)
  410
                    continue
              do 420 I-I,27
data (1, i )-dst ore (i)
  420
            continue
             if (Jstop .eq. I) go to 999
go to 100
 c<br>999 contin
            write (*,*) 'records read =',recnum-1<br>write (*,*) 'passes read =',countal<br>write (*,*) 'passes removed =',passrem<br>write (*,*) 'passes fitted with a cubic spline =',gfc<br>write (*,*) 'passes without a cubic spline =',<br>><br>> wri
              if (gftype .eq. 2) then
write (*,*) iflrstcnt,' first points were removed'
write (*,*) iseccnt,' second points were removed'
write (*,*) iswitch,' orbits used a moving-average gf'
              endi<br>writ<br>writ<br>write<br>write<br>write<br>clos
                             (*,*)
(*,*)
(*,*)
(*,*)
(*,*)
(%*)
(%*)
(%*)
(*,*)
(I0)
                                         iendont,' passes were 2nd order<br>i3cnt,' passes were 3rd order'<br>i4cnt,' passes were 4th order'<br>i5cnt,' passes were 6th order'<br>i6cnt,' passes were 6th order'<br>i7cnt,' passes were 8th order'
                                         ibigcnt,' passes were larger than 8th order'
ilowcnt,' passes were below cc of',mlncc
              close (11
              close
close
(20)
(21)
              close
(23)
              close
(24)
              close (2!
              close
close
(26)
(27)
              stop
```

```
end
\ddot{\textbf{c}}_{\rm c}^{\rm c}subroutine meridian (Innum)
             real data (400, 27)
          integer innum
common data (400, 27)
                                                                         subroutine description
\mathbf{c}this subroutine determines if a pass crosses the -180.0 180.0
rac{c}{c}meridian, if a pass does cross, then 360.0 is added to the
negative values so that the interpolation scheme does not
\mathbf ctry to interpolate from -180.0 to 180.0 every 0.33 degrees
\mathbf cdo 100 i-l,innum-1<br>
if (data(i,2) .lt. data(i+1,2)) then<br>
do 150 ii-l,innum<br>
if (data(i1,2) .lt. 0.0) data(i1,2)-data(i1,<br>
continue
  150
                   en_ to 200
  100
           continue
c
  200
             continue
             return
             end
\frac{c}{c}\ddot{\textbf{c}}\mathbf{c}subroutine Interpl (c_dk, num, ll)
real data (400, 27}, xdata (27), Intpdata (400, 27)
integer hum
              character*lO dmcLk
           common data (400, 27}
common /Inta/ xdata(27)
common /Intb/ intpdata (400, 27)
c
\mathbf{c}subroutine description
\mathbf{c}\ddot{\textbf{c}}the basic concept of this subroutine was provided by:
Dr. D.N. "Tiku" Ravat
Dept. of Geology
Purdue University
\mathbf c\ddot{\textbf{c}}\begin{smallmatrix}0&&0\&0\end{smallmatrix}this subroutine linearly interpolates ALL 27-r variables by<br>basing the interpolation on the latitudes which are interpol<br>at every 0.33 degrees of starting latitude.
_{\rm c}^{\rm c}ii-0
           xlat-real (int (data (1, 1) *100.0) )/100.0<br>
if (dndk .eq. 'dusk') then<br>
if (xlat .it. data(1,1)) xlat-xlat + 0.<br>
i-1
  I00
                  if (xlat.ge.data(1,1) .and. xlat.le.data(1+1,1)) the<br>call interp2 (i, xlat)<br>xdata(2)=real(int(xdata(2)*100.0))/100.0<br>1i=1:i+1<br>do 150 j=1,27<br>intepdata(1i, j)=xdata(j)<br>continue
  150
                        xlat-xlat +0.
                  if (xlat .gt. data(num,1)) returns to to 100<br>
elself (xlat .gt. data(i+1,1)) then<br>
i-i+1
                  9o to 100
endif
\ddot{\phantom{a}}elseif (dndk .eq. 'dawn') then
If (xlat .qt. data(I,1)) xlat-xlat - 0.33
i-i
  180
                   if (xlat.le.data(i,l) .and. xlat.ge.data(i+l,1)) then
                         call interp2 (l,xlat)
xdata (2) -real (int (xdata (2) "100.0} )/I00.0
ii-ii+l
                         do 200 J-i,27
intpdata (li, J }-xdata (J )
continue
  200
                  xlat-xlat - 0.33<br>
if (xlat .it. data(num, 1)) retu<br>
go to 180<br>
elseif (xlat .lt. data(i+l,l)) the
                         1-1+1
                  go to 180
endif
             endlf
\mathbf cend
\frac{\mathbf{c}}{\mathbf{c}}
```

```
\ddot{\textbf{c}}subroutine interp2 (inum, xlat)<br>real data (400, 27), diffdata (27), xdata (27)
          integer inum<br>common data(400,27)<br>common /inta/ xdata(27)
 ¢
                                     ------- this subroutine is also from Tiku and is<br>the interpolator (not to confused with the
\mathbf{c}\overline{c}\ddot{\mathbf{c}}terminator!)
\mathbf cdo 100 i=1,27
               diffdata (1) =data (inum, 1) -data (inum+1, 1)
         \frac{\text{continue}}{\text{do }120 \text{ i}=1,27}100
              xdata(1)-data(1num, 1)+(xlat-data(1num, 1))*
        \rightarrow(diffdata(i)/diffdata(i))120
              continue
\mathbf creturn
          end
\mathbf c\mathbf c\mathbf{c}SUBROUTINE SPLINE (X, Y, N, YP1, YPN, Y2)
          PARAMETER (NMAX=100)<br>DIMENSION X(N), Y(N), Y2(N), U(NMAX)
         \epsilon\mathbf{c}c
\ddot{\text{c}}\mathbf c\mathbf c\ddot{\text{c}}U(1) = 0.ELSE
             72(1) - 0.5U(1) = (3.7(X(2)-X(1))) * ((Y(2)-Y(1))/(X(2)-X(1))-YP1)ENDIF
         ENDIF<br>
DO 11 I=2, N-1<br>
SIG=(X(I)-X(I-1))/(X(I+1)-X(I-1))<br>
P-SIG*Y2(I-1)+2,<br>
Y2(I)=(SIG-1,)/P
             U(1) - (6. * (Y(1+1)-Y(1)) / (X(1+1)-X(1)) - (Y(1)-Y(1-1))<br>
/(X(1)-X(1-1)))/(X(1+1)-X(1-1)) - S(G^*U(1-1))/PCONTINUE
11IF (YPN.GT..99E30) THEN
            ON-0.UN-0.ELSE
            ENDIF
         YZ(N) = (UN-QN*U(N-1)) / (QN*YZ(N-1)+1.)12 K = 1, 1, -1<br>DO 12 K = N-1, 1, -1<br>Y^2 (K) = Y^2 (K+1) + U (K)<br>CONTINUE
12RETURN
         END
\ddot{\mathbf{c}}c
ċ
         SUBROUTINE SPLINT (XA, YA, Y2A, N, X, Y)<br>DIMENSION XA (N), YA (N), Y2A (N)
                                                        subroutine description
c
         Copyright (C) 1986, 1992 Numerical Recipes Software<br>KLO-1
c
         KHI-N
         IF (KHI-KLO.GT.1) THEN
\mathbf{1}K = (KHI + KLO) / 2IF (XA (K) . GT. X) THEN
               KHT-K
            ELSE
               KLO-K
            ENDIF
         coro 1
         ENDIF
         H=XA (KHI)-XA (KLO)
         Tr (H.EQ.O.) PAUSE 'Bad XA input.'<br>A=(XA(KHI)-X)/H<br>B=(X-XA(KLO))/H
        "-A*YA(KLO)+B*YA(KHI)+<br>"-A*YA(KLO)+B*YA(KHI)+<br>"((A**3-A)*Y2A(KLO)+(B**3-B)*Y2A(KHI))*(H**2)/6.
         END
\mathbf c\mathbf{c}\overline{c}subroutine moving (nobs, inum, passnum, eight, gfcnt, dndk,
```

```
> 1tercnt, ifirstcnt, iseccnt, iendcnt,<br>13cnt, ident, iScnt, iGent, iCnt, iScnt<br>> 1bigent, iMediated, iDent<br>integer winlen, incwen, nobs, minm,<br>> wwinlen2, iincwen2, iincwen1, var, maxm,
         > gftype, paasnum, eight, gfcnt, subwlnlen, strnobs,
ggftype, wwlnlenl, wwl nlen2a, wwlnlen2b
>real data (400, 27}, movdata (400, 27 }, mlnval,maxval,
         > varmax, strdata (400, 27), intpdata (400, 27), minco<br>> x(100), y (100), y2(100),<br>> sdata (400, 27)<br>character*10 dndk
         common data(400,27)<br>common /move/ movdata(400,27),wwinlen2,iincwen2,var,ggfty<br>> warmax,mincc,iincwenl,wwinlen1,wwinlen2a,<br>> wwinlen2b
           co,m_n /Intb/ Intpdata (400, 27)
c
c. subroutine description
c
c subcoutine moving creates the cubic spine into the accordance above the user defined limit, this cubic spline will<br>c match the original pass to within the user defined correlation<br>confficient, the cubic spline is the tim
 c
C Davis, Statistics and Data Analysis in
c Geology, 2nd ed., 1986 PP. 41
c
                                       c loops that sum x, x**2
 c
           st rnobs-ncbs
           xsum-0.0
            xsumsqr<del>-</del>o.o<br>xmin-data(l,var
            xmax -xmln
            do 10 j=1,nobs<br>
xsum=xsum+data (j,var)<br>
xsumsqr+(data (j,var))**:<br>
xmin-min (xmin, data (j,var))<br>
xmax=max (xmax, data (j,var))
  i0 continue
            nobs s -float (nobs)
 c _find corrected sum of squares end mean
 c
            xcsumsqr-xs umsqr- ( (xsum** 2 ) / nobss )
xmean-xsum/nobss
 c .find variance, standard deviation
 c
            xvar-xcsumsqr/(nobss-1.0)
            xstdev-sqr t (xvar)
 c _rite out this mess for individual pass
 c
   write (25, 9992 ) passnum, xvar, xstdev, xmin, xmean, xmax
9992 format (16,5f14.5)
 c
 c. if the variance of the pass is below the user
c defined limit then race on back to main program
            if (xvar .le. varmax) then
                 elght-7<br>return
            endif
   gfcnt<del>-ggfttype</del><br>
gfcnt-gfcnt+l<br>
do 15 l-l,nobs<br>
do 15 j-l,27<br>
strdata (i, j) -data (i, j)<br>
scontinue
            subwinlen-0
   configure a moving average fit<br>17 if (oftype .eq. 1) then
   17 if (gftype .eq. i) then
itercnt-itercnt+l
                 wlnlen=wwinlenl
                 incwen-lincwenl
                 Inum-i
                  if (subwinlen .gt. 0) then
if (incwen .gt. I) then
Incwen-incwen-s ubwinlen
go to 25
elself (incwen .it. wlnlen) then
                            wlnl • n-winlen-s ubwl nlen
                            if (wlnlen .it. 2} stop 1110
                      endif
   25 continue
                 endif
                 xdivide=real(nobs)/real(incwentwinlen-1)<br>xp5=(real(int(xdivide)))+0.5<br>if (xdivide .lt. xp5) idivide=int(xdivide)<br>if (xdivide .ge, xp5) idivide=int(xdivide)
```

```
xwlnlen-real (hobs)/real (idivlde)
             iwinadd-int ( (xwlnlen- (real (Int (xwlnlen)) ) ) *reel (idlvlde) )
winlen-lnt (xwinlen)-Incwen
            istrwinlen-winlen
             iadd<del>-</del>O<br>if (iwinadd .gt. O .and. iadd .lt. iwinadd) the
    iadd-iadd+ 1
             wlnlen-wlnlen÷ 1
endlf
             Ii- (wlnlen-1)/2
13-ii
             17-0
             if (il .gt. nobs) then
ll-nobs/2
17-1
             endif
             avgdat-O. 0
             do J-l,il
             avgdat-dat a (J, var) +avgdat
enddo
             do 20 J-1,27
movdata (inure, J) -data (]., J)
20 continue
 movdata (Inure, var) -avgdat/(real (ii } }
if (i7 .eq. l) go to 100
30 continue
             continue<br>winlen-istrwinlen
             if (iwinadd .gt. 0 .and. iadd .It. iwlnadd) then
     ladd-ladd+ 1
             winlen-winlen+l
endif
i2-i3+incwen
i3-i2+winlen-i
             14-i2+ ((13-12)/2}
             if (13 .gt. hobs-if+l) go to I00
avgdat-O. 0
             Inum-inum+l
do 50 J-12,13
avgdat-avgdat+data (J, vat)
  50 contin
             do 70 J-I,27
                 movdata (Inure, J)-data (14, J)
  70 continue<br>movdata(inum,var)=avgdat/(13-12+
  go to 30
I00 continue
 in_un-inum+ 1
             avgdat -0.0
             \frac{1}{3} - (nobs-11+1), nobs
                 avgdat-avgdat+data ( J, var)
  e nddo
150 do 170 J-I,27
movdata (Inure, J }-data (nobs, J }
 170 continue
             movdata (inum, var) -avgdat/ (real (il) )
c ................................. or use the minimum and maximum values
c within the window length
c
         elseif (gftype .eq. 2) the<br>itercnt=itercnt+l
             wlnlen-wwlnlen2
             incwen-ilncwen2
              winlena-wwinle<br>winlenb-wwinle
        if (winlena.gt.nobs .or. winlenb.gt.nobs .or.
> Incwen.gt.nobs .or. (winlena+l} .ge. (nobs-wlnlenb)) then
do i-l, 27
                       movdata (i, i) -data (i, i )
movdata (2, i) -data (nobs, i }
                   e nddo
                   avgdat-O. 0
                  do I-i, hobs/2
                       avgdat-data (I, var) +avgdat
                  enddo
                   avgdat-avgdat/real (nobs/2)
movdata (I, vat ) -avgdat
avgdat-O. 0
do i- (nobs/2) +i, nobs
                       avgdat-data (i,var) +avgdat
                  enddo
                   avgdat-avgdat/real (nobs- (nobs/2))
movdata (2, var ) -avgdat
lendcnt-lendcnt +I
                   inure-2
go to 700
```

```
endif
                avgdat-O.O<br>do 500 i<del>-</del>l,winl
5O0
 av_at-data (i, vat} +av_dat
avgdat-avgdat Ireal (winlena)
do 510 I-i,27
510 movdata (I, I)-data (I, i)
                movdata (1, var) -avgd.<br>il=winlena+l
                i2-noba-wlnlenb
               i3-0
                14 -nobs-wlnlenb+l
                15<del>-</del>nob<br>16-nob
                maxval--1. OelO
minval-I. OelO
do 520 m-il, 12
                      minval-mln (mlnval, data tin,vat} )
                      if (minval .eq. data(m, var)) minm<br>maxval=max (maxval, data(m, var))
                      If (maxval .eq. data(m, var}) ma)un-m
520 continue
                ilow-minm- ((winlen-l)<br>ihi-minm+ ((winlen-l)/2<br>if (ilow .lt. l) ilow-
                if (ihl .gt. nobs) lhl-nobs
avgdatmin-O. 0
do 530 l-llow,lhl
 530 avgdatmin-avqdatmln+data (i, vat)
                 avgdatmln-avqdatmin/real (lhi-llow+ 1 )
ilow-maxm- ((wlnlen-l)/2}
                 ihi<del>-</del>maxm+ ( (whien-1 )/2)<br>if (ilow .lt. 1 ) ilow-1<br>di (ihi .gt. nobs) ihi-no<br>avgdatmax=O.0<br>do 540 i-ilow,ihi
  54 0 avgdatmax-avgdatmax+data (i, var }
avgdatmax-avgdatmax / real (lhl-ilow+l)
if (mlnm .lt. ma;un} then
do 570 J-I,27
movdata (2+i3, J)-data (minm, J)
                             movdata (3+13, J)-data (maxm, J)
movdata (2+i3, var) -avgdatmln
movdata (3+13, uar} -avgdatmax
  570 continue
                 elself (mlnm .gt. maxm) then
do 590 J-1,27
                             movdata (2+13, J)-data (maxm, J)
movdata (3+13, J )-data (mlnm, J }
movda ta (2 + 13, vat )-avgdatmax
movdata (3+I 3, var) -avgdatmln
 590 continue
                 endif
  avgdat-O. 0
do 594 i-i4,15
594 avgdat-data (i, vat) +augdat
  avgdat-avgdat/real (15-14+1)
do 596 i-i,27
596 movdata (4+13, i)-data (16, i)
movdata (4+13, var )-avgdat
                  inum-4+i3
          if (dndk .eq. 'dusk') than
If (movdata(2+i3,1) .le.
• (movdata (I+i3, 1 )+ (real (Incwen) *0.33} ) } then
iflrstcnt-iflrstcnt +I
                             do 600 J-2, 3
do 600 i-1,27
  600 movdata (J+i3, i }-movdata ( J+l+i3, i)
                             inum-lnum-i
                        endlf
          if (movdata (inum-l+13, I) .ge.
• (movdata (inum+13, 1 )- (real (incwen) *0.33) ) ) then
  iseccnt-lseccnt +i
do 610 1-1,27
610 movdata (inum-I +13, I )-movdata (Inure+J3, I)
                              in_-inum-i
                        endif
          elseif (dndx .eq. 'dawn') then<br>
if (movdata(2+13,1) .ge.<br>
> (movdata(1+13,1) - (real (incwen) *0.33))) the<br>
ifirstcnt=lfirstcnt+1
                             do 620 J-2, 3
do 620 1-1,27
  620 movdata (J+i 3, I }-movdat a ( J+l +13, i )
                             inum-inum-i
                       sndif
          If (movdata(1num-1+13,1) .le.<br>> (movdata(1num+13,1)+(real(1ncwen)*0.33))) the<br>iseccnt-lseccnt+1
```
```
do 630 I-1,27
630 movdata (Inum-l+i3, I ) -movdata (inum+i3, i)
                           inum-inum-I
                     endlf
                endlf
          endlf
           continue
if (dndk .eq. 'dusk') then
do 401 i-l,inum
x (I] -movdata (i, I)
                     y(i} -raovdata (i, ver )
 401 continue
           elseif (dndk .eq. 'dawn'} then
do 404 i-l,inum
il-inum-i+l
  x (1) -movdata (ll, I)
y (1) -raovdata (il, var}
404 continue
           endlf
           onesiope=(y(2)-y(1))/(x(2)-x(1))<br>twoslope=(y(inum)-y(inum-1))/(x(inum)-x(inum-1))<br>call spline (x,y,inum,oneslope,twoslope,y2)<br>do 402 i=1,nobs
   11-nobs-1+1<br>
xint-data(1,1)<br>
if (dndk.eq. 'dawn') xint-data(11,1)<br>
call splint (x,y,y2,inum,xint,yint)<br>
do 403 j-1,27<br>
Intpdata(1, j)-data(1, j)<br>
of (dndk.eq. 'dawn') intpdata(1, j)-data(11, j)<br>
continue
                 intpdata (i, vat) -ylnt
  402 continue
            if (dndk .eq. 'dawn'} then
do 405 i-l,nobs
                       ii-nobs-i+l
                       do 405 J-I,27
sdata (i, J) -Intpdata (li, J)
   405 contin
                 do 406 i-l,nobs
do 406 J=i,27
Intpdata (I, J) -sdata (i, J)
  406 contlnue
            endif
 c
 c------------------------- calculate the correlation coefficient between
 c the original data and the cubic spllne
 c
 c loops that sum x, x**2, y, y**2 and xy
if {hobs .he. strnobs) stop 0002
            nobss-real (hobs)
xsum-O.O
            xsumsqr-O. 0
ysum-0.0
            ysumsqr=0.0<br>do 440 j=1,nobs<br>xsum=xsumsqr=fordata(j,var)<br>xsumsqr=xsumsqr+(strdata(j,var))**2<br>ysum=ysum+intpdata(j,var)<br>ysumsqr=ysumsqr+(intpdata(j,var))**2<br>sumxy=sumxy+(strdata(j,var)*intpdata(j,var))
   440 continue
  c ....................... find corrected sum of products, covariance
c end corrected sum of squares (x) (y)
 c
             sumprod-sumxy- ((xsumeysum)/nobss)
covarxy- sumprod/( nobs s-l. 0 )
xcsumsqr-xsumsqr- ((xsum**2)/nobss }
ycsumsqr-ysumsqr- ( (ysum** 2}/nobss}
 c
  c ....................... find variance, standard deviation for x and y
 c
            xvar-xcsumsqr/ (nobss-i. O)
             yva r-yceumsc[r/(nobs s-I. 0 )
xstdev-sqr t (xvar)
            ystdev-sqr t (yvar)
 c ................... find correlation coefficient by Davis method
            corrDxy-covarxy/(xstdev*yst dev }
 c
  c------------------------ If the fit between cubic spline and original data<br>
is below the minimum acceptable user defined<br>
c c correlation coefficient limit, then shorten the<br>
vindows by a length equivalent to subwinlen, t
 c<br>c
             if (corrDxy .it. mincc .and. gftype .eq. 2) then
write (*,*) passnum,' pass below cc llmit',corrDxy
                  gftype-i
^{\circ}701
```

```
B-43
```

```
iswitch-iswitch+1
                     \frac{1}{2}<br>do 450 i=1, nobs<br>do 450 j=1, 27<br>data (i, j)=strdata (i, j)
                     continue
  450
             \frac{1}{2} and \frac{1}{2}endif (corrDxy .lt. mince .and. gftype .eq. 1) then<br>if (17.eq. 1) then<br>write (*,*) passnum,' pass below cc limit', corrDxy<br>ilowcnt=ilowcnt+1
                     go to 999
                    enar<br>subwinlen-subwinlen+1<br>do 460 i-1, nobs<br>do 460 j-1, 27<br>data (1, j)-strdata (1, j)<br>continua
                     continue
   460
             \frac{1}{\sqrt{1}} and \frac{1}{\sqrt{1}} and \frac{1}{\sqrt{1}}c<br>999 eight-8888
             eight=8888<br>wite (60,*) passnum, corrDxy<br>wite (60,*) passnum, corrDxy<br>if (inum .eq. 2) iendcnt=iendcnt+1<br>if (inum .eq. 4) i4cnt=i4cnt+1<br>if (inum .eq. 5) i5cnt=i5cnt+1<br>if (inum .eq. 5) i5cnt=i5cnt+1<br>if (inum .eq. 7) i7cnt=i7
              return
              endc
\frac{c}{c}\overline{c}subroutine despike (npts, outnum)<br>real data(400, 27), desdata(400, 27), upper, lower<br>integer ic(400), outnum, var<br>common data(400, 27)
               common /spike/ desdata(400,27), upper, lower, var
\mathbf{c}---------- this subroutine also provided by Tiku
c.
c
\mathbf{c}PROGRAM DESPIKE REMOVES MOST SPIKES FROM THE INPUT DATA SET.
\mathbf c\mathbf cHOWEVER, FOR BEST RESULTS, IT IS SUGGESTED TO RUN DESPIKE<br>AT LEAST THREE TIMES --- FOR EXAMPLE:
c
\frac{c}{c}\begin{tabular}{ll} & IPVTI & \texttt{---} \texttt{DESPIKE} \texttt{---} & \texttt{OUTPUT1} \\ \textbf{(OUTPUT1 - INPUT2) --- DESPIKE} \texttt{---} & \texttt{OUTPUT2} \\ \textbf{(OUTPUT2 - INPUT3) --- DESPIKE} \texttt{---} & \texttt{OUTPUT3}. \end{tabular}\mathsf{c}\frac{c}{c}STILL, AFTER RUNNING DESPIKE THREE TIMES, IT FAILS TO ELIMINATE<br>ORBITS WITH DISCONTINUOUS RESID VS LATITUDE PROFILES.<br>PROGRAM DEGAP ATTEMPTS TO TAKE CARE OF SUCH PASSES.
nnnn
         PARAMETERS TO CHECK: "UPPER" AND "LOWER" (IN NANOTESLAS):
         IF PROGRAM DESPIKE HAS DETERMINED OBSERVATION N TO BE A GOOD POINT, IT THEN SETS OUT TO DETERMINE IF POINT N+1 IS A GOOD POINT. IT DOES THIS BY CHECKING THE POINTS N N+1, AND N+2. OBSERVATION N+1 UILL BE A GOOD POINT IF T
\frac{c}{c}ċ
\frac{c}{c}rac{c}{c}\tilde{c}\mathbf{C}DO 2 1-1,400<br>IC(I)-1
         2 CONTINUE
rac{c}{c}ARE THE FIRST NEW POINTS SPIKES?<br>NOTE: DATA(U, 23) - RESID2(U)
      15 SI = (DATA (I + 1, var) - DATA (I, var))<br>
SL2 = (DATA (I+2, var) -DATA (I, var))<br>
SL3 = (DATA (I+3, var) -DATA (I, var))<br>
SL3 = (DATA (I+3, var) -DATA (I, var))<br>
SL4 = (DATA (I+4, var) -DATA (I, var))<br>
ver =ABS (SL1, strate) 24STA (I, var
              XSL=ABS(SL1+SL2+SL3+SL4)/4.0
\mathbf{C}S2 = (DATA(I + 2, var) - DATA(I + 1, var))\mathbf c
```

```
IF(ABS(SLI).GT. (3.0*XSL).OR.ABS(SLI).GT. (ABS(3.O*S2))) IC(I)-0
              IF(IC(I) .EQ.O) THEN
I-I+l
              GO TO 1:<br>ENDIF
C_{\star\star}*******************************************************************
C
     C ARE THE MID POINTS SPIKES?
              DO 20 J-I,NPTS-2<br>SL2-(DATA(J+1,var)-DATA(J+2,var))<br>IF(SL1,GT.UPPER.AND.SL2.LT.LOWER) IC(J+1)-(<br>IF(SL1.LT.LOWER.AND.SL2.GT.UPPER) IC(J+1)-(
                   SLI-SL2
       20 CONTINUE
C
            *******************************************************************
     C IS THE LKST POINT A SPIKE?
\frac{c}{c}X-NPTS-2<br>25 IF(IC(K).EQ.0) THE<br>
<b>K-K-1<br>
GO TO 25<br>
ENDIF
C
             SLI-ABS (DATA (K, var) -DATA (NPTS-I, vat) }
              SL2=ABS(DATA(NPTS-1, var)-DATA(NPTS, var))<br>SL3=ABS(DATA(K, var)-DATA(NPTS, var))<br>IF(IC(NPTS-1), EQ.0) THEN<br>IF(IC(NPTS-1), EQ.0) THEN<br>IF(SL1.GT, (3.0*SL2)) IC(NPTS)-O<br>IF(SL3.GT, (3.0*UPPER)) IC(NPTS)-0
                    ENDIF<br>IF (IC (NPTS-1).EQ.1) THEN<br>IF (SL2.GT.(3.0*SL1)) IC(NPTS)<br>ENDIF
  C
              C NOBS-0
  C DO 30 I-I,NPTS
C IF (IC (I). EQ. i) NOBS-NOBS+I
       C 30 CONTINUE
              WRITE(6,*) IDATA(1,1), NOBS
  C
              outnum-0
               DO 35 I-I,NPTS<br>IF(IC(I).EQ.1) THE<br>outnum-outnum+1
                           do 32 m-I,27
                                desc_ta (outnum,m) -data (i,m)
   32 continue
                    ENDIF
   35 CONTINUE
 C
              return
              END
  C
  \mathbf c\bar{c}subroutine track (nf,lnnum, noc,nocgf)
               common /trax/ x(400),y(400)<br>this subroutine calculates the lat lon coordinates of each point<br>to be plotted in tplot for a map view of the footprint of the pas
  \mathbf{c}c
  \ddot{\textbf{c}}c
               RADFAC-0.017453293
               nop-innum
if (nf .eq. 26) nocgf-nocgf+1
if (nf .eq. 27) noc-noc+l
DO 200 J-I,NOP
                x (j) =90.0-x (j)<br>
if (y(j).it.0.) y (j) =y (j) +360<br>
X (J) =X (J) *RADFAC<br>
Y (J) =Y (J) *RADFAC<br>
CONTINUE
     200
                if (nf .eq. 26} WRITE (26) NOCgf,NOP, (X(J),Y(J),J-I,NOP)
if (nf .eq. 27) WRITE (27) NOC, NOP, (X(J),Y(J},J-I,NOP)
   c
               return
               end
   \frac{c}{c}\frac{c}{c}\ddot{\textbf{c}}subroutine sqrfit (innum, x, ifitvar)
real core (400) ,xmag (400), intpdata (400, 27)
common /intb/ intpdata (400, 27)
   c--------------------------------- subroutine description<br>c sqrfit fits the core field values to the observed data<br>c in a least squares manner. that is, the subroutine find<br>c a value of x that is multiplied by all core fie
```

$$
\mathcal{L} = \left\{ \begin{array}{ll} \mathcal{L} & \mathcal{L} \\ \mathcal{L} & \mathcal{L} \end{array} \right\}
$$

```
\frac{c}{c}in a pass so that the core field model matches the
observed values closer.
            x-O.O
        cmean-0.0<br>
do i=1, innum<br>
core (1) -intpdata (i)<br>
core (1) -intpdata (i)
        _0ag (i) -In%pdata (i, if flyer)
_mean- fmean+xmag (£)
encldo
\mathbf ccmean-cmean/real (inn<br>fmean-fmean/real(inn
\mathbf{c}do I-1, innum
mag (t) -_ag (l) - fmean
core (1) -core (1) -a_ean
enddo
\mathbf cctc-O. 0
do 600 l-l,innum
ctc- {core (1)* core (1)) +c'cc
  60O
\mathbf cct clnv-l. O/ctc
\mathbf cccf=O. 0
do 700 i-l,innum
ct f- (core (1)*xmag (1)) +ct f
 700
\mathbf{c}x-ctclnv*ct f
\mathbf{c}c%o 800 l-l,innum
lntpdate (i, ifitvar) -_mtag (i) - (core (i) *x}
 80O
999 continue
retur_
end
```
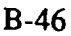

Iadim ...

 $\mathcal{L}^{\text{max}}(\mathbf{R}^{(n)})$ 

 $\langle \star \rangle$ 

```
program movetruncol<br>integer xrow, xcol, zero, eight, xpassno, ypassno, ycol,<br>> x3row, x3col, x3pass, y3row, y3col, y3pass, yrow,<br>> strent, nobs, dndk, tcount, pairent, nowant (4000), noent
                > parcni, jstop,minos, passrem, totpass, global,<br>
> outto, nopass, type, noc<br>
real xmean, ymean, x3data (400, 3), y3data (400, 3), y3mean,<br>
> x1data (400), y1data (400), xadata (400, 4), ybdata (400, 4),<br>
> x3mean, xamean,
                common /rope/nowant (4000,y(400)<br>common /rope/nowant (4000), nocnt<br>common /rowcol/ x3row,y3row,xrow,yrow,x3col,y3col,xcol,yc<br>common /rowcol/ x3row,y3row,xrow,yrow,x3col,y3col,xcol,yc<br>x3mean,y3mean,xmean,xmean,x3pass,y3pass
c
                                                                                                              program description
c
 \overline{\phantom{a}}this program truncates, in the time domain, two adjacent passe<br>to the same length. this program should be used only after the<br>passes have been reordered by program reorder. truncation is<br>accurate in the time domain rather 
 c
\frac{6}{5}¢
 c
                         this program is used before program fourier which is used to
extract the similar wavelengths of adjacent passes.
 \ddot{\textbf{c}}c
                           program date: 16 apt 91
 \epsilonwrite \langle *, * \rangle 'INPUT FILE X OF IAT-LONG-RAD DATA'
     read (*,9990) filename
9990 format (aS0}
                    open (10, file-filename,status-'old',form-'unformatted')<br>write (*,*) 'INPUT FILE X OF MAGNETIC VARIABLES'<br>read (*,9990) filename<br>open (11, file-filename,status-'old',form-'unformatted')
 \ddot{\textbf{c}}write (*,*) 'U IF THE DATA DOES NOT INCLUDE ALL LONGITUDES<br>read (*,*) global<br>if (global .eq. 0) then<br>write (*,*) 'NOTE: FILE Y WILL HAVE THE FIRST PASS MOVEI<br>write (*,*) 'TO THE BOTTOM OF THE FILE'<br>write (*,*) 'TO THE BOT
                    elself (global .eq. 1) then<br>write (*,*) 'NOTE: OUTPUT FILE X WILL NOT INCLUDE THE LAST PASS<br>write (*,*) ' FILE Y WILL NOT INCLUDE THE FIRST PASS'<br>write (*,*) '
                   endif
  c
                    write (",") 'OUTPUT FILE X OF TRUNCATED LAT-LONG-RAD DATA<br>read (*,9990) filemame,form='unformatted')<br>open (20, file=filename,form='unformatted')<br>write (*,*) 'OUTPUT FILE X OF TRUNCATED MAGNETIC VARIABLE
                     read (*,9990) filename<br>open (21, file-filename,form-'unformatted')<br>write (*,*) 'OUTPUT FILE Y OF TRUNCATED LAT-LONG-RAD DATA<br>read (*,9990) filename
                     open (22, file-filename,form-'unformatted')<br>write (*,*) 'OUTPUT FILE Y OF TRUNCATED MAGNETIC VARIABLI<br>read (*,9990) filename<br>open (23, file-filename,form-'unformatted')
                    ven (23, file-filename, form-'unformatted')<br>write (*,*) 'OUTPUT FILE OF TRACK PROFILES TO BE RUN IN TPLOT'<br>read (*,9990) filename
                     read (*,9990) Illehame<br>open (24, file-filehame,form='unformatted')<br>write (*,*) 'OUTPUT FILE OF STATISTICS'<br>read (*,9990) filename<br>open (25, file-filename,form='formatted')
  \mathbf cwrite (*, *) '0 IF THESE ARE DUSK DATA SETS'<br>write (*, *) '1 IF THESE ARE DANN DATA SETS'<br>read (*, *) dnd<br>write (*, *) dnd<br>write (*, *) '0 IF ALL PASSES ARE WANTED'<br>write (*, *) '1 IF SOME PASSES SHOULD BE REMOVE<br>read (*, *) noo
                     if (nocnt .eq. I) then
write (*,*) 'INPUT FILE OF PASS _ERS NOT WANTED'
read (*, 9990) filename
                           open (26, file-filename, status-'old', form-' formatted' )
do lO i-1,4000
read (26,*,end-15) nowant(i)
     I0 continue
                           15 continue
                          nocnt -i-I
                    endif
                     WILLE (*,*) 'MINIMUM NUMBER OF OBSERVATIONS FOR EACH PASS<br>rail (*,*) minobs<br>with (*,*) 'TYPE OF GAP FINDER (2)'<br>with (*,*) 'IYPE OF GAP FINDER (2)'<br>with (*,*) '1 FOR ONLY FINDING GAPS'<br>with (*,*) '2 FOR USING THE MINIMUM
```

```
read (*,*) type
c
         write (*,*) ............. '
write (*,*) 'running through dataset to find passes',
• ' that do not overlap'
c
 c----------------- subroutine findcap locates passes that co not<br>c have overlapping segments and removes the<br>c shorter of the two passes. the subroutine<br>c continues reading and rereading the dataset<br>c until all non-overlap
c
           call findgap (global,dndk,mlnobs, type)
write (*,*) 'done with run through'
write (*,*) '----
                                                                                                         22 L
c
          write (25,*)'XPASS YPASS CCD CCY<br>> covarxY XSTDEV YSTDEV'<br>write (25,*)' XMEAN XMEAN XSLOPE YSLOPE<br>> ' XINTCPT YINTCPT'
           paircnt-0
           paircntl-0
           tcount-O
           strcnt-0
           Jstop-O
           passrem-0
           totpass-0
\frac{c}{30}30 continue
            read (10,end-90) y3row, y3col, zero, y3_ean,y3pass, elght
do 35 i-l,y3row
read (i0) (y3data(i,ii},li-l,y3col)
   35 contin
   read (II) yrow, ycol, zero, ymean, ypassno, eign<br>do 45 i=1, yrow<br>read (ii) yldata(i)<br>45 continue
            totpass=totpass+i<br>if (yrow .lt. minobs  .or.  y3row .lt. minobs) then<br>  write (*,*)y3pass,ypassno,' PASS REMOVED: ROWS=',y3row,
                passrem-passrem+l
go to 30
            endlf
            if (nocnt .eq. 0) go to 55<br>do 50 i=1,nocnt<br>if (ypassno .eq. nowant(i)) then<br>write (*,*) ypassno,y3pass,' PASS REMOVE<br>passrem-passrem+1
                  go to 30
endlf
   50 continue<br>55 continue
            55 continue
            go to 95
  c ............................. this little Jump around is used
c to get the last and first passes
 c
   of global datasets truncatted<br>90 3stoo=1
    90 Jstop-i
if (global .eq. i) go to 999
  c
            continue
            strcnt-strcnt+l
  c .............................. offset the data file in subroutine
c movtrun
   if (strcnt .eq. i) call movtrun (-l,outto, Jstop)
if (strcnt .gt. I) call movtrun (0,outto, Jstop)
if (outto) 30, i00, I00
c .............................. truncate the passes to the same length
    I00 continue
             nopass-0
            call truncate (xrow, yrow, dndk, nobs,palrcntl,nopass,
           > xpassno, ypassno)
if (nopass .gt. 0) then
                                                      --- if this happens, then subroutine
  c
    fin_ap didn't work Just right
write (*,*) 'OH MAN HAVE YOU GOT TROUBLE NOW'
    stop
            endlf
  c ................................ do a little statistical nonsense
  c
             call statistics (nobs,xpassno,ypassno,xamean, ybmean)
  c
```

```
write out the truncated lengths of passes
C-
C
               write (20) nobs,x3cols zero, xamean, xpassno, eight
write (21) nobs,xcol,zero, xamean,xpassno, eight
               write (22 } nobs,y3col, zero, ybmean, ypazeno, eight
write (23) nobe, ycol, zero, ybmean, ypassno, eight
              do 200 J-1,nobs
                      write (20) xadata(J,1), (xadeta(J,i),i=3,4)
write (21) xadata(J,2)
write (22) ybdata(J,l), (ybdata(J,l),i-3,4)
write (23) ybdata(J,2)
 200
            continue
c
               call track (n_s,noc)
WRITE (24) NOC, NObs, (X (J),Y(J), J-I,NObs)
\mathbf{c}if (paircntl ogt. 0) tcount-tcount+l
paircnt-paircnt+palrcnt 1
if (Jstop .eq. l) go to 999
\ddot{\textbf{c}}call movtrun (1,outto, Jstop)
if (outto) 30,999,999
c
c
    999 contin
               If (giobal .eq. 1) strent-strenc-1<br>write (*, *) torrected, paircnt, 'pairs of latitudes in<br>write (*, *) tount, 'passes to beginning lengths'<br>write (*, *) total passes read - 'totpass<br>write (*, *) 'temoved', passes read - 'totp
                close (23)
close (25)
               stop
               end
 \mathbf c\mathbf cc
              subroutine truncate (xrow, yrow, dndx, minrow, stocount, hop.<br>
><br>
> integer xrow, yrow, stocount, rowin, rowinc, minrow, nocht,<br>
> dndx, nopass, minxyrow, nowant (4000), xpassno, ypass<br>
real xdata (400, 4), ydata (400, 4),
                common x3deta(4OO,3),xldata(4OO),y3data(4OO,3),yldeta(400)
 c
                                                                   c. subroutine description
 c
                       c this subroutine truncates two sets of values to the same length.
   c         truncation is based on the independent variable which is tr<br>c       latitude of each point along a pass. these values must be<br>c     interpolated to every 0.33 degrees.
  c
     x_0 = 0<br>
x_0 = 1, x_1 = 0<br>
x_0 = 1, x_1 = 0<br>
x_1 = 1, x_2 = 1<br>
x_3 = 1<br>
x_4 = 1, x_5 = 1<br>
x_6 = 1, x_7 = 1<br>
x_8 = 1<br>
x_9 = 1<br>
x_1 = 1<br>
x_2 = 1<br>
x_3 = 1<br>
x_4 = 1<br>
x_5 = 1<br>
x_6 = 1<br>
x_7 = 1<br>
x_8 = 1<br>
                 do /> j=1,yrow<br>ydata (j, 1) =y3data (j, 1)<br>ydata (j, 2) =y1data (j)<br>ydata (j, 3) =y3data (j, 2)<br>ydata (j, 4) =y3data (j, 3)
    75 continue
 c
                 80 continue
                 stocount-O
                 rowii-xrow
                 rowlnc-yrow
   c ..................... loops from 90 to 200 increment through the
C two input passes and truncate the lengths
c to the same length
     90 continue
                 adata-xdata(JJ, l)
                  bdata-ydata(JJ, l)
dlffab-adata-bdata
                  abss-abs (dif
                  if (rowll .eq. 0 .or. rowinc .eq. 0) the<br>minxyrow=min(xrow,yrow)<br>if (minxyrow .eq. xrow) then
```

```
B-50
```
nopass-xpassno<br>nowant (nocnt+1)-xpassno<br>write (\*,\*) 'xrows (ii) -',rowii,' yrows (inc) -',rowin<br>write (\*,\*) 'rerunning to remove x pass number -',xpass<br>write (\*,\*) 'xrow -',xrow,' yrow -',yrow **return** elseif \_mlnxyrow **.eq.** yrow) then nopass-ypassno<br>nowant(nocnt+l)-ypassno<br>write (\*,\*) 'xrows (ii) -',rowii,' yrows (inc) -',row<br>write (\*,\*) 'rrow -',xrow,' yrow -',yrow<br>write (\*,\*) 'xrow -',xrow,' yrow -',yrow **return endlf endlf** mlnrow-min **(rowli, rowinc) c write (\*,\*} rowil, rowinc,minrow** continue (\*,\*) adata, bdata, boss a (il) matches pass b (inc) at<br>continued beginning length then write to xdata and<br>c<br>is the segment of the set of main program<br>if (abss.lt. 0.33) then<br>do 110 ll=1,minrow<br>do 110 kk=1,4<br>xadat retur<br>endif **c. -if** pass **a no** matcha the **b data then find new c a** or **b** depending on whether or **not** ascending **c or descending** order of **independent** variable if **(abss .ge. 0.33}** then stocount-stocount+l **c. if** this is **a dusk pass** then will **count** from c -90.0 **fat degrees** toward the equator if (dndk .eq. 0) then if (xdata(JJ, l) .gt. ydata(JJ, l)) then rowinc-rowinc-1<br>
do 130 mm-l,rowinc<br>
do 130 kk-l,4<br>
ydata (mm, kk) **-ydata (mm+l, kk**)<br>
write (\*,\*) ydata (mm, kk)<br>
write (\*,\*) ydata (mm, kk) elseif (xdata(jj,l) .lt. ydata(jj,l)) the<br>rowii=rowii-l do 150 nn-l,rowli do 150 kk-l,4 **xdata** (nn, kk) -xdata (nn + 1, kk) 150 **continue**<br>endif endif<br>
c and for the equator toward the south pole<br>
c that is decreasing independent variable<br>
c that is decreasing independent variable<br>
elseif (dndk.eq.1).l).then<br>
if (xdata(jj,1).lt.ydata(jj,1)) then<br>
rowinc=rowinc-1<br>
d eiseif (xdata(jj,l) .gt. **ydata(jj,l)) the**<br>rowli=rowli-l do 170 nn-l,rowil **do 170 kk-l,4 xdata** (nn, **kk) -xdata inn+l, kk)** 170 **continue endif** endi<br>endif **c go** to **90 c and c c c c subroutine** statistics **(mlnrow,xpassno, ypassno, xamean,ybmean)** integer minrow,nobs,xpassno,ypassno<br>real xadata (400,4),ybdata (400,4),nobss<br>common /trunstat/ xadata(400,4),ybdata(400,4) **c** the statistical calculations using two c references : **c** I) Davis, Statistics and Data Analysis **in** c Geology, **2nd** ed., 1986 pp. 41 c 2) Young, Statistical Treatment of ExQerl-

```
mental Data, 1962, McGraw Hill, 115-132
¢
c
ē
                                                              -loops that sum x, x^{**2}, y, y^{**2} and xy and calculate new truncate means
\mathbf{c}nobs-minrow
              nobss-float (nobs)
              xsum=0.0xsumsqr=0.0<br>ysum=0.0
              ysumsqr=0.0
              sumxy=0.0<br>do 240 j=1,nobs<br>xsum=xsum+xadata(j,2)
                     xsumsqr-xsumsqr+(xadata(j,2))**2<br>ysum=ysum+ybdata(j,2))**2<br>ysum=ysum+ybdata(j,2)<br>ysumsqr-ysumsqr+(ybdata(j,2)**2<br>sumxy=sumxy+(xadata(j,2)*ybdata(j,2))
                      continue
  240
                write (*,*) xsum, ysum, xsumsqr, ysumsqr, sumxy<br>write (*,*) xsum, ysum, xsumsqr, ysumsqr, sum of products, covariance<br>and corrected sum of squares (x) (y)
\mathbf{c}c
c
\mathbf cxamean-xsum/nobss
              xamean-xamu/nobss<br>
xamean-ysum/nobss<br>
sumprod=sumxy-((xsum*ysum)/nobss)<br>
covarxy=sumprod=((nobss-1.0)<br>
xcsumsqr=xsumsqr-((xsum**2)/nobss)<br>
ycsumsqr=ysumsqr-((ysum**2)/nobss)
c
                                                 -----find variance, standard deviation for x and y
c
\mathbf{c}xvar-xcsumsqr/(nobss-1.0)<br>yvar-ycsumsqr/(nobss-1.0)<br>xstdev-sqrt(xvar)
              ystdev-sqrt(yvar)
             \mathbf{c}c.
\ddot{\textbf{c}}c
c.
                                                          -write out this mess for individual pass and<br>overlapping lengths of passes
\frac{c}{c}e write (25,9992) xpassno, ypassno, xvar, yvar, xstdev, ystdev,<br>
Somet ('FOR OVERLAPPING LENGTHS X-',15,' Y-',15,/,<br>
> 'X VARIANCE-',f9,3,' Y VARIANCE-',f9,3,' X STDEV-',<br>
> 'X VARIANCE-',f9,3,' Y VARIANCE-',f9,3,' X STDEV
c
c
c
                                    f9.3, 7c
   write (25,9995) xpassno, ypassno, corrDxy, corrYxy, xvar, yvar,<br>2008 format (215,7(fl0.4))<br>write (25,9996) xamean, ybmean, xslope, yslope, xintcpt, yintcpt<br>9996 format (10x,6(fl0.4))
              return
              end
c
c
\epsilonsubroutine movtrun (into, outto, jstop)<br>
integer into, outto, sy3row, syrow, sy2col, sycol,<br>
> sy3pass, sypassno, jstop,<br>
> y3row, yrow, y3col, ycol, y3pass, ypassno,<br>
> x3row, xxow, x3col, x3col, sx3pass, xpassno,<br>
> sx3r
            \rightarrow\mathbf{z}\mathbf{z}\overline{\phantom{0}}ymean, x.xmean, x.xmean, x.x.common x3data(400, 3), yldata(400)<br>common x3data(400, 3), xldata(400), y3data(400, 3), yldata(400)<br>common /rowcol/ x3row, y3row, xrow, yrow, x3col, y3col, xcol, ycol,<br>x3mean, y3mean, xmean, yme
             \mathbf{z}\mathbf{c}-- subroutine description
\mathbf cthis subroutine stores one pass so that the offset
              will occur.<br>if (jstop) 10,10,350<br>if (into) 40,85,290
c
   10
```

```
\frac{c}{40}continue<br>
do 50 i=1,y3row<br>
do 55 ii=1,y3col<br>
savey3(i,ii)=y3data(i,ii)<br>
--------
                    continue<br>saveyl(1)-yldata(1)
  55
            savey1(1)=y.<br>continue<br>gy3row=y3row<br>syrow=y7row<br>sycol=ycol<br>sycol=ycol<br>symean=y3mean<br>comean=y3mean
  50
              symean=ymean<br>sy3pass=y3pass<br>sypassno=ypassno
\ddot{\mathbf{c}}do 70 1-1, y3row<br>do 75 ii-1, y3col<br>x3data(i, ii) -y3data(i, ii)
   75
                     continue<br>xldata(i)=yldata(i)
   70continue<br>x3row=y3row
              xrow-yrow<br>x3col=y3col<br>xcol=ycol
              x3mean=y3mean<br>xmean=ymean<br>x3pass=y3pass
              xpassno-ypassno
\mathbf coutto -1return
 c
             continue<br>
do 90 i=1,y3row<br>
do 95 ii=1,y3col<br>
storex3(i,ii)=y3data(i,ii)<br>
montinue<br>
continue
 \mathbf{c}.<br>85
   95
                      storex1(i) = y1data(i)continue<br>sx3row=y3row
   90
               sx310w-y310w<br>sx700=y3col<br>sxcol=y3col<br>sxcol=ycol
               sx3mean-y3mean
               sxmean=ymean<br>sx3pass=y3pass
               sxpassno-ypassno
 \mathbf cif (xrow.ne.x3row.or. xpassno.ne.x3pass.or.<br>
yrow.ne.y3row.or. ypassno.ne.y3pass) then<br>
write (*,*) 'WACKO, TRA-LA-LA, JOLLY-GOOD, NO MATCH BETWEEN'<br>
write (*,*) 'ROWS OR PASSNOS X-',xrow,x3row,xpassno,x3pass<br>
write (*,*) 
             \,stop<br>endif
 \mathbf coutto - 0return
 \mathbf{c}c
    290 continue
               x3row=sx3row
                xrow=sxrow
               x3col=sx3col
                xcol=sxcol
                x3mean-sx3mean<br>xmean-sxmean
                x3pass=sx3pass
               Apassno-sxpassno<br>
xpassno-sxpassno<br>
do 300 i-1,x3row<br>
do 305 ii-1,x3col<br>
x3data(1,1i)-storex3(1,1i)
                      continue<br>xidata(i)=storexl(i)
    305
    300 continue
  \mathbf coutto -1return
  \mathbf{c}\mathbf c350 continue<br>
do 360 i=1, sy3row<br>
do 365 ii=1, sy3col<br>
y3data(1,1i)=savey3(1,1i)<br>
occurristic domains
    365
                      continue
                      yldata(i)=saveyl(i)
```

```
360 cont
            y3_c_-sy3z_v
yrow-syrow
               y3col-sy3col
            ycol -sycol
y3z_ean-ay 3roman
            ymean=symean<br>y3pass-sy3pass<br>ypassno=sypass
\mathbf{c}OUtto - 0
              return
\mathbf{c}end
\frac{c}{c}\mathbf csubroutine findgap (global, dndk, minobs, type)<br>integer zero, eight, minxyrow, xrow, yrow, type,<br>> y3row, y3col, y3pass, xcnt, ycnt, strmlncn<br>> dndk, nowant (4000), nocnt, xpasssno, ypass<br>> minobs.totnass.clobal.both.nocnt
          • no_ss, st rnocnt, allcnt
real y3data (400, 3 }, y_an, abss, alldata (4000,4)
co_._n /no@e/ nowant (4000), nocnt
                                                                                    subroutine description
\frac{c}{c}findgap locates two adjacent passes that do not have<br>any common overlapping segment. If it finds two such<br>passes, then it removes the shorter of the two, contin<br>running through the remainder of the data while search<br>for no
\mathbf{c}\ddot{\textbf{c}}rac{c}{c}\overline{c}\mathbf{c}totpass=O
allcnt=O
              st rnocnt-nocnt
\mathbf Cread through the data only once and
store the pass number, first fat and
last fat in array alldsta
\mathbf{c}c
  3O
              continue
              read (i0, end-60) y3row, y3col, zero, y3mean, y3pass, eight
do 35 i-l,y3row
read (I0) (y3data(i,ii),ii-l,y3col)
  35
              continue
               totpass-totpass+l
              if (y3row .lt. minobs) go to 30<br>if (noont .eq. 0) go to 55<br>do 50 i=1,noont<br>if (y3pass .eq. nowant(i)) go to 3
   50
55
              continue
              cont inue
              allcnt-allcnt+l
              alldata(allent,1)=real(y3pass)<br>alldata(allent,2)=real(y3row)<br>alldata(allent,3)=y3data(1,1)<br>alldata(allent,4)=y3data(y3row.1)
              go to 30
  6O
              continue
c.
                                                        depend/ng on the type of gap
c
       finder chosen, the program
c
                                                                              wlll proceed as appropriate
              if (type .eq. 2) go to 400
c
  70 continue
              Jstop-O
c.
                                                            xcnt and ycnt represent the two
c
                                                             adjacent passes
             xcnt-i
             ycnt-2
c
                                                             the next two if statements check
if one of the two adjacent passes
Is not wanted
c
\mathbf{c}if (noont .eq. 0) go to 100<br>
do 80 i=1,noont<br>
if (int(alldata(xcnt, 1)) .eq. nowant(i)) the<br>
do 90 j=xcnt,allent=1<br>
do 90 j=1,4<br>
continue<br>
continue
 9O
                           allcnt-allcnt-i
                     go to 70
endif
 80
            continue
 c
100
            continue
             If (nocnt .eq. O) go to 140
```

```
do 110 i=1, nocnt
               110 i=1, nocnt<br>
if (int (alldata (ycnt, 1)) .eq. nowant (i)) then<br>
if (ycnt+1 .gt. allcnt) then<br>
ycnt=ycnt+1<br>
go to 195<br>
elsef (jstop .eq. 1) then<br>
ycnt=ycnt+1<br>
go to 100<br>
endif<br>
do 105 j-ycnt,allcnt-1<br>
do 105 j-1,4<br>
cont
               aildata(j<br>
continue<br>
allcnt-allcnt-1<br>
go to 100<br>
endif
 105
 110 continue
 140
          continue
           both=0----- -<br>abss-abs (alldata (xcnt, 3)-alldata (ycnt, 3))<br>if (abss.lt. 0.33) go to 190<br>if (abss.ge. 0.33) then
                                                  -- truncation time!
\mathbf{c}xrow-int (alldata (xcnt, 2))
                xrow-int (alldata (ycnt, 2))<br>yrow-int (alldata (ycnt, 2))<br>ypassno-int (alldata (ycnt, 1))<br>ypassno-int (alldata (ycnt, 1))<br>minxyrow-min (xrow, yrow)<br>nopass-xpassno<br>if (xrow.eq. yrow) nopass-ypassno<br>if (xrow.eq. yrow) both-i
                 c-\mathbf cnowant (nocnt) =nopass
                             endifelseif (alldata (xcnt, 3) .lt. alldata (ycnt, 3)) then<br>if (alldata (xcnt, 4) .lt. alldata (ycnt, 3)) then<br>nocnt-nocnt+1
                                    nowant (nocnt) -nopass
                             endif
                       endif
                 \mathbf{c}c
\mathbf{c}nowant (nocnt) =nopass
                        nowant (nocht)=nopass<br>endf<br>elseif (alldata (xcnt, 3) .gt. alldata (ycnt, 3)) then<br>if (alldata (xcnt, 4) .gt. alldata (ycnt, 3)) then<br>nocht=nocht+1<br>nowant (nocht)=nopass
                        end \dot{if}end ifif (nocnt .gt. nocnt2 .and. both .eq. 1) then<br>nocnt-nocnt+1
                        nowant (nocnt) -xpassno
                  endifendif\mathbf{c}190 continue
  qo to 100c<br>
200 continue<br>
if (nocnt .eq. strnocnt) go to 999<br>
if (strnocnt .lt. nocnt) then<br>
strnocnt-nocnt<br>
\sim to 70
             go to 70<br>endif
 \mathbf cc<br>400 continue<br>-incnt-0
             mincnt=0
             strminent=minent
```

```
c
  470 continue
            jstop=0
c. xcnt and ycnt, see notes above
           x_t-i
  ycnt=2<br>
if (int(alldata(xcnt,2)) .lt. minobs) the<br>
do 490 j=xcnt,allcnt-1<br>
do 490 j=1,4<br>
alldata(jj, j)=alldata(jj+1, j)<br>
continue
                  allcnt-allcnt-I
           \frac{1}{\sqrt{2}} to 470
c<br>500 contin
             if (int(alldata(ycnt,2}) .It. minobs) then
if (ycnt+l .gt. allcnt) then
ycnt-ycnt+l
go to 595
elseif (Jstop .eq. I) then
ycnt_cnt+l
                   en2_ to 500
                   do 505 JJ-ycnt, allcnt-I
do 505 J-1,4
elldata ( J J, J)-alldata (JJ+1, J)
   505 continue
allcnt-allcnt-1
             go to 500
endif
   510 contin<br>540 contin
              abss=abs (alidata (xcnt, 3)-alidata (ycnt, 3))<br>if (abss., 1t. 0.33) go to 590<br>if (abss., ge. 0.33) then<br>xrow=int (alidata (xcnt, 2))<br>yrow=int (alidata (ycnt, 2))
                   minxyrow-mln (xrow, yrow}
mincnt 2-mincnt
 c if this is a dusk pass then will count from
 -90.0 lat degrees toward the equator<br>if (dndk.eq. 0) then<br>if (alldata (xcnt, 3) .gt. alldata (ycnt, 3)) then<br>if (alldata (xcnt, 3) .gt. alldata (ycnt, 4)) mincnt-minc:<br>elseif (alldata (xcnt, 3) .lt. alldata (ycnt, 3)) then
 c<br>
c the equator toward the south pole<br>
c that is decreasing independent variable<br>
c that is decreasing independent variable<br>
if (dndk.eq. 1) then<br>
if (alldata (xcnt, 3) .lt. alldata (ycnt, 4)) minont-mino:<br>
elseif (alldat
                    endif<br>endif
              if (mincnt .g_. mincnt2} mlnobs-mlnxyrow+l
endlf
 c
   590 continue
    xcnt-ycnt
ycnt-ycnt+l
if (JStop .eq. 1) go to 600
595 if (ycnt .gt. allcnt} then
if (global .eq. i) go to 600
                    ycnt<del>-</del><br>Jstop
              endlf
             go to 500
  c
    600 continue
               if (mlncnt .eq. strmincnt) go to 999
if (strmincnt .It. mlncnt) then
st rmincnt-mlncnt
               go to 470
endlf
  c<br>999 contin
               write (*,*) 'total passes read - ',totpass
if (nocnt .gt. O) then
write (*,*) 'will remove the following passes from processing'
do i010 l-l,nocnt
                          write (*,*) nowant(i),i
    i010 continue
              endifif (type .eq. 2) write (*,*) 'new minimum observation cutoff',
> ' is -',minobs
              rewind (I0)
```

```
c
                return
                end
 c
c
c
                  subroutine track (nop, noc}
integer hop, noo
                  real radrac, x (400), y (400), xadata (400, 4), ybdata (400, 4)<br>common /tplot/ x (400), y (400)<br>common /trunstat/ xadata (400, 4), ybdata (400, 4)
contracts the lateral supportion of excitance in the state of each<br>conditions of each data point along a pass. these coordinates of each<br>conditions of the satellite.<br>of the satellite.<br>NOTE: the lat and long values are con
                return<br>end
```
 $\mathcal{L}^{\text{max}}_{\text{max}}$ 

```
program fourlerld
             character*80 filename
            real xdata(4096),ydata(4096),xmean,ymean,minccin,<br>prcnt,delta, cuthi, cutlo, xlag, mincc, maxcc, short,long,<br>maxccin, cxlag, strxdata(4096)
           > maxcen, cxiag, strxdata(4096)<br>
hteger xpassno, ypassno, zero, eight, file, xcol, xrow, ycol,<br>
> rnsf, lhb, cc, trnsb, npass, imean, cnwind, seven,<br>
> wind, numfile, nxout, nyout, match, gfcnt, xnobs, yno<br>
complex xcdata 
             common /ccflt/ mincc,maxcc,match,minccin,maxccin,cnwind,cxla<br>common /reals/ xdata,ydata<br>common /comps/ xcdata,ycdata
c
c. .program description
c
 c subroutines and a mentanges sing fourier analysis program:<br>c subroutines include the fift for forward and inverse situations,<br>a bandpass filter which can be adjusted to perform low, high and<br>c c filter which zeros out wa
 c and the same time to the program, it will still calculate the same<br>c at the same time to the program, it will still calculate the same<br>c anounters a new dataset. since this windowing function need only<br>c encounters a new
c
 c NOTE: ANY fourier analysis routine can be inserted
c to this program as a subroutine, maybe I'Ii put in
c such features as upward continuation, etc..
 NOTE: the only data variables absolutely necessary as input rare<br>change of observations of input profile, the remaining<br>change of the number and eight, are not needed<br>change and be an OUTPUT if desired.
 c
 c updates:
c 30 Jan 91
 c this update pertained to removing calls to differing fft2d
c subroutines so that now all calls are to the same fft2d
 continue and more importantly, now the fitzer but<br>the hadden from the schedule of the schedule of the schedule of the<br>correctly. And even more importantly the zero filling optic<br>now zero fills such that the data is located
 c ohh boyy!!
 c
  C 9 Jul 92:
c major revisions changing code from two-dlmensionally based
c fftS tO one-dimensional ffts. revisions include removal of
  c subroutines transpo and store. major changes to subroutine:<br>ff2d (which is now known as ff1dl), datwnd, bedges<br>c window. now there is no longer a need for transposing the<br>arrays so that run time should be decreased.<br>NOTE
  c dealing specifically with the one dimensional changes.
 c
 c
    9988
             >
            >
             >
             >
            >
             >
             >
             >
               write (*,*) 'O IF YOU HAVE A FILE OF ALL VARIABLES'<br>write (*,*) 'l IF YOU WANT TO TYPE THEM INTERACTIVELY -- ha ha'<br>read (*,*) file<br>if (file .eq. 0) then<br>write (*,9988)<br>format ('USE THE FOLLOWING ORDER FOR INPUT FILE'/,
                                        'IF VARIABLE DOES NOT APPLY INPUT ANY BOGUS NUMBER'/,
                                        'numfile'/,
                                         'lhb cc'/,
'hobs fold prcnt Imean'/,
'delta short long npass'/,
'nwind xlag'/
                                        'mincc maxcc match minccin maxccin cnwind cxlag'/
                      "Isub'/)<br>write (*,*) 'INPUT FILE OF VARIABLES'<br>read (*,9990) filename<br>open (22, file-filename, form='formatted',status<br>go to 100
```

```
elself (file .eq. I) then
               go to 50<br>elsef (file .ne. 0 .or. file .ne. 1) then<br>write (*,*) 'HEY HEY HEY ITS BAD FILE NUMBER AND YOU GOT'<br>write (*,*) 'TO MAKE A NEW CHOICE TOOOOOOO -- to the tune of<br>write (*,*) 'fat albert'
               go to 999
endif
c
   50 continue
write (*, 9989)
9989 format ('I IF YOU HAVE ONLy ONE FILE TO BE FOURIERED'/,
> '2 IF Y(XJ HAVE TWO FILES TO BE CGMPARED')
read (*,*) numfile
c
               write (*,9991}
   9991 FORMAC (71 FOR UNLY LOW-HIGH-HARD FILTER THE DATA'/,<br>
> '2 FOR L-H-B FILTER THEN C-C FILTER THE DATA'/,<br>
> '3 FOR C-C FILTER THEN L-H-B FILTER THE DATA'/,<br>
> '4 FOR C-C THEN L-H-B THEN C-C FILTER THE DATA'/,<br>
> '5 FOR
            > 'i FOR _t_LY CORRELATION COEFICIENT FILTER THE DATA'/,
> '2 DO NOT C-C FILTER THE DATA'/,
            > 'choose 2 if 5 or less was chosen above'//,
• 'lhb cc' )
              read (*,*) lhb, cc
c
               write (*, 9992)
   9992 FORMAL (THE FOLLOWING REFERENT OF TT AND IFFT 1/,<br>
> 'AT A POWER OF OBSERVATIONS FOR FFT ARRAY',<br>
> 'AT A POWER OF 2: (256) (2 16 32 64 128 256 etc) '//,<br>
> 'PERCENT OF DATA TO BE FOLDED OUT (0.1 TO 99.9) '/,<br>
> 'COT 
c
               if (nobs .gt. 4096} then
write (*,8999) nobs
   8999 format (Ix,'SORRY',i6,1X,'IS GREATER THAN 4096 THE',<br>
> ' SIZE OF ARRAYS SET'/' IN THE SOURCE CODE ',<br>
YOU NEED TO ACCESS SOURCE CODE AND MAKE CHANGES'
               go to 999
endlf
c
    if (ib .it. 6) then<br>
write (*,9993)<br>
format ('DELTA.....GRID INTERVAL IN MAP UNITS (0.33 degrees)'/<br>
> 'SHORT.....SHORTEST WAVELENGTH TO BE PASSED'/<br>
> 'LONG......LONGEST WAVELENGTH TO BE PASSED'/<br>
> 'LONG......LONGEST WAV
 • ' MUST BE LARGER THAN SHORT ...no kidding!'/
c > 'CUTHI ..... HIGHEST WAVENUMBER TO PASSED .LE. NYQUIST'/
c • 'CUTLO ..... LOWEST WAVENUMBER TO BE PASSED .GE. 0.0 AND'/
c • ' . LT. CUTHI '//
            > 'NPASS ..... -I TO REJECT WAVELENGTHS BETWEEN SHORT'/
             • AND LONG'/
             • 1 TO PASS WAVELENGTHS BETWEEN SHORT AND'/
    ><br>
><br>
NOTE: WAVENUMBER - 1/WAVELENCTH AND IS '/<br>
><br>
: CALCULATED BY THE PROGRAM'/<br>
><br>
: THE PROGRAM'/<br>
><br>
: INPUT ORDER IS DELTA SHORT LONG NPASS')<br>
read (*, *) delta, short, long, npass<br>
write (*, 9994)<br>
format ('NWIND...
             • XLAG ..... _MOOTHING P_TER FOR WINDOWING IDEAL'/
             • FILTER IN SPATIAL DO_IN (95.0) (is disabled if'/
• no window was chosen above). '//
• nwind xlag' )
read (*,*) nwlnd, xlag
              endif
c
    11 (in .99.8. 2 .and. Ind .1e. 5 .or. cc .eq. 1) then<br>write (*, 9995)<br>9995 format ('WHAT IS THE MINIMUM CORR COEF TO BE PASSED: (0.3)',<br>> 'WHAT IS THE MAXIMUM CORR COEF TO BE PASSED: (1.0)'/,
             > '0 DO NOT CHECK _4%TCH OF PASSNOS'/,
             • 'I FOR PROGRAM TO CHECK MATCH OF PASSNOS'/,
> 'MINIMUM INPUT CC WITHOUT WRITING WARNING'/,
> 'MAXIMUM INPUT CC WITHOUT WRITING WARNING'/,
> 'CNWIND ..... TYPE OF WINDOW TO APPLY'/
> ' - 0 GIVES NO WINDOW'/
```
 $\mathcal{L}^{\mathcal{L}}$ 

 $\sim$ 

W.

```
> ' - I RECTANGULAR WINDCM'/
• ' - 2 BARTLETT WINDOW (TRIANGULAR)'/
• ' - 3 HAMMING-TUKEY WINDOW'/
• ' - 4 PARZEN WINDOW'/
• 'CXLAG ...... SMOOTHING PARAMETER FOR WINDOWING IDEAL'/
             > '<br>
' FILTER IN SPATIAL DOMAIN (95.0) (is disabled if<br>
> 'mincc maxcc match minccin maxccin cwind cxlag')<br>
read (*,*) mincc, maxcc, match, minccin, maxccin, cnwind, cxlag<br>
read (*,*) mincc, maxcc, match, minccin, maxccin,
              endlf
               If (humile .eq. 2) then<br>write (*,*) 'AND FINALLY: 0 DO NOT SUBTRACT FILE1-FILE1 (use 0)<br>write (*,*) '1 TO WRITE A FILE OF TIME DOMAIN SUBTRACTION'<br>write (*,*) 'OF FILE 3 - INPUT FILE 1 - OUTPUT FILE 1'<br>read (*,*) isub
                                                                     isub equals I if you want to subtract
the filtered portions of filel from the
input of filel, this option is not
c
\bar{c}\ddot{\textbf{c}}often used.
              endif
c
              go to 200
 c
   i00 continue
                                               numfile<br>lhb,cc<br>nobs,fold,prcnt,ime
                read (22,*)
read (22,*)
read (22,*}
                read (22,*)
read (22,*)
read (22,*)
                                              delta,short, long, npass
nwlnd, xlag
mlncc,maxcc,match,minccin,maxccin, cnwlnd, cxlag
                read (22,*)
isub
c
   200 continue
c
    write (*,*) 'all input files must have a header with:<br>write (*,*) 'row, column, zero, mean, pass number, eight'<br>write (*,*) 'zero... can be bogus but row and col are necessary<br>write (*,*) 'INPUT FILE 1 (do not put guide f
                 open (IO, file=filename,status='old',form='unformat'<br>if (numfile .eq. 2) then
                        write (*,*) 'INPUT FILE 2 (or the guide function file)<br>'read (*,999) filename<br>'open (11, file-filename,status='old',form-'unformatted
                endif
                write (*,*) 'OUTPUT OF FILE i'
                 read (*,9990) filename<br>open (20, file-filename, form-'unformatt<br>if (numfile .eq. 2) then<br>write (*,*) 'OUTPUT OF FILE 2'<br>read (*,9990) filename
                 open (21, file=fliename,form='unformati<br>endif
                 write (*,*) 'OUTPUT FILE OF STATISTICS AND INFORMATI<br>read (*,9990) filename<br>open (25, file-filename, form='formatted')<br>if (isub.eq. 1) then<br>write (*,*) 'OUTPUT FILE 3 OF SUBTRACTION'<br>read (*,9990) filename<br>open (23, file-
 c
                 if (lhb .It. 6) then
cuthi-l.0/short
                         cutio-l.U/l
                         RCUTLO-999999.99
                         IF(CUTLO .GE. 0.0000001 } RCUTLO- I.O/CUTLO
RCUTHI-I.0/CUTHI
                        WAVLEN-2.0*DELTA
                        FNQI-I.O/WAVLEN
     WHITE (25,990) FORMAT(WOUST WAVER/CHOING PCOTID, COTID, 9997 FORMAT(WOUST WAVERUMBER -',F10.5, 'CYCLES PER DATA INTERVAL<br>
> 'LOUIST WAVELENGTH - ',F10.5, 'LENGTH INTERVALS'/,<br>
> 'LOUIST WAVELENGTH - ',F10.5, 'LENGTH INTERV
                endi f
 c
     gfcnt-0
210 continue
                 read (10, end-999) srow, xcol, zero, xmean, xpassno, elght
xnobs-xrow
                do i-l,xrow
```

```
read (10) xdata(l)
enddo
  230 if (numfile .eq. 2) then<br>read (11, end-999) yrow, ycol, zero, ymean, ypassno, seve<br>if (seven .eq. 7777) go to 500<br>ynobs-yrow<br>do 1-1, yrow<br>read (11) ydata (1)
                 enddo
           endif
\mathbf{c}if (Isub .eq. I) then
do I-1, xrow
strxdata (I) -xdate (i)
            endd<br>endif
c
           xmean-O. 0
           call forwardft (1,xmean, xpassno)
            ymean-O. 0
if (numflle .eq. 2) call forwardft (2,ymean,ypassno)
\mathbf{c}if (lhb .le. 3) then
call filter (1)
            if (numfile .eq. 2) call filter (2)
endif
\ddot{\textbf{c}}if (lhb .ge. 2 .and. lhb .le. 5 .or. cc .eq. 1) then
call correlate (xpassno, ypassno)
end.if
\mathbf{c}if (lhb .ge. 3 .and. lhb .le. 5) then
call filter (i)
if (numfile .eq. 2) call filter (2)
endif
c
            if (lhb .eq. 5) call correlate(xpessno, ypassno)
c
            call Inverseft (1,xmean, xpassno)
            if (numfile .eq. 2) call inverseft (2,ymean,ypassno}
c
 c
500
            write (20) xrow,xcol, zero,xmean,xpassno,eight
do i-l, xrow
write (20) xdata(i}
            • nddo
   if (numfile .eq. 2) then<br>530 wite (21) yrow, ycol, zaro, ymean, ypassno, sever<br>if (seven .eq. 7777) then<br>gfcnt=qfcnt+1<br>go to 570<br>endif
                  do i-l, yrow
write (21) ydata(1)
                 • nddo
   5/0 1f (isub .eq. 1) then<br>
if (seven .eq. 7777) then<br>
write (23) xrow, xcol, zero, xmean, xpassno<br>
do 1=1, xrow<br>
write (23) xdata(i)
                             enddo
                        elself (seven .ne. 7777) then
write (23) xrow, xcol, zero, xmeen, xpassno, seven
do 1-1, xrow
                             write (23) (strxdata(1)-xdata(1))
            enddo
endlf
endlf
endlf
 c
           go to 210
 c
   999 continue
             if (gfcnt .gt. O)
           since \{10\}<br>close (10)<br>close (10)<br>close (20)<br>close (22)<br>close (22)
            close (25)
            stop
            end
 \frac{\mathbf{c}}{\mathbf{c}}\mathbf{c}subroutine rorwardit (num,mean,passn:<br>integer num,xnobs,ynobs,xynobs,nobs,<br>real xdata(4096),ydata(4096),prcnt,m<br>complex xcdata(4096),ycdata(4096)
```

```
B-62
```

```
common /fftifft/ nobs, pront, imean, fold<br>common /rowcol/ xnobs, ynobs<br>common /reals/ xdata, ydata<br>common /reals/ xdata, ycdata<br>COMMON H(4096)<br>COMMON H(4096)
          DIMENSION X(2,4096)<br>COMPLEX H
           double precision TSUM<br>EQUIVALENCE (X(1,1), H(1))
\mathbf{c}TSUM=0.DO
          isure...<br>
if (num.eq. 1) then<br>
xynobs=xnobs<br>
do i-1, xynobs<br>
x(1, i) = xdata(i)<br>
tsum-tsum*x(1, i)
                enddoelself (num .eq. 2) then
                xynobs-ynobs<br>do 1-1, xynobs<br>x(1,1) = ydata(1)<br>tsum-tsum+x(1, i)
                 enddo
           endc
c
                                                  ----------- subroutine description
c
c
C.....REQUIRED SUBROUTINES :
č
                FFT1D, FORK, DATWND
\frac{\mathsf{c}}{\mathsf{c}}C.....DIMENSIONING REQUIREMENTS :<br>C
                X(2, N).....WHERE N IS THE NUMBER OF COLUMNS AND ROWS OF THE H(N)<br>
OUTPUT TRANSFORMED MATRIX. N MUST BE AN INTEGRAL<br>
POWER OF TWO (2, 4, 8, 16...).<br>
NOTE : DIMENSIONS IN EVERY SUBROUTINE MUST BE<br>
SET EQUAL TO DIMENSIONS IN
c
C
\frac{c}{c}C.....AUTHOR: SUBROUTINES FFT2D AND FORK ARE MODIFIED FROM JON REED,<br>C PURDUE UNIVERSITY, DECEMBER 1980,<br>C ALL OTHER CODE WRITTEN BY:<br>C JEFFREY E, LUCIUS
annonana
                           SECONDER IN LOUIS THE COMPUTING LABORATORY<br>DEPARTMENT OF GEOLOGY AND MINERALOGY<br>THE OHIO STATE UNIVERSITY<br>COLUMBUS, OHIO 43210
                            MARCH 25, 1985 (REVISED DEC 5, 1986)
\tilde{c}revised once again for DEC workstations on 6 APR 90 so that
           that this beast is actually user friendly. These revisions will almost always be lower case letters.
\ddot{\textbf{c}}\epsilon\overline{c}revised again (judas priest this is getting old) on<br>1 AUG 90 into this present format of all fourier programs<br>combined into this program. for a full listing of all<br>comments in the 6 APR 90 version, see that version. no
 c
 c
 \frac{c}{c}kidding.
 c
 c
 C^{\star \star}\epsilonIF (2**INT (ALOG (FLOAT (nobs)) / ALOG (2.0) + 0.01). NE. nobs) THEN
               WRITE (6, 1030)
               STOP
            ENDIF
C<br>C.....CALCULATE AND REMOVE THE MEAN
 C
            XMEAN1=TSUM/FLOAT(xynobs)
            DO IY-1, xynobs<br>
X(1, 1Y) - XMEAN1enddo
 C<br>C<br>C....WINDOW THE EDGES VIA DATWND
 \mathbf cCALL DATWND (PRCNT, xynobs, nobs, fold)
 \mathbf{c}. MATRIX IS NOW ZERO FILLED TO NXOUT BY NYOUT SIZE
 \frac{c}{c}CALCULATE AND REMOVE THE MEAN INTRODUCED BY TAPERING
 č
            TSUM=0.DO
            DO IY=1, nobs<br>TSUM=TSUM+X(1, IY)
             enddo
            XMEAN2=TSUM/FLOAT(nobs)
            DO IY-1, nobs
```

```
X(1, IY) = X(1, IY) - XMEAN2
          enddo<br>WRITE (25, 1020) XMEAN2
\mathbf cWHEAN-XMEAN2+XMEAN1<br>WRITE(25,1080) XMEAN<br>write (25,*) passno, xmean1, xmean2, xmean<br>write (25,*) passno, xmean1, xmean2, xmean
\mathbf{c}c
C.....TRANSFORM DATA TO THE WAVENUMBER DOMAIN
ċ
          CALL FFT1D (nobs, -1)
\mathbf cmean-xmean
          if (num .eq. 1) then<br>do ix=1, nobsxcdata(1x) - h(1x)enddo
          elseif (num.eq. 2) then<br>do ix-1, nobs
               ycdata(ix) = h(ix)<br>enddo
          endif\mathbf{c}return
c
          FORMAT('MEAN REMOVED ',F15.7)<br>FORMAT(1H , 'nobs MUST BE A POWER OF 2: SPA2FRQ FATAL')<br>FORMAT('TOTAL MEAN REMOVED ',F15.7)
1020
1030
1080
\mathbf cEND
\mathbf{c}\mathbf{C}^{\dagger}\bar{c}SUBROUTINE FFT1D (nobs, NSIGN)
c
                         c<br>C<br>C<br>C
         "FFTID" PERFORMS BOTH A FORWARD OR INVERSE FAST FOURIER<br>TRANSFORM. "FFTID" IS THE DRIVER THAT PASSES THE CORRECT VECTORS<br>TO "FORK" WHICH PERFORMS THE ACTUAL TRANSFORMING.<br>THE DIMENSIONING OF "H" MUST BE THE SAME AS IN THE 
C
ccccc
     "nobs" - NUMBER OF fft observations IN DATA MATRIX<br>"NSIGN" - DIRECTION OF DESIRED TRANSFORMATION<br>--1 INVERSE TRANSFORM (FREQUENCY TO SPATIAL)<br>--1 FORWARD TRANSFORM (SPATIAL TO FREQUENCY)
\frac{c}{c}***************
                                        **************************
          COMMON H(4096)<br>COMPLEX H
c
           SIGNI=FLOAT (NSIGN)
           IF (IABS (NSIGN) .NE.1) THEN<br>WRITE (6, 105)STOP
          ENDIF
\mathbf cCALL FORK (nobs, H, SIGNI)
\mathbf cRETURN
105
           FORMAT (5X, "NSIGN" MUST EQUAL +1 OR -1 FOR "FFT2D", FATAL')
           END
c
\mathbf{c}SUBROUTINE FORK (LXX, CX, SIGNI)
C<br>C<br>C FAST FOURIER TRANSFORM, MODIFIED FROM CLAERBOUT, J.F., FUNDAMENTAL
     FAST FOURIER TRANSFORM, MODIFIED FROM CLAERBOUT, J.F., FUNDAMENTAL<br>OF GEOPHYSICAL DATA PROCESSING, MCGRAW-HILL, 1976<br>FORK USES COOLEY-TUKEY ALGORITHM.
ċ
\tilde{c}ccc
   "CX" = DATA VECTOR TO BE TRANSFORMED<br>"LXX" = LENGTH OF DATA VECTOR "CX" TO BE TRANSFORMED,<br>MUST BE A POWER OF 2 (LXX=2**INTEGER)<br>"SIGNI"- DIRECTION OF DESIRED TRANSFORMATION<br>"-1. INVERSE TRANSFORM (FREQUENCY TO SPATIAL)<br>"-
\tilde{c}\frac{c}{c}\frac{c}{c}NORMALIZATION PERFORMED BY DIVIDING BY<br>DATA LENGTH UPON THE FORWARD TRANSFORM.
\tilde{c}C******\mathbf cCOMPLEX CX (LXX), CW, CTEMP, CON2
\mathbf cLX = LXXLXH-LX/2T = 1DO 103 I=1, LX
```

```
IF (I.LT.J) THEN<br>CTEMP-CX(J)<br>CX(J)-CX(I)<br>CX(I)-CTEMP
             ENDIF
             M = LXH<br>
IF (J.GT.M) THEN<br>
J = J-M<br>
M = M/2102
             IF (M.GE.1) GO TO 102<br>ENDIF
              J-J+M
103
          CONTINUE
          L-1104
          ISTEP-2*L
          CON2= (0.0, 3.14159265)/FLOAT(L)*SIGNI<br>DO 105 M-1, L
          DO 105 N=1, L<br>
CW=CEXP (CON2*FLOAT (M-1))<br>
DO 105 I=M, LX, ISTEP<br>
CTEMP=CW*CX (1+L)<br>
CX (I-L) =CX (I) -CTEMP<br>
CX (I) =CX (I) +CTEMP<br>
CX (I) =CX (I) +CTEMP
105
          L-ISTEP<br>IF (L.LT.LX) GO TO 104<br>IF (SIGNI.GT.O.O) RETURN<br>SC-1./FLOAT(LX)
\mathbf{C}DO 106 I=1, LX<br>CX(I)=CX(I)*SC
106
¢
            RETURN
            END
\mathbf{C}SUBROUTINE DATWND (PRCNT, xynobs, nobs, fold)
           integer xynobs
c
                                C*****c
      "DATWND" MULTIPLIES THE INPUT F(1, xynobs) BY A HALF BELL OF A HAMMIN*<br>TUKEY WINDOW ON ALL EDGES AND ZEROS OUT THE REMAINDER OF THE *<br>(NX, NY) ARRAY.
\check{\mathbf{c}}\frac{c}{c}\mathbf c"PRCNT" -PERCENTAGE OF DATA TO BE ALTERED IN SMOOTHING TO ZERO 0.0 .LT. "PRCNT" .LE. 50.0
 \frac{c}{c}c
      update 2 feb 91
 \mathbf{c}date 2 feb 91<br>each of the Subroutine data been considerably improved such that now the subroutine<br>performs three (count them, three !!) functions. one; a percentage<br>of the input matrix can be folded out. two, after folding
 \mathbf{c}\mathbf c\mathbf{c}c
 c
 \mathbf{c}c
 c
 c
           data
 C******
               \tilde{c}dimension holdme (4096)<br>COMMON F (2,4096)
 \mathsf{C}-------------- fold out the data based on percentage
 \mathbf{c}-
 \mathbf{c}nx1=xynobs<br>
if (fold.gt.0.0 .and. fold.lt.100.0) then<br>
KX-Int(fold*FLDAT(xynobs)/100.0+0.5)<br>
if (kx+xynobs .gt. nobs) kx-(nobs-xynobs)/2<br>
if (kx+xynobs .gt. nobs) kx-(nobs-xynobs)/2
                 do 1-1, xynobs .gc.<br>holdme (i) - f(1, 1)\qquadenddo
                            ------------ fold out the observations
  C = - - - - -nx1=xynobs+2*kx<br>endif
                 enddo
  \mathbf{c}if (prcnt.gt.0.0 .and. prcnt.lt.50.0) then<br>KX=IFIX(PRCNT*FLOAT(NX1)/100.0+0.5)
  \mathbf cIF(KX.NE.0) THEN<br>RKXPI- 3.14159265/FLOAT(KX)<br>DO IX-1, KX
                           FACTOR=0.5* (1.0+COS (FLOAT (KX-IX+1) *RKXPI))
                            IXX=NX1-IX+1F(1, IXX) = F(1, IXX) * FACTOR
```

```
\begin{array}{c} \textbf{enddo} \\ \textbf{ENDIF} \end{array}\frac{c}{c}WRITE (25, 150) KX, KY<br>write (25, *) kx, ky<br>endif
C<br>C.....center and ZERO OUT REMAINDER OF ARRAY IF NECESSARY<br>C
              nxhalf=(nobs-nxl)/2
              do 1=1, nx1<br>holdme (1) = f(1,1)\begin{array}{ll}\n\text{endo} \\
\text{do} \\
\text{i=1}, \text{n x half} \\
\text{f}(1,1)=0.0 \\
\text{endo}\n\end{array}do i=nxhalf+1, nxhalf+nxl<br>f(1, i)=holdme(i-nxhalf)
               enddo
               do 1=nxhalf+nx1+1, nobs<br>f(1,1)=0.0enddo
\mathbf{c}RETURN
C
150
              FORMAT('smoothed', 14,' values on both x edges'/,<br>> \begin{array}{c} \n\cdot & \cdot & \cdot & \cdot \\
\cdot & \cdot & \cdot & \cdot & \cdot \\
\end{array}\mathbf cEND
\mathbf{c}\ddot{\text{c}}c
               subroutine filter (num)
              subroutine filter (num)<br>integer num, npass, imean, nwind, nobs<br>real prom, n, npass, imean, nwind, nobs<br>real prom, xlag, dalta, cuthi, cutlo<br>complex xcdata (4096), ycdata (4096), cdata (4096)<br>common /rowool/ xnobs, ynobs<br>co
               DIMENSION D1(2, 4096)<br>EQUIVALENCE (D1(1,1), H(1))c
               if (num .eq. 1) then<br>do i=1, nobs<br>cdata (1) - xcdata (1)
                      enddoelseif (num .eq. 2) then<br>do i=1, nobs<br>cdata(i) = ycdata(i)
                      enddo
               endifc<br>cocococ
                                                                        PROGRAM BANDPASS
               PROGRAM BANDPASS PERFORMS HIGH, IOW, OR BANDPASS WAVENUMBER<br>FILTERING OF UNIFORMLY GRIDDED ARRAYS. AN IDEAL FILTER<br>IS CONSTUCTED IN THE WAVENUMBER DOMAIN, WINDOWED IN THE SPACE<br>DOMAIN, THEN TRANSFORMED BACK INTO THE WAVENU
 \mathbf cC.....REQUIRED SUBROUTINES :
 \tilde{c}\mathbf cBNDPAS, FFT2D, FORK, STORE, WINDOW
 \mathbf cC.....DIMENSIONING REQUIREMENTS :
 cc
                      D1(2, N).....WHERE N IS THE NUMBER OF Observations OF THE<br>H(N) INPUT AND OUTPUT TRANSFORMED MATRIX. N MUST BE AN<br>INTEGRAL POWER OF TWO (2,4,8,16...).<br>NOTE : DIMENSIONS IN EVERY SUBROUTINE MUST BE<br>SET EQUAL TO DIMENSIONS IN
  ¢
 \frac{c}{c}\mathbf{c}C.....AUTHOR: JON REED, PURDUE UNIVERSITY, DECEMBER 1980.<br>C REVISIONS BY STEVE MATESKON AND JEFF LUCIUS,
 \frac{c}{c}OHIO STATE UNIVERSITY, JULY 1984.
 \mathbf{c}this program, like others in the fft series, has been updated<br>to the DEC workstation system and now the program is actually<br>usable to just about anybody! revised 21 apr 90
 \mathbf{c}\epsilon\mathbf{c}\mathbf{c}well, like the other programs in this package, this has been<br>updated on 4 AUG 90. few comments have been removed - mainly<br>those comments about 1/o operations not necessary to this
  \mathbf{c}\mathbf c\mathbf{c}\ddot{c}package have been removed.
```

```
update: 2 feb 90, removed need for cstore array
\mathbf cc
C
C.....CREATE IDEAL CONTINUATION FILTER AND STORE IN ARRAY H
\mathbf cCALL BNDPAS (CUTLO, CUTHI, NPASS, DELTA, nobs)
c
C.....CREATE SMOOTHED FILTER
\tilde{c}IF (XLAG.GT.0.0 . AND. XLAG.LE.100.0) THEN IF (NWIND.GT.0.AND.NWIND.LE.4) THEN
               CALL FFIID (nobs, 1)<br>CALL FFIID (nobs, 2)<br>CALL WINDOW (nobs, XLAG, NWIND)<br>CALL FFIID (nobs, -1)
            ENDIF
         ENDIF
C<br>C.....WRITE FILTER (WAVENUMBER DOMAIN) ONTO UNIT 30 IF IOFIL - 1<br>C<br>C IF(IOFIL.EQ.1) THEN<br>C WRITE (30,*) nobs, IZERO, XMEAN<br>C WRITE (30,*) (H(IX), IX-1, nobs)<br>C ENDIF
         1f (num .eq. 1) then<br>do 1-1, nobs<br>xcdata(i) = cdata(i)*h(i)
              enddoelseif (num.eq. 2) then<br>do i=1, nobs
              \text{ycdata}(1) = \text{cdata}(1) * h(1)<br>enddo
         endif
\mathbf{c}return
         end
SUBROUTINE BNDPAS (CCUTIO, CCUTHI, NPASS, DELTA, nobs)
\mathbf c\frac{\mathsf{c}}{\mathsf{c}}"BNDPAS" CALCULATES THE WAVE# RESPONSE OF AN IDEAL BANDPASS
         FILTER OF A (nobs) MATRIX. ARRAY "H" MUST BE DIMENSIONED THE SAME AS IN THE MAIN PROGRAM
 \mathbf{c}\mathbf{c}\frac{c}{c}"CCUTIO"
                    LOWEST WAVE# TO BE PASSED, GE 0.0<br>HIGHEST WAVE# TO BE PASSED, LE NYQUIST
                                                                                                            \bullet"CCUTHI"
   "NPASS"
                    SWITCHES EITHER A PASS OR REJECTION BETWEEN "CUTLO" 4 "CUTHI"
 c.
 \tilde{c}"CUILD" & "CUIHI"<br>-1 REJECT WAVENUMBERS BETWEEN THE 2 WAVENUMBERS<br>-1 RESE WAVENUMBERS BETWEEN THE 2 WAVENUMBERS<br>DATA GRID INTERVAL, IN MAP UNITS<br>number of fft observations
 ¢
 \frac{\mathsf{c}}{\mathsf{c}}"DELTA"
 \frac{\mathbf{c}}{\mathbf{c}}nobs
 C^*\tilde{c}COMMON H (4096)
          COMPLEX H, ZERO, ONE
\mathbf cCUTHI-CCUTHI<br>CUTLO-CCUTLO<br>RCUTLO-999999.99
          IF (CUTIO.GE, 0.0000001) RCUTLO- 1.0/CUTLO<br>RCUTHI-1.0/CUTHI
          WAVLEN-2.0*DELTA<br>FNQ1-1.0/WAVLEN<br>WAVLEN-2.0*DELTA<br>WRITE (25,112) FNQ1,WAVLEN,CUTLO,RCUTLO,CUTHI,RCUTHI,NPASS
 _{\rm c}^{\rm c}IF (IABS (NPASS).NE.1) THEN
             WRITE (6, 151)<br>STOP
          ENDIF
          IF (CUTHI, GT, FNQ1, OR, CUTHI, LE, CUTIO, OR, CUTIO, LT, 0.0) THEN
             WRITE (6, 151)
          STOP<br>ENDIF
 c
          NXX-nobs+2
           NX2 = (nobs/2) + 1RZERO = (0.0, 0.0)<br>
ONE = (1.0, 0.0)<br>
ONE = (1.0, 0.0)<br>
IF (NPASS, NE.1) THEN<br>
ZERO = (1.0, 0.0)<br>
NC = (0.0, 0.0)ENDIF
 \mathbf{c}
```

```
CLOWX=FLOAT (NX2) *WAVLEN*CUTLO<br>CHIX =FLOAT (NX2) *WAVLEN*CUTHI
¢
C..... "ZERO" OUT THE entire ARRAY
ċ
           DO IX-1, nobs
                H(IX) = ZEROenddo
C..... OPERATE ON ROWS WHERE WAVENUMBERS ARE .LE. CUTLO
Ċ
           MINS-1
          MAXS-NX2<br>IF (CUTIO.GT.0.000001) MINS- int (clowx + 2.0001)<br>IF (FNQ1-CUTHI.GT.0.000001) MAXS-int (chix + 1.0001)
           if (mins .le. maxs) then<br>DO IX=MINs, MAXs
                     H(NXX-X) = ONE<br>H(YX) = ONEenddo<br>ENDIF
\mathbf cRETURN
\mathbf cFORMAT(/1X,'NYQUIST WAVENUMBER =',F10.5,'CYCLES PER DATA INTERVAL'<br>
> /1X,'NYQUIST WAVELENGTH = ',F10.5,' LENGTH INTERVALS'/<br>
> 1X,'LOW WAVE# CUTOFF OF IDEAL FILTER = ',F10.5,<br>
* CYCLES PER DATA INTERVAL',3X,F15.5,' WAVELE
112
         \overline{\phantom{a}}\overline{ }\overline{ }\overline{ }\frac{151}{C}END
_{\rm c}^{\rm c}\mathbf cSUBROUTINE WINDOW (nobs, XLAG, NWIND)
c
                      ***************************
\mathbf{C}***********************************
C "WINDOW" PERFORMS 1-DIMENSION WINDOWING OVER the DATA ARRAY<br>C EACH QUAD. IS SEPERATELY WINDOWED. THE 1.0 COEFFICENT IS ALWAYS<br>C THE OUTER MOST CORNER OF THE ARRAY.
     "RODS" - NUMBER OF Observations IN DATA MATRIX<br>"XLAG" - SMOOTHING PARAMETER FOR WINDOWING IDEAL FILTER IN SPATIAL *<br>DOMAIN, DETERMINES WHAT PERCENTAGE OF DATA IS WINDOWED *<br>(nobs*XLAG/100.0) THE REMAINDER IS SET TO 0.0, I.
\frac{c}{c}coo
anao
      "NWIND" - TYPE OF WINDOW TO APPLY
                        11PE OF WINDOW<br>
-1 gives a rectangular window<br>
-2 GIVES BARTLETT WINDOW<br>
-2 GIVES BARTLETT WINDOW (TRIANGLE WINDOW)<br>
-3 GIVES RAMMING-TUKEY WINDOW<br>
-4 GIVES PARZEN WINDOW
\frac{c}{c}\mathbf ccc
                                                   COMMON H(4096)<br>COMPLEX H
\mathbf{C}IAG=FLOAT(nobs)*XLAG/200.0+0.5<br>LAG=AMAXO(LAG,2)<br>PI=3.14159265
           NXX = nobs + 2NX2 = (nobs/2) + 1XNXR=FLOAT (NX2)
           XNX-1.0/FLOAT (NX2)
\mathbf cRADIUS=FLOAT (LAG) * XNX
            RADI-1.0/RADIUS
            RAD2= RADIUS*RADIUS
\frac{c}{c}.... APPLY RECTANGULAR WINDOW TO FILTER
            IF (NWIND.EQ.1) THEN
                 MAX=int (RADIUS*XNXR+1.0001)<br>LL=MAX+1
                 DO II=LL, NX2<br>
H(NXX-II) = (0.0, 0.0, 0.0)<br>
H(II) = (0.0, 0.0)enddo<br>WRITE (25, 660) XLAG, LAG
 \mathbf cRETURN
\mathbf c
```

```
C.....APPLY BARTLETT WINDOW TO FILTE<br>C
            ELSEIF (NWIND.EQ.2) THEN<br>MAX<del>-</del>RADIUS*XNXR+1.000
                    IF (MAX.GE. 2) THEN
DO 253 LL-2,M_X
XI-FLOAT (LL-I) *XNX
FACTOR-I. 0-XI * RADI
H (LL) -H (LL} *FACTOR
M_-NXX-LL
253 H (MX }-H (FD(}* FACTOR
                   ENDIF
C
   LL-FI%X+ 1
DO 255 II-LL, NX2
H (NXX-II)- (0.0, 0.0}
255 H (II)- (0.0, 0.0)
C
 c WRITE (25,661) XLAG, LAG
RETURN
C
        ... APPLY HAMMING-TUKEY WINDOW TO FILTER
C
             ELSEIF(NWIND.EQ.3) THEN<br>
PIRADIUS*XNXR+1.0001<br>
MAX-RADIUS*XNXR+1.0001<br>
IF(MAX.GE.2) THEN<br>
DO 353 LL=2, MAX<br>
XI-FLOAT(LL-1)*XNX<br>
FACTOR=0, 5* (1.0+COS(PIRADI*XI))
                            H {LL} -H (LL) *FACTOR
N0(-NXX-LL
353 H (FIX)-H (MX) *FACTOR
                    ENDIF
C
 LL-_9_X+I
DO 355 II-LL,NX2
H (NXX-II)- (0.0, 0.0)
355 H(II}-(0.0,0.0)
c<br>c
                     c WRITE (25,662) XLAG, LAG
                    RETURN
C
    C ..... APPLY PAF_ZEN WINDOW TO FILTER
C
             ELSEIF (NWIND. EQ. 4) THEN
MAX-BAD IUS*XNXR+1.0001
MAX2-SQRT (RAD2/4.0) *XNXR+I. 0001
                     FACTOR-1.0-6,0* ((XI*RADI) "'2- (XI*BADI) *'3)
                    H (i) -H (1) *FACTOR
C
                    IF (MAX2.GE. 2) THEN
                         DO 453 LL-2,MAX2<br>XI-FLOAT(LL-1)*XNX<br>FACTOR-1.0-6.0*((XI*RADI)**2-(XI*RADI)**3<br>H(LL)=H(LL)*FACTOR
 MX-NXX-LL<br>H (MX) + FACT
                    ENDIF
 C
                     KOUNT-MAXZ+1<br>DO 457 LL-KOUNT, MAX<br>XI-FLOAT (LL-I) *XNX<br>FACTOR-2.0* (1.0- (XI*RADI) }**<br>H (LL) +K (LL) *FACTOR<br>MX-NXX-LL
  457 H (MX) =H (MX) *FACTOR<br>LL=MAX+1
  DO 455 II=LL,NXZ<br>H(NXX-II)= (0.0,0.0<br>455 H(II)= (0.0,0.0)
 C
 c WRITE (25,663) XLAG, LAG
                    RETURN
 C
  C ..... DO NOT APPLY A WINDOW TO FILTER
C
             ELSEIF (NWIND. EQ. 0) THEN
 c WRITE (25,664)
            ENDIF
 C
            RETURN
 C<br>660<br>661
  660 FORMAT ('RECTANGULAR WINDOW USED XLAG= ',F7.3,4X,'LAG= ',I5)<br>661 FORMAT ('BARTLETT WINDOW USED XLAG= ',F7.3,4X,'LAG= ',I5)<br>662 FORMAT ('RAMMING-TUKEY WINDOW USED XLAG= ',F7.3,4X,'LAG= ',I5)<br>663 FORMAT ('RARZEN WINDOW U
 C
```

```
\frac{c}{c}suproutine correlate typessno, ypessno,<br>
integer xnobs, ynobs, nobs, match, xpassno, ypessno,<br>
> seroont (4096), cnwind<br>
real mincc, maxcc, ccwinout, pront,<br>
> petpr3, pctpr4, minccin, maxccln, cxlag<br>
> complex h (4096), p
             common /rowcol/ xnobe,ynobe
common /comps/ x,y
              common /ccflt/ mincc,_,axcc,match,mlnccin,maxccin, cnwlnd, cxlag
common /fftifft/ nobs, prcnt, imean, fold
             common h
c
c subroutine description
c
 c correlate finds the correlation coefficient between each
 c wavenumber component of the two input arrays, each cc is<br>c normalized to range between -1.0 through 0.0 to 1.0. the<br>c c is the cosine of the phase angle difference between two
c wavenumber components.
c
             c revl sions :
c
 c well, by now you know the story.., revised 4 AUG 90
c i've added the windowing functions available from the
 c ban_paesing subroutines to this cc-filter, try them if
c you like ]
c
 c updates I reb 91: change calculation of correlation<br>c coefficient from a summation based formula to the cosine o:<br>c the phase angle difference.
c
c
              if (match .eq. 1) then
if (xpassno .ne. ypassno) then
                           write (*,*} 'NO MATCH BETWEEN PASS NUMBERS',xpassno,ypassno
                    endif
              endif
              IT (Whoms .ne. ynobs ) then<br>write (*, *) 'NO MATCH BETWEEN NUMBER OF OBSERVATIC<br>write (*, *) 'CORRELATION COEF MAY NOT BE CORRECT'<br>write (*, *) 'PASSNUMBERS=', xpassno, ypassno<br>write (*, *) 'FILE 1: OBSERVATIONS =', xnobs<br>writ
              endif
\mathbf cpi-3. 141592654
twopi-6. 283185307
POWERI-ZERO
POWER2- ZERO
              POWER3-ZERO
POWER4 =ZERO
              XPOWER-ZERO
             TPOWER- ZERO
\mathbf cDO 110 i-1, nobs
\mathbf{c}zerocnt array is a flagging array used to<br>set the windowing array h to equal<br>(0.0,0.0) or (1.0,0.0). a little inspect:<br>of subroutine BNDPAS will help illuminate
c
\mathbf{c}\ddot{\textbf{c}}\mathbf cthe principle.
                    zerocnt (i) -1
C
C SUM THE POWERS & CROSS PRODUCTS OF THE INPUT MAPS.
C
                    POWERI-POWERI+ (X (I) *CONJG (X (I)) )
POWER2-POWER2+ (Y (I) *CONJG (Y (I) }}
                   XPOWER-XPOWER+ (X (I) *CONJG (Y (I)) }
C
 Contains the phase angle of the y array wavenumber and<br>contains the phase angle of the y array wavenumber. the<br>cosine of the minimum phase difference is the correlation<br>of the two wavenumbers. to find the minimum phase dif
c
                    xrad-atan (ai._g (x (i)) / (real (x (i) ) ) i
                    if (real(x(il) .it.O.O) xrad-xrad+pi
if (aimag (x (I) }. It. O. O) xrad-xrad+twopl
                    yrad=atan(aimag(y(i))/(real(y(i))))<br>if (real(y(i)).lt.0.0) yrad=yrad+pi<br>if (aimag(y(i)).lt.0.0) yrad=yrad+t
                    delrad-abs (xrad-yrad}
ccoe f-cos (delrad)
```
 $\ddot{\textbf{c}}$ 

```
IF (CCOEF .GT. maxcc .or. CCOEF .LT. mincc) THEN
                      X(I) = ZERO<br>Y(I) = ZEROzerocnt (1)-0ENDIF
\frac{c}{c}SUM THE POWERS & CROSS PRODUCTS FOR THE OUTPUT MAPS.
                 POWER3=POWER3+(X(I)*CONJG(X(I)))<br>POWER4=POWER4+(Y(I)*CONJG(Y(I)))<br>TPOWER=TPOWER+(X(I)*CONJG(Y(I)))
 110 CONTINUE
\frac{c}{c}CALCULATE THE C.C. FOR THE INPUT MAPS.
           if (powerl .eq. zero .or. power2 .eq. zero) then<br>write (*,*) 'powerl =',powerl,xpassno<br>write (*,*) 'power2 -',power2,ypassno
                 ccin-9999.9else<br>
CCIN=REAL(XPOWER/SQRT(POWER1*POWER2))
           endif
\frac{c}{c}CALCULATE THE C.C. FOR THE OUTPUT MAPS.
           if (power3 .eq. zero .or. power4 .eq. zero) then<br>write (*, *) 'power3 -',power3,xpassno<br>write (*, *) 'power4 -',power4,ypassno<br>ccout-9999.9
           else
                 CCOUT=REAL (TPOWER/SQRT (POWER3*POWER4))
           endif
coo
     CALCULATE THE PERCENTAGE OF THE POWER RETAINED IN THE FILTERED
     MAPS.
           if (powerl .eq. zero .or. power2 .eq. zero) then<br>pctpr1=9999.9
                 pctpr2=9999.9
           else
                 PCTPR1=(POWER3/POWER1)*100.0
                 PCTPR2=(POWER4/POWER2)*100.0
           endif
\frac{\mathsf{c}}{\mathsf{c}}WRITE THE C.C. FOR THE INPUT 4 OUTPUT MAPS TO FILE 6.
\overline{c}WRITE (6,444) CCIN<br>WRITE (6,555) CCOUT
coo
     WRITE THE POWER PERCENTAGES TO FILE 6.
ċ
   WRITE (6,666) PCTPR1, PCTPR2<br>444 FORMAT ('','THE CORRELATION COEFFICIENT BETWEEN THE INPUT '<br>555 FORMAT ('','THE CORRELATION COEFFICIENT BETWEEN THE OUTPUT '<br>555 FORMAT ('','THE PERCENTAGE OF THE TOTAL POWER IN MAP ONE',<br>
c
\bar{c}c
\mathbf{c}\mathbf{c}¢
\frac{c}{c}c
           write (25,888) xpassno, ypassno, ccin, ccout, pctprl, pctpr2<br>format (216,4f10.3)
  888
           if (ccin .lt. minocin) write (*,*)xpassno,ypassno,ccin,' <min'<br>if (ccin .lt. minocin) write (*,*)xpassno,ypassno,ccin,' >max'
\mathbf{c}-------- the following if statement controls<br>the windowing functions for smoothing<br>the output arrays and calculates a new<br>output correlation coefficient and<br>percents of power retained in the<br>windowed arrays because<br>the dat
\mathbf{c}\frac{c}{c}\mathbf crac{c}{c}\frac{c}{c}windowing
           if (cnwind .ge. 1 .and. cnwind .le. 4) then<br>power5=zero<br>power6=zero
                  totpwr-zero
                 do 1-1, nobs<br>
h(1) = (1, 0, 0, 0)if (zerocht (i) .eq. 0) h(i) - (0.0,0.0)enddo
                 call fftld (nobs, 1)
                 call window (nobs, cxlag, cnwind)<br>call fftld (nobs, cxlag, cnwind)<br>call fftld (nobs, -1)<br>do 1=1, nobs<br>x(i) = x(i)*h(i)<br>y(i) = y(i)*h(i)<br>power5-power5+(x(i)*conjg(x(i)))
```

```
power6=power6+(y(i)*conjg(y(i)))<br>totpwr=totpwr+(x(i)*conjg(y(i)))
                   enddo
                  enaxo<br>if (power5.eq. zero .or. power6.eq. zero) then<br>write (*,*) 'power5 -',power5,xpassno<br>write (*,*) 'power6 -',power6,ypassno<br>ccwinout-9999.9
                  qo to 340<br>endif
                  endif<br>
if (powerl .eq. zero .or. power2 .eq. zero) then<br>
pctpr3-9999.9<br>
pctpr4-9999.9<br>
go to 340<br>
endif
                  enur<br>
cowinout-real(totpwr/sqrt(power5*power6))<br>
pctpr3-(power5/power1)*100.0<br>
pctpr4-(power6/power2)*100.0<br>
continue<br>
write (25,888) xpassno, ypassno, ccin, ccwinout, pctpr3, pctpr4<br>
format (216,4f10.3)
 340
c.888endif
\mathbf{c}return
            end
\mathbf{c}\mathbf c\mathbf{C}subroutine inverseft (num, mean, passno)
            subroutine inversert (num, mean, passno)<br>integer num, xnobs, ynobs, xynobs, row, col, passno<br>real xdata (4096), ydata (4096), mean<br>complex xcdata (4096), ydata (4096)<br>common /rowol/ xnobs, ynobs<br>common /reals/ xdata, ydata
            COMMON H(4096)<br>DIMENSION X(2,4096), holdme (4096)<br>COMMON X(2,4096), holdme (4096)<br>EQUIVALENCE (X(1,1), H(1))
\mathbf{c}if (num \cdot eq. 1) then<br>xynobs=xnobs<br>do 1=1, nobsh(1) = xcdata(1)
                   enddo
             elseif (num.eq. 2) then
                  xynobs-ynobs<br>do 1-1, nobs<br>h(1) - ycdata(1)
                    enddoendif
\mathbf c\mathbf{C}-----subroutine description
C.....REQUIRED SUBROUTINES :
c
C<br>C<br>C.....DIMENSIONING REQUIREMENTS :
ccc
                   X(2,N).....WHERE N IS THE NUMBER OF COLUMNS AND ROWS OF THE
                                          OUTPUT TRANSFORMED MATRIX, N MUST BE AN INTEGRAL<br>POWER OF TWO (2,4,8,256...).<br>NOTE : DIMENSIONS IN EVERY SUBROUTINE MUST BE<br>SET EQUAL TO DIMENSIONS IN MAIN PROGRAM.
                   H(N)\mathbf c\tilde{c}revised: 8 AUG 90<br>updated: 2 feb 91
\mathbf{c}\mathbf{c}zien zien do loops that find the data portion of the<br>zero centered inverse transformed data. a look at<br>subroutine datwnd will help figure this out.
\mathbf{c}\frac{c}{c}\mathbf{c}\mathbf{c}C..... INVERSE TRANSFORM DATA TO THE SPACE DOMAIN
\mathbf{c}CALL FFT1D (nobs, +1)
\mathbf cnxhalf=(nobs-xynobs)/2
             do i=nxhalf+1, nxhalf+xynobs<br>holdme(i-nxhalf)=x(1, i)
             enddo
\mathbf{c}total=0.0
             DO I=1, xynobs<br>x(1,1)=holdme(1)
                    total - total + x(1,1)enddo
             xmean=total/float(xynobs)
```

$$
C\text{-}2\ .
$$

```
IF (IMEAN .EQ. 1) THEN<br>do i=1, xynobs<br>x(1,1)=x(1,1) +mean<br>enddo
                                ENDIF
\mathbf cXMIN- 1.0E20<br>
XMAX--1.0E20<br>
if (num.eq.1) then<br>
do i-1, xynobs<br>
xdata(i) - x(1, i)<br>
enddo<br>
elseif (num.eq.2) then<br>
do i-1, xynobs<br>
ydata(i) - x(1, i)<br>
enddo<br>
endif
                            enddo<br>
polif<br>
DO I-1, xynobs<br>
XMIN-AMINI (XMIN, X(1, I))<br>
XMAX-AMAXI (XMAX, X(1, I))<br>
IF (XMAX-EQ.X(1, I)) IMAX-I<br>
IF (XMIN, EQ.X(1, I)) IMIN-I<br>
IF (XMIN, EQ.X(1, I)) IMIN-I<br>
IT (XMIN, EQ.X(1, I)) IMIN-I
    richt (ATHR.EV.A) 1111 - 2011<br>
c WRITE (25,1020) XMAX, 1MAX, XMIN, 1MIN, xmean, passno<br>
write (25,9980) passno, xmean, xmax, imax, xmin, imin<br>
980 format (15,2x,f13,5,2x,f13,5,2x,14,f13,5,2x,14)
 \mathbf c\begin{array}{lll} \texttt{73500} & \texttt{Ict1141} & \texttt{1227-133-133} \\ \texttt{1020} & \texttt{FORWAT} & (\texttt{MAXIMUM OF IFFT} = ', E15.7, ' AT ( ', 13, ') ', ' , \texttt{?} \\ & & & \texttt{MINIMUM} = ', E15.7, ' AT ( ', 13, ') ', ' , \texttt{?} \\ & & & & \texttt{YERAN AFTER IFFT} = ', e15.7, ' FOR PASS ', 16, /) \end{array}return<br>END
```

```
c
     9990
                 program combine
              > x3row, x3col, x3pass, y3row, y3col, y3pass, yrow,<br>
> strent, syrow, sycol, sy3col, nobs, noc,<br>
> sypassno, sy3pass, dndk, teount, pairent, minobs,<br>
> pairent, choice, totobs, prime, global, crossent,<br>
> passrem, nowant (
                  common /rinnstat/ xadata(400, 3)<br>common x3data(400, 3), x1data(400), y3dat<br>common /riplot/ x(400), y(400)<br>common /riplot/ x(400), y(400)<br>common /nope/ nowant(4000), nocnt
c
c program description
 c
 component is very similar to move<br>trunc in that both programs truncate adjacent passes to the same over<br>containing segments. both programs also provide<br>continues and track output files. the major<br>continue can output one fi
 c swotching in the processed by fourier methods, movetrunc and comb<br>could be cluged together to make one program<br>c so why don't you go ahead and jam them together??<br>c good luck!!
 c
                      c program date: 16 apr 91
 c
                  write (*,*) 'I TO HAVE ONE OUTPUT FILE'
write (*,*) '2 TO HAVE TWO OUTPUT FILES'
read (*,*) Ifilenum
if (ifllenum .eq. 2) then
                        prlme-i
                 goto 3
    endi<br>write (*,*) 'l TO AVERAGE A-east AND A-west'<br>write (*,*) '2 TO AVERAGE A-east AND B-west (choose 2)'<br>read (*,*) prime<br>3 write (*,*) 'l IF THE DATA SET DOES NOT INCLUDE ALL LONGITU<br>write (*,*) 'l IF THE DATA SET DOES N
                  read (*,*) global
 c
                  if (prime .eq. l) then<br>write (*,*) 'NOTE: FILE Y WILL HAVE THE FIRST PASS MOVE<br>write (*,*) 'TO THE BOTTOM OF THE FILE'<br>write (*,*) ' *
                           If (global .eq. 1) then<br>write (*,*) 'AND THE FIRST PASS WILL NOT BE INCLUDED IN'<br>write (*,*) 'THE PROCESSING. FILE X WILL HAVE THE LAST'<br>write (*,*) 'TASS REMOVED AND THIS PASS WILL NOT BE INCLUE<br>write (*,*) 'IN THE PROCES
                  endif
endlf
                  write (*,*) 'INPUT FILE X OF LAT-LONG-RAD DATA'
read (*,9990) filename
format(a80)
                  open (10, file-filename, status-'old', form-'unform<br>write (*,*) 'INPUT FILE X OF MAGNETIC VARIABLES'<br>read (*,9990) filename<br>open (11, file-filename, status-'old', form-'unform<br>write (*,*) 'INPUT FILE Y OF IAT-LONG-RAD DATA
                  open (12, file-filename,status-'old',form-'u<br>write (*,*) 'INPUT FILE Y OF MAGNETIC VARIAB<br>read (*,9990) filename
                  open (13, file-filename,status-'old',form-'unformatted')
 c
                  i (illemum .eq. 1) then<br>write (*,*) 'OUTPUT FILE OF TRUNCATED LAT-LONG-RAD-ANOM DATA'<br>write (*,*) 'AND ---------NO HEADERS TO BE WRITTEN---------<br>read (*,9990) filename<br>open (20, file-filename, form-'formatted')<br>write (*,*
 c
                   eiseif (Ifilenum .eq. 2) then<br>write (*,*) 'OUTPUT FILE X OF LAT-LON-
                   read (*,9990) filename
                   open (30, file-fllename, form-'unformatted')
```

```
write \binom{r}{r} ourput File<br>open (31, file-filename, form-'unformat<br>write \binom{r+1}{r} 'OUTPUT FILE Y OF LAT-LON-F
           read (*, 9990} filename
open (32, file-filename, form-'unformatted'}
write (*,*) 'OUTPUT FILE Y OF VARIABLE'
           rend (*,9990) fileneme
open (33, file-filename, form-'unformatted' )
endlf
c
           write (*,*} mOUTPUT FILE OF STATISTICS'
rend (*, 9990) filename
open (25, file-fllename, form-'formatted')
           write \binom{*}{r}, '1 IF THESE ARE DAWN DATA SETS'<br>read \binom{*}{r}, '1 IF THESE ARE DAWN DATA SETS'<br>read \binom{*}{r}, '0 DO NOT REMOVE THE MEAN FROM THE AVERAGED DATAS<br>write \binom{*}{r}, '1 REMOVE THE MEAN'<br>read \binom{*}{r}, choic
 enair<br>write (*, *) '0 IF ALL PASSES ARE WANTED'<br>write (*, *) '1 TO REMOVE THE PASSES THAT ARE NOT WANTED'<br>read (*, *) nocnt<br>if (nocnt .eq. 1) then<br>write (*, *) 'INPUT FILE OF PASSES NOT WANTED'<br>read (*, \$990) filename<br>open (1
 6 continue
nocnt-i-I
           endif
           if (*,*) 'i FOR A LATITUDE GAP FINDER'<br>write (*,*) '2 FOR A MINIMUM OBSERVATION GAP FIND<br>read (*,*) type
           endlI<br>write (*,*) 'AND FINALLY! MINIMUM NUMBER OBSERVATIONS PER PAS<br>read (*,*) minobs
 \mathbf{c}if (prime .eq. I) then
write (_,*) ' ......................................
write (*,*) 'running through dataset to find passes that',
> ' do not overlap'
c flndgap locates adjacent
c passes that do not overlap
call flndgap (global, dndk,minobs, type)
write (*,*) 'done with run through'
write (*,*)' ........................................ ,
              endlf
   c
         write (25,*) 'XPASS YPASS CCD CCY XVAR YVAR ',
> ' COVARXY XSTDEV YSTDEV'
             write (25,*) ' XINEAN YMEAN XSLOPE YSLOPE',<br>> ' XINTCPT YINTCPT'
                                                > ' KINTCPT YINTCPT'
   \mathbf{c}paircn<br>paircn<br>tcount
               strcnt-0
              totobs -0
              noc-0
              crosscnt-0
              passrem-0
   ¢
 10 cont
           read (10, end-999) x3row, x3col, zero, x3mean, x3pass, eight
do 15 i-l,a3row
read (10) (x3data(l,ll),li-l,x3col)
 15 continue
 read (Ii) xrow, xcol, zero, xmean, xpassno, eight
do 25 i-l,xrow
rend (11) aldata(1)
25 continue
 30 continue
           read (12, end-150) y3row, y3col, zero, y3mean, y3pass, eight
do 35 i-l,y3row
 15 continue
           read (13) ylow, ycol, zero, ymean, ypassno, eight<br>do 45 i=1, yrow<br>read (13) yldata(i)
   45 continue
               strcnt-strcnt+l
                                           ------- this if statement offsets the passes
   c \rightarrow -
```

```
B-76
```

```
\mathbf{c}and saves the offset for the end
if (strcnt .eq. 1 .and. prime .eq. i) then
   do 50 i-l,y3row<br>
do 55 i-l,y3col<br>
savey3(i,ii)-y3data<br>
continue
                        eaveyl(1)-yldata(i)
  50 continue
                  sy3row-y3row
                  syrow-yro<br>sy3col-y3
                  sycol-ycol
                  sy3mean-y3mean
                  symean-ymean
             sy3pass-y3pass
sypassno-ypassno
go to 30
endlf
\mathbf cgo to 190
  150 continue
    if (global .eq. 1) go to 999
do 160 i-l,sy3row
do 165 ii-l, sy3col
y3data(i,ii)-savey3(i,ii)
165 continue
                  yldata(1)-saveyl(1)
  160 continue
            y3row-sy3row
            yrow-syrow
             y3col-sy3col
            ycol-sycol
             y3mean=sy3m<br>ymean=symea
             y3pass-sy3pass
            ypassno-sypassno
  c<br>_190   contin<br>c
            If (XPOW.ne.X3row.or. Xpassno.ne.X3pass .or.<br>
> yrow.ne.y3row.or. Ypassno.ne.Y3pass .or.<br>
write (*,*) 'WACKO, TRA-LA-LA, JOLLY-GOOD, NO MATCH BETWEE<br>
write (*,*) 'ROWS OR PASSNOS X= ',xrow,x3row,xpassno,x3pas<br>
write (*,*) 
              passrem=passr<br>go to 10<br>endif
             do 195 i-l,nocnt
                    if (nowant(i).eq.xpassno .or. nowant(i).eq.ypassno) then
write (*,*) 'FILE X PASS',xpassno,' REMOVED NOT WANTED'
write (*,*) 'FILE Y PASS',ypassno,' REMOVED NOT WANTED'
                   passrem-passrem+l
go to i0
endlf
   195 continue
 c
             call truncate (xrow, yrow, dndk, nobs, paircntl, minobs)
 c
             call statistics (nobs,xpassno,ypassno, xamean,ybmean)
 c
             if (ifllenum .eq. I) call average (nobs, cholce,prime,crosscnt)
 c
              if (ifilenum .eq. 2) then<br>if (xpassno, ee. ypassno) then<br>write (*,*) xpassno, ypassno,' no match pass number<br>stop 444
                    endlf
                    Ithree-3
                    ione-I
                    xxavg<del>-</del>0.<br>ieight-8<br>izero<del>-</del>0
                    write (30) nobs,lthree, zero, xxavg, xpassno, ieight
                    write (Jl) nobs,ione,zero,xxavg,xpassno,ieight<br>write (32) nobs,ithree,zero,xxavg,ypassno,ieigh<br>write (33) nobs,ione,zero,xxavg,ypassno,ieight
                    do )=1,nops<br>
if (xadata(j,3).gt. 180.0) xadata(j,3)=xadata(j,3)=360<br>
write (30) xadata(j,1),(xadata(j,1),i=3,4)<br>
write (31) xadata(j,2)<br>
write (32) yadata(j,2)<br>
if (ybdata(j,3).gt. 180.0) ybdata(j,3)=ybdata(j,3)=360<br>
write
                    go to 300
```

```
endif
\mathbf cc write out the truncated lengths passes
 1f (prime .eq. 1) then<br>
do 200 j-1, nobs<br>
if (xadata(j,3) .gt. 180.0) xadata(j,3)-xadata(j,3)-360.<br>
write (20,*) xadata(j,1),(xadata(j,1),1-3,4),avgdata(j,4<br>
continue (20,*) xadata(j,1),(xadata(j,1),1-3,4),avgdata(j,4
                  do 205 j-1,nobs-1<br>if (xadata(j,3) .lt. xadata(j+1,3)) then<br>cosscnt-crosscnt+l
                        go to 2<sup>0</sup>
  205 continue
                   207 continue
 elself (prime .eq. 2) then<br>
do 220 j=1, nobs<br>
if (avgdata(j, 2).gt.180.0) avgdata(j, 2)=avgdata(j, 2)-36<br>
write (20, *) (avgdata(j, k), k-1, 4)<br>
continue
             endlf
c
c. write out the trace of the pass for plotting
c in tplot
            call track (nobs, noc, prlme)
WRITE (21) NOC,NObs, (X (J),Y (J), J-I,NObs)
C
  300 continue
            if (\text{pairent1} \dots \text{at. 0}) tcount=tcount
            paircnt-pal rcnt+paircnt 1
totobs-t otobs+nobs
c
             go to i0
c
999 cont Inue
           write (*,*) 'corrected', paircnt,' pairs of latitudes in'<br>write (*,*) tcount,' passes to beginning lengths'<br>write (*,*) 'total passes read - ', stront<br>write (*,*) 'removed', passerem, ' passes from the file'<br>write (*,*) '
             close (10)
             close (11)
close (12)
             close (13)
             close (20)
             close (21)
             close (25)
close (30)
             close (31)
             close (32)
             close (33)
             stop
end
_{\rm c}^{\rm c}\ddot{\text{c}}subroutine truncate (xrow, yrow, dodk,minrow, stocount, min
            integer xrow, yrow, stocount, rowii, rowinc, minrow,<br>
> dndk, minobs<br>
real xdata(400, 4), ydata(400, 4),<br>
> x3data(400, 3), xildata(400, y3data(400, 3), yildata(400, 4)<br>
> adata, bdata, diffab, abss, xadata(400, 4), ybdata
\mathbf{c}subroutine description
\mathbf ctruncate locates the overlapping segment between two
adjacent passes and stores that segment in the
appropriate arrays
\mathbf{c}\mathbf c\mathbf{c}do 70 j=1, xrow<br>
xdata (j, 1) =x3data (j, 1)<br>
xdata (j, 2) =x1data (j)<br>
xdata (j, 2) =x1data (j, 2)<br>
xdata (j, 3) =x3data (j, 2)<br>
xdata (j, 4) =x3data (j, 3)<br>
continue
  7O
              do 75 J-l,yrow
ydata(J,l)-y3data(J,l)
ydata (J, 2) -yldata (J)
ydata (J, 3 )-y3data (J, 2 }
ydata (J, 4) -y3data (J, 3)
  75
             continue
c
  8O
             continue
             stocount-0
             jj-1
             rowli-xrow
```
```
rowinc-yrow
c------------------------------loops from 90 to 200 increment through the<br>c two input passes and truncate the lengths
c two input passes and truncate the lengths
  continue to the same length<br>90 continue
         90 continue
         adata-xdata ( J J, 1 )
bdata-ydata ( J ), I )
cll f fab-ada ta-bdata
         abss-abs (dif fab)
          if (rowii .eq. 0 .or. rowlnc .eq. 0) then
write (*,*} 'xrowe (li) -',rowil,' yrows (Inc) -',rowinc
write (*,*) 'xrow -',xrow,' yrow -',yrow
              stop
         endif
         ._t nrow-min (rowii, rowlnc )
C if pass a (li) matches pass b (Inc) at
c beginning length then write to xdata and
c ydata and race to main program
if (abss .It. 0.33} then
do 110 ll-l,minrow
do Ii0 kk-l,4
xadata (ii, kk) -xdata (ll,kk)
  ybdat a (Ii, kk) -ydat a (ii, kk)
ii0 continue
               return
         endif
c ..................... if pass a no matcha the b data then find new
 c a or b depending on whether or not ascending
c or descending order of independent variable
if (abss .ge. 0.33) then
              stocount-stocount+l
c if this is a dusk pass then will count from
 f (dndk .eq. 0) then<br>
if (xdata(jj, l) .gt. ydata(jj, l)) then<br>
rowlnc-rowlnc-I<br>
do 130 rmn-l,rowlnc<br>
do 130 kk-l,4
                            ydata (ram, kk) -ydata (ram+ 1, kk)
  130 continue<br>elself (xdata(jj,l) .lt. ydata(jj,l)) the<br>rowii-rowii-i
                        do 150 nn-l,rowil
do 150 kk-l,4
xdata (nn, kk) -xdata (nn+l, kk)
  150 continue
                     endif
 c .................. if this is a dawn pass then will count from
                                       c the equator toward the south pole
 elseif (dndk .eq. 1) then<br>
if (xdata(jj,1) .lt. ydata(jj,1)) then<br>
rowlnc-rowlnc-I<br>
do 160 mm-l,rowlnc
                             do 160 kk-l,4
ydata (nun, kk) -ydata (r_n+1, kk)
   160 continue
   elseir (xdata(JJ,l) .gt. ydata(JJ,l)) the<br>
rowli-rowii-<br>
do 170 nn-l,rowii<br>
do 170 kk-l,4<br>
xdata(nn, kk) -xdata (nn+1, kk)<br>
continue
                    endif
          endlf
endlf
 c
          go to 90
 c
          end
 c
 c
  c
c
          subroutine statistics (minrow,xpassno, ypassno, xamean, ybmean)
  integer mlnrow,nobs,xpassno, ypassno
real xadata (400, 4 }, ybdata (400, 4 ), nobss
common /trunstat/ xadata(400,4),ybdeta(400,4)
c ...................... from 200 to write statement of variables is
  c the statistical calculations using two
  c references :
c I} Davis, Statistics and Data Analysis in
c Geology, 2nd ed., 1986 pp. 41
c 2} Young, Statistical Treatment of Experl-
c mental Data, 1962, McGraw Hill, 115-132
 c
  c loops that sum x, x**2, y, y**2 and xy
c and calculate new truncate means
          nobs-mlnrow
          nobss-f loat (nobs)
```

```
xsum=0.0xsumsqr=0.0<br>ysum=0.0
               ysumsqr=0.0<br>sumxy=0.0<br>do 240 j=1,nobs<br>xsum=xsum+xadata(j,2)
                       xsum=xsumxauxid=1,xcl<br>xsumsqr=xsumsqr+(xadata(j,2))**2<br>ysum=ysum+ybdata(j,2)<br>ysumsqr=ysumxy+(ybdata(j,2))**2<br>sumxy=sumxy+(xadata(j,2)*ybdata(j,2))
                 sumxy=sumxy<br>continue<br>wite (*,*) xsum,ysum,xsumsqr,ysumsqr,sumxy<br>xxximsqr,ysumsqr,sumxy<br>xxximsqr,sumxy<br>xxximsqr,sumxy<br>xxximsqr,sumxy<br>xximsqr,sumxy<br>and corrected sum of squares (x) (y)
  240
\epsilon\mathbf{c}c
\mathbf{c}xamean=xsum/nobss
               xamean-xamuricals<br>
ybmean-ysum/nobss<br>
sumprod=sumxy-((xsum*ysum)/nobss)<br>
covarxy-sumprod/(nobss-1.0)<br>
xcsumsqr-xsumsqr-((xsum**2)/nobss)<br>
ycsumsqr-ysumsqr-((ysum**2)/nobss)
c
                                                     ------find variance, standard deviation for x and y
c
¢
                xvar-xcsumsqr/(nobss-1.0)<br>yvar-ycsumsqr/(nobss-1.0)<br>xstdev-sqrt(xvar)
                ystdev-sqrt (yvar)
                                                               -find correlation coefficient by Davis method
c-
                C-\overline{c}\mathbf{c}-write out this mess for individual pass and<br>overlapping lengths of passes
 c-
 \bar{\mathbf{c}}\mathbf{c}c write (25,9992) xpassno, ypassno, xvar, yvar, xstdev, ystdev,<br>
c > xamean, ybmean<br>
9992 format ('FOR OVERLAPPING LENGTHS X-',15,' Y-',15,',<br>
> 'x VARIANCE-',f9.3,' X SIDEV-',<br>
> 'F9.3,' Y SIDEV-',f9.3,' XMEAN-',f9.3)<br>
c 
               \rightarrowf9.3.7\mathbf{c}write (25,9995) xpassno,ypassno,corrDxy,corrYxy,xvar,yvar,<br>2995 format (215,7(fl0.4))<br>Write (25,9996) xamean,ybmean,xslope,yslope,xintcpt,yintcpt<br>9996 format (10x,6(fl0.4))
                  return
                  end
  \mathbf{c}_{\rm c}^{\rm c}\mathbf{c}subroutine average (nobs, choice, prime, crosscnt)
                 subsolutine average (nobs, choice, prime, ctosscit)<br>real xadata (400, 4), ybdata (400, 4), avgdatmean, avgdatsum,<br>> avgdata (400, 4), nobss<br>httpger nobs, choice, prime, crosscnt<br>common /crunstat/ xadata (400, 4), ybdata (4
                \overline{ }\mathbf{c}- subroutine description
                       average calculates the average magnetic value of the<br>input passes. It will also find the average position<br>of the input passes if so directed.
  \mathbf{c}\mathbf{c}\mathbf c\mathbf{c}avgdatsum-0.0
                  nobss-real (nobs)
  \mathbf cif (prime .eq. 2) then<br>
do 100 1-1, nobs<br>
avgdata(1,1) - ((xadata(1,1) +ybdata(1,1))/2.0)<br>
avgdata(1,2) - ((xadata(1,3) +ybdata(1,3))/2.0)<br>
addy - abs (xadata(1,3)) + abs (ybdata(1,3))<br>
if (addxy .gt. 270.0) then<br>
crosscn
                                           if (ybdata(i, 3).gt.0.0 .and. xadata(i, 3).lt.0.0) then<br>xadata(i, 3) = xadata(i, 3) + 360.0<br>elseif (ybdata(i, 3) = xadata(i, 3) + 360.0<br>elseif (ybdata(i, 3).lt.0.0 .and. xadata(i, 3).gt.0.0) then
```

```
ybdata(i,3) - ybdata(i,3) + 360.0
endif
                                       avgdata (i, 2 )- ( (xadata (i, 3) +ybdata (i, 3) )/2.0)
if (avgdata (i, 2) .gt. 180.0)
avgdata (i, 2) -avgdata (i, 2) -360.0
           \rightarrowendif
                               avgoata (1, 3) = ( (xaodia (1, 2) +ybdata (1, 2) ) /2.0)<br>avgoata (1, 4) = ( (xaodita (1, 2) +ybdata (1, 2) ) /2.0)<br>avgoatsum=avgoatsum+avgoata (1, 4)
i00
                      continue
                       avgdatmean-avgdatsum/nobss<br>if (choice .eq. 1) then
                       if (choice .eq. I) then
do 150 i-l,nobs
                                      avgdata (i, 4 )-avgdata (i, 4 )-avgdatmean
 150
                               continue
                       endif
c
                elseif (prime .eq. I) then
do 200 l-l,nobs
avgdat a (i, 4 ) - ( (xadata (i, 2 ) +ybdata (I, 2 ) )/2.0 )
avgdat sum-avgdat sum+avgdata (i, 4 )
  200
                       continue
                        avgdatmean-avgdat s um/nobs s
if (choice .eq. i) then
do 250 i-l,nobs
                                       avgdata (i, 4} -avgdata (i, 4) -avgdatmean
  250
                                continue
                       endif
                endif
c
                return
                end
 c
c
c
                 subroutine track (nop, noc,prime)
               integer nop, noc, prime
real radfac, avgdata (400, 4 ), x (400), y (400), xadata (400, 4 ),
> ybdata (400, 4)
                 common /aver/ avgdata(400,4)<br>common /tplot/ x (400),y (400)<br>common /trunstat/ xadata(400,4),ybdata(400,4)
 c
\mathbf{c}subroutine description
track finds the fat and long coordinates of the observations
along an orbit, these coordinates can be plotted as the
trace of the pass along the earth.
NOTE: fat and long are changed to radlans for the plotting
package that i use.
 c
c
 c
 \epsilon\overline{c}\mathbf{c}RADFAC-0. 017453293
                  noc-noc+1<br>
if (prime .eq. 2) then<br>
DO 200 J-1,NOP<br>
x(j) -90.0-avgdata(j,1)<br>
y(j)-avgdata(j,2)<br>
\frac{1}{2}(y(j) .lt.0.) y (j)-y(j)+3<br>
X(J)-X(J)*RADFAC
                                 Y (J) -Y (J) * RADFAC
    200
                         CONTINUE
                  eiseif (prime .eq. 1) then<br>
do 300 j-1, nop<br>
x(j) = 90.0 - xadata(j,1)<br>
y(j) - xadata(j,3)<br>
if (y(j) .lt. 0.0) y(j) - y(j) + 360<br>
x(j) = x(j) * radfac<br>
y(j) = y(j) * radfac
    300
                         continue
                  endif
  C
                  return
                   end
  \frac{c}{c}supportine Independent (1000), nont, minor, type;<br>integer zero, eight, strtotpass, x3row, x3col, x3pass,<br>> y3row, y3col, y3pass, cnt, type, strmincnt,<br>> dndk, nowant (4000), nocnt, mincnt,<br>> minobs, topass, global,<br>> mopas
  c
   c indigap locates the overlapping segment in each of the diacent passes. this is done by looking at the first and last latitudes in each pass and comparing<br>c the values. If there are two passes that do not have<br>c overlappi
```
B-81

```
C iS removed.
  c NOTE: the difference between a latitude gap finder and<br>c a minimum observation gap finder is: a latitude<br>finder allows extremely short passes to be worked<br>c indimum observation whereas a minimum observation<br>c gap finde
c a minimum observation gap finder is: a latitude<br>c finder allows extremely short passes to be worked<br>with in the processing whereas a minimum observation<br>c gap finder removes all short passes. the trade c<br>c occurs because
c is usually best. experiment to see what u llke.
  c
            totpass-0
allcnt-0
               strnocnt-nocnt
  c
    I0 continue
            read (10, end-30) x3row,x3col,zero, x3mean,x3pass, eight
do 15 i-l,x3row
                    read (i0) (x3data(i,il),ii-l,x3col)
    15 continue
             totpass=totpass+l<br>if (x3row .lt. minobs) the<br>nowant(nocnt+l)=x3pass
                    nocnt-nocnt+l
               endif
               allcnt-allcnt+l
             allxdat(allcnt,1)-real(x)<br>
allxdat(allcnt,2)-real(x)<br>
allxdat(allcnt,3)-x3data<br>
allxdat(allcnt,4)-x3data
              go to i0
  c
    30 continue
             strtotpass=to<br>strallcnt=all
              totpass-0
              allcnt-O
   31 read (12,end-50) y3row,y3col,zero,y3mean,y3pass,eig<br>do 35 i-l,y3row<br>read (12) (y3data(i,ii),ii-l,y3col)
    35 continue
             totpass-totpass+l
if (y3row .it. minobs} then
nowant(nocnt+l)-y3pass
nocnt-nocnt+l
              endif
              ailcnt-allcnt+l
              allydat(allcnt,l}-real(y3pass)
allydat(allcnt,2}-real(y3r6w)
allydat(allcnt,3)-y3data(l,l)
allydat(allcnt, 4)-y3data(y3row, l)
go to 31
  c
    50 continue
              if (totpass.ne.strtotpass .or. allont.ne.strallont) then<br>write (*,*) 'FILES DO NOT HAVE THE SAME NUMBER OF PASSE<br>write (*,*) 'FILE X PASS COUNT-',strtotpass,strallont<br>write (*,*) 'FILE Y PASS COUNT-',strtongs,strallont
                    stop
              endif
  c
              do 52 II-I,4
stryone (ii) -allydat {I, li)
    52 continue
              do 55 i-l,allcnt-I
do 55 ii'l,4
                         allydat(i, li)-allydat(l+l,ii)
     55 continue
do 57 ii-l,4
allydat(allcnt,il)-stryone(ii}
57 continue
              if (global .eq. I) allcnt-allcnt-1
  c
              if (type .eq. 2) go to 400
  c
  c .................. work a latitude gap finder
             70 continue
              cnt-i
  \degree100
             continue
               if (allxdat (cnt, 1) . ne. allydat (cnt, 1)) then<br>write (*,*) 'PASSES DO NOT MATCH FOR A-east A-west'<br>write (* *) 'PEVERSE THE OPDER OF INPUT FILES AND RERU
                    stop
              endlf
               if (nocnt .eq. O) go to 140
do 110 i-l,nocnt
if (int(allxdat(cnt,l)) .eq. nowant(1)) then
if (cnt+l .gt. allcnt) go to 190
do 105 JJ-cnt,allcnt-I
```

```
do 105 J-l,4
allxaat (JJ, J) -allxdet (JJ+1, J)
ellydat (JJ, J)-allydat (JJ+l, J)
  105 continue<br>allcnt-allc<br>endif
 110 continue<br>140 continue
  140 contin
abss-abs (allxdat (cnt, 3) -allydat (cnt, 3) )
if (abss .it. 0.33) go to 190
if (abss .ge. 0.33) then
nopess-int (allxc[at (cnt, 1 ) )
c, if this is a dusk pass then will count from
c -90.0 let degrees toward the equator
if (dndk .eq. 0) then
                          if (allxdat(cnt, 3) .gt. allydat(cnt, 3)) then
if (allxdat(cnt, 3) .gt. allydat(cnt, 4)) then
nocnt-nocnt+ 1
                                       nowant (nocnt) -nopass
                          elseif (allxdat(cnt, 3) .it. allydat(cnt, 3)) the<br>if (allxdat(cnt, 4) .it. allydat(cnt, 3)) then<br>nocnt-nocnt+1
                                       nowant (nocnt) -nopass
                                endif
                          endif
c
\begin{array}{ll}\n\text{c} & \text{the equator toward the south plus} \\
\text{c} & \text{the equator toward the south pole} \\
\text{c} & \text{that is decreasing independent variable} \\
\text{d} & \text{e} & \text{if (dnlxdat (cnt, 3))}. \text{It.}\n\end{array}nowant (nocnt }-nopass
                                endlf
                           elseif (allxdat (cnt, 3) .gt. allydat (cnt, 3) ) then
if (allxdat(cnt, 4) .gt. allydat(cnt, 3)) then
nocnt-nocnt+l
                                       nowant (nocnt) -nopass
                                 endlf
                          endlf
                   endl f
             endlf
c
  190 continue
             cnt-cnt+l
              if (cnt .gt. allcnt) go to 200
go to I00
C200 continue
              if (nocnt .eq. strnocnt) go to 999<br>if (strnocnt .lt. nocnt) then<br>go to 70<br>endlf
c
c
                       c ................... work a minimum observations gap finder
   400 continue
             mincnt-O
             st rml ncnt-mlncnt
 c
  470 continue
             cnt-I
 c<br>500 contin
              if (allxdat (cnt,l) .ne. allydat (cnt, i) ) then
write (*,,) 'PASSES DO NOT MATCH FOR A-east A-west'
write (*,*) 'REVERSE THE ORDER OF INPUT FILES AND RERUN'
                    stop
              endlf
              if (int(allxdat(cnt,2)} .it. minobs .or.
    If (cnt+l .gt. allcnt) go to 590<br>
do 505 jj-cnt,allcnt-1<br>
do 505 j-l, 4<br>
allxdat (jj, j)-allxdat (jj+l, j)<br>
sontinue<br>
shipped((j), j)-allydat (jj+l, j)<br>
sontinue
                    continue<br>allcnt-allcnt-l
              go to 500
endlf
   510 continue
   540 continue
              abss-abs (allxdat (cnt, 3) -allydat (cnt, 3))<br>
if (abss.ge. 0.33) go to 590<br>
if (abss.ge. 0.33) then<br>
xrow-int (allxdat (cnt, 2))<br>
yrow-int (allydat (cnt, 2))
                    ml nxy row-mi n (xrow, y row )
```

```
mlncnt 2-mlncnt
c .................... if this is a dusk pass then will count from
c -90.0 fat degrees toward the equator
if (dndk .eq. O} then
if (allxdat (cnt, 3) .gt. allydat (cnt, 3)) then
if (allxdet (cnt, 3) ._c. allydet (cnt, 4) ) mincnt-mlncnt+l
elseif (allxdat (cnt, 3) .it. allydet (cnt, 3) ) then
if (allxdat (cnt, 4) .It. allydat (cnt, 3} ) mlncnt-mincnt+1
endlf
c .if this is a dawn pass then will count from
c the equator toward the south pole
c that is decreasing independent variable
elself (dndk .eq. I} then
if (allxdat (cnt, 3} .it. allydat (cnt, 3) } then
if (allxdat (cnt, 3) .it. allydat (cnt, 4) } mlncnt-mlncnt+l
elseif (allxdat (cnt, 3) .gt. allydat (cnt, 3) ) then
if (allxdet (cnt,4) .gt. allydat (ont,3)) mlncnt-mincnt+l
endi f
                  endif
if (mincnt .gt. mlncnt2) minobs-minxyrow+l
endlf
c
c<br>590 continu<br>cnt<del>-</del>cnt
                  if (cnt .gt. allcnt) go to 600
                  go to 500
c
    600 contin
                  if (mincnt .eq. strmlncnt) go to 999
if (strmlncnt .it. mincnt) then
st rmincnt-mlncnt
                  go to 470
endif
 c<br>999 contin
     write (*,*) 'total passes read - ',totpass<br>
if (nocnt .gt. O) then<br>
write (*,*) 'will remove the following passes from processin<br>
do 1010 i-l,nocnt<br>
write (*,*) nowant(i),i<br>
continue<br>
endif
                if (type .eq. 2) write (*,*} 'new minimum observation cutoff',
> ' is -',mlnobs
                    rewind (I0)
rewind (12)
 \mathbf creturn
                   end
```
B-85

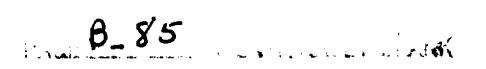

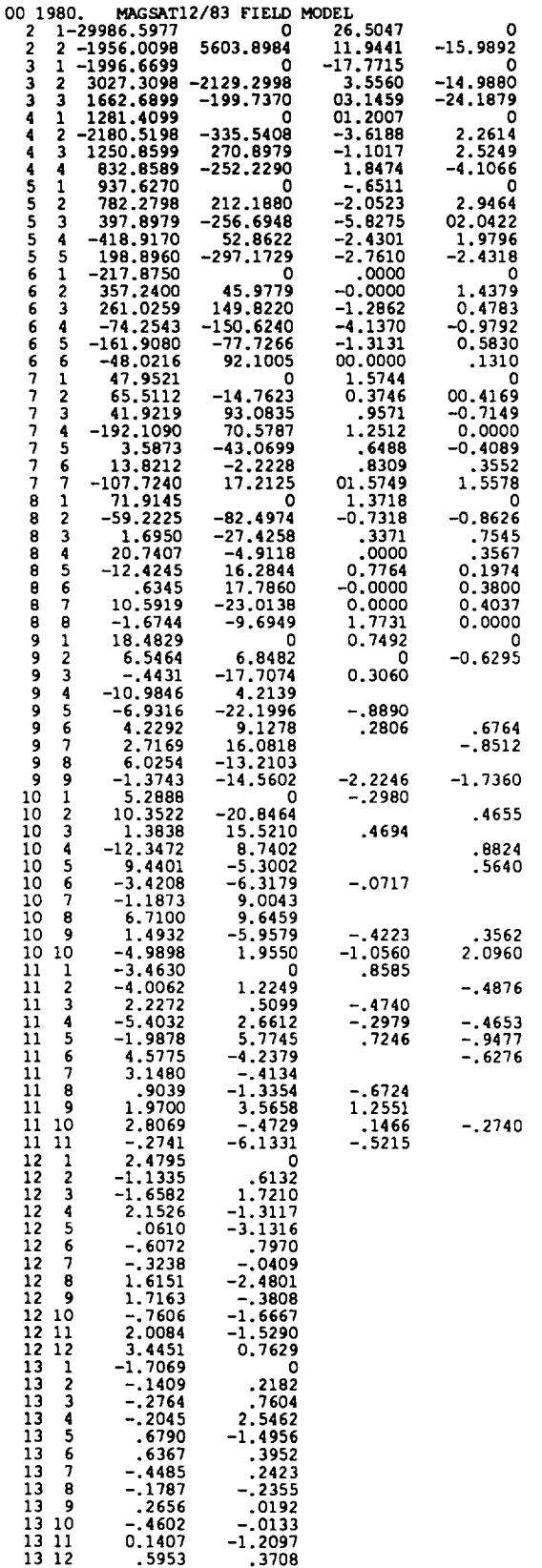

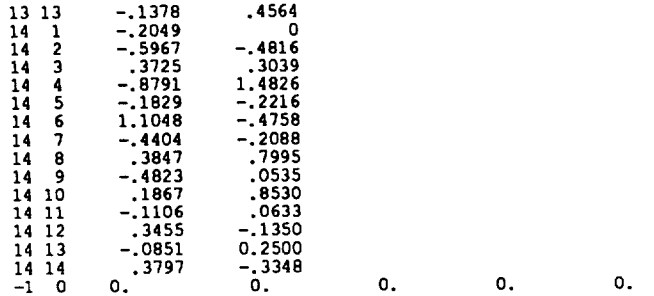

B 87 $\sim 10$ 

## **APPENDIX C: MAP PROCESSING**

## PROGRAMS

collocation.f

fourier2d.f

 $\,$  avgdifres.f $\,$ 

 $sqrt{sqrt}$ 

inversion.f

## **DATA FILE**

rmagcov

program collocation C \*\*\*\*\*\*\*\*\*\*\*\*\*\*\*\*\*\*\*\*\*\*\*\*\*\*\*\*\*\*\*\*\*\*\*\*\*\*\*\*\*\*\*\*\*\*\*\*\*\*\*\*\*\*\* c c C  $\tilde{c}$ C c c c C c c C c c c c c c c c **c** c c c c c c c c c c c c<br>c<br>c<br>c c c c c c c c c c c c c c c c c c c c c c C c c c c c c c c c c THIS PROGRAM BEADS A FILE OF IRREGULARLy DISTRIBUTED DATA POINTS (LATITUDE, LONGITUDE, LENVATION, ANOWALIES ON A GRID O<br>SPECIFIED DENSITY. THE ANOWALY ESTIMATE FOR EACH GRID<br>LOCATION IS OBTAINED FROM NCPP NEAREST SAMPLE POINTS<br>USING A LOCAL COVARIANCE MODEL, THE PROCEDURE KN I. REMOVE THE MEAN OF THE ANGMALIES IN THE PREDICTION<br>AREA TO OBTAIN RESIDUALS CENTERED AROUND MEAN<br>2. SEARCH FOR THE NCPP CLOSEST DATA POINTS TO THE GRI LOCATION AND STORE THEM IN VECTOR (MI)<br>3. FORM THE COVARIANCE MATRIX (COVM) OF THE NCPP DAT<br>POINTS 4. ADD THE ERROR VARIANCE OF THE DATA POINTS TO THE DIAGONAL OF 'COVM' MATRIX, TO FORM THE FINAL 'COVM' MATRIX 5. INVERT 'COVM' MATRIX AND STORE THE RESULT AGAIN IN '**C OVM'** 6. FORM THE CROSS-COVARIANCE VECTOR (TI) BETWEEN THE<br>GRID VALUE TO BE PREDICTED AND THE NCPP DATA POIN 7. BY LEAST SQUARES COLLOCATION, THE ANOMALY ESTIMATE SERVICES TP-TI\*COVM\*MI AND THE STANDARD ERROR OF PREDICTION IS GIVEN BY, SEP-DSQRT (VAR-TI \*COVM\* T1 ) VAR...COVARIANCE AT ZERO SEPARATION (I.E. VARIANCE) THE ABOVE EQUATIONS INVOLVE THE MATRIX OPERATIONS. \*\*\*\*\*\*\*\*\*\*\*\*\*\*\*\*\*\*\*\*\*\*\*\*\*\*\*\*\*\*\*\*\*\*\*\*\*\*\*\*\*\*\*\*\*\*\*\*\*\*\*\*\*\*\* PRELIMINARY SOFTWARE EXPLICITLY DEVELOPED FOR GRAV<br>PREDICTION OVER A SPHERICAL SURFACE WAS MADE AVAIL BY GEODETIC SCIENCE DEPARTMENT AT THE OHIO STA UNIVERSITY. IT WAS MODIFIED FOR NASA MAGNETIC SATELL<br>APPLICATION FOR 3-D PREDICTION AND THEREBY ALTITUDE NORMALIZATION. MODIFICATIONS BY: HARISH K. GOYAL<br>DEPT. OF GEOL & MIN, OS<br>TEL. 422-1434, CAMPUS<br>MAR, 1986 i. LATITUDES ARE **CHANGED** TO **CO-LATITUDES** TO COMPLY WITH SPHERICAL COORDINATES. 2. SEPARATION DISTANCES ARE THE RADIAL VECTORS TO ACCOUNT FOR THREE DIMENSIONAL VARIABILITY 3. COVARIANCES ARE AUTOMATICALLY SCALED IN THE PROGRAM further modifications if may 90<br>these modifications are all lower case lett well'p just a rew more modulications on o sep 90<br>these changes are: 1) removal of unnecessary arrays<br>2) changing all arrays to real\*4 and not real\*8<br>3) keeping all arrays that work with the inversion as<br>real\*8. 4) removing \*\*\*\*\*\*\*\*\*\*\*\*\*\*\*\*\*\*\*\*\*\*\*\*\*\*\*\*\*\*\*\*\*\*\*\*\*\*\*\*\*\*\*\*\*\*\*\*\*\*\*\*\*\*\* **INPUT PARAMETERS ..................................** NORTH...NORTH LATITUDE **OF DATA** AREA SOUTH...SOUTH LATITUDE **OF DATA AREA WEST...WEST LONGITUDE OF** DATA AREA EAST...EAST LONGITUDE **OF** DATA **AREA** note: use the following example if you want an equal-<br>area projection. say you are working at the sou<br>pole from -40s to -83s and including all longitu<br>then instead of choosing north=-40, south=-83,<br>west--180 and east=180 (

c c c C C c c

> C c c C **C**

> `<br>C c

> `<br>`

from the following calculation, from -40 to

```
\mathbf{c}-so acquees is 4 sponts, nowever, an equal area<br>projection will go all the way to the pole because<br>the pole will be centered at the middle of the grid<br>(unlike the non-equal area degree projection where<br>the pole is at the s
c
\mathbf c\mathbf{c}c<br>c
 \frac{c}{c}\overline{c}\frac{c}{c}\ddot{\mathbf{c}}\mathbf c\overline{c}and use collocation to get the values at the new grid
coordinates, clear as mud, eh? emall me at
alsdorf@geols.mps.ohio-state.edu
 c
 c
                            if you need help.
 c
 c
 \mathbf cNX...NO. OF GRID PTS IN THE LONG. DIRECTION, MINUS ONE
NY...NO. OF GRID PTS IN THE LAT. DIRECTION, MINUS ONE
NCOV...NUMBER OF ENTRIES IN COVARIANCE FUNCTION
 \frac{c}{c}and is determined by the program<br>NCPP...NO. OF NEAREST POINTS USED FOR PREDICTION<br>ELEV...COMMON ALTITUDE FOR GRIDDED ANOMALY DATA<br>and is in Kilometers from ---SURFACE--- of the ear<br>ESTD...STANDARD DEVIATION OF OBSERVATIONA
 \mathbf c\mathbf c\frac{c}{c}ERROR VARIANCE-ESTOM read of file 10
 \frac{c}{c}THI...IATITUDE COORDINATE<br>PHI...IONGITUDINAL COORDINATE<br>RAD...RADIUS VECTOR FROM --CENTER-- OF THE EAR<br>ANO...ANOMALY VALUE
 \check{\mathbf{c}}\frac{c}{c}coo
         GRID DIMENSIONS AS FOLLOWS:
 \mathbf cx, y, tp, if c, ih, sep<br>the following arrays must be equal to or greater that<br>the maximum number of data points:<br>the maximum number of data points:<br>xrad, rthi, rphi, tano, dist, thii, phii, radd, anom<br>RRRAYS CNN, DNUM MUST
 \epsilon\mathbf c\ddot{\text{c}}\mathsf{C}\mathbf cIN COVARIANCE FUNCTION
  CCCCCCCCCCCCCCCCCCCCCCCCCCCCCCCCCCCCCCCCCCCCCCCCCCCCCCCCCC
IMPLICIT REAL(A-H,O-Z)
DIMENSION X(20000),Y(20000),TP(20000),CNN(500),
DNUM(500),RRAD(200000),RTHI(200000),RPHI(200000),
TANO(200000),
                . DIST(200000),IFC(20000),CHIT(2<br>> radd(200000),anom(200000),IH(2
                   REAL NORTH<br>real thi,phi,rad,anom,cro
                   integer totpts<br>character*80 filen
                   character*5 yes
                   real dnum, cnn, scale, sum:<br>COMMON/ONE/ CNN, DNUM, NCO<br>COMMON/TWO/ SCALE
                  DATA RHO, NPTS/57.2957795,0/
  c
      write (*,*) 'INPUT COVARIANCE MATR<br>read (*,9990) filename<br>9990 format (a80)
                   open (i, file-filename, status-'old', form-'formatted')<br>write (*,*) 'INPUT FILE OF ALL DATA POINTS LAT LON RAD ANO<br>read (*,9990) filename
                   open (i0, file-filename,status-'old',form-'formatted')
write (*,*) 'OUTPUT FILE OF GKIDDED DATA POINTS'
read (*,9990) filename
                   open (20, file=filename,form='format<br>write (*,*) 'OUTPUT INFORMATION FIL<br>read (*,9990) filename
                   open (21, file-filename,form-'formatted')
                write (*,*) 'BAKF-- NORTH SOUTH EAST WEST AS 90.0 TO -90.0',
                 > ' AND 180.0 TO -180.0'
                   read (*,*} north, south,east,west
write (*,*) 'NUMBER OF GRID POINTS MINUS ONE IN THE NS DIRECTION'
write (*,*) 'NUMBER ............................... EW ......... '
write (*,*) 'NS, EW '
read (*,*) ny,nx
write (*,*) 'POINT SIZE OF WINDOW FOR SEARCH AREA (20)'
read (*,*) ncpp
                   write (*, *) 'ELEVATION OF PREDICTION FOR GRID (350.0 Km)'
write (*, *) '(--NOT-- radius - 6378.140 Km)'
read (*,*) elev
elev=elev+6378.140
```

```
write (*,*) 'STANDARD DEVIATION OF OBSERVATIONAL ERROR (1,0)'<br>write (*,*)'REMOVE THE MEAN FROM THE GRID BEFORE WRITTING'<br>write (*,*)'Y OR n'<br>read (*,9991) yesno
  9991 format (a5)
\mathbf{c}If(EAST.EQ.WEST.OR.NORTH.LE.SOUTH.OR.NY.LE.O.OR.NX.<br>LE.O) STOP 9999
\mathbf c_{\rm c}^{\rm c}CHANGE LATITUDES TO SPHERICAL COORDINATES
           NORTH=90.0-NORTH
           SOUTH=90.0-SOUTH
\mathbf c------ the program is checking for the -180.0 180.0 meridian
\frac{c}{c}cross=0.0IF (WEST.GT.EAST) cross=360.0
            EAST-EAST + cross
 \frac{c}{c}INPUT THE COVARIANCE TABLE
 \mathbf cI - 1\mathsf Sread (1, *, end=7) dnum(i), cnn(i)
            1 - 1 + 190 to 5<br>ncov=1-\sqrt{ }SCALE=CNN(1)
 \mathbf c\frac{\mathsf{c}}{\mathsf{c}}GRID SPACING .. ie: interval between grid nodes - dl and dp
            DP=(NORTH-SOUTH)/FLOAT(NY)<br>DL=(EAST-WEST)/FLOAT(NX)
 \mathsf{C}.. DETERMINE THE OVERLAPS IN X AND Y-DIRECTIONS
 \frac{c}{c}YOVLAP-DP/2.
            XOVLAP-DL/2.
 c
           NXP1, NYP1 - NUMBER OF SORT ELEMENTS IN X AND Y-DIR.<br>XLL, XUP - LOWER AND UPPER X LIMITS OF SORT RANGE<br>YLL, YUP - LOWER AND UPPER Y LIMITS OF THE SORT RANGE
 \mathsf{c}\sim 10^{-11}rac{c}{c} ...
 rac{c}{c}.. NX, NY - NUMBER OF DIVISIONS ALONG X AND Y AXES<br>DETERMINE X, Y COORDINATES OF GRID INTERSECTIONS
            NXPI=NX + 1NXPI=NX + 1<br>
NYPI=NY + 1<br>
DO 10 I=1, NYP1<br>
YY=DP*(I-1)+YOVLAP<br>
DO 10 J=1, NXP1<br>
K=J+NXP1*(I-1)
                        Y(K) = YY<br>X(K) = DL* (J-1) + XOVLAP10\,CONTINUE
 ccc
             DETERMINE THE X, Y COORDINATES OF THE DATA AREA AND
            GRID SPACING
            XLL=0.<br>XUP=X(NXP1)+XOVLAP
             YLL=0.<br>YLL=0.<br>YUP=Y (NXP1*NYP1) +YOVLAP
            DXX-NXP1/(XUP-XLL)<br>DYY-NYP1/(YUP-YLL)
 \frac{c}{c}DETERMINE BOUNDARIES FOR DATA SELECTION
             THIS-SOUTH-YOVLAP
             THIN-NORTH+YOVLAP
             EPHI-EAST+XOVLAP
             WPHI-WEST-XOVIAP
                                                   varn is a constant for input to subroutine
  c
                                                   variation is a constant for input to subroutine<br>print, variable be change to an array for<br>corresponding individual data points if each<br>data point or group of data points need to have<br>individually different error variances.
  \frac{c}{c}C
  \overline{c}varn=estd**2
 \epsilonwrite (21,*) 'north colatitude -',north,' south colat -',south<br>write (21,*) 'east longitude -',east,' west long -',west<br>write (21,*) 'dp -',dp,' dl -',dl,' xovlap -',xovlap,<br>><br>write (21,*) 'tyoulap,<br>write (21,*) 'thi
           \overline{\phantom{0}}\rightarrow\rightarrow\mathbf c
```

```
C-3
```

```
C INPUT ADJUSTED MAGNETIC DATA AND SELECT DATA FOR
     C THE PREDICTION
c<br>c
            np- (nxpl+l) * (nypl+l)
            do 15 i-l,np
Ifc (i) -0
 15 continue
c
            AMEAN-0.0
   totpts-0
20 read (10,*,end-30) thl,phl, rad, anomaly
             totpts-totpt s+l
THI-90. O-THI
             IF (THI.GE.THIS) GO TO 20<br>IF (THI.GE.THIS) GO TO 20<br>IF (PHI.LE.WPHI) GO TO 20<br>IF (PHI.LE.WPHI) GO TO 20<br>IF (PHI.GE.RPHI) GO TO 20<br>NPTS-NPTS + 1<br>NY-PHI-TPHI<br>RY-THI-THIS<br>RY-THI-THIS
C
C IX AND IY IDENTIFIES THE BLOCK TO WHICH DATA FALL INTO
 C AND IYJX ASSIGNS AN IDENTIFIER TO DATA CORRESPONDING TO
C THAT BLOCK
C
             IY-INT ((RY-YLL) *DYY) + 1
JX-INT ((RX-XLL) *DXX) +1
IYJX- (IY-I) *NXPI+JX
 C
 C .. IFC = COUNTER VECTOR , STORES NUMBER OF DATA PER<br>C      SORT ELEMENT
 C<br>C<br>C
            IFC (IYJX) = IFC (IYJX) + 1c
             thii (npts } -thl
             phil (npts) -phi
radd (npts) -rad
             anom (npt s) -anomaly
 c
             GO TO 20
 \frac{c}{30}continue
             if (npts .le. i) stop iii
 C
             AMEAN-AMEAN/FLOAT (NPTS)
 c
             WRITE(21,*) 'total points selected -',npts
write (21,*} 'total points read-',totpts
write (21,*) 'mean of selected points -',amean
write (*,*) 'finished reaching data set'
 c
  C IH - POINTER VECTOR, FOR CORRESPONDING BLOCK ATTAINS
C A VALUE EQUAL TO StY4 OF DATA IN PREVIOUS BLOCKS + 1
 rac{c}{c}ND-NXPI*NYPI
              IH(1)-1<br>DO 07 I<del>-</del>2,N<br>Il-I-l
                    IH (I)-IFC(II) +IH (If)
   87 CONTINUE
 \frac{c}{c}C TX,TY,RTHI,RPHI,RRAD,TANO,VARN ARE NUMBERED FOR<br>C CORRESPONDING DATA, IN EACH BLOCK NUMBERING STARTS<br>C WITH IH VALUE FOR THAT BLOCK AND INCREMENTED BY 1 FOR<br>C NEXT DATA IN THE BLOCK
 \frac{c}{c}C the mean anomaly value is removed here rather than in subroutine prdt.
c also the sum of squares is calculated here and transfered to
c subroutine prdt.
 c
              sumsqr-0.0<br>
DO 85 I-1,NPTS<br>
rx-phii (i) -wphi<br>
ry-thii (i) -this<br>
IY-INT ((RX-YLL) *DYY) +1<br>
JX-INT ((RX-YLL) *DXX) +1
                    IYJX- (IY-I) *NXPI+JX
                    NUM-IH (IYJX)<br>TANO (NUM) -anom (1) -amea
                    sumsqr-sumsqr+ (d_le (tano (num)) *dble (tano (num)) )
RTHI (NUM) -thll (1)
                    ?,PHI (NUM) -phll (i)
RRAD (NUM) -radd (i)
                    IH (IYJX} -IH (IYJX) +i
    85 CONTINUE
  C
  C IH(I} ATTAINS THE VALUE EQUAL TO NUMBER OF SAMPLE
C POINTS IN PREVIOUS BLOCKS + 1
```

```
C-4
```

```
C
            DO 86 I=I,ND
  IH (I) -IH (I)-IFC (I)
86 CONTINUE
            IH (ND+I) -NPTS+I
C
      C SUBROUTINE PRDT PREDICTS ANOMALIES AND ERRORS OF
C
      STANDARD DEVIATION AT EACH GRID LOCATION
c
            write (*,*) 'calculating anomaly values'
c
             CALL PRDT (NPTS, NYPI, NXPI, X, Y, TP, RTHI, RPHI, DIST,<br>VARN, THIS, TANO, NORTH, SOUTH, EAST, WEST, IH, DXX, DYY, DI<br>DL, AMFAN, RRAD, NCPP, ELEV, SEP, sumsqr )
\mathbf{c}\frac{c}{c}C WRITE THE VALUES OF THE PREDICTED Z-AXIS VALUES<br>C (ANOMALIES) AND THEIR ERROR OF STANDARD DEVIATI<br>C THE ROWS ARE LISTED WITH LATITUDES STARTING SOU<br>C AND INCREMENTING TO NORTH
 c
             if (yesno .eq. 'y') then
np-nxpl *nypl
do 380 i-l,np
                         totgrid-tp (i) +totgrid
   380 continue
    avgrid-totgrid/real (np}
do 390 i-l,np
tp (i) -tp (i) -avgrid
390 continue
                    write (21,*) 'total mean removed from the grid -',avgrid
             endlf
 c
              WRITE (21,9600) WEST, D<br>
write (20,*) nxpl<br>
write (20,*) south<br>
write (20,*) west<br>
write (20,*) est<br>
write (20,*) dl
              P-SOUTH
               DO 400 I-I,NYPI
IDI- (I-l) *NXPI+I
ID2-IDI+NXPI-I
    WRITE (21, 9601) P, (TP(J), J-ID1, ID<br>WRITE (20, '(6F13.5)') (TP(J), J-ID<br>AOO P=P + DP
\frac{400}{c}WRITE (21,9602) WEST, DL
               P-SOUTH
DO 420 I-I,NYPI
IDI- (I-l) *NXPI+I
ID 2-IDI+NXPI-I
                     WRITE(21,' (6F13.5)') (SEP(J),J-IDI,ID2)
     420
P-P + DP
 C
      9600 FORMAT(/,'PREDICTED 2-AXIS VALUES',/,<br>1601 FORMAT('LAT-',FR.2,2X,80(8F8.2,2,1; INCREMENT-',F5.2,<br>1601 FORMAT('LAT-',F8.2,2X,80(8F8.2,/,14X)<br>1602 FORMAT(','PREDICTED STANDARD DEVIATIONS',',<br>502 FORMAT('TARTING IONGITID
  c
              STOP
              END
 c
  \frac{c}{c}c
              SUBROUTINE PRDT (NPTP, MY, MY, X, Y, TP, LAT, LONG, DIST,<br>
NSER, THIS, MI, THII, THIZ, PHII, PHIZ, IH, DXX, DYY, DP,<br>
IMPLICIT REAL (A-H, O-Z)<br>
REAL NSER, LAT, LONG, MI<br>
REAL NSER, LAT, LONG, MI<br>
real scale, covm, fact, su
              DATA DMAX/6E6/<br>
<b>EQUIVALENCE (B(1), T1(1))
                                                                     subroutine description
  c
                     this subroutine is one big do loop that progresses through
                     the grid nodes to determine the magnitude at each node.
  \mathbf{c}nse-dble(nsee)
                :ON1=57.29<br>m=my*mx
              NBAD-0
              YLL-0.O
```

```
7
 C
 C DISTANCE TO ALL POINTS IN THE WINDOW FROM PREDICTI
      POINT
 C
           XLL-O. 0
C
           CALCULATE THE SCALING FACTOR FOR THE COVARIANCE TABLE
C
           fact - (sumsqr/dble (nptp))/scale
c
           CALL COVINT (0.0, FACT, VAR)
c
            write (21,*) 'sum of squares -',sumsqr,' scaling factor -',FACT
write (21,*) 'zero separation variance -',vat
c
           NCPM1-NCPP-1
           IND-0
\rm _c^cP AND Q ARE THE LATITUDE AND LONGITUDE OF THE
       PREDICTED POINT
_{\rm c}^{\rm c}write (21,*) ''<br>write (21,*) 'the following data indicate areas where the'<br>write (21,*) 'prediction was bad'<br>write (21,*) 'lat lon x grid node y gridnode idl id2 ',<br>bad point number of total points'
c
            DO 10 IPT-1,<br>IM-IPT-1
                 P-THI2+IM*DP
                  DO 10 JPT-I,MX
JM-JPT-I
Q-PHI2+ JM*DL
                        I_D-IND+I
                       XPP-X (IND)
                        YPP-Y (IND)
DO 7 I-I,NCPP
LCC (I) -0
                         IY=INT ( (YPP-YLL) *DYY) +1<br>JX=INT ( (XPP-XLL) *DXX) +1<br>IYJX= (IY-1) *MX+JX<br>ID1=IH (IYJX)<br>ID2=IH (IYJX+1)
                        IF((ID2-IDI).GE.NCPP) GO TO I00
 C
            C NOT ENOUGH DATA IN FIRST WINDOW, 50 CONSIDER NEXT
            WINDOW
 C
                        IYI-IY
                         IY2-IY
                         1, DO 17 IC-1<br>NDATA-0
                              IY1-IY-<br>IY2-IY+
                              IF (IYI.LT. I) IYI-I
IF (IY2.GT.MY) IY2-MY
                              JX1=JX-IC<br>IX2=JX+IC<br>IF (JX1.LT.1) JX1=1<br>IF (JX1.LT.1) JX2=MX<br>DO 18 IL=IY1, IY2<br>IY31= (IL-1) *MX+JX1<br>IV3X1= (IL-1) *MX+JX1<br>IV3X2=IYJX1+JX2<br>IND4TA-NDATA+ID2-ID1<br>NDATA-NDATA+ID2-ID1
  18 CONTINUE
                              IF (NDATA.GE.NCPP) GO TO i00
                              NBAD-NBAD+I
 c ..................................... write the bad point to file
 c
   WRITE (21,800) P, Q, XPP, YPP, IDI, ID2, NBAD, ND
800 FORMAT(4 (ix,F12.5), 416)
  17 CONTINUE<br>100 CONTINUE
                        CONTINUE
                         DO 211 IC-IYI,IY2<br>IF(IYI.EQ.IY2) GO TO 10<br>IYJX1-(IC-1)*MX+JX1<br>ID1-IH(IYJX1)<br>IYJX2-IYJX1+JX2-JX1+1
                              ID2-1H (IYJX2) -i
IF(ID2.LT.IDI) GO TO 211
   106<br>
DELC-COS(LAT(I)/CON1)*COS(P/CON1)+SIN(LAT(I)/CON1)*<br>
DELC-COS(LAT(I)/CON1)*COS((LONG(I)-Q)/CON1)<br>
PART1=ELEV**2 + RC(I)**2<br>
PART1=ELEV**2 + RC(I)**2<br>
PART2=2.0*ELEV*RC(I)<br>
DRGGU-PART1-PART2*DELC<br>
IF (DARGU-E.0.0) THEN
```

```
ELSE
                                         DIST (I) = SQRT (DARGU)
                                    END IF
210 CONTINUE
211 CONTINUE
C
C SEARCH FOR NCPP NEAREST POINTS TO PREDICTION POINT
 C
  220 DO 260 J-1, NCPP<br>
IF (LCC(J), GT.0) GO TO 260<br>
DMIN-DMAX<br>
DO 253 IC-IY1, IY2<br>
IF(IYI.EQ.IY2) GO TO 10<br>
IYOMI-[IC-1] *MX+ JX1<br>
IDI-IH (IY-JX1)
  IYOM2-1YOM1+JM2-JM1+1<br>
ID2-IH (IYOM2)-1<br>
IF(ID2.LT.IDI) GO TO 253<br>
DO 250 I-IDI,ID2<br>
230 IF(DIST(I)-DMIN) 230,250,<br>
240 IF(DIST(I)) 250,240,240<br>
DMIN-DIST(I)
   LMIN-I
250 CONTINUE
   253 CONTINUE
                              DIST (LMIN) --DMI N
LCC (J) -LMIN
   260 CONTINUE<br>
IF(LCC(NCPP).NE.0) GO TO 25<br>
258 CONTINUE
 C
      FORM COVARIANCE MATRIX
 C
                        DO 280 I-I,NCPMI
                              M-LCC (I)
COVM (I, I ) -dble {VAR+NSE )
                              K = I + 1DO 280 J-K, NCPP
           N-LCC(J)<br>
DELC-COS(LAT(M)/CON1)*COS(LAT(N)/CON1)+SIN(LAT(M)/<br>
-CON1)*SIN(LAT(N)/CON1)*COS((LONG(M)<br>
-LONG(N))/CON1)<br>
PART1-RC(M)**2<br>
PART1-PART2*DELC<br>
IF(DARGU-PART1-PART2*DELC<br>
IF(DARGU-PART1-PART2*DELC<br>
IF(DARGU-LE.0.0) 
                                    ELSE
                                         DI S-SQRT (DARGU)
                                    END IF
C
                                    CALL COVINT (DIS, FACT, COV)
c
                                    COVM (J, I) -dble [COV)
                                    COW(1, J) =dble(COV)28O
                        CONTINUE
                        COVM (NCPP, NCPP) -dole (VAR+NSE)
  c ...................................... corm array dimensioned at
c (ncpp,ncpp) is the input matrix
\frac{c}{c}C
      C INVERT COVARIANCE MATRIX
                         COVM(1,1)-1.0/COVM(1,1)<br>
DO 340 I-1,NCPMI<br>
L-I+1<br>
DO 300 J-1,I
    300 B (J) -0.0<br>
DO 310 J-1, I<br>
310 8 (J) -B (J) -COVM (K, J) *COVM (L, K)<br>
B (J) -B (J) -COVM (K, J) *COVM (L, K)<br>
DO 320 J-1, I
     320 Dummy-B (J) *COVM (L, J) +Dummy
Dummy-i .0/Dummy
DO 330 J-l,I
     COVM (J, L) -B (J) *Dummy
COVM (L, J) -B (J) *Dummy
DO 330 K-I,I
330 COVM (J, K) -COVM (J, K) +B (K) *B (J) *Dummy
  340 COVM (L, L) -Dummy
C
                                                                               covm array dimensioned at
C
                                                                                c (ncpp, ncpp) is now inverted
                          0 410 I-1,NCP<br>N-LCC(I)
            DELC=COS (LAT (N) /CON1) *COS (P/CON1) +SIN (LAT (N) /CON1) *<br>SIN (P/CON1) *COS (LONG (N) -Q)/CON1 )<br>PARTI-RC (N) **2 + £LEV**2
          \overline{ }
```

```
PART2-2.0*ELEV*RC(N)<br>DARGU-PART1-PART2*DELC<br>IF(DARGU.LE.0.0) THEN
                                              DIS-0.0
                                        ELSE
                                       DIS-SQRT (DARGU)<br>END IF
\mathbf cCALL COVINT (DIS, FACT, COV)
\epsilon<sub>410</sub>
                               T1(I) -dble (COV)
\mathbf{c}DO 430 1-1, NCPP
                               \begin{array}{ll}\n\text{D.} & \text{D.} & \text{D.} & \text{D.} \\
\text{D.} & \text{D.} & \text{D.} & \text{D.} \\
\text{D.} & \text{D.} & \text{D.} & \text{D.} \\
\text{D.} & \text{D.} & \text{D.} & \text{D.} \\
\text{D.} & \text{D.} & \text{D.} & \text{D.} \\
\text{D.} & \text{D.} & \text{D.} & \text{D.} \\
\text{D.} & \text{D.} & \text{D.} & \text{D.} \\
\text{D.} & \text{D.} & \text\begin{array}{c} 420 \\ 430 \\ c \end{array}TEM-0.0TEM2-0.0
                                TENZ=0.0<br>
DO 440 I-1, NCPP<br>
M=LCC(I)<br>
TEM-dble (M1(M)) *T2(I) +TEM<br>
TEM2-TI(I) *T2(I) +TEM2
   440
                                 CONTINUE
 \mathbf cCOMPUTE ANOMALY ESTIMATE AND STANDARD ERROR OF PREDICTION
 \frac{c}{c}TP (IND) = real (TEM) + AMEAN<br>
IF (VAR. LT. TEM2) GO TO 444<br>
SEP (IND) = SQRT (VAR-TEM2)<br>
GO TO 445<br>
SEP (IND) = 1.5<br>
WRITE (21,446) VAR, TEM2<br>
FORMAT ('VARIANCE =',F7.2,'TEM2 =',F7.2,'SEP',<br>
'TAKEN AS 1.5 NT')<br>
NIF
    444
    446
    445
                 CONTINUE
    10\mathbf cRETURN
                  END
 _{\rm c}^{\rm c}\mathbf cSUBROUTINE COVINT(DIS, FACT, COV)<br>IMPLICIT REAL (A-H, O-Z)<br>real dis
                  Integer ncov<br>DIMENSION CNN (500), DNUM (500)<br>COMMON/ONE/ CNN, DNUM, NCOV
   \frac{c}{c}-------- INTERPOLATION OF COVARIANCES
                   TCOV-dble (NCOV-1)
                   R1=dble(DIS)
                   IF (R1, LT, TCOV) GO TO 1<br>COV-CNN (NCOV) *FACT<br>WRITE (21, 100) R1
                   RETURN
   \mathbf c1 IF (R1.GT.O.0001) GO TO 6<br>COV-CNN (1) *FACT<br>RETURN
   \mathbf c6 DO 2 I=1, NCOV<br>IF(R1.LT.DNUM(I)) GO TO 3<br>2 CONTINUE
             2 CONTINUE<br>
FPINT-R1-DNUM(I)<br>
FDINT-DNUM(I+1)-DNUM(I)<br>
COV-CNN(I)+(CNN(I+1)-CNN(I))+FPINT/FDINT<br>
COV-COV*FACT<br>
DETTIRN
                   RETURN
   \mathbf c100 FORMAT ('SEPARATION -', F10.3, ' >500 KM COVARIANCE VALUE FOR', > '500 KM USED.')
    \mathbf cEND
```
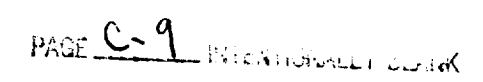

```
c
c
c
c
c
c
c
c
c
c
c
c
c
 c
c
c
c
c
 c
e
c
c
c
 c
c
c
c
 c
 c
c
 c
 c
 c
 c
c
 c
 c
 c
 c
 c
                program fourier 2d
character*80 filename
              real additional property public principle and principle and proof. And the proof. And the scolar, when the scolar scolar, when the scolar scolar scolar scolar scolar scolar scolar scolar scolar scolar scolar scolar scolar 
                 common /rowcal/1/2/1/1/2/02ada(31/2/1/2/2020)<br>common /rowcal/1/2/1/1/202014/07/2021<br>common /1hbfit/ dalta,cuthi,cutio,rign,npass,nwind<br>common /hbfit/ dalta,cuthi,cutio,xlag,npass,nwind,cxl<br>common /cefit/ mince,maxec,mincci
                                                                 •program description
                          subroutines include the fit for fourier enarysis program:<br>a bandpass filter which can be adjusted to perform low, high an<br>bandpass filtering of wave numbers, a correlation coefficient
                          confidents, a strike-dip filter to remove wavelengths in<br>coefficients, a strike-dip filter to remove wavelengths in<br>degrees of direction, an upward-downward continuation filt<br>a derivative filter for any of the three direct
                          reduction-to-pole filter for magnetic total field intensity data.
                          the our contracts absolutely necessary as INPUT are<br>the number of rows and number of clumns, the remaining<br>variables; zero, mean, pass-number and eight, are not need<br>but, mean can be an OUTPUT if desired.
                          Note: iourierza is for two-dimensional data. If you have a<br>one-dimensional data set then use fourierld, however,<br>in l-d i have not yet implemented the continuation,<br>derivative or rtp filters.
                 program date: I0 Jul 92
this code was an extensive modification of an earlier code
                         named fourmat.
                        solution different combinations of filtering the free court of<br>zillion different combinations of filtering the fft<br>data. so, to accomadate all of these, the user must<br>first state how many times to run the filter (ilhb,<br>icc
                                           filter (arrays numlhb, numcc, num etc.. hold these
user defined positions), note that with this scheme
any filter can be run multiple times, be sure to enter
only one filter for each position value, the
                                           say you want to first bandpass filter, then consider the say you want to first bandpass filter again. then consider the should set ilhb-2 and icc-1. then array numlih should have the values 1 and 3 (for the first and third
                  Write (*,*) 'OUTPUT FILE OF STATISTICS AND INFORMA'<br>read (*,9990) filename<br>open (25, file=filename,form-'formatted')
c
     write (*,9989)
9989 format ('i IF YOU HAVE ONLY ONE FILE TO BE FOURIERED'/,
• '2 IF YOU HAVE TWO FILES TO BE CCHPARED')
                 read (*,*) numfile
c
    Write (*,9988)<br>9988 format (*ENTER THE MAXIMUM NUMBER OF TIMES TO RUN EACH FILTER<br>> *ENTER 0 TO NOT RUN THE FILTER'/,<br>> *BANDPASS, CORR.COEFF., STRIKE-DIP, UP/DN CONT., RTP, DERIV<br>read (*,*) ilhb,icc,isd,iud,irtp,ideriv
 c
if (ilhb .gt. 0) then
write (*,*} 'BANDPASS SECTION:'
write (*,*) 'enter placement values in order ie. 2 3 5 '
                          write (*,*) 'do not repeat these values elsewhere<br>write (*,*) 'l-first, 3-third, 5-fifth etc...'<br>read (*,*) (numlhb(i),i-l,ilhb)<br>write (*,9993)
 9993 format ('DELTA ..... GRID INTERVAL IN MAP UNITS (i.0 degrees)'/
> 'SHORT ..... SHORTEST WAVELENGTH TO BE PASSED'/
```
**c c c c**

 MUST **BE** AT LEAST **2\*DELTA** (2.0 degrees)'/ 'LONG ...... LONGEST WAVELENGTH TO BE PASSED' **/** MUST **BE** LARGER THAN SHORT'/  $\overline{ }$  $\overline{ }$ 'NPASS ..... -I TO **REJECT** WAVELENGTHS BETWEEN SHORT'/ ' AND LONG '/  $\overline{ }$  $\overline{\phantom{a}}$  1 TO **PASS** WAVELENGTHS BETWEEN SHORT AND'/  $\overline{\phantom{a}}$ LONG'/<br>
NOTE: WAVENUMBER = 1/WAVELENGTH AND IS '/<br>
CALCULATED BY THE PROGRAM'/<br>
INPUT ORDER IS DELTA SHORT LONG NPASS')  $\overline{ }$  $\rightarrow$ **read (\*,\*) delta,** short,long, npass **write** (\*,9994) **9994 format ('** NWIND ..... **TYPE OF WINDOW TO** APPLY'/ ><br>
+<br>
- 0 GIVES NO WINDOW!/<br>
- 2 BARTLETT WINDOW (TRIANGULAR)'/<br>
- 2 BARTLETT WINDOW (TRIANGULAR)'/<br>
- 3 HAMMING-TUKEY WINDOW'/<br>
- 4 PARZEN WINDOW'/<br>
- 4 PARZEN WINDOW'/<br>
- FILTER IN SPATIAL DOMAIN (is disabled if'.<br>
- FIL **• nwind xlag' ) read (\*,\*)** nwind, **xlag**  $\mathbf{c}$ **cuthi-i. O/short** cutlo-l. **0/long** RCUTLO-999999.99 IF **(CUTLO** .GE. 0.0000001 **)** RCUTLO- 1.0/CUTLO RCUTHI-I. **0/CUTHI WAVLEN- 2.0\*DELTA** FNQ1=1.0/WAVLEN<br>WRITE (25,9987) FNQ1,WAVLEN,CUTLO,RCUTLO,CUTHI,RCUTHI<br>9987 FORMAT('NYQUIST WAVENLMBER =',F10.5,' CYCLES PER DATA INTERVAL<br>> 'NYQUIST WAVELENGTH = ',F10.5,' LENGTH INTERVALS'/, > ILOW WAVE# CUTOFF OF IDEAL FILTER = ',FIU.<br>> ' CYCLES PER DATA INTERVAL '/,FI5.5,<br>> ' WAVELENGTH EQUIVALENT'/, **>** 'HIGH **WAVE# CUTOFF OF IDEAL** FILTER **-** ',FI0.5, **>** ' **CYCLES PER DATA INTERVAL** '/,F15.5, **•** ' **WAVELENGTH** EQUIVALENT',//} endlf  $\mathbf c$ if (icc .gt. 0) then if (numfile .he. 2) then write (\*,\*) 'you must enter two files to run cc filter' stop endif<br>write (\*,\*) 'CORRELATION COEFFICIENT SECTION:' write  $(*,*)$  'CONERATION COFFICIENT' SECTION:<br>
write  $(*,*)$  'enter placement values in order i.e. 2 3 5<br>
write  $(*,*)$  'enter placement values in order i.e. 2 3 5<br>
write  $(*,*)$  'lanco(1),1-1,1cc)<br>
year (\*, 1) 'lanco(1),1-1,1cc > ' no window was chosen above). '/ > 'mlncc maxcc minccin maxccin cnwlnd cxlag' ) **read** (\*, \* ) mlncc, maxcc, mlnccin, maxccin, **cnwind,** cxlag endif c If (isa.gt. 0) then<br>
write  $(*,*)$  'STRIKE-DIP SCCTION:<br>
write  $(*,*)$  'enter placement values in order ie. 2 3 5<br>
write  $(*,*)$  'enter placement values in order ie. 2 3 5<br>
write  $(*,*)$  'enter placement states elsewhere'<br>
write c

**if** (iud .gt. 0) then write (\*,\*) 'UP/DOWN CONTINUATION SECTION:'

```
write (*, *) 'enter placement values in broar le. 2 3 3<br>write (*,*) 'do not repeat these values elsewhere'<br>write (*,*) 'l-first, 3-third, 5-fifth etc...'<br>read (*,*) (numud(1),1-1,1ud)<br>write (*,9985)
  9985 format ('udDELTA = GRID INTERVAL IN MAP UNITS (1.0)<br>7 TZCON = DISTANCE TO CONTINUE THE DATA SET!/<br>7 THE SAME LENGTH UNITS AS DELTA!/
            > {1,0 degree = 111 km}'/,<br>> { NEGATIVE FOR UPWARD CONTINUATION'/,<br>> { POSITIVE FOR DOWNWARD CONTINUATION'/<br>> { udNWIND = TYPE OF WINDOW TO APPLY TO FILTER
             > ' 0 (NONE), 1 (RECTANGULAR}, 2 (TRIANGULAR} '/,
> ' 3 (R-T), 4 (PARZEN)'/,
> 'udXLAG - SMOOTHING PARAMETER FOR WINDOWING FILTER'/,
             > ' IN SPATIAL DOMAIN. DETERMINES WHAT PERCENTAGE'/,
• ' DATA IS WINDOWED'/,
• ' delta zcon udnwind udxlag')
                         read (*, *) uddelta, zcon,udnwlnd, udxlag
               endif
c
   if (i.e. \phi, \phi) (i.e. \phi) (i.e. \phi) (i.e. \phi) (i.e. \phi) (i.e. \phi) (i.e. \phi) (i.e. \phi) (i.e. \phi) (i.e. \phi) (i.e. \phi) (i.e. \phi) (i.e. \phi) (i.e. \phi) (i.e. \phi) (i.e. \phi) (i.e. \phi) (i.e. \> PDEC - AVERAGE DECLINATION OF THE INPUTTEL<br>> ANGAMALY DATA'/,<br>> 'XINC - AVERAGE INCLINATION OF THE INPUTTE<br>> ' ANGAMALY DATA'/,
              > 'azm dec xinc' )
read (*, *) azm, dec,xinc
                endlf
c
    If (wife (*,*) 'DERIVATIVE SECTION!<br>
write (*,*) 'DERIVATIVE SECTION!<br>
write (*,*) 'enter placement values in order ie. 2 3 5 '<br>
write (*,*) 'do not repeat these values elsewhere'<br>
write (*,*) 'l-first, 3-third, 5-fifth et
              > DENIVATIVE'/,<br>> 1 = HORIZONTAL DERIVATIVE'/,<br>> 1 = HORIZONTAL DERIVATIVE IN "X" DIRECTIV<br>> 'xyzdelta nth nway')
                         read (*, *) xyzdelta,nth, nway
                endif
c
  Write (*, * 2992)<br>
Format (*THE FOLLOWING REFERS TO FFT AND IFFT'//,<br>
> 'NUMBER OF COLUMNS AND ROWS OF FFT ARRAY'/,<br>
> 'AT A POWER OF 2! (256 128) (256 128) (26 32 64 128 256 etc)'/,<br>
> 'TYPE OF INPUT ARRAY INDICATES TYPE 
     wike (*, 8999) nxout, nyout (*, 812) Unen<br>8999 format (1x, 'SORRY', 16, 1x, 'OR', 16, 1x, 'IS GREATER THAN 512 THE<br>8999 format (1x, 'SORRY', 16, 1x, 'OR', 16, 1x, 'IS GREATER THAN 512 THE<br>2009 YOU NEED TO ACCESS SOURCE COD
                         stop
                 endifc
 c
     write (*,*) 'INPUT FILE i'
read (*,9990) filename
9990 format (aS0)
                  open (I0, flle-fllename, status_'old',form-'formatted')
if (numfile .eq. 2) then
write (*,*) 'INPUT FILE 2'
read (*,9990} filename
                          open (ii, flle-fllename, status-'old',form-'formatted')
```

```
C-12
```

```
c<br><sup>C</sup>21
   read
   read
(II,*) ycolat
read (II,*) ylong
   read (II,*) ygrid<br>endlf
c
c
c
  c
    888
             endif
             write (*, ?) Output<br>open (20, file-filename (*, ?)<br>open (20, file-filename, form-'formatted')<br>if (ummfle.eq. 2) then<br>write (*,*) OUTPUT OF FILE 2'<br>read (*, ?)<br>open (21, file-filename, form-'formatte<br>endif
              continue<br>
read (10,*) xcolat<br>
read (10,*) xcolat<br>
read (10,*) xlong<br>
read (10,*) xgridspc<br>
if (numfile .eq. 2)<br>
then<br>
read (11,*) ycol
               (ii,*) yrow
             xpassno-I
              ypassno-2
              do i=1,xrow<br>read (10,*) (xdata(j,i),j
              enddo
              if (numfile .eq. 2) then
                     ao i=1,yrow<br>read (11,*) (ydata(1,1),1
                     e nddo
              endif
              xmean-0.0
              call forwardft (1, xmean, xpassno)
              ymean=0.O
if (numfile .eq. 2) call forwardft (2,ymean,ypassno)
              Itottlme-ilhb+Icc+Isd+lud+Irtp+Iderlv
               do i-l,ltottlme
do J=l,ilhb
if (numlhb(J) .eq. i) then
call filter (i)
                                     if (numfile .eq. 2) call filter (2)
goto 888
                      end<br>enddo
                       do J-l,icc
                              if (numcc(J) .eq. i) then
call correlate(xpassno, ypassno)
goto 888
                       ena<br>enddo
                       do J-1,1sd<br>
if (numsd(j) .eq. 1) then<br>
call strkpas(1)<br>
if (numflle .eq. 2) call strkpa<br>
goto 888<br>
enddo<br>
enddo
                       do j-1, iud<br>
if (numud(j) .eq. i) then<br>
call upcon(l)<br>
if (numfile .eq. 2) call upcon(<br>
goto 888<br>
endif<br>
endif<br>
endif<br>
if (numfile .eq. 1) then<br>
call mag2pol(l)<br>
if (numfile .eq. 2) call mag2po<br>
goto 888<br>
endif
                        end
                        do J-l,lderiv<br>if (numderiv(j) .eq. 1) the<br>call deriva(l)
                                     if (numfile .eq. 2) call derlva(2)
                        goto 88<br>endif<br>enddo
                 continue
enddo
```
 $\mathbf{r}$ 

 $\ddot{\phantom{0}}$ 

```
c
c
              call Inverseft (1,xmean, xpassno)
if (numflle .eq. 2) call inverseft (2,ymean,ypassno)
c
              write (20,*) xcol
write (20,*) xrow
write (20,*) xcolat
write (20,*) xlong
write (20,*) xgridspc
do i-1, xrow
                     write (20,9981) (xdata(J,i), J-l,xcol)
              enddo
   9981 format (5(f12.6,1x))
               if (numfile .eq. 2) then
write (21,*) ycol
write (21,*) yrow
write (21,*} ycolat
write (21,*} ylong
   write (21,*) ygrldspc
do i-l,yrow
write (21,9981) (ydata(J,i),J-l,ycol)
                      enddo
               endlf
c
    999 continue
                close (I0)
close (II)
close (20)
               close (21)
               close (25)
                stop
end
 \frac{c}{c}\mathbf{c}subroutine forwardt (hum, mean, passno)<br>integer num, xrow, xcol, yrow, ycol, nxou, nyout, passno,<br>real xdata (361, 361), ydata (361, 361), pront, mean<br>complex xcdata (512, 512), ydata (3512, 512)<br>common /fftifff/ nxout, ny
                COMPLEX H
                double precision ISOM<br>EQUIVALENCE (X(1,1,1),H
  c
                TSUM-0. DO
                if (num .eq. 1) then
                       row=xrow<br>col=xcol
                        col=xcol<br>do 50 i=1,
                               do 50 J-l,col
x(l,J,i) - xdata(J,i)
tsum-tsurn+x(l,J,i)
      50 conti
      elseif (num .eq. 2) then<br>
row-yrow<br>
col-ycol<br>
do 80 i-l,row<br>
do 80 j-l,col<br>
x(l,j,i) = ydata(<br>
tsum=tsum+x (l,j,i)<br>
so<br>
continue
                endif
   c
                      *********************************************************************
   C
   nnnn
                                                               C PROGRAM SPA2FRQ
   C PROGRAM SPAZFRQ TRANSFORMS AN N X N MATRIX OF SPACE-D<br>C AMPLITUDES INTO THE N X N MATRIX OF WAVE NUMBER DOMAI<br>C COEFFICIENTS. THE TRANSFORM MAY BE USED BY FIVE
  C IN-CORE<br>C BANDPAS<br>C INCLUDE<br>C - PAN<br>C - PAS<br>C
   C IN-CORE PROGRAMS TO PERFORM SPECTRAL OPERATIONS (UPCON, MAG)<br>C BANDPASS, STRKPASS, DERIV). FUNCTIONS PERFORMED BY THIS PROGR
   C - REMOVAL OF THE MOVAT THE DATA<br>C - OPTIONAL WINDOWING OF THE EDGES OF THE DATA SET<br>C - PADDING OF THE DATA SET WITH ZEROES TO ACHIEVE NECCES<br>C - FORWARD TRANSFORM OF THE DATA
    C
C ..... REQUIRED SUBROUTINES :
   _{\rm c}^{\rm c}FFT2D, FORK, DATWND
```

```
C-14
```

```
C
C ..... DIMENSIONING REQUIRFAMENTS :
C
C X(2,N,N) ..... WHERE N IS THE NUMBER OF COLUMNS AND ROWS OF THE
C H(N,N) OUTPUT TRANSFORMED _4_TKIX. N MUST BE AN INTEGRAL
VONE : DIMENSIONS IN EVERY SUBROUTINE MUST B<br>C<br>C SET EQUAL TO DIMENSIONS IN MAIN PROGRAM.<br>C.....AUTHOR :SUBROUTINES FFT2D AND FORK ARE MODIFIED FROM JON REE<br>C PURDUE UNIVERSITY, DECEMBER 1980.<br>ALL OTHER E. LUCIUS<br>C DEFFREY
C GEOPHYSICAL INTERACTIVE COMPUTING LABORA<br>C DEPARTMENT OF GEOLOGY AND MINERALOGY
C THE OHIO STATE UNIVER<br>C COLUMBUS, OHIO 43210
C
                           C M_RCH 25, 1985 (REVISED DEC 5, 1986)
C
c revised once again for DEC workstations on 6 APR 90 so that
c that this beast is actually user friendly!
c
c revised again (judas priest this is getting old) on<br>c 1 AUG 90 into this present format of all fourier progr<br>c combined into this program.
C
           IF (2**INT (ALOG (FLOAT (NXOUT))/ALOG (2.0) +0.01 ) .NE. NXOUT) THEN
WRITE (6, 1030)
           STOP
ENDIF
           IF (2"* INT (ALOG (FLOAT (NYOUT))/ALOG (2.0) +0.01) .NE.NYOUT) THEN
               WRITE (6, 104)<br>STOP
          ENDIF
C<br>C.....CALCULATE AND REMOVE THE MEI
\epsilonnxin-col
           nyin-n<br>ICOL-n
I ROW-NY<sup>IN</sup><br>
XMEAN 1-TSUM/FLOAT (NXIN*NYIN)<br>
DO 210 IY-1, NYIN<br>
DO 210 IX-1, NXIN<br>
XI(1, IX, IY) -X(1, IX, IY) -XME<br>
210 CONTINUE
c WRITE (25, 1020) XMEANI
\tilde{c}.... WINDOW THE EDGES VIA DATWND
\rm _c^cCALL DATWND (PRCNT, NXIN, NYIN, NXOUT, NYOUT, fold, Itypefold)
C.....MATRIX IS NOW ZERO FILLED TO NXOUT BY NYOUT SIZE<br>C     CALCULATE AND REMOVE THE MEAN INTRODUCED BY TAPER<br>C
           TSUM-0. DO
DO 214 IY-I,NYOUT
DO 214 IX-I,NXOUT
TSUM-TSUM÷X (i, IX, IY)
214 CONTINUE
            XMEAN2-TSUM/FLOAT<br>DO 215 IY-1,NYOUT<br>DO 215 IX-1,NYOUT<br>X (1, IX, IY) -X (1, IX, IY) -XMEA
215 CONTINUE<br>c WRITE (25,1020) XMEJ<br>XMEAN=XMEAN2+XMEAN1
c WRITE (25, I080) X_IEAN
write (25, * ) passno, xmeanl, xmean2, xmean
C
C ..... TRANSFORM DATA TO THE WAVENUMBER DOMAIN
C
            NX <del>-</del>NXC<br>NY <del>-</del>NYC
            CALL FFT2D (NX, NY,-I)
C
            mean-xmean
            if (num .eq. i) then
do 500 iy-l,ny
do 500 Ix-l,nx
                            xcdata(ix, iy) = h(ix, iy)500 continue
   elself (num .eq. 2) then<br>
do 580 iy-l,ny<br>
do 580 ix-l,nx<br>
ycdata(ix, iy) = h(ix, iy)<br>
continue
           endlf
```

```
\mathbf creturn
\mathbf{c}C<br>1020 FORMAT ('MEAN REMOVED ', F15.7)<br>1030 FORMAT (1H, 'NXOUT MUST BE A POWER OF 2: SPA2FRQ FATAL')<br>1040 FORMAT ('TOTAL MEAN REMOVED ', F15.7)<br>C<br>C
          END
\mathbf{c}\mathbf cSUBROUTINE FFT2D (NX, NY, NSIGN)
\mathbf c\frac{c}{c}"FFT2D" PERFORMS BOTH A FORWARD OR INVERSE FAST FOURIER<br>TRANSFORM. "FFT2D" IS THE DRIVER THAT PASSES THE CORRECT VECTORS *<br>TO "FORK" WHICH PERFORMS THE ACTUAL TRANSFORMING.<br>THE DIMENSIONING OF "H" MUST BE THE SAME AS IN TH
annan
     "NSIGN" - DIRECTION OF DESIRED TRANSFORMATION<br>--1 INVERSE TRANSFORM (FREQUENCY TO SPATIAL)<br>--1 FORWARD TRANSFORM (SPATIAL TO FREQUENCY)
\mathbf cć
_{\rm c}^{\rm c}ē
          COMMON H(512,512)<br>COMMON CTEMP (512)<br>COMPLEX H, CTEMP
\mathbf cSIGNI=FLOAT (NSIGN)
          IF (IABS (NSIGN), NE, 1) THEN<br>WRITE (6, 105)
               STOP
          ENDTF
\mathbf CC.....OPERATE BY ROWS<br>C
          DO 101 IY-1, NY
 101
              CALL FORK (NX, H(1, IY), SIGNI)
 \mathbf cC.....OPERATE BY COLUMNS
          DO 104 IX-1, NX<br>
DO 102 IY-1, NY<br>
CTEMP (IY, -H(IX, IY)<br>
CALL FORK (NY, CTEMP, SIGNI)<br>
DO 103 IY-1, NY<br>
CALL TORK (NY, CTEMP, IY)
 102
 103<br>104
                   H(IX, IY)-CTEMP(IY)CONTINUE
 \mathbf cRETURN
\frac{c}{105}FORMAT (5x, "NSIGN" MUST EQUAL +1 OR -1 FOR "FFT2D", FATAL')
 \mathbf CEND
 \mathbf c\mathbf{C}SUBROUTINE FORK (LXX, CX, SIGNI)
 \mathsf{C}anan
     FAST FOURIER TRANSFORM, MODIFIED FROM CLAERBOUT, J.F., FUNDAMENTAL<br>OF GEOPHYSICAL DATA PROCESSING, MCGRAW-HILL, 1976<br>FORK USES COOLEY-TUKEY ALGORITHM.
 č
    "CX" - DATA VECTOR TO BE TRANSFORMED<br>"LXX" - LENGTH OF DATA VECTOR "CX" TO BE TRANSFORMED,<br>"SIGNI"- DIRECTION OF DESIRED TRANSFORMATION<br>"SIGNI"- DIRECTION OF DESIRED TRANSFORM (FREQUENCY TO SPATIAL)<br>"-1. INVERSE TRANSFORM 
 \frac{\mathsf{c}}{\mathsf{c}}\frac{\mathsf{c}}{\mathsf{c}}¢
 \frac{c}{c}\mathbf cNORMALIZATION PERFORMED BY DIVIDING BY
 c
            DATA LENGTH UPON THE FORWARD TRANSFORM.
 \tilde{c}C
           COMPLEX CX (LXX), CW, CTEMP, CON2
 \mathbf cLX-LXX
           LXH = LX/2J-1DO 103 1-1, LX
             IF (I.LT.J) THEN<br>CTEMP=CX(J)
                 CX(J) - CX (I)CX(I)=CTEMP
              ENDIF
              M = LXH
```

```
102 IF (J.GT.M) THEN<br>
J-J-M<br>
M-M/2<br>
IF (M.GE.1) GO TO 10<br>
ENDIF
                J-J+M
103 CONTINUE
           L=1<br>ISTEP=2*L
 104 ISTEP-2*L
CON2- (0.0, 3.14159265 }/FLOAT (L) *SIGNI
DO 105 M-1,L
CW-CEXP (CON2*FLOAT (M-I) }
 DO 105 I-M, LX, IST<br>
CTEMP-CW*CX (I+L<br>
CX (I1-L) <del>-CX</del> (I) -C<br>
105 CX (I) -CX (I) +CTEMP<br>
L=ISTEP
             IF (L.LT.LX) GO TO 104<br>IF (SIGNI.GT.0.0) RETURN<br>SC-1./FLOAT(LX)
C
            DO 106 I-I,LX
106 CX (I) = CX (I) * SCC
              RETURN
              END
 C
************************************************************************
C
            SUBROUTINE DATWND (PRCNT, NX11, NY11, NX, NY, fold, itypefold)
 C
 ************************************************************************
 C *
C "DATWND" MULTIPLIES THE INPUT F(I,×,Y) BY A HALF BELL OF A KAMMIN- *
C TUKEY WINDOW ON ALL EDGES AND ZEROS OUT THE REMAINDER OF THE *
 C (NX, NY) ARRAY.<br>C "PRCNT" =PERCENTAGE
 C *
C "PRCNT" -PERCENTAGE OF DATA TO BE ALTERED IN SMOOTHING TO ZERO *
C 0.0 .LT. "PRCNT" .LE. 50.0 *
 C
 c update 2 feb 91
 c datwnd has been considerably improved such that now the subroutine
 c performs the tount them, there is intuitions. One, a percent<br>c of the input matrix can be folded out. two, after folding out,<br>c a new percentage of the folded out matrix (or regular data if<br>c folding was not performed) c
 c
                 ************************************************************************
 \tilde{c}aimension nolame(512,5<br>COMMON F(2,512,512)
 C
             nxl-nxll
             nyl-nyll
 \mathbf cc-------------------------- fold out the data based on percentage
 c
             if (fold.gt.O.O .and. fold.lt.100.0} then
 c
              KX=Int (fold*FLOAT (NXI)/100.<br>KY=Int (fold*FLOAT (NY1)/100.
              if (ky+nyl .gt. nx) kx-(nx-n<br>
if (ky+nyl .gt. ny) ky-(ny-n<br>
do j-1, nyl<br>
holdme (i, j) -f (1, i, j)
                    enddo
             enddo
   c ......................... fold out the columns in each row:
c if Itypefold is 1 then the data is considered to
c to be a rectangular style of projection where
c the east and west edges of the data are not
c covering the same geographic region, therefore,
c the folding out of data along a row is symetric
c with respect to the individual edge.
  c
               if (itypefold .eq. 1 ) then
do J-l, nyl
do i-l, ru(l+kx+kx
                                if (i.le.kx} f(l,i, J)-holdme(kx-i+l, J)
if (i.gt.kx .and. i.le. (kx+nxl)) f (i, i, J)-holdme (i-kx, J)
if (i.gt. (kx+nxl)) f (I, i, J)-holdme ((2*nxl+kx+l-l) , J)
                         enddo
                    e nddo
  \mathbf{c}
```

```
c if Itypefold is 0 then the array is considered to
c be a polar style of projection where the east and
c west edges are covering the same geographic area.
c therefore, the folding along each row is actually
c adding the western edge of data to the eastern
c edge and eastern data to western edge.
c
             elseif (Itypefold .eq. 0) then
                     do j=1, nxl+kx+kx<br>
if (i.le.kx) f(l,i,j)-holdme(nxl+i-kx, j)<br>
if (i.gt.kx .and. i.le. (kx+nxl)) f(l,i,j)-holdme(i-kx, j)<br>
if (i.gt. (kx+nxl)) f(l,i,j)-holdme((i-nxl-kx), j)<br>
enddo<br>
enddo
             enddo<br>endif
c
              if (nyl .eq. i) go to 333
do J-l, nyl
do i-l, nxl+kx+kx
holchne (i, J) -f (i, i, J)
                    enddo
             enddo
 \text{C}<br>
\text{C}<br>
\text{A} = 1, n \times 1 + k \times k \times k<br>
\text{A} = 1, n \times 1 + k \times k \times k<br>
\text{A} = 1 - n \times 1 + k \times k \times k<br>
\text{A} = 1 - n \times 1 + k \times k \times k<br>
\text{A} = \{1, 1, 1, 1\} - \text{hold} \text{m} \{1, k, 1\} - \text{hold} \text{m} \{1, 1, 1, 1\} - \text{hold} \text{m} \{1, 1, 1, 1\} - \text{hold} \enddo
   nyl=nyll+2*)<br>333 nxl=nxll+2*)
              endlf
c
               if (prcnt.gt.O.0 .and. prcnt.lt.50.O) then
KX-IFIX (PRCNT* FLOAT (NXI)/100.0+0.5)
KY-IFIX (PRCNT*FLOAT (NYI)/I00.0+0.5)
C
 C.....APPLY WINDOW TO COLUM<br>C
                      IF(NYI.NE.1 .AND. KY.NE.0) THEN<br>RKYPI- 3.14159265/FLOAT(KY)<br>DO 10 IY-1,KY<br>FACTOR-O.5*(1.0+COS(FLOAT(KY-IY+1)*RKYE
                                   IYY-NYI-IY+ 1
 DO I0 IX-I,NXI
F(I,IX, IY) - E'(I,IX, IY) * FACTOR
i0 F(I,IX, IYY)- F(I,I×,IYY)* FACTOR
                     ENDIF
 C
      C ..... APPLY WINDOW TO ROWS
 C
                      IF (KX.NE. O) THEN
RKXPI- 3.14159265/FLOAT (KX)
DO 30 I×-I,KX
                                   FACTOR-0.5* (1.0+COS (FLOAT (KX-IX+1) *RKXPI))
                                   IXX-NXI-IX+I
                                   DO 30 IY-I,NYI
 F(I,IX, IY)-F(I,IX, IY) * FACTOR
30 F(I, Ixx, IY) -F (i, IXX, IY)* FACTOR
                     ENDIF
\frac{\mathsf{c}}{\mathsf{c}}c WRITE(25,150) KX, KY
write (25,*) kx, ky
endi f
 C<br>C.....center and ZERO OUT REMAINDER OF ARRA
C
              nxhalf = (nx-nx1)/2nyhalf-(ny-ny1)/2do i-l, nxl
                      do J-l, nyl
holdme (i, J)-f (i, i, J)
enddo
               s nddo
               do i-l, nxhal f
                      ao j=1,ny<br>f(1,1,j)=0.
                     enddo
              e nddo
              do i-nxhalf+l, nxhalf+nxl
                      do J=l,ny
             if (J .le. nyhalf) f(l,l,J)=O.0
if (J.gt.nyhalf .and. J.le.nyhalf+nyl)
> f (i, i, J) -holdme (i-nxhal f, J-nyhal f)
if (J .gt. nyhalf+nyl) f(l,i,J)-0.O
                     enddo
              enddo
```

```
do i-nxhalf+nxl+l, nx
```

```
do j=1, ny<br>f(1, 1, j)=0.0
                enddo
           enddo
\mathbf cRETURN
C
          FORMAT('smoothed',14,' values on both x edges'/,<br>><br>FORMAT(1H-,'"PRCNT", 'F7.3,' OUTSIDE OF PROPER RANGE',
150
160
         \rightarrowNO WINDOWING PERFORMED: "DATWND"'/)
\mathbf cEND
\ddot{\textbf{c}}\frac{c}{c}subroutine filter (num)<br>integer num, npass, imean, nwind, nxout, nyout,
           integer num, npass, imean, nwind, nxout, nyout,<br>
> row, col<br>
real pront, xlag, delta, cuthi, cutlo<br>
complex xcdata (512, 512), ycdata (512, 512)<br>
common /fftifft/ nxout, nyout, pront, imean, fold, itypefold<br>
common /comps/
          \mathbf{z}c
           if (num .eq. 1) then<br>row-nyout<br>col-nxout
                 nx = nxout
            ny=nyout<br>elseif (num.eq. 2) then
                 row-nyout
                  col=nxout
                 nx=nxout
           m mout<br>ny=nyout<br>endif
                                                               \pmb{\ast}\bullet\bulletnnnnnnn
                                                         PROGRAM BANDPASS
            PROGRAM BANDPASS PERFORMS HIGH, LOW, OR BANDPASS WAVENUMBER<br>FILTERING OF UNIFORMLY GRIDDED ARRAYS. INPUT MATRIX IS THE<br>WAVENUMBER DOMAIN TRANSFORM AS OUTPUT BY SPA2FRO. AN IDEAL FILTER<br>IS CONSTUCTED IN THE WAVENUMBER DOMAI
             MULTIPLIED BY THE INPUT TRANSFORM.
  Ċ
  C.....REQUIRED SUBROUTINES :
  ċ
                  BNDPAS, FFT2D, FORK, STORE, WINDOW
  C
 C<br>C.....DIMENSIONING REQUIREMENTS :
  \overline{C}WHERE N IS THE NUMBER OF COLUMNS AND ROWS OF THE
  C
                  H(N,N)WHERE N IS OUTPUT TRANSFORMED MATRIX. N MUST BE AN INTEGRAL POWER OF TWO (2,4,8,16...).<br>INPUT AND OUTPUT TRANSFORMED MATRIX. N MUST BE AN<br>INTEGRAL POWER OF TWO (2,4,8,16...).<br>SET EQUAL TO DIMENSIONS IN MAIN PROGRAM.
  \overline{c}\mathsf{C}C
  \tilde{c}\frac{c}{c}_{\rm c}^{\rm c}this program, like others in the fft series, has been updated<br>to the DEC workstation system and now the program is actually<br>usable to just about anybody! revised 21 apr 90
  \frac{c}{c}c
             well, like the other programs in this package, this has been<br>updated on 4 AUG 90. few comments have been removed - mainly<br>those comments about 1/o operations not necessary to this
  c
  \ddot{\text{c}}\frac{c}{c}package have been removed.
   \overline{c}update: 2 feb 90, removed need for cstore array
   \ddot{c}c
  C
  \overline{C} *
                \frac{c}{c}.
          ..CREATE FILTER AND STORE IN ARRAY H
   \overline{c}CALL BNDPAS (CUTLO, CUTHI, NPASS, DELTA, NX, NY)
              CALL STORE (NX, NY)
   \mathbf cC.....CREATE SMOOTHED FILTER
              IF (XLAG.GT.0.0 .AND. XLAG.LE.100.0) THEN<br>IF (NWIND.GT.0.AND.NWIND.LE.4) THEN<br>CALL FFT2D (NX,NY,1)
```

```
C-19
```

```
CALL WINDOW (NX, NY, XLAG, NWIND)<br>CALL FFT2D (NX, NY, -1)ENDIF
            ENDIF
C<br>C.....WRITE FILTER (WAVENUMBER DOMAIN) ONTO UNIT 30 IF IOFIL - 1
\mathbf cIF (IOFIL.EQ.1) THEN<br>
WRITE (30,*) NX, NY, IZERO, XMEAN<br>
DO 200 IY=1, NY<br>
WRITE (30,*) (H(IX, IY), IX-1, NX)<br>
CONTINUE
\mathbf{c}\frac{\mathbf{c}}{\mathbf{c}}rac{c}{c}WRITE (6, 1040) NX, NY
 \mathbf{c}ENDIF
 \frac{c}{c}1f (num .eq. 1) then<br>
do 500 1-1,row<br>
do 500 j-1,col<br>
xcdata(j,1) - xcdata(j,1)*h(j,1)
   500
                       cont_{\text{True}}continue<br>
elseif (num .eq. 2) then<br>
do 580 i=1,row<br>
do 580 j=1,col<br>
ycdata(j,i) = ycdata(j,i)*h(j,i)<br>
continue<br>
continue
   580
             \mathop{\mathrm{endif}}\mathbf creturn
             end
 \tilde{c}SUBROUTINE BNDPAS (CCUTLO, CCUTHI, NPASS, DELTA, NX, NY)
 \mathbf{c}c
         "BNDPAS" CALCULATES TWO QUADRANTS OF THE WAVE# RESPONSE OF AN IDEAL BANDPASS FILTER OF A (NX, NY) MATRIX.<br>ARRAY "H" MUST BE DIMENSIONED THE SAME AS IN THE MAIN PROGRAM
 \frac{c}{c}\mathbf CLOWEST WAVE# TO BE PASSED, GE 0.0<br>HIGHEST WAVE# TO BE PASSED, LE NYQUIST<br>SWITCHES EITHER A PASS OR REJECTION BETWEEN<br>"CUTLO" & "CUTHI"
      "CCUTLO"
 c
  C
     "CCUTHI"
     "NPASS"
  c<br>c
                          SWITCHES EITHER A PASS OR REJECTION BEIRELY<br>"CUTLO" & "CUTHI"<br>--1 REJECT WAVENUMBERS BETWEEN THE 2 WAVENUMBERS<br>- 1 PASS WAVENUMBERS BETWEEN THE 2 WAVENUMBERS<br>DATA GRID INTERVAL, IN MAP UNITS<br>NUMBER OF ROWS (POWER OF 2 GE "
 \mathbf{c}c
    "DELTA"<br>"NX"<br>"NY"
 _{\rm c}^{\rm c}\mathsf{C}c
  \frac{c}{c}************************
                  ********
              COMMON H(512,512)<br>COMPLEX H, ZERO, ONE<br>DIMENSION A(2)
              DATA A/4HPASS, 4HCUT /
  \mathbf CCUTHI-CCUTHI
              CUTLO-CCUTLO<br>RCUTLO-999999.99
              ROUTLO-333333.33<br>
IF (CUTIO.GE. 0.0000001 ) RCUTLO- 1.0/CUTLO<br>
RCUTHI-1.0/CUTHI<br>
WAVLEN-2.0*DELTA<br>
FNQ1-1.0/WAVLEN
                WRITE (25, 112) FNO1, WAVLEN, CUTLO, RCUTLO, CUTHI, RCUTHI, NPASS
  \frac{\mathsf{c}}{\mathsf{c}}IF (IABS (NPASS).NE.1) THEN
                  WRITE (6, 151)
                  STOP
              ENDIF
              IF (CUTHI, GT, FNQ1, OR, CUTHI, LE, CUTLO, OR, CUTLO, LT. 0.0) THEN
                  WRITE (6, 151)
                  STOP
              ENDIF
  \mathbf cNXX = NX + 2NX2 = (NX/2) + 1<br>NY2 = (NY/2) + 1MYZ = (MYZ)+1<br>MYY2 = FLOAT (NY2)<br>ZERO = (0.0, 0.0)<br>ONE = (1.0, 0.0)<br>WAY = A(1)\mathsf{C}IF (NPASS.NE.1) THEN
                  ZERO = (1.0, 0.0)<br>
ONE = (0.0, 0.0)<br>
WAY = A(2)
              ENDIF
  \mathsf{c}RHIY2 = (FNQ1/(ANY2*CUTHI)) **2
```

```
NHIY - CUTHI*WAVLEN*ANY2+I.0
          NHIY=AMINO (NHIY, NY2)<br>CLOWX=FLOAT (NX2) *WAVLEN*CU<br>CHIX =FLOAT (NX2) *WAVLEN*CU
C
           IF (CUTLO. LE.0.000001) THEN
c WRITE (6,152) WAY
RLOWY 2-0.0
              NLCWY-0
           ELSE
 IF (FNQI-CUTHI.LT.0.00001) THEN<br>
way want (6,153) WAY<br>RLOWY2- (FNQI/(ANY2*CUTLO))**<br>
NLOWY-CUTLO*WAVLEN*ANY2+1.0
              ELSE
 c WRITE (6,154)
RLOWY2- (FNQI/(ANY2*CUTLO) ) **2
NLOWY-CUTLO* WAVLEN*ANY2 + 1.0
              ENDIF
           ENDIF
C
 C<br>C......"ZERO" OUT THE PART OF ARRAY TO BE ALTER<br>C
           DO 35 IY-1,NY2<br>DO 35 IX<del>-</del>1,NX<br>H(IX,IY) - ZER
 35 CONTINUE
C
C ..... OPERATE ON ROWS WHERE SOME WAVENLIMBERS ARE .LE. CUTLO
C
           IF (NLOWY.NE.O) THEN
                MINS-1
                MAXS-NX2
                 IF(NLOWY.EQ.1) THEN<br>IF (CUTLO.GT.0.00001) MINS-NX2*CUTLO*WAVLEN+2.000<br>IF (FNQ1-CUTHI.GT.0.00001) MAXS-NX2*CUTHI*WAVLEN+
                 ENDIF
DO 102 IY-I,NLOWY
Y2-FLOAT (IY-I) * *2
                      MINX=MINS<br>IF(CUTLO.GT.0.000001) THE
                            MI NX-CLOWX* SQRT (i. 0-Y2* RLOWY2 )+2. 0001
                      ENDIF
                      MAXX-MAXS
                       IF (FNQI-CUTHI. GE. 0. 00001 ) THEN
MAXX-CHIX* SQRT (i. 0-Y2* RHIY2 )+i. 0001
                      ENDIF
                       IF (MINX.EQ.1) THE<br>H (1, IY) <del>-</del> ONE
                           MINX-MINX+I
                       ENDIF
                       IF (MINX.LE.MAXX) THE<br>DO 150 IX=MINX,MA
   H (NXX-IX, IY) = ONI<br>150 H (IX, IY) = ONE
                      ENDIF
  102 CONTINUE
           ENDIF
 C
 C.....OPERATE ON ROWS WHERE ALL WAVENUMBERS ARE .GT. CUTI<br>C
            IF (NNIY.NE.NY2} THEN
LL-NLOWY+ 1
DO 200 IY-LL,NHIY
Y2-FLOAT (IY-I) *'2
                      _4%XX-CHI X* SQRT (i. 0-Y2*RHIY2 ) +i. 0001
                       H (I, IY)- ONE
IF (MAXX. NE. i) THEN
DO 180 IX-2,MAXX
H (NXX-IX, IY)- ONE
  180 H (IX, IY) -ONE
                      ENDIF
   200 CONTINUE
           ELSE
                 IF (NLOWY+I.GT.NY2) RETURN
                 LL-N LOWY + 1
                 DO 215 IY-LL, NY2
DO 215 IX-I,NX
H (IX, IY)- ONE
  215 CONTINUE
           ENDIF
 \mathsf{c}RETURN
 \frac{c}{112}TIZ FORMAT(/IX,'NYQUIST WAVENUMBER =',FIO.5,'CYCLES PER DATA INTERVA<br>> /IX,'NYQUIST WAVELENGTH = ',FIO.5,' LENGTH INTERVALS'/<br>> 1X,'LOW WAVE# CUTOFF OF IDEAL FILTER = ',FIO.5,<br>> CYCLES PER DATA INTERVAL',3X,FIS.5,' WAVELEN
```

```
> 'CYCLES PER DATA INTERVAL', 3X, F15.5,<br>
> WAVELENGTH EQUIVALENT', /1X, 'NPASS-', I1//)<br>
FORMAT(SX', 'IMPOSSIBLE FILTER CONSTRUCTION IS SPECIFIED. FATAL')<br>
FORMAT(IH-, 'LOW'', A4, ' FILTER IS BEING CONSTRUCTED IN "BNDPAS"
151
152\frac{153}{154}\mathbf cEND
\mathsf{C}¢
\tilde{c}***
         SUBROUTINE STORE (NNX, NNY)
\mathbf{c}COMMON H(512,512)<br>COMPLEX H
\mathbf CIF (NNY.EQ.1) RETURN
           NX-NNX<br>NY-NNY
           NXH=NX/2+1<br>NXX=NX+2
           NYH=NY/2+2NYL-NYH-1
           DO 15 IY-NYH, NY
                \begin{array}{lll} \texttt{N1-NN1-N1} \\ \texttt{N11-N1-1} \\ \texttt{H(1, IY)-H(1, NYL)} \\ \texttt{DO 10} & \texttt{N2} & \texttt{NN} \\ \texttt{H(IX, IY)-CONJG(H(NX-IX, NYL))} \\ \texttt{CONTINUE} \\ \texttt{CONTINUE} & \texttt{M1} \\ \end{array}10\text{H}\left(\text{NXH},\text{IY}\right)=\text{H}\left(\text{NXH},\text{NYL}\right) CONTINUE
  15
\mathbf{c}RETURN
           END
 Ċ
 \check{C}***
        \mathsf{C}SUBROUTINE WINDOW (NX, NY, XLAG, NWIND)
 \overline{c}"WINDOW" PERFORMS 2-DIMENSION WINDOWING OVER A 4 QUAD. DATA ARRAY
 \mathbf c\mathsf{c}ccc
      "NX" - NUMBER OF COLUMNS IN DATA MATRIX"<br>
"NY" - NUMBER OF ROWS IN DATA MATRIX"<br>
"XLAG" - SMOOTHING PRAMETER FOR WINDOWED TO DOMAIN. DETERMINES WHAT PERCENTAGE OF DATA IS WINDOWED *<br>
DOMAIN. DETERMINES WHAT PERCENTAGE OF D
 nnnnnnnnn
       "NWIND" - TYPE OF WINDOW TO APPLY
                         -0 GIVES NO WINDOW
                        -0 GIVES A rectangular window<br>-2 GIVES BARTLETT WINDOW (TRIANGLE WINDOW)<br>-3 GIVES BARTLETT WINDOW (TRIANGLE WINDOW)<br>-4 GIVES PARZEN WINDOW
 annan
                                             *************************************
 \bar{c}COMMON H(512,512)<br>COMPLEX H
 \mathbf CIF (XLAG.LE.O.O., OR. XLAG.GT.100.0) THEN WRITE (6, 50) XLAG<br>RETURN
            ENDIF
 \mathbf{c}LAG-FLOAT (NX) *XLAG/200.0+0.5<br>LAG-AMAXO (LAG, 2)<br>PI-3.14159265<br>NXX-NX+2<br>NYY-NY+2<br>NYY-NY (2)
            NX2=(NX/2)+1<br>XNXR=FLOAT(NX2)<br>XNX=1.0/FLOAT(NX2)
            NY2=(NY/2)+1<br>IF (NY.EQ.1) NY2=1<br>YNY=1.0/FLOAT(NY2)
 \mathbf{C}RADIUS=FLOAT (LAG) * XNX
            RADI-1.0/RADIUS<br>RAD2- RADIUS*RADIUS
            NRAD-FLOAT (NY2) *RADIUS+1.0001
 \epsilon
```

```
C.....APPLY RECTANGULAR WINDOW TO FILTE<br>C
             IF (NWIND.EQ.1) THEN
C
                   IF(NRAD.NE.O) THEN<br>MAX-RADIUS*XNXR+1.0
C
                       IF (MAX. EQ. 0) THE<br>H(1, 1) = (0.0,0)<br>MAX = MAX+1
                       ENDIF
C
  LL<del>-MAX+</del>1<br>DO 155 II-LL,NX2<br>H(NXX-II,1)-(0.0,0.0)<br>155 H(II,1)-(0.0,0.0)
                  ENDIF
\mathbf cIF (NRAD.NE.1.AND.NRAD.NE.0) THE<br>DO 102 IY-2,NRAD<br>IYY-NYY-IY<br>YLEN2- (FLOAT (IY-1) *YNY) **2
                            MAX-SQRT (RAD2-YLEN2) *XNXR+I. 0001
C
                             IF (MAX. EQ. 0) THEN
H(I, IY)- (0.0, 0.0)
H (IY, IYY)- (0.0, 0.0)
MAX-MAX+I
                            ENDIF
 C
  LL-MAX+1<br>
DO 105 II-LL, NX2<br>
H(NXX-II, IY) - (0.0, 0.0)<br>
H(II, IY) - (0.0, 0.0)<br>
H(II, IY) - (0.0, 0.0)<br>
H(II, IY) - (0.0, 0.0)<br>
105 H(II, IYY) - (0.0, 0.0)
                    ENDIF
 C
  c WRITE (25,660) XLAG, LAG<br>IF (NRAD.EQ.NY2) RETURN
                    LL-NRAD+I
                    DO 108 I-LL,NY2<br>
H(1, I) - (0.0, 0.0)<br>
H(1, I) - (0.0, 0.0)<br>
H(1, IYY) - (0.0, 0.0)<br>
DO 109 J-2, NX2<br>
H(3, I) - (0.0, 0.0)<br>
H(NXX-J, I) - (0.0, 0.0)<br>
H(3, IYY) - (0.0, 0.0)
 109 H (NXX-J, IYY) - (0.0, 0.0)
                    108 CONT I NUE
  C<br>C.....APPLY BARTLETT WINDOW TO FILTE<br>C
               ELSEIF (NWIND. EQ. 2) THEN
 C
                     IF (NRAD. NE. O) THEN
MAX-RADIUS*XNXR+I. 0001
  C
                        IF (MAX.GE. 2) THEN
                             DO 253 LL=2,MAX<br>XI=FLOAT(LL-1)*XN<br>FACTOR<del>-</del>1.0-XI*RAD
                                  H (LL, 1 )-H (LL, 1 )* FACTOR
MX-NXX-LL
  253 H (MX, 1) = H (MX, 1) * FACTOR
                        ENDIF
  C
                         LL<del>-</del>MAX+1
     DO 255 II-LL, NX2
H (NXX-II, i)- (0. O, 0.0)
255 H (II, I)-(0.0,0.0)
                    ENDIF
  C
                    IF (NRAD. NE. 1. AND. NRAD. NE. 0) THEN
                         DO 202 IY-2,NRAD
IYY-NYY-IY
                              XI-FLOAT (IY-I) *YNY
YLEN2- XI*XI
                              MAX-SQRT (RAD2-YLEN2) *XNXR+I. 0001
FACTOR- 1.0-X I *RADI
H (i, IYY) "H (1, IYY) *FACTOR
                              H(1, IY) = H(1, IY) * FACTORC
                              IF (MAX.GE.2) THEN<br>DO 203 LL=2, MAX<br>XI-SQRT (FLOAT (LL-1) *XNX) * * 2+ YLEN<br>FACTOR-1.0-XI * RADI
                                       H (LL, IYY) -H (LL, IYY) *FACTOR
H (LL, IY) -H (LL, IY) *FACTOR
```

```
MX = NXX - LL<br>
H (MX, IYY) = H (MX, IYY) * FACTOR<br>
H (MX, IY) = H (MX, IY) * FACTOR203
                                               ENDIF
\mathbf{c}LL-MAX+1<br>DO 205 II-LL, NX2<br>H(NXX-II, IYY) - (0.0,0,0)<br>H(II, IYY) - (0.0,0,0)<br>H(NXX-II, IY) - (0.0,0,0)<br>H(NXX-II, IY) - (0.0,0,0)<br>AFTAUR<br>THIR (0.0,0,0)
 205
 202
                                        CONTINUE
                               ENDIF
\mathbf cWRITE (25, 661) XLAG, LAG<br>IF (NRAD. EQ. NY2) RETURN
 \ddot{\text{c}}IF (NRAD, EQ. NY2) RETURN<br>
LL-NRAD-1<br>
DO 208 I-LL, NY2<br>
IYY-NYY-I<br>
H(1, I) = (0.0, 0.0)<br>
H(1, IYY) = (0.0, 0.0)<br>
DO 209 J-2, NX2<br>
H(J, IYY) = (0.0, 0.0)<br>
H(NXX-J, IYY) = (0.0, 0.0)<br>
H(J, I) = (0.0, 0.0)<br>
H(V, V, J) = (0.0
 209
\frac{208}{c}CONTINUE
 C..... APPLY HAMMING-TUKEY WINDOW TO FILTER
 \mathbf cELSEIF (NWIND.EQ.3) THEN
 \mathbf{C}IF(NRAD.NE.O) THEN<br>PIRADI-PI*RADI<br>MAX-RADIUS*XNXR+1.0001
 \mathbf cIF (MAX.GE.2) THEN<br>
DO 353 LL=2, MAX<br>
XI=FLOAT (LL-1) *XNX<br>
FACTOR=0.5* (1.0+COS(PIRADI*XI))<br>
H(LL, 1) =H(LL, 1) *FACTOR<br>
MX=MXX-LL<br>
MX=MXX-LL
 353
                                                 H(MX, 1) = H(MX, 1) * FACTOREMDIF\mathbf{C}LL-MAX+1<br>DO 355 II-LL, NX2<br>H(NXX-II, 1)-(0.0,0.0)<br>H(II, 1)-(0.0,0.0)
  355
                                  ENDIF
  \mathsf{C}IF (NRAD.NE.1.AND.NRAD.NE.0) THEN<br>DO 302 IY=2, NRAD<br>XI=FLOAT(IY-1)*YNY
                                                 YLEN2= XI*XI<br>IYY-NYY-IY
                                                 IYY-NY-IY<br>
MAX-SQRT (RAD2-YLEN2)*XNXR+1.0001<br>
FACTOR=0.5*(1.0+COS(PIRADI*XI))<br>
H(1,IYY)=H(1,IYY)*FACTOR<br>
H(1,IYY)=H(1,IYY)*FACTOR<br>
H(1,IY)=H(1,IY)*FACTOR
  \mathbf cIF (MAX.GE.2) THEN
                                                          CMAX.GE.Z) IREN<br>
DO 303 LL-2, MAX<br>
XI-SQRT ((FLOAT (LL-1)*XNX)**2+YLEN2)<br>
FACTOR-0.5* (1.0+COS (PIRADI*XI))<br>
H(LL, IYY) -H(LL, IYY)*FACTOR<br>
H(LL, IYY) -H(LL, IYY)*FACTOR<br>
H(LL, IY)*-T(LL, IY)*FACTOR<br>
W_LWY_T
                                                          MX-NXX-LL<br>
H (MX, IYY) = H (MX, IYY) * FACTOR<br>
H (MX, IYY) = H (MX, IY) * FACTOR<br>
H (MX, IY) = H (MX, IY) * FACTOR
   303
                                                  ENDIF
   \mathbf cLL=MAX+1<br>
DO 305 II=LL, NX2<br>
H(NXX-II, IYY)=(0.0,0.0)<br>
H(II, IYY)=(0.0,0.0)<br>
H(II, IY)=(0.0,0.0)<br>
H(II, IY)=(0.0,0.0)<br>
CONTINUE<br>
CONTINUE
    305
    302
                                   ENDIF
   \mathbf cWRITE (25,662) XLAG, LAG<br>IF (NRAD. EQ. NY2) RETURN<br>LL=NRAD+1
     \bar{\mathbf{c}}\begin{array}{l} \text{LD-308 I-LL, NY2} \\ \text{D1} \\ \text{I1} \\ \text{H1}, \text{I1} \\ \text{H2}, \text{I1} \\ \text{H3}, \text{I1} \\ \text{H4}, \text{I1} \\ \text{H5} \\ \text{D309 J-2}, \text{NX2} \\ \text{D309 J-2}, \text{NX2} \\ \text{H3} \\ \text{H4}, \text{I1} \\ \text{I1} \\ \text{I2} \\ \text{I3} \\ \text{I4} \\ \text{I5} \\ \text{I6} \\ \text{I7} \\ \text{I8} \\ \text{I8} \\ \text{I9
```
```
H (NXX-J, IYY) = (0.0, 0.0)<br>
H (J, I ) = (0.0, 0.0)<br>
309 H (NXX-J, I ) = (0.0, 0.0)<br>
308 CONTINUE
 C
C ..... APPLY PARZEN WINDCW TO FILTER
C
                ELSEIF (NWIND.EQ.4) THEN
\ddot{\text{c}}IF (NRAD, NE, 0) THEN<br>
MAX-RADIUS*XNXR+1,0001<br>
N2RAD-FLOAT (NY2)*RADIUS*0.5+1.0001<br>
MAX2-SQRT (RAD2/4.0)*XNXR+1.0001<br>
FACTOR-1.0-5.0* ((X1*RADI)**2-(X1*RADI)**3<br>
H(1,1)*H(1,1)*FACTOR
C
                            IF (MAX2.GE. 2) THEN
DO 453 LL-2,MAX2
                                      XI-FLOAT (LL-I) *XNX
FACTOR-I. 0-6.0* ((XI* RADI ) * *2- (XI*RADI) **3}
H (LL, 1 )-H (LL, 1 )*FACTOR
                                     MX-NXX-LL
453 H (MX, 1 ) -H (MX, 1 )*FACTOR
                           ENDIF
C
                           K<sup>O</sup>UNT-MAX2+1
                           DO 45/LL-KOUNT, MAX<br>
XI-FLOAT (LL-1)*XNX<br>
FACTOR-2.0*(1.0-(XI*RADI))**3<br>
H(LL,1)-H(LL,1)*FACTOR<br>
MX-NXX-LL
  457 H (MX, 1 ) <del>- H</del> (MX, 1 ) *FACTOR<br>LL<del>-</del>MAX+1
  DO 455 II<del>-</del>LL,NX2<br>H(NXX-II,1)=(0.0,0.0)<br>(455 H(II,1)=(0.0,0.0)
                     ENDIE
C
                       IF (NRAD.NE.1.AND.NRAD.NE.0) THE<br>DO 402 IY-2,NRAD<br>IYY-NYY-IY
                                 XI-FLOAT (IY-I) *YNY
YLEN2- XI*XI
                                 MAX-SQRT (RAD2-YLEN2) * XNXR+I. 0001
N2_KD-FLOAT (NY2) * K%DIUS* 0.5+i .0001
C
                                  IF (IY.GT.N2RAD) THE<br>KOUNT-2
                                       FACTOR=2.0* (1.0<del>-</del> (XI*RAD,<br>H (1, IYY) =H (1, IYY) *FACTOR<br>H (1, IY) =H (1, IY) *FACTOR
                                ELSE
                                      MAX2=SQRT (RAD2/4.0-YLEN2) *XNXR+1.0001<br>FACTOR=1.0-6.0* ((XI*RADI)**2- (XI*RADI)**3<br>H (1,IYY) <del>=</del>H (1,IYY) *FACTOR<br>H (1,IY) =H (1,IY) *FACTOR
C
                                       IF (MAX2.GE. 2) THEN<br>
DO 403 LL=2, MAX2<br>
XI-SQRT ( (FLOAT (LL-1) *XNX) **2+YLEN2)<br>
FACTOR-1. 0-6. O* ( (XI *RADI) **2- (XI*RADI) **3)<br>
H (LL, IYY) -H (LL, IY) *FACTOR<br>
H (LL, IY) -H (LL, IY) *FACTOR
  MX=NXX-LL<br>H (MX, IYY)=H (MX, IYY) *FACTOR<br>H (MX, IY) =H (MX, IY) *FACTOR
                                      ENDIF
 C
                                      KOUNT=MAX2+1
                                 ENDIF
 C
                                  DO 407 LL-KOUNT, MAX<br>
XI-SQRT ((FLOAT (LL-1) *XNX) **2+YLEN2)<br>
FACTOR-2.0* (I.0-(XI*RADI)) **3<br>
H (LL, IYY) -H (LL, IYY) *FACTOR<br>
H (LL, IY) *H(LL, IY) *FACTOR<br>
MA-NXX-LL
  H (MX, IYY) = H (MX, IYY) * FACTOR<br>407 H (MX, IY) = H (MX, IY) * FACTOR<br>LL=MAX+1
                                  DO 405 II-LL, NX2<br>
H(NXX-II, IYY) <del>-</del> (0.0,0.0)<br>
H(II, IYY) - (0.0,0.0)<br>
H(NXX-II, IY) = (0.0,0.0)
 405 H(II, IY)- (0.0,0.0)
                           CONTINUE
                      ENDIF
 C
  c WRITE (25,663) XLAG, LAG<br>IF (NRAD.EQ. NY2) RETURN
```

```
LL-NRAD+I
                   DO 408 I-LL,NY2
IYY-NYY-I
H(1, IYY) = (0.0, 0.0)<br>
D0 409 J=2, Nx2<br>
H(J, IYY) = (0.0, 0.0)<br>
H(NX-J, IYY) = (0.0, 0.0)<br>
H(NX-J, IY') = (0.0, 0.0)<br>
H(NX-J, I) = (0.0, 0.0)408 CONTINUE
C
           C ..... DO NOT APPLY A WINDOW TO FILTER
\frac{c}{c}.
              ELSEIF (NWIND. EQ. 0) THEN
              WRITE (25,664)
ENDIF
             RETURN
            PORMAT ('RECTANGULAR WINDOW USED XLAG=',F7.3,4X,'IAG=',T5)<br>PORMAT ('RECTANGULAR WINDOW USED XLAG=',F7.3,4X,'IAG=',I5)<br>FORMAT ('RECTANGULAR WINDOW USED XLAG=',F7.3,4X,'IAG=',I5)<br>FORMAT ('HAMMING-TUKEY WINDOW USED XLAG=',F7.
c
C
C
5O
660
661
662
 663
664
C
C
c
              END
            subcourine correlate (xpassino, ypassino, ypassino, ypassino, and the particle of the spassino, spaced in the mechanic, and the particle of particle of particle of particle of particle of the particle of the particle of th
               common /comps/ x,y
common /ccflt/ mlncc,maxcc,minccln,maxccln, cnwind, cxlag
common /fftifft/ nxout, nyout,prcnt,imean, fold, itypefold
              common h
 c
 c ---------------------------------- subroutine description
c
c correlate finds the correlation coefficient between each<br>c wavenumber component of the two input arrays, each cc is<br>c normalized to range between -1.0 through 0.0 to 1.0, the
  c wavenumber component or the two input arrays, each cc is<br>c normalized to range between -1.0 through 0.0 to 1.0, the<br>c cis the cosine of the phase angle difference between
 c cc is the cosine of the ph<br>c two wavenumber components.
 c
  c revised 4 aug 90: i've added the windowing functions
c available from the bandpasslng subroutines to this cc-
               filter. try them if you like.
 c
  c up(_tes 1 feb 91: change calculation of correlation
c coefficient from a summation based formula to the cosine of
  c the phase angle dlfference.
  c
c
              nx=nxout
              ny-nyout
 c
               If (xc01 .ne. yc01 .01. XEW, ne. yrow ) then<br>write (*,*) 'NO MATCH BETWEEN ROW OR COLUMN'<br>write (*,*) 'CORRELATION COEF MAY NOT BE CORRE<br>write (*,*) 'PASSNUMBERS=', xpassno, ypassno<br>write (*,*) 'FILE 1: ROW COL =', xrow, 
               endlf
 c
               pi-3.141592654
               twopi=6.28<br>POWER1=ZER
               POWER2-<br>POWER3-
               POWER4-ZERO
               XPOWER-ZERO
               TPOWER-ZERO
 C
               \sim 110 J-1,N<sub>1</sub>
  et the windowing array h to equal<br>c (0.0,0.0) or (1.0,0.0). a little inspect<br>c of subroutine BNDPAS will help illuminate
```

```
\mathbf{c}the principle.
                         zerocnt (1, 1)-1
 Ċ
      SUM THE POWERS & CROSS PRODUCTS OF THE INPUT MAPS.
C
\mathbf c\texttt{POWER1=POWER1+ (X (I, J)*CONJG (X (I, J))})POWER2-POWER2+ (Y (I, J) *CONJG (Y (I, J)
                         XPOWER-XPOWER+(X(I,J) * CONJG (Y(I,J)))\mathbf cxrad is the phase angle of the x array wavenumber and<br>yrad is the phase angle of the y array wavenumber. the<br>cosine of the minimum phase difference is the correlation<br>of the two wavenumbers. to find the minimum phase diffe
 \mathbf{c}\ddot{\textbf{c}}\tilde{c}\mathbf c\frac{c}{c}c
                         xrad-atan (aimag(x(i, j)))(real(x(i, j))))<br>
if (real(x(i, j)).lt.0.0) xrad-xrad+pi<br>
if (aimag(x(i, j)).lt.0.0) xrad-xrad+twopi<br>
yrad-atan (aimag(y(i, j)))(real(y(i, j))))<br>
if (real(y(i, j)).lt.0.0) yrad-yrad+pi<br>
if (aimag
 \mathbf{c}IF (CCOEF .GT. maxcc .or. CCOEF .LT. mince) THEN X(I,J)-ZERO<br>Y(I,J)-ZERO
                                 zerocnt (1, <mark>j) =</mark>0
                          ENDIF
 \frac{c}{c}SUM THE POWERS & CROSS PRODUCTS FOR THE OUTPUT MAPS.
                          \begin{array}{l} \texttt{POWERA-POWERA+}(\texttt{X}(I,J)*\texttt{CONJG}( \texttt{X}(I,J)) \texttt{)} \\ \texttt{POWERA-POWERA+}(\texttt{Y}(I,J)*\texttt{CONJG}( \texttt{Y}(I,J)) \texttt{)} \\ \texttt{TOWERA-TPOWER+}(\texttt{X}(I,J)*\texttt{CONJG}( \texttt{Y}(I,J)) \texttt{)} \end{array}120
                   CONTINUE
   110CONTINUE
 \frac{c}{c}CALCULATE THE C.C. FOR THE INPUT MAPS.
             if (powerl .eq. zero .or. power2 .eq. zero) then<br>write (*,*) 'powerl -', powerl, xpassno<br>write (*,*) 'power2 -', power2, ypassno<br>ccin=9999.9
             else<br>
CCIN=REAL(XPOWER/SQRT(POWER1*POWER2))
              endif\frac{c}{c}CALCULATE THE C.C. FOR THE OUTPUT MAPS.
 ċ
             if (power3.eq. zero .or. power4.eq. zero) then<br>write (*,*) 'power3 =', power3, xpassno<br>write (*,*) 'power4 =', power4, ypassno<br>ccout=9999.9
              else<br>
CCOUT=REAL(TPOWER/SQRT(POWER3*POWER4))
              endif
 \rm _c^cCALCULATE THE PERCENTAGE OF THE POWER RETAINED IN THE FILTERED
  \frac{c}{c}MAPS.
              if (powerl .eq. zero .or. power2 .eq. zero) then<br>pctpr1=9999.9<br>pctpr2=9999.9
               else
                    PCTPR1=(POWER3/POWER1)*100.0
                     PCTPR2-(POWER4/POWER2)*100.0
              endif
  \mathbf cWRITE THE C.C. FOR THE INPUT & OUTPUT MAPS TO FILE 6.
  \frac{c}{c}WRITE (6,444) CCIN<br>WRITE (6,555) CCOUT
  coc
        WRITE THE POWER PERCENTAGES TO FILE 6.
  \tilde{c}WRITE (6,666) PCTPR1, PCTPR2<br>444 FORMAT ('', THE CORRELATION COEFFICIENT BETWEEN THE INPUT '<br>* MAPS IS ', F6.3)<br>555 FORMAT ('', THE CORRELATION COEFFICIENT BETWEEN THE OUTPUT '
   c
   c
   c
      555 FORMAT (
   ē
     S55 FORMAT ('', THE CORRELATION COFFICIENT DETHING THE VOLTER ('', THAPS IS', F6.3)<br>666 FORMAT ('', THE PERCENTAGE OF THE TOTAL POWER IN MAP ONE',<br>"PASSED IS', F7.3, '$', ', THE PERCENTAGE OF THE TOTAL POWER',<br>"IN MAP TWO 
   _{\rm c}^{\rm c}\ddot{\text{c}}\frac{c}{c}\overline{c}write (25,888) xpassno, ypassno, ccin, ccout, pctprl, pctpr2<br>format (216,4f10.3)
     888
               if (ccin .lt. minocin) write (*,*)xpassno,ypassno,ccin,' <min'
```

```
C-27
```

```
if (ccin .gt. _sxccln) write (*,*)xpassno,ypassno, ccin,' >max,
  c
  \mathbf c-- the following if statement controlities windowing functions for smoothing the windowing function coefficient and percents of power retained in the windowed arrays because<br>windowed arrays because windowed arrays because<br>
  \ddot{\textbf{c}}\mathbf cc
  \mathbf c\mathbf{c}\ddot{\textbf{c}}\mathbf{c}c
   \ddot{\text{c}}write (*,*) i - zerocnt, 0 i- zerocht<br>
read (*,*) i<br>
if (1 - eq, 1) then<br>
write (50,*) nx<br>
write (50,*) ny<br>
write (50,*) ny<br>
do i-1, ny<br>
caddo<br>
enddo
   c
   \overline{c}\mathbf{c}\frac{c}{c}\mathbf{c}¢
   c 9970
                             format (20(13,1x)}
                     endif
   c
   c
             if (cnwind .ge. 1 .and. cnwind .le. 4) then
                     _Dwer5-zero
                          power6-zero
                     do 300 i-l,ny<br>
do 300 j-l,nx<br>
h(j,i)- (1.0, 0.0)<br>
if (zerocnt(1.1) .eq. 0) h(1.1) - (0.0
                      call store (nx, ny)<br>call fft2d (nx, ny, l)<br>call window (nx, ny, cxlag, cn<br>call fft2d (nx, ny,-l)<br>do 330 iy-l, ny<br>do 330 iy-l,nx
                                     x(1x,1y) = x(1x,1y) * h(1x,1y)<br>
y(1x,1y) = y(1x,1y) * h(1x,1y)<br>
power5=power6+(x(1x,1y)*con)g(x(1x,1y))<br>
power5=power6+(x(1x,1y)*con)g(x(1x,1y))<br>
tot new=torour+(x(1x,1y)*con)g(x(1x,1y))\simcontinue of \simif (power5 .eq. zero .or. power6 .eq. zero) then write (*,*) 'power5 =',power5,xpassno<br>write (*,*) 'power5 =',power5,xpassno<br>ccwinout-99999.9
                       go to 340
end/f
                       if (powerl .eq. zero .or. power2 .eq. zero} then
pctpr3-9999.9
pctpr4-9999.9
                       go to 340
endlf
                       ccwlnout-real(totpwr/sqrt(power5*power6))
pctpr3-(powerS/powerl)*100.0
pctpr4-(power6/power2)*lO0. O
continue
      340
write (25,888) xpassno, ypassno, ccin, ccwinout, pctpr3,<br>c 888 format (2i6,4fi0.3)
                  endlf
   \ddot{\mathbf{c}}return
                  end
   c
   \mathbf{c}c
                   subroutine inverseft (num, mean,passno)
                integer num, xrow, xcol, yrow, ycol, row, col, pa<br>real xdata(361,361),ydata(361,361),mean<br>complex xcdata(512,512),ycdata(512,512)<br>common /rowcol/ xrow.xcol.yrow.ycol
                common /reals/ xdata,ydata<br>common /comps/ xcdata,ycdata<br>common /fftifft/ nxout,nyout,prcnt,imean,fold,ityp<br>COMMON H(512,512)<br>DIMENSION X(2,512,512),holdme(361,361)
                  COb_LEX H
                   EQUIVALENCE (X(1,1,1),H(1,1))\mathbf{c}if (num .eq. 1) then n is a control of the new set of nnx-nxout
                         row-xrow
                        col=xcol
                        do 50 J-l,ny
do 50 i=l,nx
                                        h(i, j) = xcdata(i, j)5O
                                 continue
                  elself (num .eq. 2) then
```

```
C-28
```

```
nv-nvout
                 nx-nxout
                 row-yrow<br>col-ycol<br>do 80 j-1, ny<br>do 80 i-1, nx
           \begin{array}{c} \texttt{n(1, j)} \\ \texttt{continue} \end{array} end<br>if
                            h(1, 1) = ycdata(1, 1)80
\tilde{c}PROGRAM FRO2SPA
\frac{c}{c}PROGRAM FRQ2SPA INVERSE TRANSFORMS AN N X N MATRIX OF WAVENUMBER<br>DOMAIN COEFFICIENTS INTO THE N X N MATRIX OF SPACE DOMAIN<br>AMPLITUDES. FUNCTIONS PERFORMED BY THIS PROGRAM INCLUDE :<br>- RESTORING THE MEAN TO THE DATA<br>- RESTOR
ċ
\tilde{c}\frac{c}{c}- CALCULATION OF SPACE DOMAIN MAXIMUM AND MINIMUM AMPLITUDES
\bar{c}C.....REQUIRED SUBROUTINES :
¢
\overline{c}FFT2D, FORK
C.....DIMENSIONING REQUIREMENTS :
coo
                 X(2,N,N).....WHERE N IS THE NUMBER OF COLUMNS AND ROWS OF THE H(N,N) OUTPUT TRANSFORMED MATRIX. N MUST BE AN INTEGRAL
                                          POWER OF TWO (2,4,8,256...).<br>NOTE: DIMENSIONS IN EVERY SUBROUTINE MUST BE<br>SET EQUAL TO DIMENSIONS IN MAIN PROGRAM.
\begin{matrix} 1 \\ 0 \\ 0 \end{matrix}C
C.....AUTHOR: JEFF LUCIUS<br>C .....AUTHOR: DEPARTMENT OF GEOLOGY AND MINERALOGY<br>C .......OHIO STATE UNIVERSITY, DECEMBER 1984.
\frac{c}{c}revised: 8 AUG 90<br>updated: 2 feb 91
\ddot{\text{c}}\mathbf C2 Tew 51<br>added do loops that find the data portion of the<br>zero centered inverse transformed data, a look at<br>subroutine datwnd will help figure this out.
\ddot{c}\mathbf{c}\ddot{\text{c}}¢
\mathbf cC..... INVERSE TRANSFORM DATA TO THE SPACE DOMAIN
\mathbf cirow-row
            icol=col
\mathbf cCALL FFT2D (NX, NY, +1)
\mathbf cnxhalf=(nx-icol)/2
           nxhair=(nx-icor)/2<br>
nyhalf=(ny-irow)/2<br>
do i=nxhalf+1, nxhalf+1col<br>
do j=nyhalf+1, nyhalf+irow<br>
holdme(i=nxhalf, j-nyhalf)=x(1,1, j)<br>
...
                 enddo
            enddo
\mathbf ctotal=0.0<br>
DO 210 J=1, Irow<br>
DO 210 I=1, Icol<br>
x(1, 1, j)=holdme(1, j)
        total = total + x(1, 1, j)210
          CONTINUE
           CONTINUE<br>
xmean-total/float (icol*irow)<br>
IF(IMEAN .EQ. 1) THEN<br>
do 215 j-1,irow<br>
do 215 i-1,icol<br>
x(1,1, j)-x(1,1, j)+mean
 215
                 continue
           ENDIF
\mathsf{c}XMIN= 1.0E20<br>XMAX=-1.0E20<br>DO 220 J=1,1row<br>if (num .eq. 1) then<br>do 1=1,1col<br>xdata(i i) = x
                            xdata(1, j) = x(1, 1, j)enddo
                 elself (num .eq. 2) then
                      do i-1, icol
                       ydata (1, j) = x (1, 1, j)<br>enddo
                 endif
                DO 220 I-1, Icol<br>XMIN-AMINI (XMIN, X(1, 1, 3))
```

```
XMAX-AMAX1 (XMAX, X (i, I, J} )
                     IF(XMAX.EQ.X(I,I,J)) THEN
IMAX-I
                         JMAX-J
                     ENDIF
                     IF(XMIN.EQ.X(1,1,J)) THEN
                         IMIN-I
JMIN-J
                     ENDIF
220 CONTINUE
c WRITE (25,1020} XMAX, _AX, iMAX, XMIN, JMIN, iMIN, mean, passno
   write (25, 9980) passno,_ean,_ax, Jmax,lmax, xmln, _in, imin
9980 format (iS,2x, f13.5,2x, f13.5,2x, i4,2x,14,f13.5,2x,i4,2x,14}
C<br>1020
 1020 FORMAT('MAXIMUM OF IFFT = ',EIS./,' AT (',I3,',',',I<br>> "MINIMUM = ',EIS.7,' AT (',I3,',',',I3,')'/,<br>> "MEAN AFTER IFFT = ',e15.7,' FOR PASS',16,
\mathbf creturn
           END
c
\mathbf{c}\mathbf c\ddot{\textbf{c}}subroutine STRKPAS (num)
         integer num, xrow, xcol, yrow, ycol, spass, swind,<br>> imean, nxout, nyout, row, col
          real pront, slag<br>complex xcdata (512, 512), ycdata (512, 512)<br>common /fftifft/ nxout, nyout, pront, imean, fold, itype:<br>common /comps/ xcdata, ycdata<br>common /striking/ angl, ang2, spass, swind, slag<br>common /striking/ angl,
           COMPLEX H
 c
           if (num .eq. i) then
                 row-nyout
                 col-nxout
                 nx-nxout
            ny-nyout
elself (num .eq. 2) then
                  row<del>-</del>ny<br>col-n
                 nx-nxout
  ny-nyout
endlf
C **********************************************************************
  C *
C "STRIKE" PERFORMS A STRIKE SENSITIVE FILTERING (FAN FILTER) *
C ON UNIFORMLY GRIDDED ONE OR TWO DIMENSIONAL DATA SETS. *
  C<br>C "spass" = CONTROLS IF DATA IS TO BE PASSED OR REJECTED BETWEEN<br>C "ANGI" AND "ANG2".<br>- 1 REJECT AZIMUTHS BETWEEN ANGLES "ANGI" & "ANG2" *<br>C = -1 REJECT AZIMUTHS BETWEEN ANGLES "ANGI" & "ANG2" *
  C "ANGI" = SMALLEST ANGLE, GE 0.0 .AND. LT "ANG2"<br>C "ANG2" = LARGEST ANGLE, GT "ANG1" .AND. LE 180.00<br>C
  c<br>c
            c updates and revisions :
  c
  c 23 dec 91; added this strike pass routine to the four.<br>c program, required removal of write statem
  c
     C **********************************************************************
  C
C
            CALL STRIKE (ANGI,ANG2,sPASS,NX,NY)
  c<br>C-
                ........ CREATE SMOOTHED FILTER
  C
             If (swind.gt.0.0 .and. sLAG.100.0) then<br>if (swind.gt.0 .and. swind.le.4) the<br>CALL FFT2D (NX, NY, I)<br>CALL FFT2D (NX, NY, -1)
                  endif
            endlf
  C
  C------------- SET UP TO WRITE 30 if desired
  \tilde{c}c DO 356 IY-I,NY
  c WRITE (30) (H(IX, IY),IX-I,NX)
     356 CONTINUE
  c<br>c
                         - ACCESS TRANSFORM OF DATA & MULTIPLY *FILTER (CONVOLVING)
  C
             do 500 i-1, row<br>do 500 j-1, row<br>xcdata(j,i) - xcdata(j,i)
```

```
C-30
```

```
continue<br>
elseif (num .eq. 2) then<br>
do 580 j=1, col<br>
codata(j,1) = ycdata(j,1) *h(j,1)<br>
contata(j,1) = ycdata(j,1) *h(j,1)
 500
 580
                continue
        endifc
        return
        end_{\rm c}^{\rm c}SUBROUTINE STRIKE (AANG1, AANG2, NNPASS, NNX, NNY)
\mathbf cCOMPLEX H, ZERO, ONE<br>COMMON H (512, 512)
        DATA DG2RAD, DG90 /0.017453293, 1.570796327/
\frac{\mathsf{c}}{\mathsf{c}}"STRIKE" CREATES A STRIKE SENSITIVE FILTER (FAN FILTER)<br>FOR 2 QUADRANTS OF THE (NX, NY) MATRIX<br>ARRAY "H" MUST BE DIMENSIONED THE SAME AS IN THE MAIN PROGRAM
annona
                  (ANGLES ARE MEASURED IN DEGREES CLOCKWISE FROM NORTH)
    "ANGI" - SMALLES ARE MEASURED IN DEGREES CLOCKWISE FROM NORTH)<br>
"ANGI" - SMALLEST ANGLE, GE 0.0 AND. LE 180.0<br>
"NPASS" - LARGEST ANGLE, GT ANGIAND. LE 180.0<br>
"NPASS" - STATES IF DATA IS PASSED OR REJECTED BETWEEN THE 2 AN
ċ
coo
c
c
\mathbf{C}NX=NNX
        NY = NNYANG1 - AANG1<br>ANG2 - AANG2NPASS = NNPASS
\mathbf cIF (ANG1.LT.ANG2 .AND. ANG1.GE.O.O .AND. ANG2.LE.180.0) GOTO 109
            WRITE (6,125)<br>FORMAT (5x, 'ILLEGAL SPECIFICATION OF STRIKE ANGLES, FATAL')
 125
             STOP
 109
      CONTINUE
\mathsf{C}NX2=NX/2+1NY2-NY/2+1NX1-NX+1NXX = NX + 2NYY = NY + 2XY-FLOAT (NX2) / FLOAT (NY2)
\mathbf cZERO- (0.0,0.0)<br>
ONE - (1.0,0.0)<br>
IF (NPASS, NE.-1) GOTO 160<br>
ZERO-(1.0,0.0)<br>
ONE - (0.0,0.0)
  160 CONTINUE
\ddot{\rm c}\mathbf cDO 15 IY-1, NY
             DO 15 IX-1, NX
                H(IX, IY) = ZERO
  15
\frac{c}{c}\ddot{\phantom{a}}COMPUTE PARAMETERS FOR SOUTHWEST QUADRANT OF MATRIX
 \rm _c^cIF(ANG2.GE.90.0) GOTO 20<br>IYMAX=0
             GOTO 200
\mathbf{C}20 IF (ANG1.GT. 90.0) GOTO 114
             A1-0.0<br>TA1-0.0
             IYMAX-NY2<br>ADA1-1.5
             GOTO 113
   114 CONTINUE<br>Al-ATAN (TAN ((ANG1-90.0)*DG2RAD)*XY)
             TAI-TAN(A1)<br>IYMAX-FLOAT(NX2)/TA1+1.0
             IYMAX=AMINO (IYMAX, NY2)
             ADA1-1.0
ADA1=<br>113 CONTINUE
```

```
IF (ANG2.LT.180.0) GOTO 115
                 A2=DG90<br>TA2=0.0<br>DA2=FLOAT (NX2) +0.5
   GOTO 116
  ALL CONTINUE<br>
AZ-ATAN (TAN (ANG2-90.0)*DG2RAD)*XY)<br>
TAZ-TAN (A2)<br>
ADA2-1.0<br>
116 CONTINUE
\mathsf{c}200 IF (ANG1, LE. 90.0) GOTO 25<br>IYMAXX-0<br>GOTO 300
ccc
    COMPUTE PARAMETERS FOR SOUTHEAST QUADRANT OF MATRIX
    .........c.
      25 IF (ANG1.GT.0.0) GOTO 45
                 A1-0.0<br>TTA1-1.0E20<br>ADDA1-FLOAT (NX2)-2.5
      GOTO 60<br>45 IF (ANG1.NE.90.0) GOTO 55
                 (ANG1.NE.90,<br>
A1-0.0<br>
A2-0.0<br>
TTA1-0.0<br>
TTA1-0.0<br>
ADDA1-0.0<br>
ADDA2-0.0<br>
IYMAX-NY2<br>
IYMAX-NY2
      1122<br>55 Al-ATAN (TAN (ANGI *DG2RAD) / XY)<br>TTA1 = 1.0/TAN (ANGI *DG2RAD) / XY)<br>ADDA1 = 1.0
\mathbf c60 IF (ANG2.LT.90.0) GOTO 121<br>IYMAXX=NY2
                  TTA2-0.0
                  ADDA2- 0.0
   122 CONTINUE
 oooo
    *******************************
            CALCULATE THE FILTER COEFFICENTS
    \bullet\,\bullet*****************************
           \begin{array}{ll} \text{NYMAX-AMAXO (IYYAX, IYMAXX)} \\ \text{DO} & 50 \text{ IY-1}, \text{NYMAX} \\ \text{Y-FLOAT (IY-1)} \end{array}300
 _{\rm c}^{\rm c}*******************************
 \frac{c}{c}DEFINE SOUTHWEST QUADRANT
                  IF(IYMAX.LT.IY) GOTO 30<br>MIN-Y*TAl+ADAl<br>MAX-Y*TA2+ADA2<br>MAX-AMINO(MAX,NX2)
 \mathbf cIF (MIN.GT.MAX) GOTO 30<br>DO 75 IX=MIN, MAX
   75
                       H(IX, IY) = ONE\begin{array}{c}\n\phantom{\int^{P^P}_{P_P}}\\
\phantom{\int^{P^P}_{P_P}}\\
\phantom{\int^{P^P}_{P_P}}\\
\phantom{\int^{P^P}_{P_P}}\\
\phantom{\int^{P^P}_{P_P}}\\
\phantom{\int^{P^P}_{P_P}}\\
\phantom{\int^{P^P}_{P_P}}\\
\phantom{\int^{P^P}_{P_P}}\\
\phantom{\int^{P^P}_{P_P}}\\
\phantom{\int^{P^P}_{P_P}}\\
\phantom{\int^{P^P}_{P_P}}\\
\phantom{\int^{P^P}_{P_P}}\\
\phantom{\int^{P^P}_{P_P}}\\
\phantom{\int^{P^P}_{P_P}}\\
\phant****************************
            DEFINE SOUTHEAST QUADRANT
 \mathbf cIF (IYMAXX, LT, IY) GOTO 35<br>MIN-(NX1-(Y*TTA2)) + ADDA2<br>MIN-AMINO (MIN, NX)
   30
                  MAX-(NX1-(Y*TTA1))+ADDA1<br>MAX-AMAX0(MAX, NX2+1)
 \mathbf cIF (MAX.GT.NX) GO TO 35<br>DO 275 IX-MAX, MIN
  275
                        H(IX, IY) = ONE\mathbf{C}\bar{\mathbf{c}}************
    USE ANTI-SYMMETRY TO DEFINE QUADRANTS # 2 4 3
 \frac{c}{c}Ċ
   35
                  IF(IY.EQ.1 .OR. IY.EQ.NY2) GOTO 50
```

```
IYY-NYY-IY<br>DO 40 IX-2, NX<br>H(NXX-IX, IYY)-H(IX, IY)<br>H(1, IYY)-H(1, IY)<br>WEIMEX
 40
          CONTINUE
 50
          H(1,1) - (1.0, 0.0)\mathbf{c}RETURN
          END
\mathbf c\ddot{\textbf{c}}\mathbf{c}\ddot{\text{c}}subroutine UPCON (num)
          integer num, npass, imean, nwind, nxout, nyout, udnwind,
          row, col<br>
complex xcdata (512, 512), ycdata (512, 512)<br>
common /fftifft/ nxout, nyout, prent, imean, fold, itypefold
        \rightarrowcommon /comps/ xcdata, ycdata<br>common /udcont/ delta, zcon, udxlag, udnwind<br>COMMON H(512,512)
          COMPLEX H
c
          if (num .eq. 1) then<br>row-nyout
                col-nxout
                nx-nxout
          ny-nyout<br>elself (num .eq. 2) then<br>row-nyout
                col-nxout
                nx-nxout
          ny=nyout<br>endif
nnnn
                *****
          "UPCON" PERFORMS UPWARD OR DOWNWARD CONTINUATION ON UNIFORMLY
         GRIDDED ONE OR TWO DIMENSIONAL DATA SETS.
\overline{c}\tilde{c}C
     CREATE CONTINUATION FILTER
\rm\frac{C}{C}CALL CONTIN (DELTA, ZCON, NX, NY)<br>CALL STORE (NX, NY)
\mathbf csmooth the continuation filter
\overset{\mathtt{c}}{\mathtt{c}}IF(udXLAG.gt.0.0 .and. udXLAG.le.100.0) then<br>
if (udnwind .le. 4 .and. udnwind .gt. 0) then<br>
CALL FFT2D (NX,NY,1)<br>
CALL FFT2D (NX,NY,1)<br>
CALL FFT2D (NX,NY,-1)
               endifend \cup f\frac{c}{c}ACCESS TRANSFORM OF DATA & MULTIPLE *FILTER (CONVOLVING)
           1f (num.eq. 1) then<br>
do 500 i=1, row<br>
do 500 j=1, col<br>
xcdata(j,i) = xcdata(j,i) *h(j,i)
   500
                    continue
           continue<br>
continue eq. 2) then<br>
do 580 i=1,row<br>
do 580 j=1,col<br>
ycdata(j,i) = ycdata(j,i)*h(j,i)<br>
continue<br>
...
   580
            endif\mathbf{c}return
            \mathop{\mathrm{end}}c
 \frac{\mathsf{c}}{\mathsf{c}}SUBROUTINE CONTIN (DELTA, ZCON, NX, NY)
            COMMON H (512, 512)
           COMPLEX H
 \mathsf{C}\bar{C}*****
                           ċ
      "CONTIN" COMPUTES TWO QUADRANTS (NX/2+1 BY NY) OF AN IDEA<br>UPWARD OF DOWNWARD CONTINUATION FILTER DIMENSIONED "NX" BY "NY".<br>FOR ONE DIMENSION LET NY=1.<br>ARRAY "H" MUST BE DIMENSIONED THE SAME AS IN THE MAIN PROGRAM
 \frac{\bar{c}}{c}\mathsf{C}Ċ
 \ddot{\text{c}}"DELTA"- GRID INTERVAL IN LENGTH UNITS<br>"ZCON" - THE DEPTH OR HEIGHT AT WHICH CONTINUATION IS DESIRED.<br>(IN THE SAME LENGTH UNITS AS "DELTA", I.E. MILES, KM)
 C
 \bar{c}\bullet
```

```
C IF "ZCON" IS NEGATIVE FILTER WILL BE UPWARD CONTINUATION<br>C IF "ZCON" IS POSITIVE FILTER WILL BE DOWNWARD CONTINUATION<br>C
 ************************************************************************
 \mathbf cPI2Z- 3.14159265 *ZCON/DELTA
          NXX-NX+2
        NX2-NX/2+I
m_x2-1.0/FLOAT (NX2)
          NY2-NY/2+I
          BNY2-1.0/FLOAT (NY2)
 C
         DO 101 IY-1, NY2<br>CON1= (FLOAT (IY-1) *RNY2) *
             S=SQRT (CON1)<br>
X1=EXP (S*PI2Z)<br>
H (1, IY) -CMPLX (X1, O. 0)<br>
DO 101 IX-2, NX2<br>
S=SORT ((FLOAT (IX-1) *RNX2) **2+CON1
                  XI-EXP (S*PI2Z)
                  H(IX, IY) -CMPLX (XI, 0.0)
H (NXX-IX, IY) -H (IX, IY)
    I01 CONTINUE
          H(I, I)- (1.0, 0.0)
 C
          RETURN
          END
 \frac{c}{c}\mathbf cc
          subroutine DERIVA (hum)
          integer num, npass,imean,nwlnd, nxout, nyout,
        > row, col<br>
complex xcdata (512, 512), ycdata (512, 512)<br>
common /fftifft/ nxout, nyout, prent, imean, fold, itypef<br>
common /comps/ xcdata, ycdata<br>
common /xyzderiv/ delta, nth, nway<br>
COMPLEX H<br>
COMPLEX H
 ¢
          if (num .eq. 1) the
              row-ny
              col-nxout
              nx=nxout
          ny=nyout<br>elseif (num .eq. 2) the
              row-nyout<br>col-nxo
              nx=nxout
          ny-nyout
endlf
 \frac{c}{c}C **********************************************************************
 C *
C "DEKIVA" CALCULATES THE "NTH" DERIVATIVE IN THE WAVE# *
C DOMAIN OF UNIFORMLY GRIDDED ONE OR TWO DIMENSIONAL DATA SETS. *
C *
 C **********************************************************************
 C
 C
     C CREATE DERIVATIVE FILTER
          CALL DERIV (NX, NY, NTH, NWAY, DELTA)
 C
     C ACCESS TRANSFORM OF DATA & MULTIPLE *FILTER (CONVOLVING)
 C
           if (num .eq. 1) then<br>do 500 i=1,row<br>do 500 j=1,col<br>xcdata(j.i) = xcdata(1.i)*h
   500 continue<br>
elseif (num .eq. 2) the<br>
do 580 i-l,row
    do 580 j=1,col<br>ycdata(j,i) = ycdata(j,i)*h<br>580 continue
          endlf
 c
          return
          end
 C
 c
           SUBROUTINE DERIV (NNX, NNY, NNTH, NWAY, DELTA)
COMMON C (512, 512)
          COMPLEX C, CON, CON2, CON3
 C
 ************************************************************************
  C *
  C "DERIV" CALCULATES THE VALUES OF 2 QUADRANTS FOR THE *
C "NTH" DERIVATIVE OF A (NM, NY) MATRIX. THESE VALUES ARE TO *
```

```
C-34
```

```
C BE MULTIPLIED BY THE WAVE# SPECTRUM OF THE GIVEN FIELD. *
C FOR A I DIMENSIONAL ARRAY SET "NY"-I *
C ARRAY "C" MUST BE DIMENSIONED THE SAME AS IN THE MAIN PROGRAM. *
C **NNTH" - THE ORDER OF DERIVATIVE DESIRED<br>C **NNTH" - THE DIRECTION THE DERIVATIVE IS TO TAKEN ***
C 0 VERTICAL DIRECTION *
C 1 HORIZONTAL DIRECTION (X) *
C 2 HORIZONTAL DIRECTION (Y) *
C "DELTA" " GRID INTERVAL IN LENGTH UNITS *
C *
************************************************************************
C
              NX=NI<br>NY=NI
             NTH-NNTH
             NXX-NX+2
              NX2-NX/2+I
              NYY-NY+2
NY2-NY/2+I
              CON- (6. 2831853, O. 0)
IF (NWAY.GE.I) CON-(0.0,6.2831853)
RNXDEL-1.0/(FLOAT (NX) *DELTA)
RNYDEL-1.0/(FLOAT (NY) *DELTA)
C
     C ******************************************************************
 C TAKE VERTICAL DERIVATIVE IN WAVE# DOMAIN
C ******************************************************************
C
      if (nway .eq. O) then<br>
DO 105 IX-2,NX2<br>
FX2- (FLOAT (IX-l) *RNXDE<br>
C(IX,1) - (CON*FX2) **NTH<br>
105 C(NXX-IX, 1) - (CON*FX2)**<br>
C(I,1) - (0.0,0.0)
C
                      DO 110 IY<del>-</del>2,NY<br>IYY<del>-</del>NYY-IY
                            FY2=(FLOAT(IY-1)*RNYDE<br>C (1, IYY) <del>-</del> (CON*FY2)**NT<br>C (1, IY) - (CON*FY2)**NT<br>FY2=FY2**2
      DO IIO IX-2, NX2<br>
FX2- (FLOAT (IX-1) *RNXDEL) **<br>
S-SQRT (FX2+FY2)<br>
CON2- (CON* S) **NTH<br>
C (NXX-IX, IY) - CON2<br>
C (IX, IYY) - CON2<br>
C (IX, IY) - CON2<br>
RETURN<br>
RETURN
 C
 C ******************************************************************
              C TAKE HORIZONTAL(Y) DERIVATIVE IN WAVE# DOMAIN
     **********
 \frac{\mathsf{c}}{\mathsf{c}}elself (nway .eq. 2) the<br>DO 205 IX-1,NX<br>205 C(IX, 1) - (0.0,0.0)
 \epsilonDO 210 IY-2, NY2
       CON2- (FLOAT (IY-1) *RNYDEL*CON) **NT<br>
CON3-CONJG (CON2)<br>
DO 210 IX-1, NX<br>
DO 210 IX-1, NX<br>
C (IX, IY) - CON3<br>
210 C (IX, IY) - CON2
                     RETURN
 C
     C ******************************************************************
  C TAKE HORIZONTAL(X) DERIVATIVE IN WAVE# DC_4AIN
C ******************************************************************
 C
       elself (nway .eq. 1) then<br>
DO 305 IY-1,NY2<br>
305 C(1,IY) - (0.0,0.0)<br>
305 C(1,IY) - (0.0,0.0)
 C
                     DO 310 IX-2,NX2
                             IXX-NXX-IX
CON2- (FLOAT (IX-I) * KNXDEL* CON) * *NTH
                            CON3-CONJG (CON2)
                             C (IXX, 1) - CON3<br>C (IX, 1) - CON2<br>DO 310 IY-2, NY2<br>C (IXX, NYY-IY)-CON<br>C (IXX, IY) -CON3
       C (IX, NYY-IY) -CON2
310 C (IX, IY) -CON2
```
**RETURN** 

```
else
            write (*,*) 'nway is not equal to 0,1 or 2'
             stop
        endif
\mathbf cend
\ddot{\textbf{c}}\mathbf c\mathbf cc
         subroutine MAG2POL (num)
        integer num, npass, imean, nwind, nxout, nyout,
        Integer num, mpass, imean, nwind, nxout, nyout,<br>
> complex xcdata (512, 512), ycdata (512, 512)<br>
common /fftifft/ nxout, nyout, pront, imean, fold, itypefold<br>
common /comps/ xcdata, ycdata<br>
common /comps/ xcdata, ycdata<br>
c
       \rightarrow\mathbf cif (num .eq. 1) then<br>row-nyout<br>col-nxout
             nx=nxout
         ny-nyout<br>elself (num .eq. 2) then
             row-nyout
             nx-nxout
        ny=nxout<br>ny=nyout<br>endif
annan
  "MAG2POL" APPROXIMATLY CALCULATES THE CORRESPONDING MAGNETIC *
        ANOWALY MAP DUE TO AN EARTH'S FIELD VECTOR OF 0.0 DECLINATION, AND 90.0 INCLINATION FROM AN INPUTTED MAGNETIC ANOWALY MAP WITH
\mathbf cA KNOWN FIELD VECTOR.
\mathbf{c}\overline{C} ****
            ¢
         DEC-DEC+AZM
         CALL MAGPOL (XINC, DEC, NX, NY)
\frac{c}{c}ACCESS TRANSFORM OF DATA & MULTIPLE *FILTER (CONVOLVING)
         if (num .eq. 1) then<br>
do 500 i=1,row<br>
do 500 j=1,col<br>
xcdata(j,i) = xcdata(j,i)*h(j,i)
  500
                continue
         elseif (num.eq. 2) then<br>do 580 i=1, row<br>do 580 j=1, col
                ycdata(j, i) = ycdata(j, i)*h(j, i)<br>continue
  580
         endif\mathbf creturn
         end
\mathbf{c}rac{c}{c}SUBROUTINE MAGPOL (AINC, DDEC, NX, NY)<br>COMMON X (512, 512)
         COMPLEX X, CONA, CONB
\mathbf caaaaaaaa
      "MAGPOL" CREATES A WAVE# REDUCTION-TO-MAGNETIC-POLE FILTER<br>ONTO THE ARRAY "X" IN BLANK COMMON<br>THE DIMENSIONS OF THE ARRAY "X" MUST BE IDENTICAL TO THAT IN
                                                                                                         \starTHE MAIN PROGRAM.
                    THE AVERAGE MAGNETIC INCLINATION OF THE AREA IN DEGREES. *<br>THE AVERAGE MAGNETIC DECLINATION OF THE AREA IN DEGREES. *
      "AINC"
      "DDEC"
 \mathsf{C}^*\mathsf{C}RR-3.14159265/180.0
         \begin{array}{c}\nNX2 = NX/2 + 1 \\
NX1 = NX/2\n\end{array}NXX = NX + 2NY2-NY/2+1NYY = NY + 2RNX=1.0/FLOAT(NX)
         RNY-1.0/FLOAT (NY)
\mathbf cSINI=SIN (AINC*RR)
```

```
COSI-COS (AINC*RR)<br>SIND-SIN (DDEC*RR)<br>COSD-COS (DDEC*RR)
\mathbf cCON3=COSI*COSD<br>CON2=COSI*SIND
\mathbf{c}CONA-1.0/CMPLX(SINI, CON2)**2<br>CONB-CONJG(CONA)<br>X(1,1)-(0.0,0.0)<br>DO 30 IX-2, NN1<br>X(IX,1)-CONA<br>30 X(NXX-IX,1)-CONB<br>X(NX2,1)-CONB
          X(NX2,1)-CONA<br>
CONA-1.0/CMPLX(SINI, CON3)**2<br>
CONB-CON2G (CONA)<br>
DO 50 IY-2, NY2<br>
DO 50 IY-2, NY2<br>
IYY-NYY-IY<br>
FY-BIAC IYY-NYY-IY<br>
FY2-FYY<br>
FY2-FYY<br>
CFY-CON3*FY<br>
X(1, IYY)-CONB<br>
X(1, IYY)-CONB<br>
DO 40 IX-2, NY1<br>
IXX-NXX-IX<br>
\mathbf{c}\mathsf{c}RETURN
                          end
```
 $\mathcal{L}^{\text{max}}_{\text{max}}$  , where  $\mathcal{L}^{\text{max}}_{\text{max}}$ 

```
program avgdl ires
character* 80 filename
              Integer_coin,rown,cost,100,.var,row,cor,set<br>dimension didata (550,550),dkdata (550,550),avgdata (550,55<br>> difdata (550,550),ddata (550,550)
c
 contract the program control and the program control and the program control and the average of two input data sets, the difference between them, and will resample (hence between the great?) every other point, every third,
 c
                 write (*,*) 'I FOR ONE DATA SET'
write (*,*} '2 FOR TWO DATA SETS'
read (*,*) set
 c
     Write (*,*) 'INPUT FILE OF DAWN GRIDDED ANOMALIES OR ONE DATA SET<br>read (*,9990) filename<br>9990 format (a80)
     gen (10, interlinence, status="oid", form="formatted")<br>
if (set .eq. 1) go to 10<br>
write (*,*) 'INPUT FILE OF DUSK GRIDDED ANOMALIES'<br>
read (*,9990) file-rilename,status='old', form='formatted')<br>
10 write (*,*) 'OUTPUT AVER
                  if (set .eq. i) go to 20
write (*,*) 'OUTPUT DIFFERENCE GRID OF (DUSK) - (DAWN)'
read (*,9990) filename
open (22, file-filename, form-'formatted')
e
     No continue (*,*) 'RESAMPLE BY THIS NUMBER USE:<br>
write (*,*) 'l for keeping the average grid as is'<br>
write (*,*) 'l for keeping the average grid as is'<br>
write (*,*) 'l for 2 degrees by 2 degrees'<br>
write (*,*) 'l for 3 deg
 c
                  read (i0,*) coln
read (I0,*) town
read (I0,*) xcolat
     read (10,*) xdoming<br>
read (10,*) xgridspc<br>
40 do 50 i-l,rown<br>
read (10,*) (dndata(i,j),
     50 continue
     r (see .eq. 1) go to 17<br>read (12,*) rook<br>read (12,*) rowk<br>read (12,*) yoolat<br>read (12,*) ylong<br>read (12,*) ygridspc<br>ed (12,*) ygridspc<br>30 do 100 1-1, rowk
                        read (12,*) (dkdata(1, j), j=1, colk)
    i00 continue
  c
                   If (coln.ne.colk .or. rown.ne.rowk) then<br>write (*,*) 'HEY NOW KIDS GRIDS ARE DIFFERENT SIZE<br>write (*,*) coln, rown, colk, rowk<br>go to 999<br>endlf
   c
  c--------------------- find the average and difference matrices also<br>c calculate the total and average RMS difference.
   totms=0.0<br>
do 150 i=1, rown<br>
do 150 i=1, coln<br>
do 150 j=1, coln<br>
do 150 j=1, coln<br>
do 150 i=1, rown<br>
do 150 i=1, rown<br>
do 150 i=1, round<br>
avgdata(i, j) =((dndata(i, j) +dkdata(i, j) /2.0)<br>
difdata(i, j) =dkdata(i, j) =dkd
   c 170 if (set .eq. 1) then<br>
do 180 i=1,rown<br>
do 180 j=1,coln<br>
avgdata (i, j)-dndata (i, j)<br>
continue<br>
continue
                 endif
  c
                                                   c ........................... this is the section that resamples
                  row-I
                  ii-i
      2o0 jj-1
col-I
     250 ddata(li, JJ}-avgdata(row, col)
```

```
450
9992
c
                col-col+var
   if (col .gt. coln} go to 300
JJ-JJ+l
go to 250
300 row-row+var
if Crow .gt. town) go to 400
ii-ii÷l
go to 200
400 continue
c
                write (\cdot, \cdot) 'new rows-',11,' new cols-',
                write (20,*) ii<br>write (20,*) xcolat<br>write (20,*) xcolat<br>write (20,*) real (var)<br>write (20,*) real (var)<br>do 450 k-1, ii<br>write (20,9992) (ddata (k, l), l-1, j))<br>continue
                 format (6(111.4,1If (set .eq. 1) go to 999<br>write (22,*) coln<br>write (22,*) rown<br>write (22,*) youlat<br>write (22,*) youlat<br>write (22,*) young<br>write (22,*) youlance<br>do 500 m-1, rown<br>wite (22,9992) (difdata(m, n), n-1,<br>500 continue
                 write (*,*) 'total rms difference-',tot:<br>write (*,*) 'average rms difference-',a
c999 continue
                 close (I0)
close (12)
close (20)
close (22)
stop
                end
```
Collection of the collection of the collection of the collection of the collection of the collection of the collection of the collection of the collection of the collection of the collection of the collection of the collec

 $\sim 10^{11}$ 

```
program sqrmap<br>character*80 filen
            dimension xcore (I00000) ,xxmag(100000),
• core (361,361), xmag (361,361), xmultmag (400)
c
Continuous contract the program will find a least squeres value of x that<br>c an be multiplied by the difference matrix so that the<br>difference closer fits the dawn or dusk matrix, the<br>value of x is multiplied by the differen
c into I-D arrays
c
   read (*,9990) filename<br>
9990 format (a80)<br>
open (10, file-filename, form-'formatted', status-'old')<br>
write (*,*) 'input dawn or dusk matrix of total field value<br>
read (*,9990) filename
               open (I i, file-filename, form-' formatted', status-' old' )
write (*,*) 'output (total field) - (x)(difference)'
read (*, 9990) filename
open (20, file-filename, form-' formatted' )
c
              cmean-0.0
               fmean-0.0
               read (10,*) icol<br>
read (10,*) irow<br>
read (10,*) west<br>
read (10,*) grid<br>
read (10,*) grid
               do i-1, irow<br>
read (10, *) (core(i, j), j<sub>1</sub><br>
do j-1, icol<br>
cmean-cmean+core(i, j)
                     enddo
              e nddo
c
               read (I1,*) imrow<br>
read (11,*) south<br>
read (11,*) west<br>
read (11,*) gridspc<br>
do i-l, imrow<br>
read (11,*) (xmag(i, j), j-<br>
do j-l,imcol<br>
fmean-fmean+xmag(i, j)
                     enddo
               e nddo
               if (irow.ne.imrow.or. icol.ne.imcol) the<br>write (*,*) 'rows cor mag ',irow, imrow<br>write (*,*) 'cols cor mag ',icol,imcol<br>stop 10
               endif
               cmean-cmean/real(irow*i<br>fmean=fmean/real(irow*i
  c
  do 500 i-l,irow<br>
do 500 j<sup>-</sup>l,icol<br>
xmag(i, j)-xmag(i, j)-fmean<br>
500 core (i, j)-core (i, j)-cmean
 c
                                             --------- turn the 2-D arrays into 1-D (cheater)
               do j = 1, irow<br>
do j = 1, icol<br>
ii = ((i-l) *icol) + j<br>
xxmag (ii) = xmag (i, j)<br>
xcore (ii) = core (i, j)
                     enddo
              e nddo
 c ---------------------------- find a scalar value of c transpose c
               ctc=0.0
               do 600 l-l,ii
   600 ctc- (xcore (i) *xcore (i) ) +ctc
 c
 c ......................... find (c transpose c) inverse
               ctcinv-l. 0/ctc
 c
               ctf-0.0
  do 700 i-l,il
700 ct f- (xcore (1) *xxmag (i)) +ct f
c ........................... find x
               x-ctcinv*ct f
               write (*,*) 'the value of x - ', xc
               write (20,*) imc<br>write (20,*) imr<br>write (20,*) sou
```

```
write (20,*) west<br>write (20,*) gridspc<br>do i-l, irow<br>do j-l, icol<br>xmultmag (j) -xmag (i, j)-(x)* (core (i, j) )<br>enddo
   write (20,9991) (xmultmag(J),<br>enddo<br>9991 format (6(fll.4,1x))
c<br>| 999 conti<br>| stop<br>| end
```

```
program inversion<br>
DIMENSION DW(3982), DP(3982), DFS(361, 44)<br>
COMMON XORD, YORD, DXD, DYD, NXD, NYD, RO, RD, E, G, COST, SINT, YC, THETA, PHI<br>
> P(3982), TMAG(3992), DF(361, 44), S(7930153)<br>
EQUIVALENCE (DW(1), P(1), (DP
              common /gmf/ fldd, fldo, incd, inco, decd, deco
character*80 filename
              integer choice
C
                             ************************************************************************
cccc
 C PROGRAM NVERTSM CALCULATES A SET OF CGS-SUSCEPTIBILITIES FOR AND SPHERICAL ARRAY OF POINT DIPOLES SUCH THAT THE RESULT TANT EQUIVALENT SOURCE FIELD IS A LEAST-SQUARES BEST FIT TO MAG NETIC DATA OBSERVED OVER AN NXO-BY-NY
C
C DIMENSIONING REQUIREMENTS...<br>C DIMENSION DW (NXD*NYD), DP (NX
 C DIMENSION DW (NXD*NYD), DP (NXD*NYD), P (NXD*NYD) ,TMAG (NXD*NYD) ,
C DF(NXO,NYO),S(NIJ) WHERE NIJ-(NXO*NYD)*(NXD*NYD+I)/2, FLDI(NXD),
C INCI (NXD), D1 (NXD), FLD (NXO), I (NXO), D (NXO)
 C
 c this program has been slightly modified from a view point of
c lines of code. these changes are all lower case. however from
 c the view point of it took in the past. this is because no read<br>c of the time that it took in the past. this is because no read<br>c from files 10 or 11 are necessary as all arrays are stored in
 c memory.
  c
 c modifications made 15 may 90
 c
  c turther changes on 22 Sep 90<br>c these changes are mostly removal of unnecessary wri
 c statements and general cleanup of the program.
 c
 c more changes on 2 Jan 91
  c this update included the addition of a few lines of code
c that allows for input of a file of susceptibilities and
c output of a magnetic field map.
 c
             ****************** DATA INPUT SEQUENCE ***********************
 \mathbf CWIILE (*,*) 'U IF YOU HAVE A FILE FOR THE VARIABLES'<br>WIILE (*,*) 'L IF YOU WANT TO TYPE VARIABLES INTERACTI<br>read (*,*) choice
     write (*,9991)<br>
9991 format (*NELD-0 DO NOT CALCULATE EQUIVALENT SOURCE M-FIELD'/<br>
9991 format (*NELD-0 DO NOT CALCULATE EQUIVALENT SOURCE M-FIELD'/<br>
> * -1 CALCULATE EQUIVALENT SOURCE M-FIELD'/<br>
> * -2 GIVEN THE CGS-SUSCE
             • WILL CALCULATE THE EQUIV SRC M-FLD'/<br>• NIO-O DO NOT WRITE A FILE SUSCEPTIBILITIES'/
              • ' NIO-O DO NOT WRITE A FILE SUSCEPTIBILITIES'/
• ' -I WRITE OUT A SEPARATE FILE OF SUSCEPTIBILITIES'/
              • ' NFLD (I) NIO (0) ')
read (*,*) nfld, nio
  c
              if (nfld .eq. 1) then<br>write (*,*) ''<br>write (*,*)'' the following refers to calculation of the<br>> susceptibilities'<br>write (*,*)''
                endif<br>write (*,9992)
      PITE (* 1999)<br>
PORT (* 1999)<br>
2012 FORMAL (* 1999)<br>
2012 FORMAL (* 1999)<br>
2012 FORMAL CONSTITUTINAL ROWS OF OBSERVATION GRID'/<br>
2012 MORO-WESTERN-MOST LATITUDINAL COORDINATE OF OBSERVATION'/<br>
21 GRID IN -180.0 to 180.0 DEG
    read (*,*) nxo,nyo, xoro,yoro,dxo, dyo,elvo
c
      WILL ('N993)<br>
Format ('NXD= NUMBER OF LONGITUDINAL COLS OF SOURCE GRID<br>
>'NYD= NUMBER OF LATITUDINAL ROWS OF SOURCE GRID'/<br>
>'XORD= WESTERN-MOST LONGITUDINAL COORDINATE OF SOURCE'/<br>
>' GRID IN -180.0 to 180.0 DEGREES'/<br>
>'
               >'DXD- LONGITUDINAL STATION SPACING OF SOURCE GRID IN DEGREES'/
>'DYD- LATITUDINAL STATION SPACING OF SOURCE GRID IN DEGREES'/
```
PACEC-44 INTENSIONAL AND

```
>'ELVD= ELEVATION OF SOURCE GRID IN KILOMETERS (-50.0)'/<br>>'NXD NYD XORD YORD DXD DXD ELVD ')<br>read (*,*) nxd, nyd, xord, yord, dxd, dyd, elvd
c
   WILL ('YEAR- EPOCH IN YEARS AND DECIMAL FRACTION YEARS',<br>
>' E.G., 1965.75 - 1 OCT 65 FOR WHICH THE'/<br>
>' GEOMAGNETIC REFERENCE FIELD IS TO'/<br>
>' BE COMPUTED AT SOURCE AND/OR OBSERVATION POINTS'/<br>
>' BE COMPUTED AT
             >' FIELD (FI,II,DI) AND GEOMAGNETIC FIELD (I,D) OVER'/
>' OBSERVATION GRID' /
            >'FI- SCALAR MAGNETIC INTENSITY IN GAMMAS OF SOURCE POLARIZATION'/
             >'ILELO.')<br>
PELLO.' FIELD TO DEGREES OF SOURCE POLARIZING FIELD',<br>
>'ILE DECLINATION IN DEGREES OF SOURCE POLARIZING FIELD',<br>
>'NOTE---IF (FI+I1+D1).EQ.O.O, THEN THE SOURCE POLARIZING<br>
>' FIELD IS COMPUTED BY SUBROUTINE FI
c
   write (*,9995)
9995 format ('I- INCLINATION IN DEGREES OF THE GEOMAGNETIC FIELD'/
             >'DECLINATION IN DEGREES OF THE GEOMAGNETIC FIELD OVER THE<br>
>'DECLINATION IN DEGREES OF THE GEOMAGNETIC FIELD OVER THE<br>
>' OBSERVATION POINTS'//<br>
>'NOTE---IF (I+D).EQ.O.O, THEN THE GEOMAGNETIC FIELD OVER THE<br>
>' OBSERVATIO
c
                If (nfld .eq. 0) go to 15<br>write (*,*) 'the following refers to calculation of the<br>write (*,*) 'equivalent source magnetic field'<br>write (*,*) ''
C
    WILE (*, *)*998)<br>
PORE (*, *)*998)<br>
FORME (*, *)**** ON LONGITUDINAL COLS OF OBSERVATION GRID'/<br>
>'mXYO- NUMBER OF LATITUDINAL ROWS OF OBSERVATION GRID'/<br>
>'mXORO- WISSERN-MOST LONGITUDINAL COORDINATE OF OBSERVATION'/<br>
>' 
 c
    Write (*,9996)<br>9996 format ('mYEAR- EPOCH IN YEARS AND DECIMAL FRACTION YEAR
              >' E.G., 1985.75 - 1 OCT 65 FOR WHICH THE'/<br>
>' GEOMAGNETIC REFERENCE FIELD IS TO'/<br>
>' BE COMPUTED AT SOURCE AND/OR OBSERVATION POINTS'/<br>
>' - O USER SUPPLIES CHARACTERISTICS OF SOURCE POLARIZA?<br>
>' OBSERVATION GRID'/
              >'mei-SCALAR MAGNETIC INTENSITY IN GAMMAS OF SOURCE POLARIZAY<br>
>'mil- INCLINATION IN DEGREES OF SOURCE POLARIZING FIELD!/<br>
>'mil- INCLINATION IN DEGREES OF SOURCE POLARIZING FIELD!/<br>
>'NOTE----IF (mF1+mIl+mD1).EQ.0.0, THEN
 c
    write (*, 9997)
9997 format ('mI- INCLINATION IN DEGREES OF THE GEOMAGNETIC FIELD'/
>' OVER THE OBSERVATION POINTS'/
              >'mD- DECLINATION IN DEGREES OF THE GEOMAGNETIC FIELD OVER THE'/
              >'NOTE---IF (mI+mD).EQ.0.0, THEN THE GEOMAGNETIC FIELD OVER THE<br>
>' OBSERVATION POINT IS COMPUTED BY SUBROUTINE FIELDS'/<br>
>' OBSERVATION POINT IS COMPUTED BY SUBROUTINE FIELDS'/<br>
>' FOR THE EPOCH SPECIFIED BY THE YEAR-INPU
\rm{c}_{10}10 write (*,*) 'INPUT FILE OF NUMBERS FOR VARIABLES'
read (',9990) filename
                 open (17, file-filename, status-'old',form=,formatted,)
```

```
READ (17,*) NFLD, NIO<br>READ (17,*) NXO, NYO, XORO, YORO, DXO, DYO, ELVO<br>READ (17,*) NXO, NYO, XORO, YORD, DXD, DYD, ELVD<br>READ (17,*) YEAR, F1, I1, D1, I, D<br>read (17,*) fak<br>read (17,*) mnxo, mnyo, mxoro, myoro, mdxo, mdyo, m
15 write (*,*) 'INPUT FILE OF GRIDDED ANOMALY DATA OR SUSC DATA'
write (*, *) 'DATA SHOULD BE WEST TO EAST AND SOUTH TO NORTH'
c ........................ array dr(ix, Jy) reads the anomaly data
c in gammas or nanoteslas with the input starting with the input starting with the input starting with the input starting starting of the southern continue to the southern continue to the southern continue to the southern 
  read (*,9990) filename<br>9990 format (a80)<br>open (13, file-filename, status-'old', form-'formatted')<br>write (*,*) 'INPUT FILE OF SPHERICAL HARMONIC COEFFICIENTS<br>write (*,*) 'SUCH AS GSFC1283'<br>read (* 9990) filename
open (3, file-filename, status-'old', form-' formatted')<br>c open (3, file-'../../data/mgst1283', status-'old',
            if (nfld .eq. ) or nf(d - eq - 2) then
                  write (*,*) 'OUTPUT FILE OF EQUIVALENT SOURCE M-FI<br>read (*,9990) filename
            open (30, file-filename, form-' formatted' )
endlf
            if (nio .eq. 1) then<br>
write (*,*) 'OUTPUT FILE OF SUSCEPTIBI<br>
read (*,9990) filename
            open (33, file-filename, form-' formatted' )
end/f
            write (*,*) 'OUTPUT INFORMATION FILE OF A BUNCH OF STUF!<br>read (*,9990) filename<br>open (6, file-filename, form-'formatted')
c
             if (nfld .eq. 2) go to 155
c
            WRITE (6,520) NXO, NYO, XORO, YORO, DXO, DYO, EL<br>WRITE (6,540) NXD, NYD, XORD, YORD, DYD, DYD, EL
c
             IF (YEAR.LT.1.E-9) WRITE(6,420) F1,I1,D1,I,D<br>IF (F1+I1+D1.LT.1.E-9.AND.I+D.GT.0.0) WRITE(6,430) YEAR,I,D<br>IF (I+D.LT.1.E-9.AND.F1+I1+D1.GT.0.0) WRITE(6,430) YEAR,I,D<br>IF (I+D.LT.1 F-9 AND F1+I1+D1.FT.1 F-9, WRITE(6,440) YEA
c<br>c
C CALCULATE THE GEOMAGNETIC FIELD OVER THE SOURCE AND LOS
c<br>c
 C GRIDS, RESPECT
             IF (YEAR.LT.I.E-9) GO TO 120
             LO=C
            CALL FIELDG (O.,O.,O.,O.,55, LQ, QI,Q2,Q3,Q4)
C
             IF (FI+II+DI.GT.0.0) GO TO Ii0
C
            CALL GEOMAG (YEAR, ELVD, YORD, XORD, DYD, DXD, NYD, NXD, Ii )
C
   ii0 IF (I+D.GT.O.O) GO TO 120
C
            CALL GEOMAG (YEAR, ELVO, YORO, XORO, DYO, DXO, NYO, NMO, 10)
C
   120 CONTINUE
C
             read (13,*) iew<br>read (13,*) ins<br>read (13,*) scolat<br>read (13,*) grids<br>pc 130 JY-1,NYO
                   READ (13,*) (DF(IX, JY),I×-I,NXO)
   130 continue
 C
             COMPUTE MAXIMUM, MINIMUM AND AVERAGE AMPLITUDE VALUES FOR M-FIELD
            INPUT DATA
 C
             DSUM-0.0
DMIN-DF (i, I )
             DMAX-DMIN<br>DO 140 JY-1,1<br>DO 140 IX-1.1
                   DSUM=DSUM+DF (IX,JY)<br>IF (DMAX.LT.DF(IX,JY)) DMAX~DF(IX,JY)<br>IF (DMIN.GT.DF(IX.JY)) DMIN=DF(IY TV)
      140 CONTINUE
DSUM-DSt_M/F LOAT (NXO*NYO)
            WRITE (6,640) DMAX, DMIN, DSUM
\overline{c}
```

```
C - 47
```

```
save values for the reduction-to-pole
_{\rm c}^{\rm c}155 istrnxd-nxd
            istrnyd=nyd<br>strxord=xord
            stryord=yord<br>strdxd=dxd
            strdyd-dyd<br>strelvd-elvd
            if (nfld.eq. 2) go to 840
\frac{c}{c}CONVERT LAT AND LONG TO RADIANS AND ELEVATIONS TO EARTH RADII
\mathbf cPI-3.1415926536
             FACT-PI/180.0
\mathbf cXORO=XORO*FACT
            XORD-XORD+FACT<br>YORO-(90.0-YORO)*FACT<br>YORD-(90.0-YORD)*FACT<br>DXO-DXO*FACT<br>DXO-DXO*FACT
             DXD-DXD*FACT
            DYO--DYO*FACT<br>DYD--DYD*FACT
\mathbf cI-I*FACT<br>D=-D*FACT<br>Il-Il*FACT<br>Dl=-Dl*FACT
\mathbf CREARTH=6371.0<br>RO=ELVO+REARTH<br>RD=ELVD+REARTH<br>E=RD**2+RO**2
             E = R0*2+R0*2<br>
G = 2.0*RD*RO<br>
NP = (NCD*NYD)<br>
DO 150 JY=1, NP<br>
P (JY) = 0.0DW (JY) = 0.0DW(JY)<br>C 150 CONTINUE
             NIJ-NP* (NP+1)/2
    DO 160 JY-1, NIJ<br>160 S(JY)-0.0
 nnnnnn
             COMPUTE WEIGHTING COEFFICIENTS, DW(L), L=1, NP
             COMPUTE UPPER HALF OF SYMMETRIC A(TRANSPOSE)A MATRIX OF 1-ST ORDER PARTIALS AND STORE AS 1-DIMENSIONAL ARRAY S(LLL), LLL-1, NIJ----I.E. A(TRANSPOSE)A(I, J)=S(IJ), WHERE 1J=I^*(I-1)/2+JIF (YEAR.LT.1.E-9) GO TO 180<br>IF (F1+I1+D1.GT.0.0.AND.I+D.LT.1.E-9) GO TO 200<br>IF (F1+I1+D1.LT.1.E-9.AND.I+D.GT.0.0) GO TO 220
 c<br>c<br>c
             COMPUTE A (TRANSPOSE) A MATRIX FOR CASE WHERE (I, D) AND (F1, I1, D1) ARE DERIVED FROM FIELDG
             DO 170 JY-1, NYO<br>THETA-YORO+ (FLOAT(JY)-1.0)*DYO
                   COST=COS (THETA)<br>SINT=SIN (THETA)
 \mathbf cdo 175 1-1, nxo<br>fld(1)-fldo(jy, 1)<br>inc(1)-inco(jy, 1)<br>dec(1)-deco(jy, 1)<br>continue
             continue<br>
DO 170 IX-1, NXO<br>
PHI-XORO+ (FLOAT (IX)-1, 0) *DXO
   175
                   AI = INC (IX)<br>AD = DEC (IX)\mathbf cCALL MAGS1 (AI, AD)
 \mathbf cDY-DF(IX, JY)-YCLLL=0<br>
DO 170 L-1, NP<br>
DM (L) -DW (L) +TMAG (L) *DY<br>
DO 170 K-1, L<br>
LLL-LLL+1<br>
S(LLL) +TMAG (L) *TMAG (K)<br>
S(DTINE) -S (LLL) +TMAG (L) *TMAG (K)
     170 CONTINUE
              GO TO 240
 coo
             COMPUTE A(TRANSPOSE)A MATRIX FOR CASE WHERE USER SUPPLIES (I,D) AND (F1, I1, D1)
     180 DO 190 JY-1, NYO<br>THETA-YORO+ (FLOAT (JY)-1.0)*DYO
```

```
COST-COS (THETA)
          SINT-SIN(THETA)<br>DO 190 IX-1, NXO<br>PHI-XORO+ (FLOAT(IX)-1.0)*DXO
\mathbf cCALL MAGS2 (I, D, F1, I1, D1)
\mathbf cDY=DF(IX, JY)-YC\mathbf cLLL-0<br>
DO 190 L-1, NP<br>
DW (L) -DW (L) +TMAG (L) *DY<br>
DO 190 K-1, L<br>
LLL-LLL+1<br>
LLL-LLL+1
                \texttt{S(LLL)}\!=\!\texttt{S(LLL)}\!+\!\texttt{IMAG(L)}\!\star\!\texttt{IMAG(K)}190 CONTINUE
          GO TO 240
\frac{c}{c}COMPUTE A (TRANSPOSE) A MATRIX FOR CASE WHERE (1,D) are DERIVED FROM FIELDG AND USER SUPPLIES (F1, I1, D1)200 DO 210 JY=1, NYO<br>THETA=YORO+ (FLOAT (JY)-1.0)*DYO<br>COST=COS (THETA)
                SINT-SIN (THETA)
\mathbf cdo 185 1-1, nxo<br>fid(1)-fido(jy, 1)<br>inc(1)-inco(jy, 1)<br>dec(1)-deco(jy, 1)
  185
                      continue
\mathbf cDO 210 IX-1, NXO<br>PHI-XORO+ (FLOAT (IX)-1.0)*DXO<br>AI-INC (IX)<br>AD-DEC (IX)
\mathbf cCALL MAGS2 (AI, AD, F1, I1, D1)
 \mathsf{c}DY=DF(IX, JY)-YC\mathbf CLLL=0DO 210 L=1, NP<br>DW(L)=DW(L)+TMAG(L)*DY
            DO 210 K-1, L
                 LLL-LLL+1
                 S(LLL) = S(LLL) + TMAG(L) * TMAG(K)210 CONTINUE
            GO TO 240
 \frac{c}{c}COMPUTE A (TRANSPOSE) A MATRIX FOR CASE WHERE USER SUPPLIES (I, D)
            AND (F1, I1, D1) ARE DERIVED FROM FIELDG
 \mathbf c220 DO 230 JY-1, NYO<br>
THETA-YORO+ (FLOAT (JY)-1.0)*DYO<br>
COST-COS (THETA)<br>
SINT-SIN (THETA)<br>
DO 230 IX-1, NXO<br>
PHI-XORO+ (FLOAT (IX)-1.0)*DXO
 \mathbf{C}CALL MAGS1 (I,D)
 \mathbf cDY-DF (IX, JY)-YC
                 LLL=0DO 230 L-1, NP<br>DW(L)-DW(L)+TMAG(L)+DY<br>DO 230 K-1, L
                 \begin{array}{lcl} \texttt{LLL-LLL+1} \\ \texttt{S(LLL)} = & \texttt{S(LLL)} + \texttt{TMAG(L)} * \texttt{TMAG(K)} \end{array}230 CONTINUE<br>240 CONTINUE
  c----- if a transpose a without error
                                                            variance is wanted then use<br>write (20).
  \mathbf c\mathbf c\mathbf{c}WRITE (20) (S(J), J=1, LLL)\mathbf{c}\bar{c}\mathbf c\tilde{c}WRITE (25) (DW(L), L=1, NP)\ddot{\text{c}}----- the following loop adds fak to the diagonal
  \ddot{c}c
                                     of aTa
            II-0DO 888 J-1, NP
                 II=II+J<br>S(II)=S(II)+FAK
     888 CONTINUE
  \mathsf{c}\frac{c}{c}COMPUTE INVERSE OF S-ARRAY
```

```
CALL SPPCO (S, NP, RCOND, DP, INFO)
 \mathbf{c}WRITE (6, 480) RCOND<br>IF (INFO, NE, 0) WRITE (6, 490) INFO<br>DO 250 IX-1, NP
     250 DP (IX) -DW (IX)
\mathbf cCALL SPPSL (S, NP, DP)
\frac{c}{c}WRITE OUT COORDINATE CHARACTERISTICS OF M-DIPOLES
               WRITE (6, 590)
               L=0DO 260 JY-1, NYD
               YLAT-90.0-(YORD+FLOAT(JY-1)*DYD)/FACT<br>DO 260 IX-1, NXD
                      L-L+1XLON=(XORD+FLOAT(IX-1)*DXD)/FACT<br>WRITE(6,600) DP(L),XLON,YLAT,ELVD
    260 CONTINUE<br>DO 270 JY-1, NP<br>270 P(JY)-DP(JY)
\frac{c}{c}IF NIO - 1 WRITE SUSCEPTIBILITIES ONTO USER DEFINED UNIT 33
              if (nio.eq. 1) then<br>write (33,*) iew<br>write (33,*) ins<br>write (33,*) scolat<br>write (33,*) west<br>write (33,*) write<br>JJK-1<br>DO 375  Jy-1, NTD<br>T.NI-1. JYAND-1J.JK1=1JK+NXD-1<br>
WRITE (33, '(4 (E18.8, 1x))') (DP(L), L-IJK, IJK1)<br>
IJK-IJK1+1
375
                      \begin{array}{ll} \textbf{CONTINUE} \end{array}endif
\mathbf cIF (NFID.eq.0) GO TO 410<br>WRITE (6,620)
\mathbf c\frac{c}{c}COMPUTE EQUIVALENT SOURCE M-FIELD
              continue
   840
              WRITE(6, 630)<br>nxd-istrnxdnyd=istrnyd<br>xord=strxord
              yord=strxord<br>dxd=strdxd<br>dyd=strdyd
             dyd=strdyd<br>elvd=strelvd<br>if (nfld.eq. 2) then<br>read (13,*) iew<br>read (13,*) ins<br>read (13,*) scolat<br>read (13,*) scolat<br>read (13,*) gridspc<br>do jy=1,nyd<br>read (13,*) (df(ix,jy),ix=1,nxd)<br>enddo
                  compared to read the read to the set of the set of the set of L = ((jy-1)*nxd) + ix<br>
P(L) = df(ix, jy)<br>
\frac{P(L) - df(ix, jy)}{2}\begin{array}{c} \mathsf{endd} \\ \mathsf{endif} \end{array}\mathbf cIF (mYEAR.LT.1.E-9) GO TO 880<br>call fieldg (0.,0.,0.,0.,55,1,q1,q2,q3,q4)<br>if (mf1+mi1+mdl .gt. 0.0) go to 870<br>call geomag (myear,elvd,yord,xord,dyd,dxd,nyd,nxd,11)<br>870 if (mi+md .gt. 0.0) go to 880<br>call geomag (myear,melvo,
c
  .<br>880 continue
\mathbf cPI-3.1415926536<br>FACT-PI/180.0
\mathbf cmXORO=mXORO*FACT
              XORD-XORD*FACT
              mYORO=(90.0-mYORO)*FACT<br>YORD=(90.0-YORD)*FACT
             mDXO-mDXO*FACT<br>DXD-DXD*FACT
             mDYO--mDYO*FACT<br>DYD--mDYO*FACT<br>DYD--DYD*FACT
```

```
\mathbf cmI = mI*FACTmD=-mD*FACT<br>mI1-mI1*FACT
            mD1 = -mD1*FACT\ddot{\mathbf{c}}REARTH=6371.0<br>RO=mELVO+REARTH<br>RD=ELVD+REARTH<br>E=RD**2+RO**2
            G-2.0*RD*ROc
           IF (mYEAR.LT.1.E-9) GO TO 300<br>IF (mF1+mI1+mD1.GT.0.0 .AND. mI+mD.LT.1.E-9) GO TO 330<br>IF (mF1+mI1+mD1.LT.1.E-9 .AND. mI+mD.GT.0.0) GO TO 360
 c
\frac{c}{c}COMPUTE M-FIELD FOR CASE WHERE (mI, mD) AND (mF1, mI1, mD1)<br>ARE DERIVED FROM FIELDG
            DO 290 JY-1. mNYO
                 THETA=mYORO+(FLOAT(JY)-1.0)*mDYO<br>COST=COS(THETA)
                  SINT-SIN (THETA)
\mathbf cdo 195 1-1, mnxo<br>fld(1)-fldo(jy, 1)<br>inc(1)-inco(jy, 1)<br>dec(1)-deco(jy, 1)
  195
                  continue
 \mathbf{c}DO 280 IX-1, mNXO<br>PHI-mXORO+ (FLOAT(IX)-1.0)*mDXO<br>aI-INC(IX)
                       aD=DEC (IX)
 \ddot{\text{c}}CALL MAGS1 (aI, aD)
 \mathbf{c}280 DFS(IX, JY)=YC<br>290 WRITE(6, 580) (DFS(IX, JY), IX-1, mNXO)<br>GO TO 390
 \frac{c}{c}COMPUTE M-FIELD FOR CASE WHERE USER SUPPLIES (mI, mD)<br>AND (mF1, mI1, mD1)
 c
    300 DO 320 JY-1, mNYO<br>THETA-mYORO+(FLOAT(JY)-1.0)*mDYO<br>COST-COS(THETA)
                  SINT-SIN (THETA)
                  DO 310 IX=1, mNXO<br>PHI=mXORO+ (FLOAT(IX)-1.0) *mDXO
 \mathbf cCALL MAGS2 (mI, mD, mF1, mI1, mD1)
 \ddot{\text{c}}310 DFS(IX, JY)-YC<br>320 WRITE(6, 580) (DFS(IX, JY), IX-1, mNXO)<br>GO TO 390
 \frac{c}{c}COMPUTE M-FIELD FOR CASE WHERE (mI, mD) ARE DERIVED FROM
 \frac{c}{c}FIELDG AND USER SUPPLIES (mF1, mI1, mD1)
    330 DO 350 JY-1, mNYO<br>THETA-mYORO+ (FLOAT(JY)-1.0)*mDYO<br>COST-COS (THETA)<br>SINT-SIN (THETA)
 \mathbf{C}do 205 1-1, mnxo<br>fld(1)-fldo(jy, 1)<br>inc(1)-inco(jy, 1)<br>dec(1)-deco(jy, 1)<br>cec(1)-deco(jy, 1)
   205
                  continue
  c
                  DO 340 IX-1, mNXO
                        PHI=mXORO+ (FLOAT (IX)-1.0) *mDXO<br>aI=INC (IX)
                        aD-DEC (IX)
  \mathbf cCALL MAGS2 (aI, aD, mF1, mI1, mD1)
  C
     340 DFS(IX, JY) - YC<br>350 WRITE (6, 580) (DFS(IX, JY), IX-1, mNXO)<br>GO TO 390
  \frac{c}{c}COMPUTE M-FIELD FOR CASE WHERE USER SUPPLIES (mI,mD) AND (mF1,mI1,mD1) ARE DERIVED FROM FIELDG
  \mathbf c360 DO 380 JY=1, mNYO
                  THETA=mYORO+(FLOAT(JY)-1.0)*mDYO<br>COST=COS(THETA)
                  SINT-SIN(THETA)<br>DO 370 IX-1, mNXO<br>PHI-mXORO+(FLOAT(IX)-1.0)*mDXO
```

```
\mathbf cCALL MAGS1 (mI, mD)
\mathsf{c}370 DFS(IX, JY)=YC<br>380 WRITE(6, 580) (DFS(IX, JY), IX-1, mNXO)<br>390 CONTINUE
    370
\ddot{\text{c}}COMPUTE MAXIMUM, MINIMUM AND AVERAGE AMPLITUDE VALUES FOR EQUIVA-LENT SOURCE M-FIELD
\frac{c}{c}DSUM-0.0<br>DMIN-DFS(1,1)
             DMAX-DMIN<br>
DO 400 JY-1, mNXO<br>
DO 400 IX-1, mNXO<br>
DO 400 IX-1, mNXO<br>
DSUM-DSUM+DFS (IX, JY)<br>
IF (DMAX.LT.DFS (IX, JY)) DMAX-DFS (IX, JY)<br>
IF (DMAX.LT.DFS (IX, JY)) DMAX-DFS (IX, JY)<br>
ONTINER (DMIN.CT.DFS (IX, JY)) DMIN-DFS 
     400 CONTINUE
              DSUM-DSUM/FLOAT (mNXO*mNYO)
              WRITE (6, 640) DMAX, DMIN, DSUM
 \mathbf cif (\text{isub .eq. 0}) \text{dsum-0.0}<br>dmax-dfs(1,1)dmax-dfs(1,1)<br>dmin-dmax<br>write (30,*) mnxo<br>write (30,*) mnyo<br>write (30,*) myoro/fact<br>write (30,*) myoro/fact<br>write (30,*) mxoro/fact<br>write (30,*) mxoro/fact<br>DO 385 JY-1,mNYO<br>MRITE (30,580) ((DFS(IX,JY)-dsum),IX-1,mNXO)<br>do 3
    385 CONTINUE
              if (isub .eq. 1) write (6,*) 'new max=', dmax,' new min=', dmin
  \mathbf c410 CONTINUE
               ssum=0.0
              DO 900 II-1, mNXO
                     DO 900 J-1, mNYO
                           SSUM-SSUM+ (DF (II, J)-DFS (II, J) ) ** 2
    900 CONTINUE<br>WRITE (6,790) SSUM<br>790 FORMAT(' SUM OF SQUARES = ',E15.10)
    901CONTINUE
               STOP
  \mathbf C420 FORMAT (/,1X,3HF1-,F10.3,5X,3HI1-,F6.2,5X,3HD1-,F6.2,5X,2HI-,F6.2,<br>15X,2HD-,F6.2,/)<br>430 FORMAT (/,1X,5HYEAR-,F10.5,5X,2HI-,F6.2,5X,2HD-,F6.2,/)<br>440 FORMAT (/,1X,5HYEAR-,F10.5,5X,3HF1-,F10.3,5X,3HI1-,F6.2,5X,3HD1-,F
            16.2.710.2, (/,1X,5HYEAR-,F10.5,/)<br>480 FORMAT (//,2X, 7HRCOND -,E20.8)<br>490 FORMAT (//,2X, 7HRCOND -,E20.8)<br>490 FORMAT (//,2X,26HATA LEADING MINOR OF ORDER,I5,1X,24HIS NOT POSITI
     TO DEFINITE)<br>
520 FORMAT (2X, 4HRXO-, IS, 5X, 4HRYO-, IS, 5X, 5HXORO-, F10. 5, 5X, 5HYORO-, F10.<br>
15, 5X, 4HDXO-, F10. 5, 5X, 4HDYO-, F10. 5, 5X, 5HELVO-, F10. 5, 5X, 5HYORO-, F10.<br>
15, 5X, 4HDXO-, F10. 5, 5X, 4HDYO-, F10.
             IVE DEFINITE)
  \mathbf{c}END
               SUBROUTINE MAGS1 (I, D)
  \mathbf{c}C^*SUBROUTINE MAGS1 CALCULATES THE TOTAL MAGNETIC FIELD AT A SPHERICAL OBSERVATION POINT (R, THETA, PHI) DUE TO A SPHERICAL ARRAY OF POINT DIPOLES WITH CGS-SUSCEPTIBILITIES P(L) AT SOURCE GRID COORDINATES
  _{\rm c}^{\rm c}\tilde{c}(RI, THETAI, PHII). POLARIZING FIELD CHARACTERISTICS (F1, I1, D1)
               ARE READ FROM TAPE11.
  \overline{c}\tilde{c} + +
                                                               ******************************
  c
            COMMON XORD, YORD, DXD, DYD, NXD, NYD, RO, RD, E, G, COST, SINT, YC, THETA, PHI,<br>
>P(3982), TMAG(3982), DF(361, 44), S(7930153)<br>
real fldd, fldo, incd, inco, decd, deco<br>
dimension fldd(44, 181), fldo(44, 361), incd(44, 18
               REAL 1, I1, JR, JTHETA, JPHI, INC1 (181), FLD1 (181), DEC1 (181)<br>YC-0.0
               t = 0
```

```
C - 52
```

```
DO 110 JY-1, NYD<br>THETA1=YORD+FLOAT(JY-1)*DYD
                   THETAI=TORD+FLOAT<br>COST1=COS (THETAI)<br>SINT1=SIN (THETAI)<br>CT1T=COST1*COST<br>ST1T=SINT1*SINT
                   STIT=SINTI*SINI<br>SCIT=SINTI*COST<br>CSIT=COSTI*SINT
\mathbf cdo 730 k=1, nxd
                          fidl (k) = fidd (jy, k)<br>incl (k) = incd (jy, k)<br>decl (k) = decd (jy, k)730
                          continue
\mathbf cDO 110 IX-1, NXD
                    L-L+1\mathbf cCOMPUTE POINT DIPOLE POLARIZATION VECTOR IN SPHERICAL ORTHONORMAL<br>UNIT VECTORS (ER, ETHETA, EPHI) WITH SUCEP(L)=1.0
\frac{c}{c}F1 = FLD1(IX)\begin{array}{c}\n 11-\text{INC1 (IX)} \\
 \text{D1-DEC1 (IX)}\n \end{array}\mathsf{c}JR=F1*SIN(I1)<br>JTHETA=F1*COS(I1)*COS(D1)<br>JPHI=F1*COS(I1)*SIN(D1)
\mathbf cCOMPUTE MAGNETIC FIELD VECTOR (U, V, W) AT THE POINT (R, THETA, PHI) DUE TO POINT DIPOLES AT (RI, THETAI(JY), PHII(IX))
\frac{c}{c}PHI1=XORD+FLOAT(IX-1)*DXD
                    SINP=SIN (PHI-PHII)<br>COSP=COS (PHI-PHII)<br>A=CT1T+ST1T*COSP
                    A=CITI+SITI-COSP<br>B=SCIT-CSIT*COSP<br>C=SINT*SINP<br>R2=E-G*A<br>R15=R2**1.5<br>R25=R2**2.5
                    XX=JR*(RD-RO*A)+JTHETA*RO*B-JPHI*RO*C<br>ATHETA=-CS1T+SC1T*COSP<br>BTHETA=-ST1T-CT1T*COSP<br>BTHETA=-ST1T-CT1T*COSP
                    STRETA-SITI-CIT<br>CTHETA-COST*SINP<br>APHI-SINT1*SINP<br>BPHI-COST1*SINP<br>CPHI-COSP
 \mathbf cU1=-JR*A+JTHETA*B-JPHI*C<br>U2=-3.0*XX*(RO-RD*A)
                    U3-U1/R15<br>U4-U2/R25
                     U=U3+U4\mathbf CV1 = - JR*ATHETA+ JTHETA*BTHETA-JPHI*CTHETA
                     V2-3.0*XX*RD*ATHETA<br>V3-V1/R15
                     V4 = V2/R25<br>V = V3 + V4\mathsf{c}W1 = - JR*APHI + JTHETA*BPHI-JPHI * CPHI
                     WI--SK-APAITSINER<br>W2=3.0*XX*RD*APHI<br>W3=W1/R15<br>W4=W2/R25
                      W-W3+W4cccc
               CALCULATE THE COMPONENT OF THE ANOMALOUS FIELD IN THE DIRECTION<br>OF THE GEOMAGNETIC FIELD AT THE OBVSERVATION POINT---I.E.,<br>((U,V,W)*(UR,UTHETA,UPHI))*P(L) = TOTAL MAGNETIC FIELD
                      UR=SIN(I)<br>UTHETA=COS(I)*COS(D)
                      UPHI=COS(I)*SIN(D)
  \mathbf{c}\begin{matrix} \texttt{IMAG(L)} = \texttt{UR*U+UTHETA*V+UPHI*W} \\ \texttt{YC-YC+P(L)} * \texttt{IMAG(L)} \\ 110 \texttt{CONTINUE} \end{matrix}\mathsf{c}RETURN
  \mathbf{c}END
                SUBROUTINE MAGS2 (I, D, F1, I1, D1)
   \mathbf CC^{\star\star\star}SUBROUTINE MAGS2 CALCULATES THE TOTAL MAGNETIC FIELD AT A SPHERICAL OBSERVATION POINT (R, THETA, PHI) DUE TO A SPHERICAL ARRAY OF POINT DIPOLES WITH CGS-SUSCEPTIBILITIES P(L) AT SOURCE GRID COORDINATES
```

```
\mathbf cCOMMON XORD, YORD, DXD, DYD, NXD, NYD, RO, RD, E, G, COST, SINT, YC, THETA, PH<br>>P (3982), TMAG (3982), DF (361, 44), S (7930153)<br>REAL I, II, JR, JTHETA, JPHI<br>YC=0 0
             L-O
             DO 110 JY-1, NYD<br>
THETAI-YORD+FLOAT (JY-1) *D<br>
COST1-COS (THETA1)<br>
SINT1-SIN (THETA1)<br>
CTIT-COSTI *COST<br>
STIT-GINT1 *SINT<br>
STIT-SINT1 *SINT
                    SCIT-SINTI*CO<br>CSIT<del>-</del>COSTI*SI
\mathbf{c}DO 110 IX-1,
ccc
             COMPUTE POINT DIPOLE POLARIZATION VECTOR IN SPHERICAL ORTHONOR
                    JR-FI*SIN (II)
JTHETA-F 1*COS (II )*COS (DI)
JPHI-FI*COS (If) *SIN (DI)
ccc
             COMPUTE MAGNETIC FIELD VECTOR (U, V, W) at the point (R, THETA, PHE)<br>DUE TO POINT DIPOLES AT (RI, THETAI (JY), PHIL(IX))
                      PHI I-XORD+FLOAT (IX-I) *DXD
                    SINP=SIN (PHI-PHI)<br>COSP=COS (PHI-PHI)<br>A=CTIT+STIT*COSI<br>B=SCIT-CSIT*COSI<br>C=SINT*SINP
                     R2=E-G*A<br>
R15-R2**1.5<br>
R25-R2**2.5<br>
XX-JR* <b>(RD-RO*A) +JTHETA*RO*B-JPH<br>
ATHETA--CSIT+SCIT*COSP<br>
STHETA-STIT-CTIT*COSP<br>
CTHETA-COST*<br>
STHETA-COST*<br>
REGRE
                     AP HI--SINTI* SINP
BPHI-COSTI *SINP
CPHI-COSP
\mathbf cUI--JR*A+ JTHETA * S- JPH I *C
                     U2--3.0*XX* (RO-RD*A)
U3-U1/RI5
                      U4-U2/R25
U-U3+U4
\mathbf cVI--JR*ATHETA+ JTHETA *BTHETA- JP H I *CTH ETA
V2-3.0*XX* RD*ATHETA
                      V3=V1/I<br>V4=V2/I
                     V = V3 + V4\mathbf{C}W1 -- JR*APH I + JTHETA* BPHI-JPHI * CPHI
                      W2=3.0*XX*RD*AP<br>W3=W1/R15
                     W4-W2/R25
                     W-W3+W4
cooo
               CALCULATE THE COMPONENT OF THE ANOMALOUS FIELD IN THE DIRECTI<br>OF THE GEOMAGNETIC FIELD AT THE OBVSERVATION POINT---I.E.,<br>((U.V.W) * (UR, UTHETA, UPHI)) *P (L) = TOTAL MAGNETIC FIELD.
                     UR-SIN (I)
                      UTHETA-COS (I) *COS (D)
UPHI-COS (I) *SIN (D)
\mathbf cTMAG (L) -UR*U+UTHETA*V+UPH I*W
YC-YC+P (L) *TMAG (L}
    110 CONTINUE
\mathsf{c}RETURN
\mathbf cEND
             SUBROUTINE GEOMAG (YEAR, ELV, THETA, PHI, HTHETA, HPHI, NTHETA, NPHI, NF;<br>real fidd, fido, incd, inco, decd, deco<br>dimension fidd (44, 181), fido (44, 361), incd (44, 181), inco (44, 361),<br>beed (44, 181), deco (44, 361)<br>com
annana
                      *************************************************************
                       THIS SUBROUTINE CALCULATES THE MAGNITUDE, INCLINATION, AND<br>DECLINATION OF THE GEOMAGNETIC FIELD ON A GRID NTHETA BY
                       \PHI<br>********************************
                                                                                                              ***********************
```

```
C - 54
```

```
ananananananan
                        THETA, PHI ** ORIGIN OF THE GRID (DEG.)<br>ELV ** ELEVATION OF GRID (KILO. ABOVE SEA LEVEL)<br>HTHETA, HPHI ** GRID SPACING (DEG.)<br>NTHETA, NPHI ** DIMENSIONS OF THE GRID<br>NT ** UNIT FILE WHICH WILL STORE THE FIELD
                         SUBROUTINES USED<br>** FIELDG ** (NASA)<br>** FIELD ** (NASA)<br>** WRITEB ** (SYSTEM)
                                                                                                 ....................................
                 REAL F(361), INC(361), DEC(361)
 \mathbf cwrite (6,*) \cdot<br>
if (\text{nf .eq. 10}) then<br>
write (6,*) 'the following is the geomagnetic field'<br>
write (6,*) 'over the observation grid'<br>
elseif (\text{nf .eq. 11}) then<br>
write (6,*) 'the following is the geomagnetic field'<br>
wri
                 endifwrite (6,*)^{-1}\ddot{\textbf{c}}LL-0YYYYYY-THETA
                 XXXXX-PHI
 \mathbf cDO 120 I-1, NTHETA<br>PHI-XXXXXX<br>DO 110 J-1, NPHI
 \mathbf cCALL FIELDG (THETA, PHI, ELV, YEAR, 50, LL, X, Y, Z, F(J))
 \mathbf cH = SORT (X**2+Y**2)N = \frac{1}{2}<br>
N = \frac{1}{2}<br>
N = \frac{1}{2}<br>
N = \frac{1}{2}<br>
N = \frac{1}{2}<br>
N = \frac{1}{2}<br>
N = \frac{1}{2}<br>
N = \frac{1}{2}<br>
N = \frac{1}{2}<br>
N = \frac{1}{2}<br>
N = \frac{1}{2}<br>
N = \frac{1}{2}<br>
N = \frac{1}{2}<br>
N = \frac{1}{2}<br>
N = \frac{1}{2}110
                         CONTINUE
 \mathbf{C}change 6 to nf in write statement<br>if separate files for g.m.f.o.o.<br>and g.m.f.o.s is wanted. don't forget<br>to also use open statements.
  c
  \mathbf{c}\ddot{\textbf{c}}\mathbf{c}WRITE (6,9981) (F(L), L-1, NPHI)<br>WRITE (6,9981) (INC (L), L-1, NPHI)<br>WRITE (6,9981) (INC (L), L-1, NPHI)<br>WRITE (6,9981) (DEC (L), L-1, NPHI)<br>Write (67,9981) (f(l), L-1, nphi)<br>Write (68,9981) ((inc (1)*57.295828), l-1, nphi
 9981
                    format (4(1x, f19.9))ċ
                    \begin{array}{ll} \texttt{if (nf .eq. 11) then} \\ \texttt{do 710 l=l, nphi} \\ \texttt{find (i, l)=f(l)} \\ \texttt{ined (i, l)=lnc(l)} \\ \texttt{decd(l, l)=dec(l)} \end{array}\begin{array}{ll} \text{decc}(1,1)=\text{decc}(1)\\ \text{continue}\\ \text{else if (nf. eq. 10) then}\\ \text{do }720\text{ l-1, mph}\\ \text{f1do}(1,1)=f(1)\\ \text{fnco}(1,1)=\text{dec}(1)\\ \text{decco}(1,1)=\text{dec}(1) \end{array}710720
                                    continue
                     endifENGLE<br>THETA=THETA+HTHETA<br>120 CONTINUE
  \mathbf cPHI-XXXXXX<br>THETA-YYYYYY
                  RETURN
  \mathbf{c}END
                  SUBROUTINE FIELDG (DLAT, DLONG, ALT, TM, NMX, L, X, Y, 2, F)
  aaaaaaaaaa
                           FOR DOCUMENTATION OF THIS SUBROUTINE AND SUBROUTINE FIELD SEE :
                          FOR DUCURENTIUM OF THIS SUBROUTINE FIT<br>
NATIONAL SPACE SCIENCE DATA CENTER*S PUBLICATION<br>
*COMPUTATION OF THE MAIN GEOMAGNETIC FIELD<br>
FROM SPHERICAL HARMONIC EXPANSIONS**<br>
DATA USERS' NOTE, NSSDC 68-11, MAY 1968<br>
CODDARD S
                                                                                                                                                           .<br>*****************
                             DLAT ** LATITUDE IN DEGREES POSITIVE NORTH
```

```
DLONG ** LONGITUDE IN DEGREES POSITIVE EAST
anananana
                         ALT ** ELEVATION IN KM (POSITIVE ABOVE, NEGATIVE BELC<br>EARTH'S SURFACE)
                         NM<sup>**</sup> EPOCH IN YEARS<br>NMX ** SET TO INTEGER GREATER THAN DEGREE OF EXPANSION<br>L ** SET TO 1 ON INITIAL DUMMY CALL, SET TO 0 ON SUBSEQUE
                                        CALLS
                     SUBROUTINE RETURNS GEOMAGNETIC FIELD DIRECTIONS (X,Y,Z), POSI-<br>TIVE NORTH, EAST AND DOWN, RESPECTIVELY, AND MAGNITUDE OF TOTA<br>FIELD, F---ALL VALUES ARE IN GAMMAS
c
              EQUIVALENCE (SHMIT(1,1),TG(1,1))<br>COMMON /NASA/ TG(55,55)<br>COMMON /FLDCOM/ CPH,SPH,R,CT,ST,BT,BP,BR,B<br>COMMON /MAX/ NMAX
              DIMENSION G(55, 55), GT(55, 55), SHMIT (55, 55), AID (55), GTT (55, 55)
             DATA A/O. /
C
             TLAST-0.0
C
              IF(A.EQ.6378.16) IF(L) 210,100,110
C
             A-6378.16
              FLAT-1.-1./298.<br>A2-A**2
              A4-A**4
     B2=(A*FLAT)**2<br>
A2B2=A2* (1.-FLAT**2)<br>
A4B4=A4* (1.-FLAT**4)<br>
IF (L) 160,160,110<br>
100 IF (TM-TLAST) 190,210,190<br>
110 READ (3,260) J,K, TZERO, (AID(I),I-1,
              L-0
\mathbf{c}WRITE(6,270) J,K,TZERO,(AID(I),I=1,<br>MAXN=0
              TEMP-0.
      120 READ (3,280) N,M, GNM, HNM, GTNM, HTNM, GTTNM, HTTN<br>IF (N.LE.0) GO TO 130<br>MAXN- (MAXO (N, MAXN))
              GT(N, M) = GTNM<br>GTT(N, M) = GTTNMGTT (N, M) <del>-</del>GTTNM<br>TEMP-AMAX1 (TEMP, ABS (GTNM)<br>IF (M.EQ.1) GO TO 120<br>G (M-1, N) <del>-</del>HNM<br>GT (M-1, N) <del>-</del>HTNM
               GTT (M-I, N) -HTTNM
GO TO 120
  130 continue
  rewind (3)<br>c 130 WRITE(6,290)<br>c DO 150 N-1,N<br>c MI-M-1
  c IF (M.EQ.I) GO TO 140<br>c WRITE (6,300) N, M, G (N, M), G (MI, N), GT (N, M), GT (MI, N), GTT (N, M), GTT (
  c 1 MI,N)
c GO TO 150
  c 140 WRITE(0,310) N,M,G(N,M),GT(N,M),G
 c 150 CONTINUE
       WRITE (6,320)<br>IF (TEMP.EQ.O.) L=-1<br>160 IF (K.NE.0) GO TO 190<br>SHMIT (1,1) --1.<br>DO 170 N-2, MAXN
                      SHMIT (N, I ) = SHMIT (N-1, I ) *FLOAT (2*N-3) /FLOAT (N-1<br>SHMIT (1, N) =0.
                JJ=2<br>DO 170 <del>M-</del>2,
                      SHMIT (N, M) - SHMIT (N, M-1) * SQRT (FLOAT ( (N-M+1 ) *JJ)/FLOAT (N+M-2) }
                      SHMIT (M-1, N) - SHMIT (N, M)170 JJ-i
                DO 180 N-2, MAXN<br>
DO 180 N-1, N<br>
G (N, M) -G (N, M) * SHMIT (N, M)<br>
GT (N, M) -GT (N, M) * SHMIT (N, M)<br>
GTT (N, M) -GTT (N, M) * SHMIT (N, M)
                      IF (M.EQ.1) GO TO 180<br>G (M-1, N) <del>-</del>G (M-1, N) *SHMIT (M-1, N)<br>GT (M-1, N) -GT (M-1, N) *SHMIT (M-1, N)<br>GTT (M-1, N) <del>-</del>GTT (M-1, N) *SHMIT (M-1, N)
       180 CONTINUE<br>190 T=TM-TZERO<br>DO 200 M=1,MA<br>DO 200 M=1,N
                      1G (N, M) =G (N, M) + I* (GT (N, M) +GTT (N, M) +T)<br>IF (M.EQ.1) GO TO 200<br>TG (M-1, N) =G (M-1, N) + T* (GT (M-1, N) +GTT (M-1, N) *T
```

```
C - 56
```

```
200 CONTINUE
    TLAST-TM
210 DLATR-DLAT/57 .2957795
              SINLA-SIN (DLATR}
RLONG-DIXANG/57. 2957795
CPH-COS (RLONG)
               SPH-SIN (RIX_G)
IF (J.EQ.O) GO TO 220
R-ALT+ 6371.0
CT-SINLA
     GO TO 230<br>
220 SINAA-SINAA*2<br>
COSLA2=1.-SINLA2<br>
DEN2-A2-A2B2*SINLA2<br>
DEN-SQRT (DEN2)<br>
FAC-(((ALT*DEN)+A2)/((ALT*DEN)+B2))**2<br>
CT-SINLA/SQRT (FAC*COSLA2+SINLA2)<br>
R=SQRT (ALT*(ALT+2.*DEN)+(A4-A894*SINLA2)/DEN2)
      230 ST-SORT (I.-CT**2)
NMAX-MI NO (NMX, MAXN)
C
              CALL FIELD
C
               Y-BP
      F=B<br>IF (J) 240,250,<br>240 X=-BT<br>Z=-BR
               RETURN
 C
               TRANSFORMS FIELD TO GEODETIC DIRECTIONS
 C
      250 SIND-SINIA*ST-SQRT (COSIA2) *CT
                COSD- SQRT (I. 0-SIND* *2 )
X--BT*COSD-BR*SIND
Z-BT* SI ND-BR* COSD
RETURN
 C
       260 FORMAT (211,1X,F6.1,1OA6,A3)<br>270 FORMAT (213,5X,6HEPOCH ,F7.1,5X,10A6,A3)<br>280 FORMAT (213,6F11.4)<br>290 FORMAT (6H0 N M,6X,1HG,10X,1HH,9X,2HGT,9X,2HHT,8X,3HGTT,8X,3HHTT,
             i)
       300 FORMAT (213,6FII.4)<br>310 FORMAT (213,F11.4,11X,F11.4,11X,F1<br>320 FORMAT (///)
 \mathbf cEND
  \frac{\mathsf{c}}{\mathsf{c}}SUBROUTINE FIELD
  \mathbf{c}COMMON /NASA/ G (55, 55)
               COMMON /FLDCOM/ CPH, SPH, R, CT, ST, BT, BP, BR, B<br>COMMON /MAX/ NMAX<br>DIMENSION P(55, 55), DP(55, 55), CONST(55, 55), SP(55), CP(55<br>> FN(55), FM(55)<br>DATA P(1, 1)/0./
  \mathbf cIF (P(I,I).EQ.I.O) GO TO 120
                 P (1, 1)-1.<br>
SP (1)-0.<br>
SP (1)-1.<br>
DO 110 N-2,1<br>
FN (N)-N<br>
DO 110 M-1, N
         FM (M) = M-1<br>
110 CONST (N, M) = FLOAT ((N-2) * * 2 - (M-1) * * 2) / FLOAT ((2* N-3) * (2* N-5)<br>
120 SP (2) = SPH<br>
CP (2) = CPH<br>
DO 130 M-3, NMAX<br>
SP (M) = SP (2) * CP (M-1) + CP (2) * SP (M-1)<br>
130 CP (M) = SP (2) * CP (M
                  AR-AOR** 2
                  BT-0.
                  BP-0.
                  BR-0.
                  DO 190 N-2,NMAX
AR-AOR*AR
         DO 190 M-1,N
IF (N-M) 150,140,150
140 P (N, N}-ST*P (N-I, N-I}
                          DP (N,N)-ST*DP (N-I,N-I) +CT*P (N-I,N-I)
                         GO TO 160
         150 P (N,M} -CT*P (N-I,M)-CONST (N,M) *P (N-2, M)
DP (N,M) -CT*DP (N-I ,M) -ST*P (N-l ,M) -CONST (N,M) *DP (N-2, M}
160 PAR-P (N,M) *AR
                          IF (M.EQ.I) GO TO 170
```

```
TEMP=G (N, M) *CP (M) +G (M−1, N) *SP (M)<br>BP=BP− (G (N, M) *SP (M) −G (M−1, N) *CP (M) ) *FM (M) *E<br>GO  TO  180
     170
                    TEMP-G (N,M) *CP {M)
                 BP-BP- (G (N, M} * SP (M) }* FM (M) * PAR
BT-BT+TE_*DP (N, M) *AR
     180
   190
BR-BR-TEMP*FN (N) *PAR
BP-BP/ST
             B-SQRT (BT*BT+BP* BP+ BR* BR}
             RETURN
\mathbf cE_D
           SUBROUTINE SPPCO (AP, N, RCOND, Z, INFO)
INTEGER N, INFO
REAL AP (1), Z (I)
REAL RCOND
             SPPCO FACTORS A REAL SYMMETRIC POSITIVE DEFINITE 14_TSIX
           STORED IN PACKED FORM
AND ESTIMATES THE CONDITION OF THE MATRIX.
           IF ROOND IS NOT NEEDED, SPPFA IS SLIGHTLY FASTI<br>TO SOLVE A*X = B, FOLLOW SPPCO BY SPPSL,<br>TO COMPUTE INVERSE (A)*C, FOLLOW SPPCO BY SPPSL<br>TO COMPUTE DETERMINANT(A), FOLLOW SPPCO BY SPPIT<br>TO COMPUTE INVERSE (A), FOLLOW SPPCO
           TO COMPUTE<br>TO COMPUTE
             ON ENTRY
                 AP<br>THE PACKED FORM OF A SYMMETRIC MATRIX A. THE<br>COLUMNS OF THE UPPER TRIANGLE ARE STORED SEQUENTI<br>IN A ONE-DIMENTS BELOW FOR DETAIL ERGTH N*(N+1)/2.<br>SFF COMMENTS BELOW FOR DETAIL ERGTH N*(N+1)/2.
                  N
                                  INTEGER
THE ORDER OF THE MATRIX A .
             ON RETURN
                  AP AN UPPER TRIANGULAR MATRIX R, STORED IN PACKED<br>FORM, SO THAT A - TRANS(R) *R.<br>IF INFO NE O THE EACTORIZATION IS NOT COMPLE
C
                   RCOND REAL
                                  AN ESTIMATE OF THE RECIPROCAL CONDITION OF A
                                   FOR THE SYSTEM A*X = B, RELATIVE PERTURBATIONS<br>IN A AND B OF SIZE FPSILON MAY CAUSE<br>RELATIVE PERTURBATIONS IN X OF SIZE EPSILON/RCOMD<br>IF RCOND IS SO SMALL THAT THE LOGICAL EXPRESSION<br>IS TRUE, THEN A MAY BE SINGULAR TO WORK
                                   t_DERFLOWS. IF INFO .NE. O , RCOND IS UNCHANGED.
                   Z REAL (N}
                                   A WORK VECTOR WHOSE CONTENTS ARE USUALLY UNIMPORTAN<br>
IF A IS SINGULAR TO WORKING PRECISION, THEN 2 I<br>
AN APPROXIMATE NULL VECTOR IN THE SENSE THAT<br>
NORM(A*2) - RCOND*NORM(A)*NORM(2).<br>
IF INFO .NE. 0 . 7 IS UNCHANGED.
                   INFO INTEGER
                                   - 0 FOR NORMAL RETURN.<br>- K SIGNALS AN ERROR CONDITION. THE LEADING MINOR CONDITION
             PACKED STORAGE
                       THE FOLLOWING PROGBAM SE(_MENT WILL PACK THE UPPER
                       TRIANGLE OF A SYMMETRIC MATRIX.
                                    K - O
                                   DO 20 J- I, N
DO I0 I -I, J
K-K÷ I
AP(K) - A(I,J)
                             10 CONTIN<br>20 CONTINUE
             LINPACK. THIS VERSION DATED 08/14/78.
             CLEVE MELER, UNIVERSITY OF NEW MEXICO, ARGONNE NATIONAL LAB.
 C<br>C<br>C<br>C<br>C<br>C<br>C<br>C<br>C<br>C<br>C<br>C<br>C<br>C<br><br>C<br>C<br><br>C<br><br><br>C<br><br>
             SUBROUTINES AND FUNCTIONS
             LINPACK SPPFA
             BLAS SAXPY, SDOT, SSCAL, SASUM
             FORTRAN ABS, AMAXI, REAL, SIGN
 C
C
             INTERNAL VARIABLES
```
C **C** C C C C C C C C C C C C C **C** C C C C C **C** C C

```
\mathbf cREAL SDOT, EK, T, WK, WKM
REAL ANORM, S, SASUM, SM, YNO_M
INTEGER I, I J, J, JMI, Jl, K, KB, KJ, KK, KPI
 C
C
                   C FIND NORM OF A
  C
            J1 = 1<br>
2(3) = 1, N<br>
2(3) = SASUM(J, AP(J1), 1)<br>
I3 = J1<br>
J1 = J1 + J<br>
JM1 = J - 1<br>
IF (JM1 - J - 1<br>
IF (JM1 .LT. 1) GO TO 20<br>
DO 10 - 1, JM1<br>
Z(I) = Z(I) + ABS(AP(I<br>
IO CONTINUE<br>
10 CONTINUE
            20 CONTINUE
30 CONTINUE
                     ANORM - 0.0E0
                     DO 40 J - i, N
ANORM - A_'._.Xl(ANORM, Z (J))
           40 CONTINUE
   C
                    FACTOR
   C
                     CALL SPPFA (AP,N, INFO)
IF (INFO .NE. 0) GO TO 180
   C
   C RCOND = 1/(NORM(A)*(ESTIMATE OF NORM(INVERSE(A)))) .<br>C ESTIMATE = NORM(2)/NORM(Y) WHERE A*Z = Y AND A*Y = E .<br>C THE COMPONENTS OF E ARE CHOSEN TO CAUSE MAXIMUM LOCAL<br>C GROWTH IN THE ELEMENTS OF WARERE TRANS(R)*W = E .<br>TH
   C
                             SOLVE TRANS(R)*W = E
   C
             EK = 1.0E0<br>
DO 50 J - 1, N<br>
2(J) = 0.0E<br>
SO CONTINUE
                               KK - 0<br>
KK - KK + K<br>
IF (2(K) .NE. 0.0E0) EK - SIGN(EK,-2(K)<br>
IF (ABS(EK-Z(K)) .LE. AP(KK)) GO TO 60<br>
S - AP(KK)/ABS(EK-Z(K))<br>
CALL SSCAL(N, S, Z, 1)<br>
EK - S*EK
             60 CONTINUE<br>
WK = EK - 2(K)<br>
WKM = -EK - 2(K)<br>
S - ABS (WK)<br>
SM - NEX(AP (KK)<br>
WK = WK/AP (KK)<br>
WKM = WK/AP (KK)<br>
WKM = WK/AP (KK)<br>
WKM = WK/AP (KK)<br>
XN = KH + K<br>
KJ = KK + K<br>
IF (KP1 . GT. N) GO TO 100<br>
DO 70 J = KP1, N<br>
              IF (S.GE. SM) GO TO 90<br>
T - WKM - WK<br>
KJ - KK + K<br>
DO 80 J - KPI, N<br>
DO 80 J - Z (J) + T*AP (KJ)<br>
KJ + J<br>
KJ + J<br>
CONTINUE
          90 CONTINUE
I00 CONTINUE
           Z (K) - WK
ii0 CONTINUE
S - 1. OE0/SAStIM (N, Z, 1 )
CALL SSCAL (N, S, Z, 1 )
    C
                               C SOLVE R*Y - W
    C
                                DO 130 KB - I, N
K- N+ I - KB
           IF (ABS(Z(K}} .LE. AP(KK}) GO TO 120
S - AP(KK)/ABS(Z(K))
CALL SSCAL (N, S, Z, 1 )
120 CONTINUE
```

```
Z (K) - Z (K)/AP (KK)
KK - KK - K
T - -Z (K)
                     CALL SAXP¥ (K-1,T, A9 (KK+I), I, Z (I), I)
  130 CONTINDE
S - I. 0E0/SASUM (N, Z, i)
CALL SSCAL(N, S, Z, 1 )
¢
                YNORM - 1.0EO
\frac{c}{c}SOLVE TRANS(R)*V = YDO 150 K = 1, N<br>
Z(K) = Z(K) = SDOT(K-1, AP(KK+1), 1, 1<br>
KK = KK + K<br>
IF (ABS(Z(K)) .LE. AP(KK)) GO TO 1<br>
S = AP(KK)/ABS(Z(K))<br>
CALL SSCAL(N, S, Z, 1)<br>
NORM = S*YNORM<br>
CONTIMIE
   Z(K) = Z(K)/AP(S = 1.0E0/SASUM(N,2)<br>CALL SSCAL (N, S, Z, 1)
                YNOBM - S*YNOKM
\frac{c}{c}SOLVE R*Z - V
               DO 170 KB = 1, N<br>
K = N + 1 - KB<br>
IF (ABS(Z(K)) .LE. AP(KK)) GO TO 16<br>
S - AB(X) .ABS(Z(K)) GO TO 16
                          CALL SSCAL (N, S, Z, 1)<br>YNORM - S*YNOPM
    160 CONTINUE<br>
Z(K) - Z(K)/AP(KK)<br>
KK - K<br>
T = -7 (K)
                     CALL SAXPY(K-1, T, AP(KK+1), 1, Z(1), 1)
   170
                CONTINUE
_KE ZNORM- 1.0
C
                S - 1.0E0/SASUM(N, Z, 1 )
CALL SSCAL (N, S, Z, I)
YNORM - S*YNORM
\mathbf cIF (ANORM .NE. O.0E0) RCOND- YNORM/ANORM
IF (ANORM .EQ. O.0E0) RCOND- 0.0E0
   180 CONTINUE
           RETUR<br>END
           SUBROUTINE SPPFA (AP, N, INFO<br>INTEGER N, INFO<br>REAL AP(1)
C
C
C
C
C
C
C
C
C
C
C
C
C
C
C
C
C
C
C
C
C
C
C
C
C
C
C
C
C
C
C
C
C
C
c
C
C
          SPPFA FACTORS A REAL SYMMETRIC POSITIVE DEFINITE MATRIX
          STORED IN PACKED FORM.
           SPPFA IS USUALLY CALLED BY SPPCO, BUT IT CAN BE CALLED
            TIME FOR SPPCO) = (1 + 18/N) (TIME FOR SPPFA)
          ON ENTRY
              AP
                              REAL (N* (N+1)/2)<br>THE PACKED FORM OF A SYMMETRIC MATRIX A · THE<br>COLORED OF THE UPPER SECTION
                              IN A ONE-DIMENSIONAL ARRAY OF LENGTH N* (N+I)/2 .
SEE COMMENTS BELOW FOR DETAILS.
              N
                             INTEGER
                             THE ORDER OF THE MATRIX A.
         ON RETURN
              AP
                              AN UPPER TRIANGULAR MATRIX R, STORED IN PACKE
              INFO
                            I NTEGE R
                               - 0 FOR NORMAL RETURN.<br>- K IF THE LEADING MINOR OF ORDER K IS NOT
         PACKED STORAGE
                    THE FOLLOWING PROGRAM SEGMENT WILL PACK THE UPPER
TRIANGLE OF A SYMMETRIC MATHIX.
                               K - 0
                               DO20J-I, N
```
```
C
                                  DO I0 I - I, J
K-K+ 1
C<br>C<br>C<br>C<br>C<br>C<br>C<br>C<br>C<br>C<br>C<br>C<br>C<br>C<br><br>C<br><br>
                                       AP(K) = A(1,
                        i0 CONTINUE
                        20 CONTINUE
           LINPACK. THIS VERSION DATED 08/14/78 .
CLEVE MOLER, UNIVERSITY OF NEW MEXICO, ARGONNE NATIONAL LAB.
          SUBROUTINES AND FUNCTIONS
          BLAS SDOT
          FORTRAN SQRT
          INTERNAL VARIABLES
          REAL SDOT, T
           REAL S
           INTEGER J, JJ, JMI, K, KJ, KK
BEGIN BLOCK WITH ...EXITS TO 40
\frac{c}{c}DO 30 J = 1, N<br>
1MFO = J<br>
S = 0.0EO<br>
3M1 - J - 1<br>
KJ = JJ<br>
KK = 0<br>
IF (MMI.LT. 1) GO TO 20<br>
DO 10 K = 1, MMI<br>
F = AP(KJ) = SDOT(K-1, AP(KK+1), 1, AP(<br>
KK = KK + K
                          KK = KK + K<br>T = T/AP(KK)
                          AP (KJ) - T
       S - S + T*T
i0 CONTINUE
       20 CONTINUE
JJ - JJ + J
S - AP (JJ) - S
 C ......EXIT<br>IF (S.LE. 0.0E0) GO TO 40<br>AP (JJ) " SQRT(S)<br>30 CONTINUE
                INFO - 0
      40 CONTINUE
           RETURN
           END
            SUBROUTINE SAXPY (N, SA, SX, INC×, SY, INCY)
 C
                             C ...................................................................
 C
 C COMPUTER – CDC/SING
 C
 C
 LATEST REVISION
C - JANUARY 1, 1978
       PURPOSE
 C - CC_PUTE A CONSTANT TIMES A VECTOR PLUS
 C A VECTOR, ALL SINGLE PRECISION
 C
        USAGE
                                          - CALL SAXPY (N, SA, SX, INCX, SY, INCY)
  C
        ARGUMENTS
  C ARGUMENTS N - LENGTH-OF-VECTORS-X-AND-Y. (INPUT)<br>C - SA - REAL SCALAR. (INPUT)<br>C - REAL VECTOR OF-LENGTH-MAX(N*IABS(INCX<br>C - (INPUT)
  C INCX - DISPLACEMENT BETWEEN ELEMENTS OF SX. (INPUT)<br>C X(I) IS DEFINED TO BE..<br>C SX(1+(I-1)*INCX) IF INCX.LT.0.<br>C SY - REAL VECTOR OF LENGTH MAX(N*IABS(INCY),1).
  (INPUT/OUTPUT)<br>
SAXPY REPLACES Y(I) WITH SA*X(I)+Y(I)<br>
C<br>
C<br>
C<br>
C<br>
C<br>
C<br>
C<br>
C<br>
INCY - DISPLACEMENT BETWEEN ELEMENTS OF SY, (INPUT<br>
NCY - DISPLACEMENT BETWEEN ELEMENTS OF SY, (INPUT
  C Y(1) IS DEFINED TO BE..
C SY(I+(I-I)*INCY) IF INCY.GE.0 OR
C SY(I+(I-N)*INCY} IF INCY.LT.0.
  C
         PRECISION/HARDWARE - SINGLE/ALL
  C
         REQD. IMSL ROUTINES - NONE REQUIRED
  C
  C NOTATION - INFORMATION ON SPECIAL NOTATION AND<br>C CONVENTIONS IS AVAILABLE IN THE MANUAL<br>C CONVENTION OR THROUGH IMSL ROUTINE UHEL
```
C

```
COPYRIGHT
                                      - 1978 BY IMSL, INC. ALL RIGHTS RESERVED.
C
      WARRANTY
                                       - IMSL WARRANTS ONLY THAT IMSL TESTING HAS BEE<br>APPLIED TO THIS CODE. NO OTHER WARRANTY,<br>EXPRESSED OR IMPLIED, IS APPLICABLE.
C
C
C
C<br>C<br>C
ċ
          SPECIFICATIONS FOR ARGUMENT<br>
N, INCX, INCY
          REAL SX(1), SY (I), SA
\mathbf cSPECIFICATIONS FOB LOCAL VARIABLES
       INTEGER<br>IF (N.LE.O.OR.SA.EQ.O.EO) RETURN<br>IF (INCX.EQ.INCY) IF (INCX-1) 5,15,35<br>5 CONTINUE
\mathbf c\frac{c}{c}CODE FOR NONEQUAL OR NONPOSITIVE
                                                           INCREMENTS.
          IX - 1
IY - 1
          IF (INCX.LT.0) IX = (-N+1)*IMC<br>IF (INCY.LT.0) IY = (-N+1)*IMC<br>DO 10 I-1,N
         DQ 10 1=1, N<br>SY (IY) - SY (IY) + SA*SX (IX)
               IX - IX+INCX
IY - IY+INCY
     10 CONTINUE
         RETURN
\frac{c}{c}CODE FOR BOTH INCRE24ENTS EQUAL TO I
CLEAN-UP LOOP SO REMAINING VECTOR
LENGTH IS A MULTIPLE OF 4.
     15 M - N-(N/4)*4
IF (M.EQ.0) GO TO 25
DO 20 I-I,M
               SY(I) - SY(I)+SA*SX(I)
     20 CONTINUE
     IF (N.LT.4) RETURN
25 MPI - M+I
          DO 30 I-MP<sub>1</sub>,N,4<br>
SY(I) - SY(I+1)+SA*SX(I)<br>
SY(I+2) - SY(I+2)+SA*SX<br>
SY(I+3) - SY(I+3)+SA*SX<br>
SY(I+3) - SY(I+3)+SA*SX
     30 CONTINUE
         RETURN
\frac{c}{c}CODE FOR EQUAL, POSITIVE, NONUNIT
                                                           INCREMENTS.
     35 CONTINUE
     NS = N*INCX<br>
DO 40 I=1, NS, INCX<br>
SY(I) - SA*SX(I)+SY<br>
40 CONTINUE
         RETURN
         END
         REAL FUNCTION SDOT (N, SX, INCX, SY, INCY)
C
\mathbf c-------------
                                                                     ------------------------------
C
C
      COMPUTER
                                      C - CDC/SINGLE
      LATEST REVISION
                                     C - JANUARY I, 1978
C
      PURPOSE
                                      C - C(3MPUTE SINGLE PRECISION DOT PRODUCT
C
\frac{\overline{c}}{\overline{c}}USAGE
                                      - FUNCTION SDOT (N, SX, INCX, SY, INCY)
      ARGUMENTS SDOT
C ANGUALINIS SOOT = SOME K(I) AID I IO N OF X(I) *Y(I), (OUTPUT)<br>
X(I) AND Y(I) REFER TO SPECIFIC ELEMENT<br>
OF SX AND SY, RESPECTIVELY. SEE INCX AN<br>
INCY ARGUMENT DESCRIPTIONS.
C N - LENGTH OF VECTORS X AND Y. (INPUT)
C SX - REAL VECTOR OF LENGTH MAX(N*IABS(INCX),I).
C (INPUT)<br>C INCX - DISPLACEMENT BETWEEN ELEMENTS OF SX. (INPUT)<br>C SX(1+(I-1)*INCX) IF INCX.GE.0 OR<br>C SX(1+(I-N)*INCX) IF INCX.LT.0.
C SY - REAL VECTOR OF LENGTH MAX (N*IABS (INCY), 1 ).
C (INPUT)<br>C INCY - DISPLACEMENT BETWEEN ELEMENTS OF SY. (INPUT)<br>C SY(1+(I-1)*INCY) IF INCY.GE.0 OR<br>C SY(1+(I-N)*INCY)<sup>IF</sup> INCY.LT.O.
C
      PRECISION/HARDWARE - SINGLE/ALL
C
\tilde{c}C REQD. IMSL ROUTINES - NONE REQUIRED
```

```
\frac{c}{c}NOTATION
                                         - INFORMATION ON SPECIAL NOTATION AND<br>CONVENTIONS IS AVAILABLE IN THE MANUAL
cccccccc
                                                INTRODUCTION OR THROUGH IMSL ROUTINE UHELP
       COPYRIGHT
                                         - 1978 BY IMSL, INC. ALL RIGHTS RESERVED.
       WARRANTY
                                         - IMSL WARRANTS ONLY THAT IMSL TESTING HAS BEEN
                                               APPLIED TO THIS CODE. NO OTHER WARRANTY, EXPRESSED OR IMPLIED, IS APPLICABLE.
c
\frac{c}{c}SPECIFICATIONS FOR ARGUMENTS
           INTEGER
                                           N, INCX, INCY
                                           SX(1), SY(1)REAL
\mathbf cSPECIFICATIONS FOR LOCAL VARIABLES
                                          I, M, MP1, NS, IX, IY<br>FIRST EXECUTABLE STATEMENT
          INTEGER
c
          SDOT = 0.0E0<br>
IF (N.LE.0) RETURN<br>
IF (INCX.EQ.INCY) IF (INCX-1) 5,15,35
       5 CONTINUE
\frac{c}{c}CODE FOR UNEQUAL INCREMENTS OR
                                                               NONPOSITIVE INCREMENTS.
          IX - 1<br>
IY - 1<br>
IF (INCX.LT.O) IX - (-N+1)*INCX+1<br>
IF (INCY.LT.O) IY - (-N+1)*INCY+1<br>
DO 10 I-1,N<br>
SDOT - SDOT+SX (IX) *SY (IY)
               IX = IX + INCX<br>IY = IY + INCY10 CONTINUE
           RETURN
\frac{c}{c}CODE FOR BOTH INCREMENTS EOUAL TO 1
                                                               CLEAN-UP LOOP SO REMAINING VECTOR
                                                                LENGTH IS A MULTIPLE OF 5.
      15 M = N-(N/5)*5
           IF (M, EQ, 0) GO TO 25<br>DO 20 I=1, M<br>SDOT = SDOT+SX(I)*SY(I)
     SDOI' = 3001.......<br>
20 CONTINUE<br>
IF (N.LT.5) RETURN<br>
25 MP1 = M+1<br>
DO 30 I-MP1, N, 5<br>
SDOT = SDOT+SX (I) *SY (I) +SX (I+1) *SY (I+1) +SX (I+2) *SY (I+2) +SX (I<br>
1 +3) *SY (I+3) +SX (I+4) *SY (I+4)<br>
22 CONTINUE
           RETURN
                                                            CODE FOR POSITIVE EQUAL INCREMENTS
\frac{c}{c}.NE.1.35 CONTINUE<br>
NS = N<sup>*</sup>INCX<br>
DO 40 I=1, NS, INCX<br>
SDOT = SDOT+SX(I)*SY(I)
      40 CONTINUE
           RETURN
           END
           SUBROUTINE SSCAL (N, SA, SX, INCX)
 \mathbf c\mathbf{C}-------------------------
 C
        COMPUTER
                                          - CDC/SINGLE
\frac{c}{c}LATEST REVISION
                                          - JANUARY 1, 1978
 ccc
                                          - COMPUTE A SINGLE PRECISION CONSTANT<br>TIMES A SINGLE PRECISION VECTOR
       PURPOSE
nnnnnnnnnnnn
       USAGE
                                          - CALL SSCAL (N, SA, SX, INCX)
                                          - LENGTH OF VECTOR X. (INPUT)<br>- REAL SCALAR. (INPUT)<br>- REAL VECTOR OF LENGTH N*INCX. (INPUT/OUTPUT)<br>SSCAL REPLACES X(I) WITH SA*X(I) FOR<br>--1
        ARGUMENTS
                              N
                              SA<br>SX
                                                 I=1,..., N.<br>X(I) REFERS TO A SPECIFIC ELEMENT OF SX.
                                          SEE INCX ARGUMENT DESCRIPTION.<br>- DISPLACEMENT BETWEEN ELEMENTS OF SX. (INPUT)<br>X(I) IS DEFINED TO BE SX. (I-(I-1)*INCX).<br>INCX MUST BE GREATER THAN ZERO.
                              INCX
       PRECISION/HARDWARE - SINGLE/ALL
\frac{c}{c}REQD. IMSL ROUTINES - NONE REQUIRED
 ċ
       NOTATION
                                          - INFORMATION ON SPECIAL NOTATION AND
                                                 CONVENTIONS IS AVAILABLE IN THE MANUAL<br>INTRODUCTION OR THROUGH IMSL ROUTINE UHELP
 c
 ċ
```

```
\frac{c}{c}C COPYRIGHT
                                       - 1978 BY IMSL, INC. ALL RIGHTS RESERVED.
C
                                       - IMSL WARRANTS ONLY THAT IMSL TESTING HAS BEEN
      C WARRANTY
C
C
C
                                              APPLIED TO THIS CODE. NO OTHER WARRANTY,
EXPRESSED OR IMPLIED, IS APPLICABLE.
C .....
                                                         SPECIFICATIONS FOR ARGUMENTS
         INTEGER INCX, N<br>REAL SA, SX ()
                                         REAL SA, SX(1)
\mathbf cSPECIFICATIONS FOR LOCAL VARIABLES
          INTEGER I,M, MPI,NS
                                                         FIRST EXECUTABLE STATEMENT
\mathbf cIF (N.LE.O) RETURN
IF (INCX.EQ.I) GO TO i0
                                                         CODE FOR INCREMENTS NOT EQUAL TO i.
\mathbf cNS - N*INCX
          DO 5 I-I,NS, INCX
SX(I) - SA*SX(I)
CONTINUE
          RETURN
\frac{c}{c}CODE FO_ INCREMENTS EQUAL TO i.
CLEAN-UP LOOP SO REMAINING VECTOR
LENGTH IS A MULTIPLE OF 5.
      I0 M - N-(N/5}*5
IF (M.EO.O) GO TO 20
DO 15 I-I,M
SX(I) - SA*SX(I)
     15 CONTINUE
      IF (N.LT.5) RETURN<br>
20 \text{ MP } 1 + \text{ MP } 1<br>
D0 25 \text{ I} - \text{MP } 1, N, 5<br>
SX (1) = S\text{A} * SX (1)<br>
SX (1+1) = S\text{A} * SX (1+1)<br>
SX (1+2) = S\text{A} * SX (1+1)<br>
SX (1+3) = S\text{A} * SX (1+1)<br>
SX (1+4) = S\text{A} * SX (1+1)25 CONTINUE
          RETURN
          END
          REAL FUNCTION SASUM (N, SX, INCX}
c
 C
       COMPUTER
                                       C - CDC/SINGLE
 C
       lATEST REVISION
                                       C - JANUARY i, 1978
 C
       PURPOSE
                                        C - COMPUTE SINGLE PRECISION SL_ OF ABSOLUTE
                                              C VALUES
 C
       USAGE
                                        C - FUNCTION SASUM (N, SX, INCX)
 C
       ARGUMENTS
 CREAGUMENTS SASUM - SUM FROM I-I TO N OF ABSOCITION.<br>
C SEE INCX ARGUMENT DESCRIPTION.<br>
C SEE INCX ARGUMENT DESCRIPTION.<br>
C SEE INCX ARGUMENT DESCRIPTION.<br>
C SX - REAL VECTOR OF LENGTH N*INCX. (INPUT)<br>
INCX - DISPLACEMENT 
C
       C PRECISION/HARDWARE - SINGLE/ALL
 C
       C REQD. IMSL ROUTINES - NONE REQUIRED
 C
       NOTATION
                                        - INFORMATION ON SPECIAL NOTATION AND
 C CONVENTIONS IS AVAILABLE IN THE MANUAL
C INTRODUCTION OR THROUGH IMSL ROUTINE UHELP
 C
                                        C - 1978 BY IMSL, INC. ALL RIGHTS RESERVED.
       COPYRIGHT
 C
 C WARRANTY - IMSL WARRANTS ONLY THAT IMSL TESTING HAS BEEN<br>C APPLIED TO THIS CODE. NO OTHER WARRANTY.
       WARRANTY
 C APPLIED TO THIS CODE. NO OTHER WARRANTY,
C EXPRESSED OR IMPLIED, IS APPLICABLE.
 C
 C
 c
 c
                                                          SPECIFICATIONS FOR ARGUMENTS
          INTEGER N, INCX<br>REAL SX(1)
                                          \overline{\text{SX}}(1)\mathbf cSPECIFICATIONS FOR LOCAL VARIABLES
          INTEGER I,M, MPI,NS
 \mathbf cFIRST EXECUTABLE STATEMENT
           SASUM - 0.0£0
IF (N.LE.O) RETURN
IF (INCX.EQ.I) GO TO i0
```

```
C -64
```

```
\mathbf cCODE FOR INCREMENTS NOT EQUAL TO i.
         NS - N*INCX
          DO 5 I-I,NS, INCX
SASLWM - SASt%M+ABS (SX (I) }
      5 CONTINUE
          RETURN
                                                         CODE FOR INCREMENTS EQUAL TO I.
\frac{c}{c}CLEAN-UP LOOP SO REMAINING VECTOR
L£NGTH IS A MJLTIPLE OF 6.
     10 M = N - (N/6)*6IF (M.EQ.O) GO TO 20
DO 15 I-I,M
SASIAM - SASIAM+ABS (SX (I) }
     15 CONTINUE
      IF (N.LT.6) RETUR<br>20 MP1 = M+1
      DO 25 I-MPI,N, 6
SAStIM - SASUM+ABS (SX (I) )+ABS (SX (I + 1 ) )+ABS (SX (I+2 ) )+ABS (SX (I
1 +3} )+ABS (SX (I+4)) +ABS (SX (I+5))
25 CONTINUE
           RETUR<br>END
          SUBROUTINE SPPSL (AP,N, B)
          INTEGER N
          REAL AP(1), B(1)C
C
C
C
C
C
C
          SPPSL SOLVES THE REAL SYMMETRIC POSITIVE DEFINITE SYSTEM
           A* X-B
USING THE FACTORS CO_UTED BY SPPCO OR SPPFA.
          ON ENTRY
               AP
 C REAL (N* (N+I)/2)
C THE OUTPUT FROM SPPCO OR SPPFA.
 C
               N
                            C INTEGER
                            THE ORDER OF THE MATRIX A.
 C
               B
                            REAL (N)
                            THE RIGHT HAND SIDE VECTOR.
 C
          ON RETURN
 C
               B THE SOLUTION VECTOR X.
 C
          ERROR CONDITION
 C
 C A DIVISION BY ZERO WILL OCCUR IF THE INPUT FACTOR CONTAINS<br>C A ZERO ON THE DIAGONAL, TECHNICALLY THIS INDICATES<br>C SINGULARITY BUT IT IS USUALLY CAUSED BY IMPROPER SUBROUTIN<br>C ARGUMENTS. IT WILL NOT OCCUR IF THE SUBROUTIN
 C
          C TO COMPUTE INVERSE(A) * C WHERE C IS A MATRIX
 COLUMNS<br>CALL SPPCO (AP, N, RCOND, Z, INFO)<br>C IF (RCOND IS TOO SMALL .OR. INFO .NE. 0) GO TO ...<br>C DO 10 J = 1, P
 C CALL SPPSL(AP,N,C(I,J) )
               10 CONTINUE
 C
 C LINPACK. THIS VERSION DATED 08/14/78 .
 C CLEVE MOLER, UNIVERSITY OF NEW MEXICO, ARGONNE NATIONAL LAB.
 C
           SUBROUTINES AND FUNCTIONS
 C
           BLAS SAXPY, SDOT
 C
 C
           INTERNAL VARIABLES
           REAL SDOT, T
           INTEGER K, KB, KK
 C
       KK = 0<br>
DO 10 K = 1, N<br>
T = SDOT(K-1, AP(KK+1), 1, B(1)<br>
KK = KK + K<br>
B(K) = (B(K) = T)/AP(KK)<br>
10 CONTINUE<br>
DO 20 KB = 1, N<br>
K = N + 1 – KB<br>
B(K) = B(K)/AP(KK)<br>
KK = KK = K<br>
T = -B(K)<br>
CONTINUE<br>
20 CONTINUE
           RETUI<br>END
```
 $\mathcal{L}^{\text{max}}_{\text{max}}$  and  $\mathcal{L}^{\text{max}}_{\text{max}}$ 

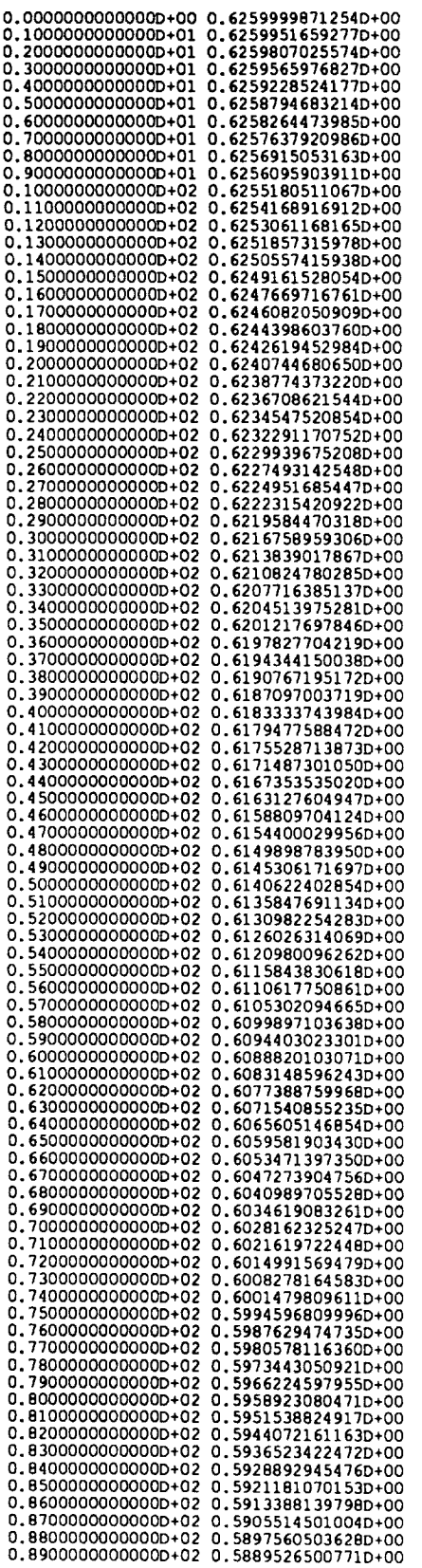

**PROGEOING PAGE BLANK NOT FILMED**<br>PAGE 2-66 INTENTIONALLY BLANK

C-67

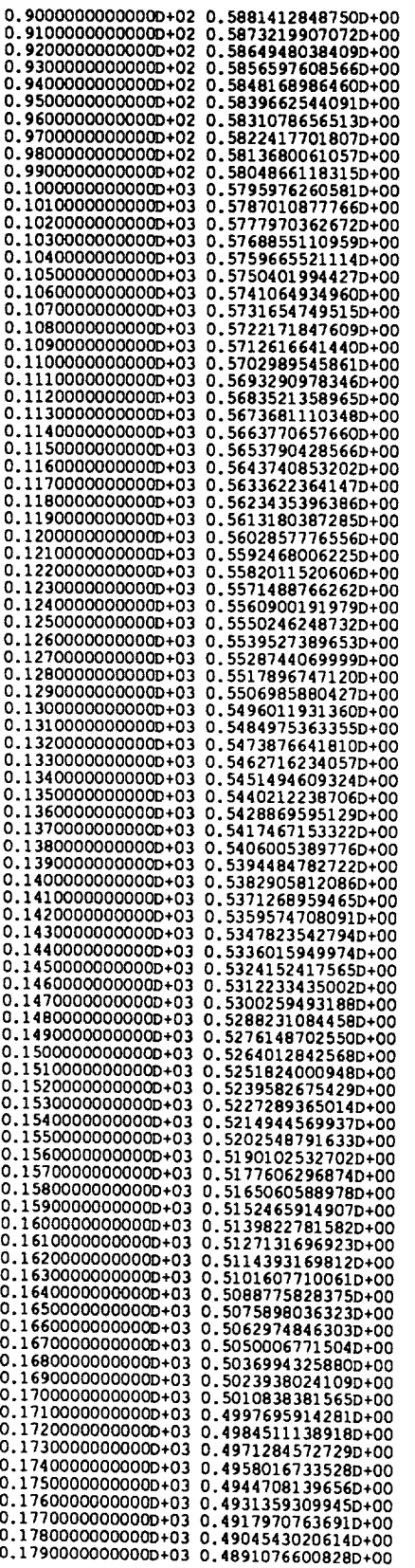

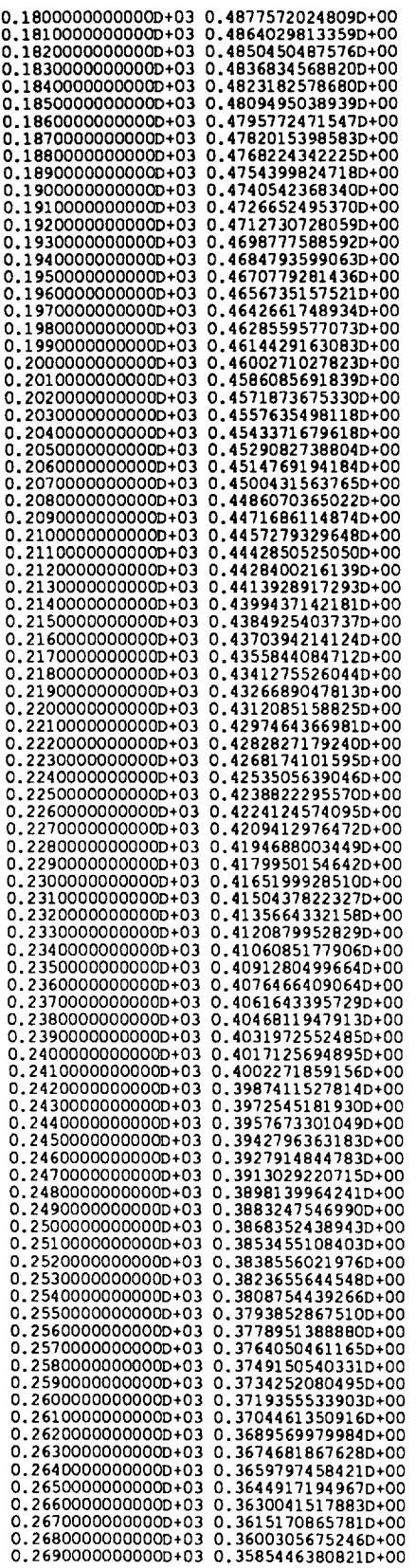

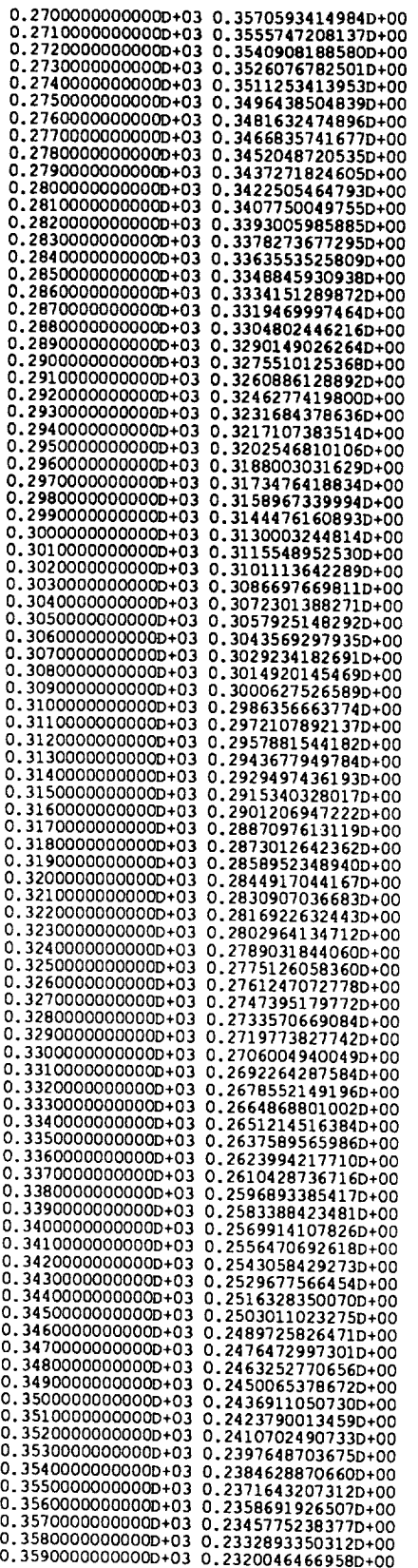

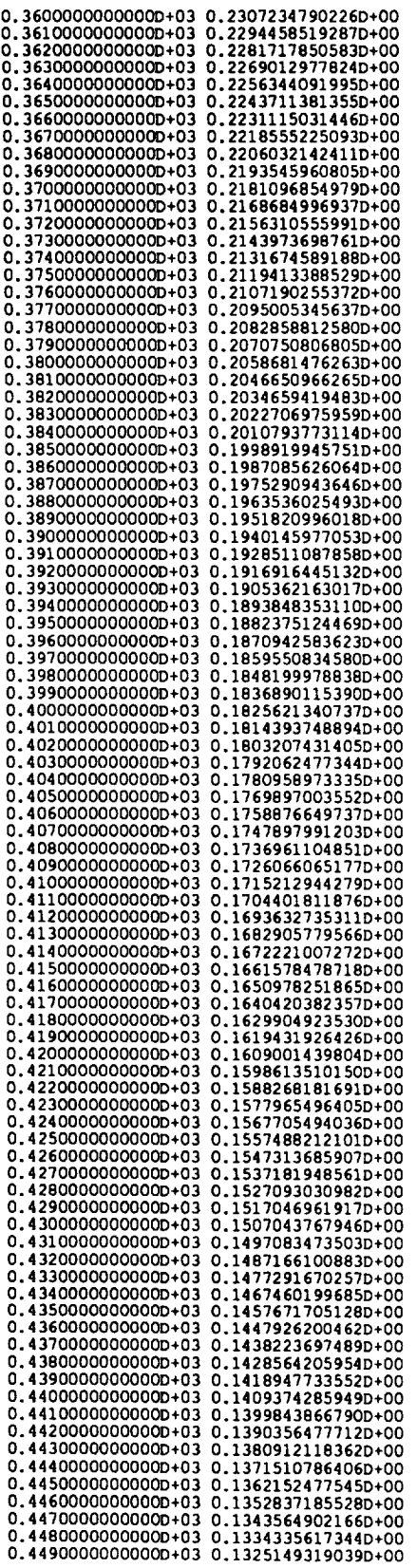

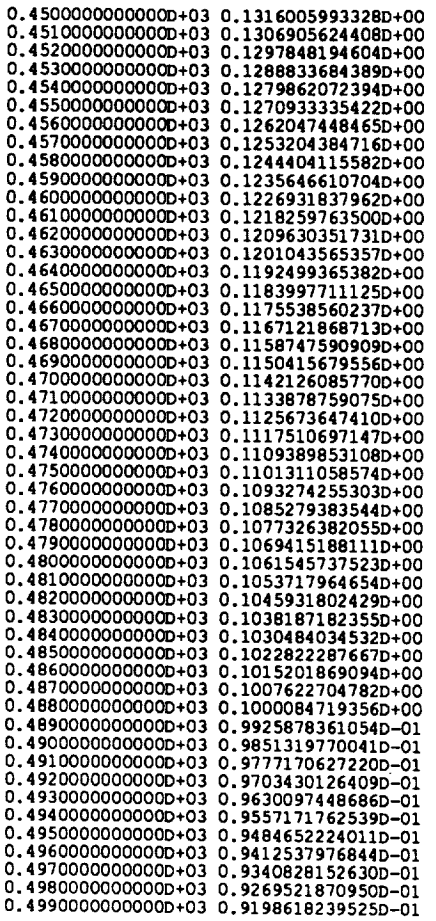

# **APPENDIX D: STATISTICS AND DATA CONVERSIONS**

### **D.1 CHECK**

**Check is** used for quickly **defining** the basic statistics (minimum, maximum, average, difference between adjacent points and variance) of an individual pass. If any one of the parameters is outside of the acceptable limits, then the pass number and all parameters are written to the screen. Rerunning this program several times while varying the **cutoff** limits helps to assess the general quality of the input data.

#### D.2 STATMAT

This program finds the standard statistics of any of the grids of Chapter III. If more than one grid is input, then the correlation **coefficients** between all possible map-tomap comparisons are also found. Statmat should be used to determine the similarities and differences between dawn and dusk maps and between continued maps.

# D.3 PART2

This program was written by Dr. Gary P. Murdock and is used to convert the three Investigator-B tapes supplied by NASA on an IBM platform to a Digital Equipment Corporation (DEC) platform. The program converts IBM text and fixed point and floating point numbers to their respective representation on the DEC machine. Similar code can be written to convert IBM values to other platforms.

```
program cneck<br>real*4 mean,maxval,minval,diff,maxdiff,total,<br>> maxmax,minmin,meanmax,diffmax,dummy,xmean,maxva<br>double precision passord(4000,2),ra(4000)<br>character*80 filename
            character*4 choice, test<br>dimension idata(1500,2), data(1500,27)<br>integer*4 count, var, countall, type, row, col, zero, pass, ei<br>> recnum, passnum(4000), passmjd(4000,2)<br>common /hsort/ ra
c
                                                              --------- program description
c
c enex locates all passes with a minimum below a user defined<br>c value, a maximum above a user defined value, a variance above<br>c a user defined maximum, a mean value beyond a user defined valu<br>and a difference between adjac
c neaser and one variable per pass. This program is used to fin<br>c passes which are influenced by external fields as noted by<br>c their variance properties.
c
                    c program date: 22 apt 91
c
c updates: 6 Jun 92; added sort subroutine
 c NOTE: check now removes the checked passes (le. the high
c variance passes) from the ordered pass number file
 c written by reorder.
c NOTE: now check also orders the output file according to
c the average elevation of the pass.
 C NOTE: this update and output of the one of the control of the control of the control of the control of the NOTE: this update simplifies the use age of check
c
c
              write (*,*) '0 IF INPUT FILE IS 21-27R'<br>write (*,*) 'l IF INPUT FILE IS HEADER AND VARIABL<br>read (*,*) type<br>if (type) 50,50,200
 c
5O
              write (*,*) 'INPUT 21-27R FILE:'<br>read (*,9990) filename<br>format (a80)<br>open (10, file-filename, status-'old',form-'unfor
    9990
            > access-'direct', recl-ll6)
recl-29 for a dec3100
(*,*) 'WHICH VARIABLE DO YOU WANT FROM THE 27'
(*,*) 'fat ion rad mlt invlat diplat bs bv x y z'
(*,*) 'bva xa ya za totfld xfld yfld zfld inc dec'
(*,*) 'totmag totavgmag resid resav_mag ringcur sac'
(*,*) var
c \rightarrowwritt<br>write<br>write<br>write<br>write<br>write
                           (*,*) "MAXIMUM ABSOLUTE VALUE FOR MEAN WITHOUT TELLING YOU<br>
(*,*) "MAXIMUM VALUE FOR VARIABLE"<br>
(*,*) "MAXIMUM VALUE FOR VARIABLE"<br>
(*,*) "MAXIMUM VALUE FOR VARIABLE"<br>
(*,*) "MAXIMUM VARIANCE FOR VARIABLE"<br>
(*,*) meanwax,
c
               write
(*,*)'PASSNO CNT MAX MEAN MIN',
            >
                                                      DIFF MAXVAR'
c
   21Jstop-O
              recnum-I
              countall-0
               count-0
              read (lO, rec-recnum) (idata(l,i),i-l,2), (data(l,J),J-l,27)
              n-2
    22
23
              re cnum- re cnum+ 1
               read (10,rec-recnum, err-24) (Idata(n,i),i-l,2), (data(n,J),J-l,27)
if (Idata(n,l) .ne. idata(n-l,l)) go to 25
              n-n+l
              go to 23
continue
  24
              Jstop-i
continue
  25
  c
              countall-countal i+ 1
total-0.0
              xsumsqr<del>-</del>O.O<br>maxval--lOelO<br>maxdiff-10e-l
              dummy-data (n, vat)
data (n, var) -data (n-l, var)
do I00 i-l,n-I
                    total-total+data (i, vat)
                    xsumsqr-xsumsqr÷ (data (i, vat) **2 )
                    mexval-max (maxval, data (i, var) )
```

```
D-2
```

```
mlnval-min (mlnval, data (I, var) )
                 d/f f-data (i, vat) -data (I+1, var)
maxdl f f-max (maxdi if, abs (dlf f ) )
   i00 continue
           mean-total/(n-I )
           xvar- (xsumsqr- ( ((total) **2)/real (n-l)) )/real (n-2)
         dosmean-abs(mean)<br>
if (absmean.gt.meanmax.or.maxval.gt.maxmax.or.<br>
> minval.lt.minnmin.or.maxdiff.gt.diffmax.or.<br>
> xvar.gt.maxvar) then<br>
write (*,9992) idata(n-1,1),n-1,maxval,mean,min<br>
> maxdiff,xvar
   9992
           \frac{\text{total}}{\text{count} - \text{count} + 1}data (n, vat) -dummy
c
27
             continue
            do 28 i-i,2
idata (i, i) -idata (n, i)
   28
            continue
            do 29 J-I,27
data (I, 9)-data (n, J)
   29
             continue
              if (Jstop .eq. I) go to 999
              go to 22
c200
continue
            eountall-O
count-0
            red (*,9990) filename<br>
open (10, filename<br>
open (10, filename, status-'old', form-'unformatted')<br>
write (*,*) '1 to work with hangitude'<br>
write (*,*) '2 to work with hangitude'<br>
write (*,*) '3 to work with radius'<br>
red (*
   write \begin{pmatrix} x, y \\ y \end{pmatrix} is on no vendose feature running security if<br>\begin{pmatrix} x^* \\ z^* \end{pmatrix} read (*,9991) choice<br>9991 format (a4)
             If (choice.eq. \gammaes .or. choice.eq. \gammaWrite (*,*) 'INPUT FILE OF ORDERED FASS NOMBERS<br>
cead (*,9990) filename<br>
open (11, file-filename, form-'formatted',status-'old')<br>
write (*,*) 'OUTPUT FILE - PASS NUMBERS - CHECKED NUMB<br>
read (*,9990) filename<br>
open (20, fi
                   1cnt<del>-</del>0<br>do i-1,10000<br>read (11,9991) te
                            icnt-lcnt+l
                          if (test .eq. ' new') then
read (11,9991) test
go to 205
                      end if<br>end do
   end do
205 icnt-icnt-2
                   write (*,*) 'OUTPUT FILE OF CHECKED PASSES'<br>write (*,*) 'OUTPUT FILE OF CHECKED PASSES'<br>read (*,9990) filename, form-' formatted')
    \ddot{\text{c}}do i-l, icnt
                            read (11,*) (passmjd(1, j), j=1,2), (passord(1, j), j=1,2)
                      end do
                endif
    \mathbf{c}write (*,*)'PASSNO CNT MAX MEAN
> ' DIFF MAXVAR'
                                                                                                                                    \mathcal{L}c210 read (10,end-500) row, col,zero, xmean,pass, eight
do 220 i-l,row
read (I0) (data (i, J), J-l, col)
       220 continue
                 countall-countall+l
             totai-0.<br>xsumsqr<br>maxval-<br>minval-1
                 maxdiff-10e-10
                 data(row+l,var)-data(row, var)
```

```
D-3
```

```
do 240 i-l,row
                 total-total+data (i, var)
                 xsumsqr=xsumsqr+(data(1,var)**2)<br>maxval-max(maxval,data(1,var))<br>minval-min(minval,data(1,var))<br>diff=data(1,var)-data(1+1,var)<br>maxdiff=max(maxdiff,abs(diff))
   240 continue
           mean-total/row
           xvar- (xsumsqr- ( ((total) "" 2 )/real (row}) )/real (row-I)
            absmean-abs (mean)
          if (absmean.qc.meanmax .or. maxval.gt.maxmax .or.
          > mlnval.lt.minmin .or. maxdlff.gt.dlffmax .or.
> avar. gt.maxvar) then
 c
          write (*, 9992) pass, row,maxval,mean,minval,mexdlff, xvar
if (choice.eq. 'yes' .or. choice.eq. 'YES' )
> wrl te (2i, 9992) pass, row, maaval, mean, mlnval, maxdl if, xvar
 c
                count-count+ 1
            passnum (count )-pass
endlf
           go to 210
 c<br>500 contin
           if (choice.eq.'yes' .or. choice.eq.'YES') then
                 Jcnt-O
                do i-l, icnt
                      do j=i,count<br>| if (passmjd(i,l) .eq. passnum(j)) go to 510<br>enddo
                      Jcnt-Jcnt+l
                      ra (Jcnt ) -passord (i, 2 }
  510
                     continue
                enddo
c
               call sort (_cnt)
c
                do i-l, Jcnt
do J=l, icnt
          if (ra(i) .eq. passord(j,2)) then<br>
write (20,*) (passmjd(j, jj), jj=1,2),passord(<br>
po to 520<br>
endif<br>
endico<br>
endic
  520 continue
               enddo
          endif
  999 continue
           close (I0)
close (ii)
           close (20)<br>write (*,*) 'total passes counted <del>-</del> ',counta<br>write (*,*) 'total passes checked - ',count
           write \langle \cdot, \cdot \rangle 'total passes written to file = \cdot, jont
           sto<br>end
\frac{c}{c}SUBROUTINE SORT (N)
           double precision ra, rra
          common /hsort/ ra(4000)
c
                                                     this subroutine is written by the author<br>of: Numerical Recipes (fortran);<br>The Art of Scientific Computing
\mathbf{C}\mathtt{c}\mathbf{c}Cambridge University Press
1989, p. 230
the routine is referred to as "heapsort"
\ddot{c}\mathtt{c}Copyright (C) 1986, 1992 Numerical Recipes Software
\mathbf c\bar{c}L=N/2+1IR-N
 I00 CONTINUE
           IF (L.GT.1) THE<br>L=L-1
               RRA-RA (L)
          ELSE
               RRA-RA (IR)
                RA (IR)=RA (1)<br>IR=IR<del>-</del>1
               IF (IR.EQ.1) THEN
                     RA(I)=F<br>RETURN
               ENDIF
          ENDIF
          I=L+<br>J=L+
  200 IF (J. LE. IR)THEN
IF (J. LT. IR)THEN
```

```
IF (RA (J).LT.RA (J+1)) J-J+<br>
ENDIF<br>
IF (RRA, LT.RA (J)) THEN<br>
RA (I)-RA (J)<br>
I-J<br>
I-J<br>
L-J<br>
LESE<br>
J-IR+1<br>
ENDIF<br>
GO TO 200<br>
GO TO 200<br>
ENDIF<br>
RA (I)-RRA<br>
END<br>
END<br>
CO 1000
```

```
program scatmat<br>character*70 filename(5),<br>character*5 done
           integer*4 col(5),row(5),count
real*4 nobss,data(5OO,5OO,5},colat(5),long(5),space(5),
         > xmean, ymean
dimension xdats(250000),ydata(250000)
c
continuous-the basic statistics of the input grids, see<br>c statistics the basic statistics of the input grids, see<br>c the write statements for the specific values calculated, als<br>c correlation coefficients between all combin
c data.
c
c
           write (*,*) 'OUTPUT STATISTICS FILE'
read (*,9990) statflle
           open (25, file-statfile, form-' formatted')
c
          c ............... read all data into array (row, col,layer or map number)
  i-i<br>10  write  (*,*)  'INPUT MATRIX WITH TPLOT HEAD<br>read  (*,9990)  filename(i)<br>9990  format  (a70)
           open (10, file-filename (i), status- 'old', form-' formatted' )
c
            read (i0,*) col(1)
read (I0,*) row(i)
read (i0,*) colat(i)
            read (IO,") Iong(I)<br>read (1O,*) space(i)<br>read (1O,*) ((data(j,k,1),k<del>-</del>1,col(i
            close (i0)<br>write (*,*) 'ARE YOU THROUGH YET?<br>read (*,9991) done
  9991 format (aS)
            if (done .eq. 'y' .or. done .eq. 'yes') go to 50
           i=1+1go to i0
 c ................... -maximum number of input data sets -count
c loops from line 80 to 400 increment through all
 c maps comparing all possible logical
combinations of map to map
 \mathbf{c}c50 count-i
            write (*,*) 'total number of input data sets - ,count<br>do 60 i=1,count-i<br>if (col(i) .ne. col(i+l) .or. row(i) .ne. row(i+l)) the
                  write (*,*) filename(i),col(i),row(i)<br>write (*,*) filename(i),col(i),row(i)<br>write (*,*) 'rows or columns do not match<br>stop 0001
   60 continue
 c
                                               c ......................... from 200 to write statement of variables is
 C the statistical calculations using two
  c references:<br>
c references:<br>
c Geology
                                                  1) Davis, Statistics and Data Analysis in
  c Geology, 2nd ed., 1986 pp. 41
c 2) Young, Statistical Treatment of Experl-
c mental Data, 1962, McGraw Hill, 115-132
  c
    80 continue
do 400 icnt-l,count
                  do 400 Jcnt-icnt,count
  c
                        do 100 k-1,row(Icnt)<br>do 100 k-l,col(Icnt)<br>i j-(col(Icnt)*(j-1))+k<br>xdata(1))=data(j,k, icn<br>ydata(i))=data(j,k, jcn
    I00 continue
  c ...................... loops that sum x, x**2, y, y**2 and xy
             nobs<del>-</del>row (icnt) *col (icnt)<br>if (nobs .ne. ij) stop 000<br>nobss=float(nobs)
             XSum-O.0
             xsumsqr -0.0
ysum-0.0
             ysumsqr-0.0
sumxy-0.0
             xmax-xdata (i)
             xmin-xmax
             ymax=ydata (I)
             ymin-ymax<br>do 240 j4-l,nobs<br>xsum-xsum+xdata(j4)<br>xsum=ysum+ydata(j4)<br>ysum=ysum+ydata(j4)
```

```
ysumsqr=ysumsqr+(ydata(j4))**2
                 ysumsqr-ysumsqr+(ydata(j4))**2<br>sumxy-sumxyt(xdata(j4)*ydata(j4))<br>xmax-max(xmax,xdata(j4))<br>xmin-min(xmin,xdata(j4))<br>ymax-max(ymax,ydata(j4))<br>ymin-min(ymin,ydata(j4))
 240 continue
                                   --------find corrected sum of products, covariance<br>and corrected sum of squares (x) (y)
c
\frac{c}{c}xmean-xsum/nobss
           xmean=xsum/nopss<br>ymean=ysum/nobss<br>sumprod=sumxy-((xsum*ysum)/nobss)<br>covarxy=sumprod/(nobss-1.0)<br>xcsumsqr=xsumsqr-((xsum**2)/nobss)<br>ycsumsqr=ysumsqr-((ysum**2)/nobss)
\mathbf{r}--find variance, standard deviation for x and y
\mathbf{C}\ddot{\text{c}}xvar=xcsumsqr/(nobss-1.0)<br>yvar=ycsumsqr/(nobss-1.0)<br>xstdev=sqrt(xvar)<br>ystdev=sqrt(yvar)
\epsilonfind correlation coefficient by Davis method
           ¢
\mathbf{c}c
\mathbf{c}-write out this mess for individual pass and
\frac{c}{c}overlapping lengths of passes
 verlapping lengths of passes<br>
write (25,*) 'X - ', filename(icnt)<br>
write (25,*) 'Y - ', filename(icnt)<br>
write (25,*) 'Y - ', filename(icnt)<br>
write (25,9992) xmean, ymean, ywar, ywar, xstdev, ystdev<br>
9992 format ('X M
c
c
\mathbf{c}------------increment to next set of passes
  400 continue
\mathbf{c}وووأ
            continue
           close (10)<br>close (25)stopend
```
REPORT INTENTION OF REPORT

```
program part2
         c
c .... convert magsat text from ebcdic to ascii, reorder integer bytes,
c .... and translate ibm real to dec real
         c
         c editorial note: this code was supplied quite generously by Dr. Gary P.
                                                      Murdock
c Murdock c Murdock c Murdock
         \mathbf cimplicit none
         \mathbf ce===== parameter storage:<br>integer rec
                      parameter (reclen-3024)
         ¢
         c---- common storage:
             character*1 ascc<br>common /e2accm/
             integer*4 recnum,
                      cormnon /xxyyzz/recnum, posltion
 c<del>----</del> equivalence storage:<br>
Integer*4 inbufi(reclen/4)<br>
character*l inbufo(reclen)
             equivalence (Inbufi,inbufc), (outbu
 c==== local storage:<br>integer 11,12<br>character*80 fl
         c
 c==== data: (0=no translate, 1=real*4, 2=integer*4, 3.<br>|integer*2 headtyp(557) /4*2,4*1,2*2,4*1,2*2,6*0,<br>|> 490*1/
                      integer*2 datatyp(756) /5"2,691"1,30"2,30"0/
         c
 \sim \sim \sim \sim \siminteger*4 realconv
 \overline{c} constants: \overline{c}cl =\ddot{\text{c}}write (*,*) 'input file:<br>
read (*,99901) filename<br>
read (*,99901) filename, stat<br>
> access='direct', form='form<br>
write (*,*) 'output file:<br>
write (*,*) 'output file:<br>
read (*,99901) filename,<br>
open (11, file-filename,<br>
         \mathbf{c}recnum - 1<br>100 read (21,92101,rec-recnum,err-200)<br>92101 format (50000a)
  1f (inbufc (4).eq.cl) then<br>
do position - 1,557<br>
do goto (104,101,102,103), headtyp (p<br>
101 outbufi (position) - realconv (inb<br>
900 104<br>
i - position*4<br>
outbufc (11-3) - inbufc (11)<br>
outbufc (11-2) - inbufc (11-2)<br>
outbuf
  103 il - position*4<br>
do 12 - il-3,11<br>
outbufc(12) - ascconv(ichar
        104 end do
                     else
   do position = 1,756<br>
goto (108,105,106,107), datatyp (po<br>
outbufi (position) - realconv (inbi<br>
goto 108<br>
11 - position*4<br>
outbufc (i1-3) - inbufc (i1)<br>
outbufc (i1-2) - inbufc (i1-1)<br>
outbufc (i1-1) - inbufc (i1-2)<br>
outbu
        108 end do
                     end if
                write (31,92101,rec=recnum) ou<br>recnum <del>-</del> recnum+1
                a ao to
```
\_00 stop **end** BLOCK DATA EBC2ASC INTEGER\*4 LOOKUP(64) /<br>> 50462976, 2139490716, 1938917<br>> 2029484643, -1886250728, 5220672<br>> 446567700, -1566466016, -14990938<br>> 446567700, -1566466016, -14990938 > -1414878938,-1347506777, 6101201<br>
> -1212762700, 746371512, 10610521<br>
> 591028418, 574433088, 16673919<br>
> -909588538, 1818979018, 18863509<br>
> 15371661236, -471670304, -4042982<br>
> -539042340, -471670304, -4042982<br>
> -3706 **INTEGER\*4** FUNCTION KEALCONV (IBM) C IMPLICIT NONE C<br>C---- DUMMY STORAGE<br>INTEGER\*4 IBM C C ---- EQUIVALENCE STORAG INTEGER\*4 IIBM<br>CHARACTER\*1 CIBM(4)<br>EQUIVALENCE (IIBM,CIBM INTEGER\*4 IDEC CHARACTER\*I CDEC (4) EQUIVALENCE (IDEC, CDEC)  $\mathbf c$ c===== common storage:<br>integer\*4 recnum,positi common /xxyyzz/recnum, position c<br>C==== LOCAL STORAG INTEGER COUNT<br>LOGICAL SIGNFL<br>CHARACTER\*1 CO C<br>C==== "CONSTANT  $CO = CHAR(0)$ C<br>C---- MOVE ARGUMENT TO EQUIVALENCE ARE IIBM- IBM C<br>C==== SWITCH MANTISSA BYTES INTO de CDEC(1) = CIBM(<br>CDEC(2) = CIBM(<br>CDEC(3) = CIBM( C<br>C==== ZERO NON-MANTISSA BYT<br>CDEC(4) = CO C<br>C---- CHECK FOR 0.0<br>IF (CDEC(1).EQ.CO .AND. CDEC(2).EQ.CO .AND. CDEC(3).EQ.<br>> GOTO 120 C---- SHIFT MANTISSA BITS LEFT UNTIL A 1 IS FOUND, DISCARD THE 1,<br>C---- KEEP COUNT<br>COUNT - 0<br>100 IDEC - ISHFT(IDEC, 1)<br>IF (CDEC(4).NE.C0) GOTO 110<br>COUNT - COUNT+1<br>GOTO 100 C C==== EXTRACT AND CLEAR SIGN BIT 110 SIGNFLAG - BTEST(IIBM, 7) IIBM- IBCLR(IIBM, 7] C C---- CALCULATE NEW EXPONE<br>CIBM(2) - CO<br>CIBM(3) - CO<br>CIBM(4) - CO  $\texttt{IIBM}$  -  $\texttt{IIBM*4-COUNT}$ IF (IIBM.GT.255 .OR. IIBM.LT.O) THEN<br>
write (\*,99901) recnum,position<br>
99901 format ('ibm value out of range in',i6,',',<br>
cdec(1) - cO<br>
cdec(3) - cO<br>
cdec(4) - cO goto 120 END IF 252579084, 3199511<br>2088599168, 4544948–<br>76977556,-16843669<br>777758887, 5564764 :1580935466, –1280168<br>1111704646, –1044332 1734763876, -9769837<br>-659082127, -7016874<br>1128415611, 11957875<br>1347374669, -2695940<br>-16853645, -1011241<br>-66052

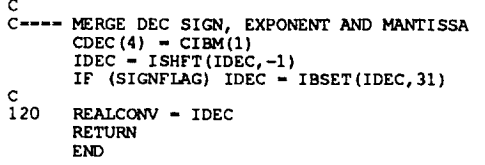

 $\sim$ 

 $\sim$   $\sim$ 

 $\mathcal{F}_{\mathcal{A}}$ 

# **REPORT DOCUMENTATION PAGE**

i

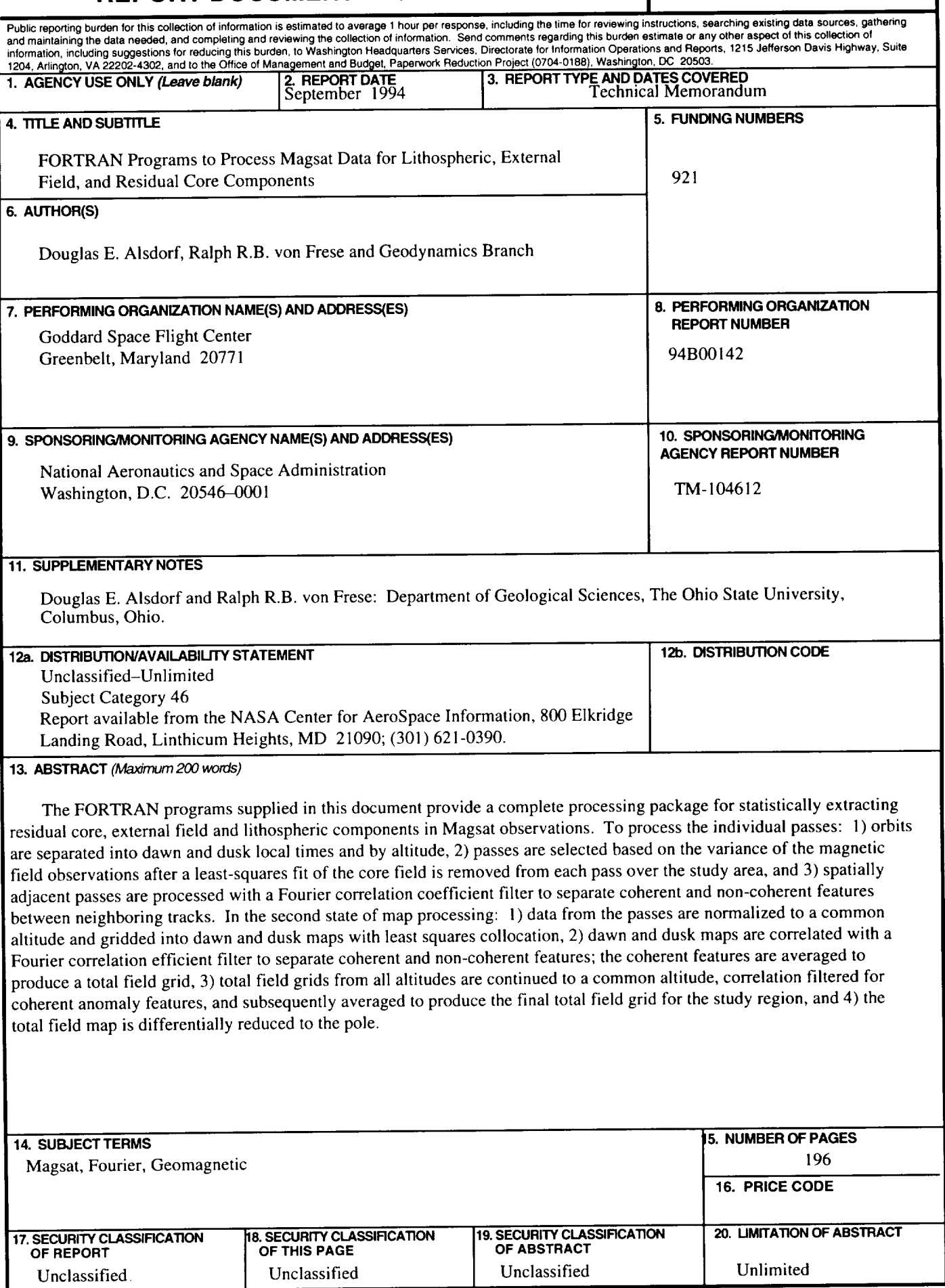